9.4

*Visão geral do IBM MQ*

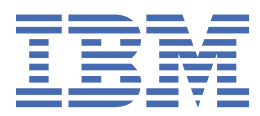

#### **Nota**

Antes de usar estas informações e o produto que elas suportam, leia as informações em ["Avisos" na](#page-184-0) [página 185](#page-184-0).

Esta edição se aplica à versão 9, liberação 4 do IBM® MQ e a todas as liberações e modificações subsequentes, até que seja indicado de outra forma em novas edições

Ao enviar informações para a IBM, você concede à IBM um direito não exclusivo de usar ou distribuir as informações da maneira que julgar apropriada, sem incorrer em qualquer obrigação para com você

**© Copyright International Business Machines Corporation 2007, 2024.**

# Índice

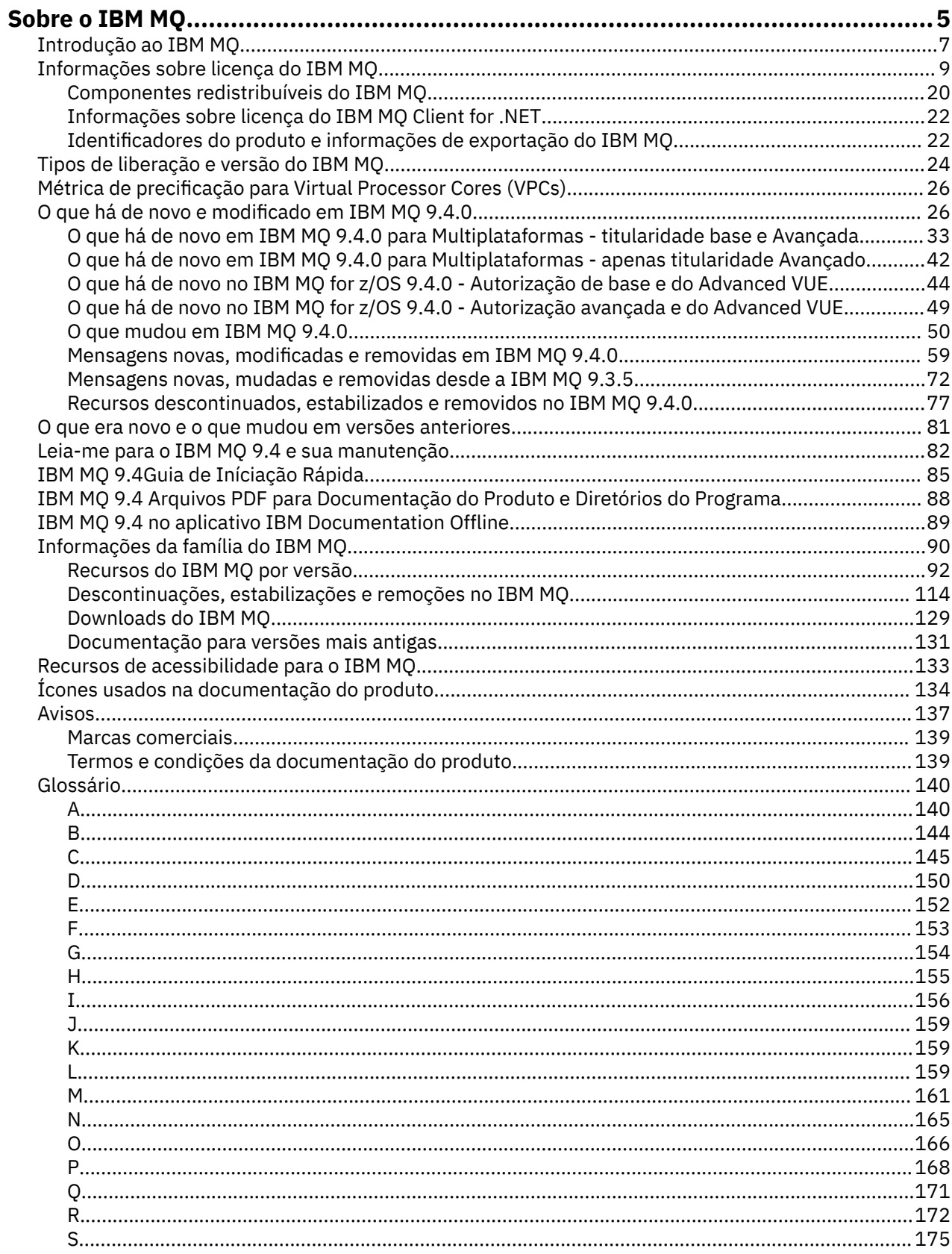

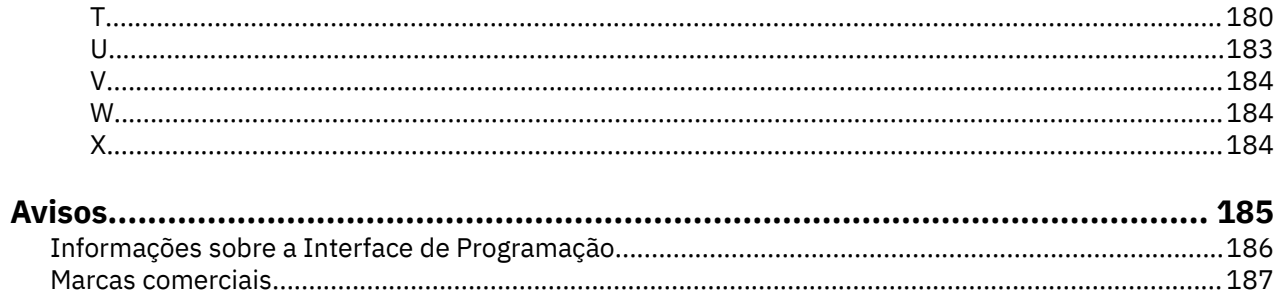

# <span id="page-4-0"></span>**Sobre o IBM MQ**

Informações introdutórias para ajudá-lo a começar o IBM MQ 9.4, incluindo uma introdução ao produto e uma visão geral do que é novo e o que mudou para esta liberação.

É possível usar o IBM MQ para permitir que os aplicativos se comuniquem em diferentes momentos e em vários ambientes de computação diferentes.

### **O que é IBM MQ?**

O IBM MQ suporta a troca de informações entre aplicativos, sistemas, serviços e arquivos enviando e recebendo dados da mensagem por meio das filas do sistema de mensagens. Isso simplifica a criação e a manutenção de aplicativos de negócios. O IBM MQ trabalha com uma ampla variedade de plataformas de computação e pode ser implementado em vários ambientes diferentes, incluindo implementações no local, em nuvem e em nuvem híbrida. O IBM MQ suporta várias APIs diferentes, incluindo Message Queue Interface (MQI), JMS, REST, .NET, AMQP e MQTT.

O IBM MQ fornece:

- Integração do sistema de mensagens versátil de mainframe para dispositivo móvel que fornece um backbone de sistema de mensagens único e robusto para ambientes dinâmicos heterogêneos.
- Entrega de mensagens com recursos ricos em segurança que produzem resultados auditáveis.
- Qualidades de serviço que fornecem uma única vez a entrega de mensagens para assegurar que as mensagens suportem indisponibilidades do aplicativo e do sistema.
- Transporte de mensagens de alto desempenho para entregar dados com velocidade e confiabilidade melhoradas.
- Arquiteturas altamente disponíveis e escaláveis para dar suporte às necessidades de um aplicativo
- Recursos administrativos que simplifica, o gerenciamento de sistemas de mensagens e reduzem o tempo gasto usando ferramentas complexas.
- Ferramentas de desenvolvimento de padrões abertos que suportam extensibilidade e crescimento de negócios.

Um aplicativo tem uma opção de interfaces de programação e linguagem de programação para conectar ao IBM MQ.

IBM MQ fornece esses recursos de *sistema de mensagens* e *enfileiramento* entre os diversos modos de operação: *point-to-point*; *publish/subscribe*.

#### *Sistema de Mensagens*

Os programas se comunicam enviando uns aos outros dados em mensagens em vez de chamando uns aos outros diretamente.

#### *Enfileiramento*

As mensagens são colocadas nas filas, para que os programas possam ser executados independentemente um do outro, em velocidades e tempos diferentes, em locais diferentes e sem ter uma conexão direta entre eles.

#### *Ponto a ponto*

Os aplicativos enviam mensagens para uma fila e recebem mensagens de uma fila. Cada mensagem é consumida por uma única instância de um aplicativo. O emissor deve saber o nome do destino, mas não onde ele está.

#### *Publicação/assinatura*

Os aplicativos assinam tópicos. Quando um aplicativo publica uma mensagem em um tópico, o IBM MQ envia cópias da mensagem para esses aplicativos de assinatura. O publicador não sabe os nomes dos assinantes nem onde eles estão.

## **Informações relacionadas**

[Requisitos do Sistema para IBM MQ](https://www.ibm.com/support/pages/system-requirements-ibm-mq)

# **IBM MQ**

O IBM MQ é um middleware de sistema de mensagens robusto, seguro e confiável. Ele usa mensagens e filas para suportar troca de informações entre aplicativos, sistemas, serviços e arquivos. Ele simplifica e acelera a integração de diferentes aplicativos e dados de negócios em múltiplas plataformas. Ele suporta uma ampla variedade de APIs e linguagens e pode ser implementado no local, na nuvem e na nuvem híbrida.

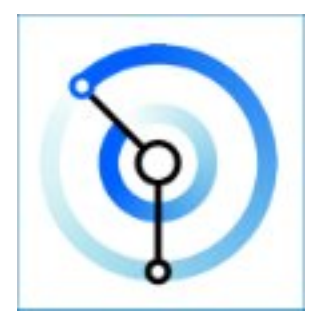

Os conjuntos da documentação estão disponíveis para cada um dos produtos IBM MQ a seguir:

- "IBM MQ for Multiplatforms e IBM MQ for z/OS" na página 6
- • ["IBM MQ Explorer" na página 7](#page-6-0)
- • ["IBM MQ em contêineres e IBM Cloud Pak for Integration" na página 7](#page-6-0)
- • ["IBM MQ na nuvem" na página 7](#page-6-0)
- • ["IBM MQ Appliance" na página 7](#page-6-0)

### **IBM MQ for Multiplatforms e IBM MQ for z/OS**

A documentação para esses produtos é apresentada em um único conjunto de documentação, subdividido nas seguintes categorias. Cada categoria contém tópicos que se aplicam ao IBM MQ for Multiplatforms produto, ao IBM MQ for z/OS produto ou a ambos os produtos. Esta documentação é para a liberação do IBM MQ 9.4 Long Term Support e sua manutenção, bem como para as liberações do IBM MQ 9.4 Continuous Delivery.

- • [Sobre o IBM MQ](#page-4-0)
- Visão geral técnica
- Cenários
- Planejando
- Manutenção e migração
- Instalando e desinstalando
- Assegurando
- Configurando
- Administrando
- Desenvolvendo Aplicativos
- Monitoração e desempenho
- Resolução de problemas e suporte
- referência

### <span id="page-6-0"></span>**IBM MQ Explorer**

O IBM MQ Explorer é uma interface gráfica com o usuário opcional que é executada no Windows e no Linux® x86-64. É possível conectar-se remotamente aos gerenciadores de filas que estão em execução em qualquer plataforma suportada, incluindo z/OS, ativando todo seu backbone do sistema de mensagens para ser exibido, explorado e alterado a partir do console.

Consulte Introdução ao IBM MQ Explorer.

### **IBM MQ em contêineres e IBM Cloud Pak for Integration**

É possível executar o IBM MQ no contêiner predefinido fornecido no IBM Cloud Pak for Integration, no IBM MQ Advanced e no IBM MQ Advanced for Developers. Este IBM MQ Advanced container oferece uma imagem e Operador suportado, e pode ser usado para implementar uma imagem IBM MQ pronta de produção em Red Hat® OpenShift®.

Também é possível executar o IBM MQ em um contêiner que você mesmo constrói.

Veja IBM MQ em contêineres e IBM Cloud Pak for Integration.

### **IBM MQ na nuvem**

Este serviço gerenciado está disponível no IBM Cloud e no Amazon Web Services (AWS). O serviço IBM MQ on Cloud permite que você use IBM MQ como uma oferta gerenciada, deixando IBM para tratar os upgrades, correções e também muitas das tarefas de gerenciamento operacional, e permitindo que você se concentre na integração de IBM MQ com seus aplicativos.

Consulte [IBM MQ on Cloud](https://cloud.ibm.com/docs/mqcloud/index.html).

### **IBM MQ Appliance**

O IBM MQ Appliance é um produto de hardware que fornece o IBM MQ instalado e pronto para usar. Não há nenhum sistema operacional de propósito geral que seja exposto ao usuário administrador ou do sistema de mensagens, e tudo que é executado no dispositivo é instalado de fábrica no firmware do dispositivo.

Consulte IBM MQ Appliance.

# **Introdução ao IBM MQ**

Uma visão geral do que o IBM MQ pode fazer, como você usa, como ele funciona e quais ferramentas e recursos vêm com ele.

### **O que o IBM MQ pode fazer por mim?**

O IBM MQ fornece um backbone de sistema de mensagens universal com conectividade robusta para sistema de mensagens flexível e confiável para aplicativos e a integração de ativos de TI existentes usando uma arquitetura orientada a serviços (SOA).

- IBM MQ envia e recebe dados entre seus aplicativos e por meio de redes.
- A entrega de mensagem é *garantida* e *separada* do aplicativo. Garantida porque o IBM MQ troca mensagens transacionalmente; separada porque os aplicativos não precisam verificar se as mensagens que eles enviaram foram entregues em segurança.
- É possível assegurar a entrega de mensagens entre gerenciadores de filas com TLS.
- Com o Advanced Message Queuing Protocol (AMQP), é possível criptografar e assinar mensagens entre ser colocado por um aplicativo e recuperado por outro.
- Os programadores de aplicativos não precisam ter conhecimento de programação de comunicações.

### **Como usar o IBM MQ?**

Um sistema de mensagens IBM MQ é composto de um ou de mais gerenciadores de filas. Os gerenciadores de filas estão onde os recursos de sistema de mensagens, como filas, são configurados e a quais aplicativos se conectam, seja em execução no mesmo sistema que o gerenciador de filas, seja na rede.

Uma rede de gerenciadores de filas conectados suporta o roteamento assíncrono de mensagens entre sistemas, em que aplicativos produtores e consumidores são conectados a diferentes gerenciadores de filas.

O IBM MQ pode ser gerenciado usando uma variedade de ferramentas, a partir da GUI do IBM MQ Explorer, por meio de ferramentas de linha de comandos de script ou interativas ou programaticamente.

Os aplicativos que se conectam ao IBM MQ podem ser gravados em qualquer uma das muitas linguagens de programação diferentes e em muitas APIs diferentes. De C e Cobol, para Java e. Net para NodeJS e Ruby.

### **Como Funciona o IBM MQ?**

A seguir está uma visão geral resumida de como o IBM MQ funciona.

- Primeiro um aplicativo de sistema de mensagens deve se conectar a um gerenciador de filas. Isso pode requerer que um canal seja criado no gerenciador de filas para aceitar conexões de aplicativos.
- Quando seu aplicativo deseja transferir dados para outro aplicativo, ele cria uma mensagem e coloca os dados nela. Ele coloca a mensagem em uma fila ou publica a mensagem em um tópico para ser entregue aos assinantes do tópico.
- A fila ou as assinaturas podem estar no mesmo gerenciador de filas ou em outras gerenciadores de filas conectados. Se o último os gerenciadores de filas conectados trabalharem juntos para transferir de forma confiável a mensagem do gerenciador de fila do produtor para os gerenciadores de fila de destino Os aplicativos não se comunicam entre si, os gerenciadores de filas sim.
- As mensagens podem ser manipuladas com base em várias qualidades diferentes de serviço, em que a confiabilidade e a persistência são negociadas para velocidade. A mais alta qualidade de serviço fornecida para as mensagens são mensagens persistentes que são enviadas e recebidas sob o controle de transações. Isso irá assegurar que as mensagens sejam entregues uma vez e apenas uma vez, mesmo no caso de falhas do sistema, da rede ou do aplicativo.
- Os canais do IBM MQ são usados para conectar um gerenciador de filas ao outro em uma rede. Você mesmo pode criar canais do IBM MQ ou um gerenciador de filas pode associar um cluster de gerenciadores de filas em que os canais do IBM MQ são criados automaticamente quando eles são necessários.
- 1705 No z/OS, é possível configurar vários gerenciadores de filas para compartilhar filas no recurso de acoplamento. Aplicativos conectados a diferentes gerenciadores de filas podem obter e colocar mensagens para e das mesmas filas.
- Você pode ter várias filas e tópicos em um gerenciador de filas.
- Você pode ter mais de um gerenciador de filas em um computador.
- Um aplicativo pode ser executado no mesmo computador como o gerenciador de filas ou em um diferente. Se for executado no mesmo computador, ele será um servidor de aplicativos do IBM MQ. Se for executado em um computador diferente, ele será um aplicativo cliente do IBM MQ. Se ele é cliente ou servidor do IBM MQ não faz quase nenhuma diferença para o aplicativo. É possível construir um aplicativo cliente/servidor com clientes ou servidores do IBM MQ.

 $\blacksquare$  Windows $\blacksquare$ Se você estiver começando a usar o IBM MQ e desejar saber mais sobre a introdução ao IBM MQ, consulte [LearnMQ](https://ibm.biz/learn-mq) no IBM Developer.

### **Quais ferramentas e recursos são fornecidos com o IBM MQ?**

O IBM MQ fornece as seguintes ferramentas e recursos:

- <span id="page-8-0"></span>• Comandos de controle, que são executados a partir da linha de comandos. Você cria, inicia e para gerenciadores de filas com os comandos de controle. Você também executa programas administrativos e de determinação de problema do IBM MQ com os comandos de controle.
- Comandos de script do IBM MQ (MQSC), que são executados por um interpretador. Crie filas e tópicos, configure e administre o IBM MQ com os comandos. Edite os comandos em um arquivo e passe o arquivo para o programa **runmqsc** interpretá-los. É possível também executar o interpretador em um gerenciador de filas, que envia os comandos para um computador diferente administrar um gerenciador de filas diferente.
- Os comandos Programmable Command Format (PCF), que você chama em seus próprios aplicativos para administrar o IBM MQ. Os comandos PCF têm a mesma capacidade que os comandos de script, mas são mais fáceis de programar.
- O IBM MQ Console é uma interface com o usuário baseada na web que pode ser usada para administrar o IBM MQ. O IBM MQ Console é executado em um navegador e fornece controle sobre os gerenciadores de filas e objetos do IBM MQ.
- O REST API fornece uma interface programável alternativa para as ferramentas existentes do IBM MQ Script Commands (MQSC) e Programmable Command Format (PCF). Esta API RESTful pode ajudá-lo a integrar a administração do IBM MQ no DevOps e no conjunto de ferramentas de automação populares.
- Programas de amostra.
- Mindows Linux Nas plataformas Windows e Linux x86 e x86-64,é possível usar o IBM MQ Explorer para administrar e configurar toda a rede de gerenciadores de filas, independentemente da plataforma em que estejam em execução. O IBM MQ Explorer executa as mesmas tarefas administrativas que as dos comandos de script, mas é muito mais fácil usar interativamente.

### **Conceitos relacionados**

["O que há de novo e modificado em IBM MQ 9.4.0" na página 26](#page-25-0)

O IBM MQ 9.4.0 é a liberação de continuação do Long Term Support (LTS) para o IBM MQ 9.3.0. Ele também é a liberação de continuação do Continuous Delivery (CD) para o IBM MQ 9.3.5, que é a liberação final do CD para o IBM MQ 9.3. O IBM MQ 9.4.0 inclui os recursos e aprimoramentos que foram entregues anteriormente nas liberações do CD do IBM MQ 9.3.1 ao IBM MQ 9.3.5 com alguns recursos e aprimoramentos que são novos no IBM MQ 9.4.0. Os recursos aos quais você tem acesso dependem de sua autorização do produto.

["Ícones usados na documentação do produto" na página 134](#page-133-0)

A documentação do produto para todos os tipos de liberação do IBM MQ 9.4 (LTS, CD, CP4I-LTS), versões de liberação e plataformas é fornecida em um único conjunto de informações no IBM Documentation.. Se informações são específicas de um determinado tipo de liberação, versão ou plataforma, isso é indicado por um ícone retangular. As informações que se aplicam a todos os tipos de liberação, versões e plataformas são deixadas sem marcação. O ícone também é usado para distinguir entre o sistema de mensagens JMS e Jakarta e para destacar os recursos do produto que são descontinuados, estabilizados ou removidos

Visão geral técnica

# **Informações sobre licença do IBM MQ**

O que você pode comprar com o IBM MQ e o que cada compra autoriza você a instalar.

**Aviso:** Este Guia de Licença fornece informações complementares para ajudá-lo a implementar os Programas que você licenciou do IBM dentro de sua autorização comprada. Seu contrato de licença (como o IBM International Program License Agreement (IPLA) ou equivalente e seus documentos de transação, incluindo as Informações sobre a Licença para a oferta de produto IBM MQ ) é o único e completo contrato entre você e a IBM em relação ao uso do Programa.

### **Especificações do Programa Licenciado para IBM MQ for z/OS**

 $\approx$  z/OS

A publicação Especificações do Programa Licenciado para IBM MQ for z/OS 9.4 está disponível para download como um arquivo PDF a partir do seguinte local: [https://publibfp.dhe.ibm.com/epubs/pdf/](https://publibfp.dhe.ibm.com/epubs/pdf/c3474880.pdf) [c3474880.pdf.](https://publibfp.dhe.ibm.com/epubs/pdf/c3474880.pdf)

### **O que você pode comprar com o IBM MQ**

### **5724-H72 IBM MQ for Multiplatforms**

Para o IBM MQ for Multiplatforms, a oferta do produto contém os componentes debitáveis a seguir que podem ser comprados de forma independente:

- IBM MQ
- IBM MQ High Availability Replica (anteriormente IBM MQ Idle Standby)<sup>"1" na página 10</sup>
- IBM MQ Advanced
- IBM MQ Advanced High Availability Replica (anteriormente IBM MQ Advanced Idle Standby)<sup>"1" na</sup> página 10
- IBM MQ Advanced for Developers (Não garantido, download gratuito)
- IBM MQ for Non-Production Environment
- IBM MQ Advanced for Non-Production Environment

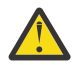

### **Atenção:**

1. Antes da IBM MQ 9.1.4, os relatórios do IBM License Metric Tool (ILMT) precisavam ser corrigidos manualmente para indicar se uma instalação detectada era autorizada para IBM MQ High Availability Replica ou para IBM MQ Advanced Advanced High Availability Replica. É possível usar as opções **setmqinst** command -l e -e para configurar corretamente a autorização de réplica de alta disponibilidade para ILMT para detectar automaticamente. Para obter informações adicionais, consulte os comandos **setmqinst** e **dspmqinst** ..

Para os componentes debitáveis a seguir, a Assinatura e o Suporte existentes podem ser renovados. Nenhuma nova autorização pode ser comprada. Consulte a [Carta de anúncio de retirada](https://www.ibm.com/docs/en/announcements/archive/ENUS917-031) para obter mais informações.

- IBM MQ Telemetry
- IBM MQ Advanced Message Security
- IBM MQ Advanced Message Security High Availability Replica (anteriormente IBM MQ Advanced Message Security Idle Standby)
- IBM MQ Managed File Transfer Service
- IBM MQ Managed File Transfer Service High Availability Replica (anteriormente IBM MQ Managed File Transfer Service Idle Standby)
- IBM MQ Managed File Transfer Agent

### **z/OS**

No z/OS, o IBM MQ oferece os Programas a seguir que podem ser comprados de modo independente:

- **5655-MQ9** IBM MQ for z/OS
- **5655-AV1** IBM MQ Advanced for z/OS Value Unit Edition
- **5655-AV9** IBM MQ Advanced for z/OS
- **5655-VU9** IBM MQ for z/OS Value Unit Edition

Para os componentes debitáveis a seguir, a Assinatura e o Suporte existentes podem ser renovados. Nenhuma nova autorização pode ser comprada. Consulte a [Carta de anúncio de retirada](https://www.ibm.com/docs/en/announcements/archive/ENUS919-089) para obter mais informações:

- **5655-MF9** IBM MQ Managed File Transfer for z/OS
- **5655-AM9** IBM MQ Advanced Message Security for z/OS

### **O que minha empresa está autorizada a instalar?**

**Importante:** Para o IBM MQ for Multiplatforms, a mídia de instalação do IBM MQ contém todos os componentes, mas deve-se instalar apenas o subconjunto para o qual você comprou a autorização.

Qualquer componente marcado como 'instalações ilimitadas' é um componente cliente e quantas cópias forem necessárias podem ser instaladas em sistemas clientes. Elas não serão contadas com relação à sua autorização do IBM MQ comprada.

### **IBM MQ, IBM MQ Advanced e IBM Cloud Pak for Integration**

Na tabela a seguir, os recursos do produto IBM MQ são listados na primeira coluna e as ofertas do produto IBM MQ estão nas colunas restantes da tabela. Para cada recurso do produto, uma marcação na coluna para uma oferta de produto indica qual autorização de oferta do produto é necessária para usar um recurso do produto.

*Tabela 1. Titularidade da oferta de produto para IBM MQ, IBM MQ Advanced e IBM Cloud Pak for Integration*

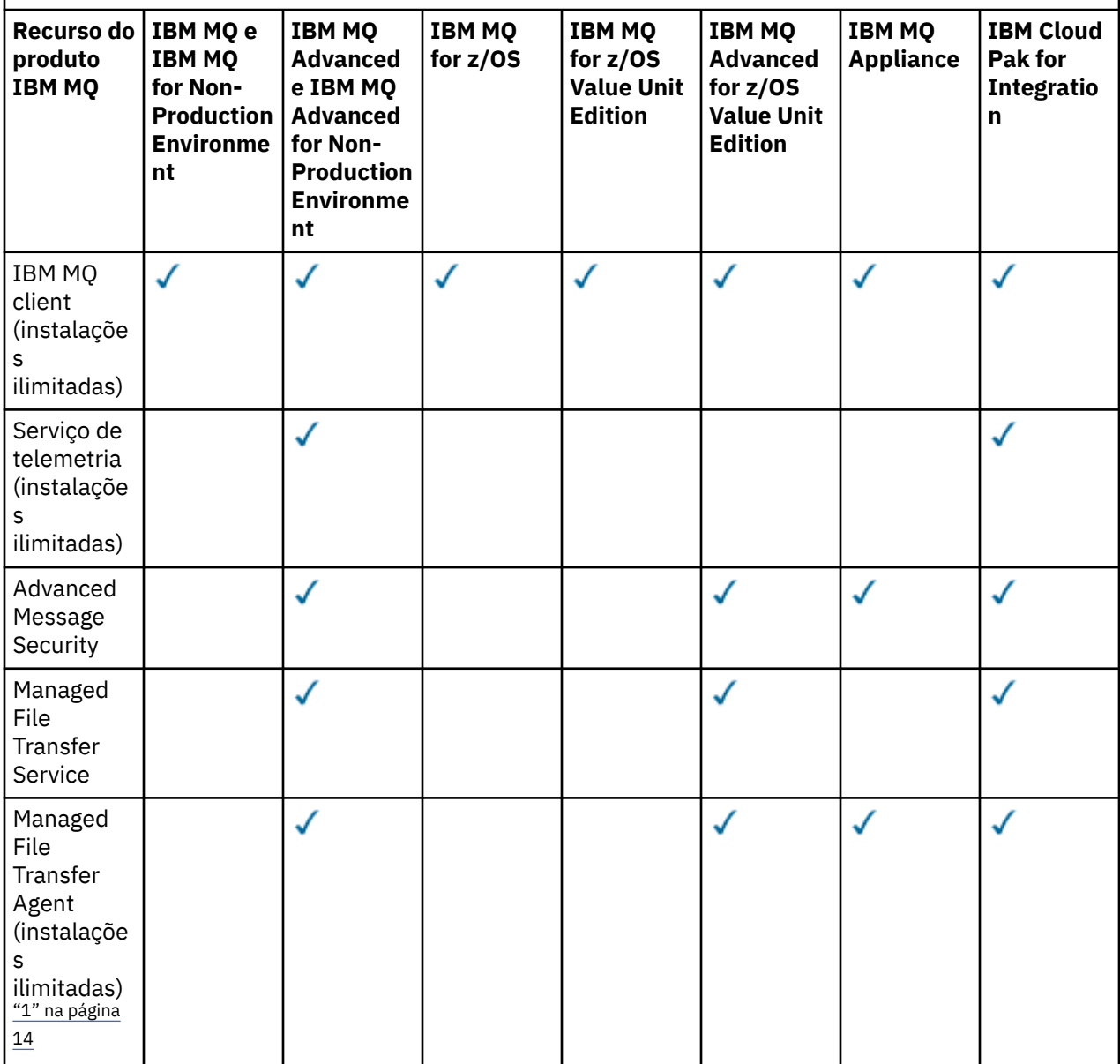

*Tabela 1. Titularidade da oferta de produto para IBM MQ, IBM MQ Advanced e IBM Cloud Pak for Integration (continuação)*

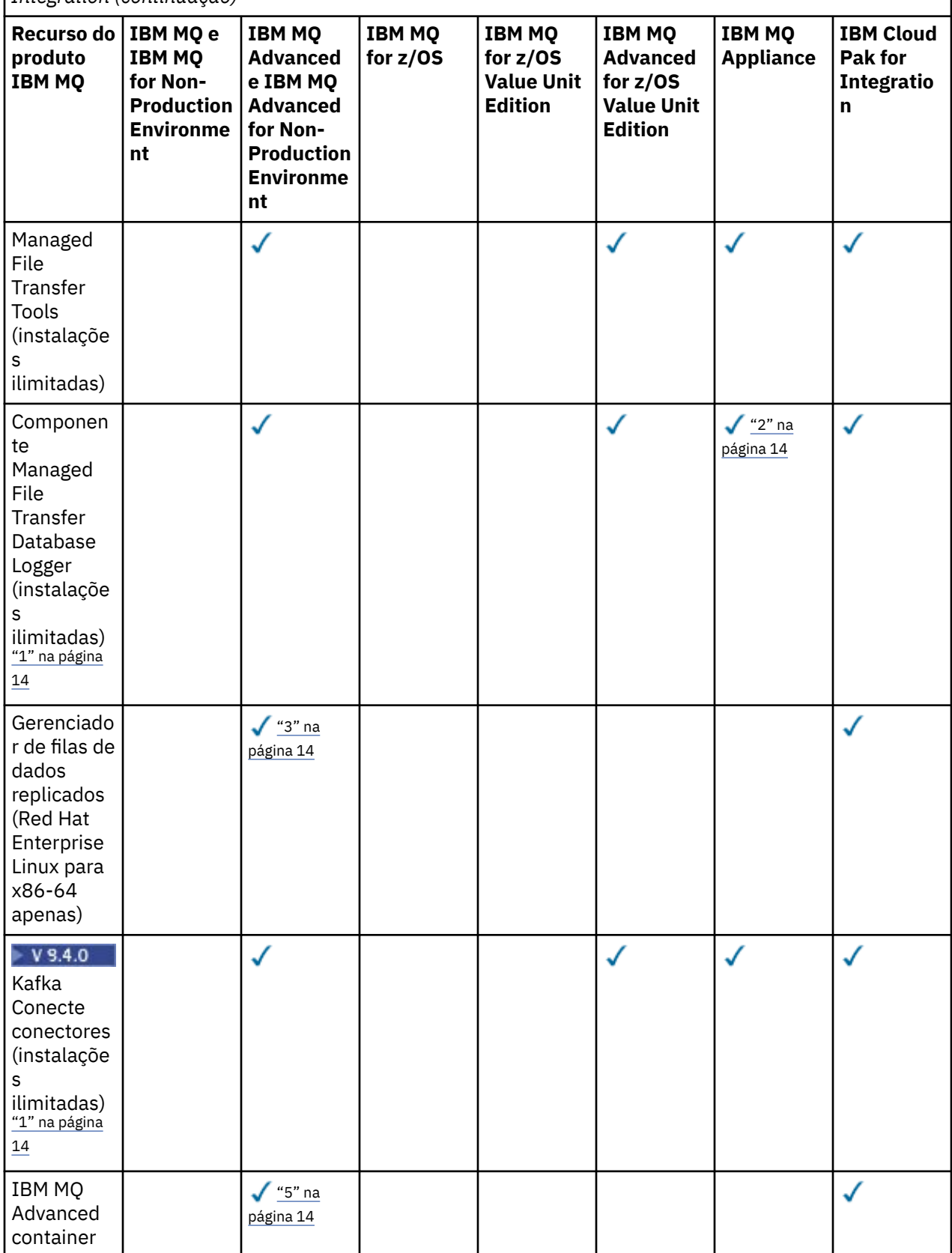

*Tabela 1. Titularidade da oferta de produto para IBM MQ, IBM MQ Advanced e IBM Cloud Pak for Integration (continuação)*

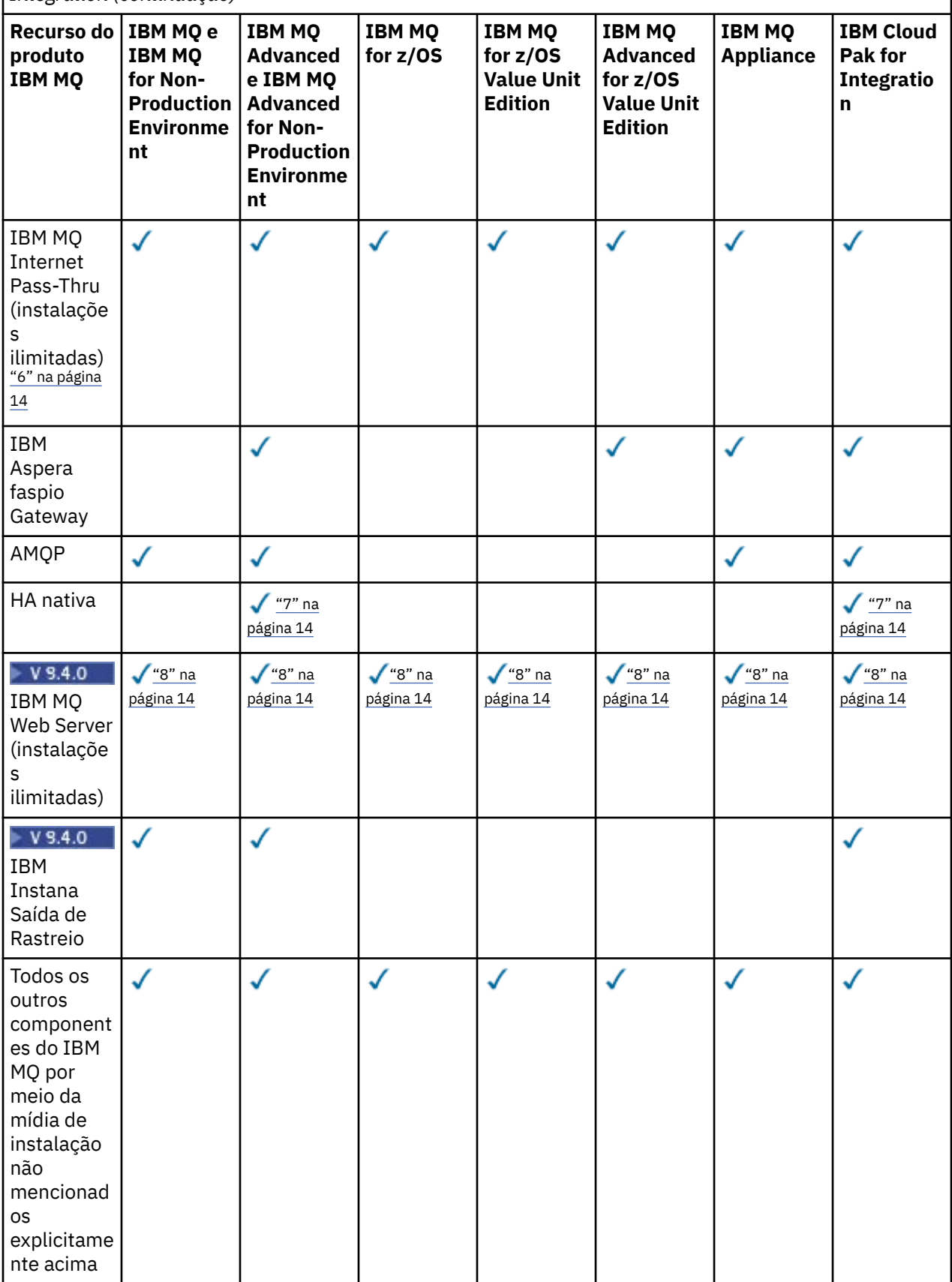

**Notas:**

- <span id="page-13-0"></span>1. Pode ser conectado apenas a um gerenciador de filas autorizado do IBM MQ Advanced ou do IBM MQ Appliance. Os componentes do Managed File Transfer também podem conectar-se aos gerenciadores de filas com autorização do IBM MQ Managed File Transfer.
- 2. Modo FILE apenas como uma conexão do cliente.
- 3. Requer autorização do IBM MQ Advanced em um nó e a autorização do IBM MQ Advanced ou da Réplica de alta disponibilidade do IBM MQ Advanced nos dois outros nós.
- 4. Linux Somente Linux x86-64.
- 5. As imagens do contêiner do desenvolvedor estão em IBM Container Registry As imagens de produção são entregues somente como atualizações do Continuous Delivery sem nenhum Long Term Support.
- 6. O suporte de hardware criptográfico é um recurso avançado que só pode ser usado se um dos gerenciadores de filas conectados a MQIPT tiver direito IBM MQ Advanced, IBM MQ Appliance ou IBM MQ Advanced for z/OS Value Unit Edition. Para obter mais informações, consulte EnableAdvancedCapabilities.
- 7. A HA nativa está disponível para uso de produção para clientes com autorização para IBM MQ Advanced ou IBM Cloud Pak for Integration implementar IBM MQ Advanced razões de autorização de conversão. Para propósitos de desenvolvimento, o recurso de HA nativa também está disponível no IBM MQ Advanced for Developersgrátis A HA nativa é suportada somente com o IBM MQ em implementações de contêiner Os clientes podem obter imagens de contêiner pré-construídas licenciadas de produção e desenvolvimento do IBM Container Registry ou construir uma imagem de contêiner customizada.

Níveis mínimos suportados de OpenShift Container Platform e Kubernetes, em ambientes de nuvem pública e privada, são documentados para cada liberação nas páginas de requisitos do sistema [IBM](https://www.ibm.com/support/pages/system-requirements-ibm-mq) [MQ](https://www.ibm.com/support/pages/system-requirements-ibm-mq). O IBM fornece as implementações de referência no GitHub para [construir a imagem de contêiner](https://github.com/ibm-messaging/mq-container/blob/master/README.md) [customizada](https://github.com/ibm-messaging/mq-container/blob/master/README.md)e um [gráfico do Helm](https://github.com/ibm-messaging/mq-helm/blob/main/README.md) para implementá-la. Juntos, eles mostram como a HA nativa pode ser implementada em um ambiente comum do Kubernetes Os clientes são recomendados para verificar se isso funciona corretamente em seu ambiente desejado.

8. Somente Linux for x86-64, Linux on Power Systems - Little Endiane Linux for IBM Z

#### **Managed File Transfer, Advanced Message Security e Telemetry**

Na tabela a seguir, os recursos do produto IBM MQ são listados na primeira coluna e as ofertas do produto IBM MQ estão nas colunas restantes da tabela. Para cada recurso do produto, uma marcação na coluna para uma oferta de produto indica qual autorização de oferta do produto é necessária para usar um recurso do produto.

*Tabela 2. Titularidade da oferta de produto para Managed File Transfer, Advanced Message Security e Telemetria*

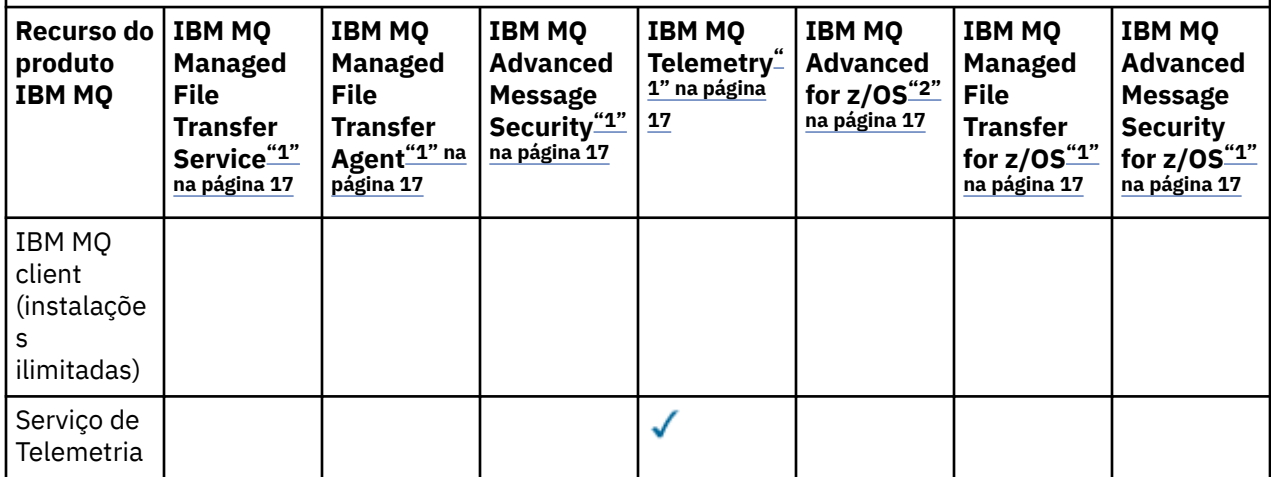

*Tabela 2. Titularidade da oferta de produto para Managed File Transfer, Advanced Message Security e Telemetria (continuação)*

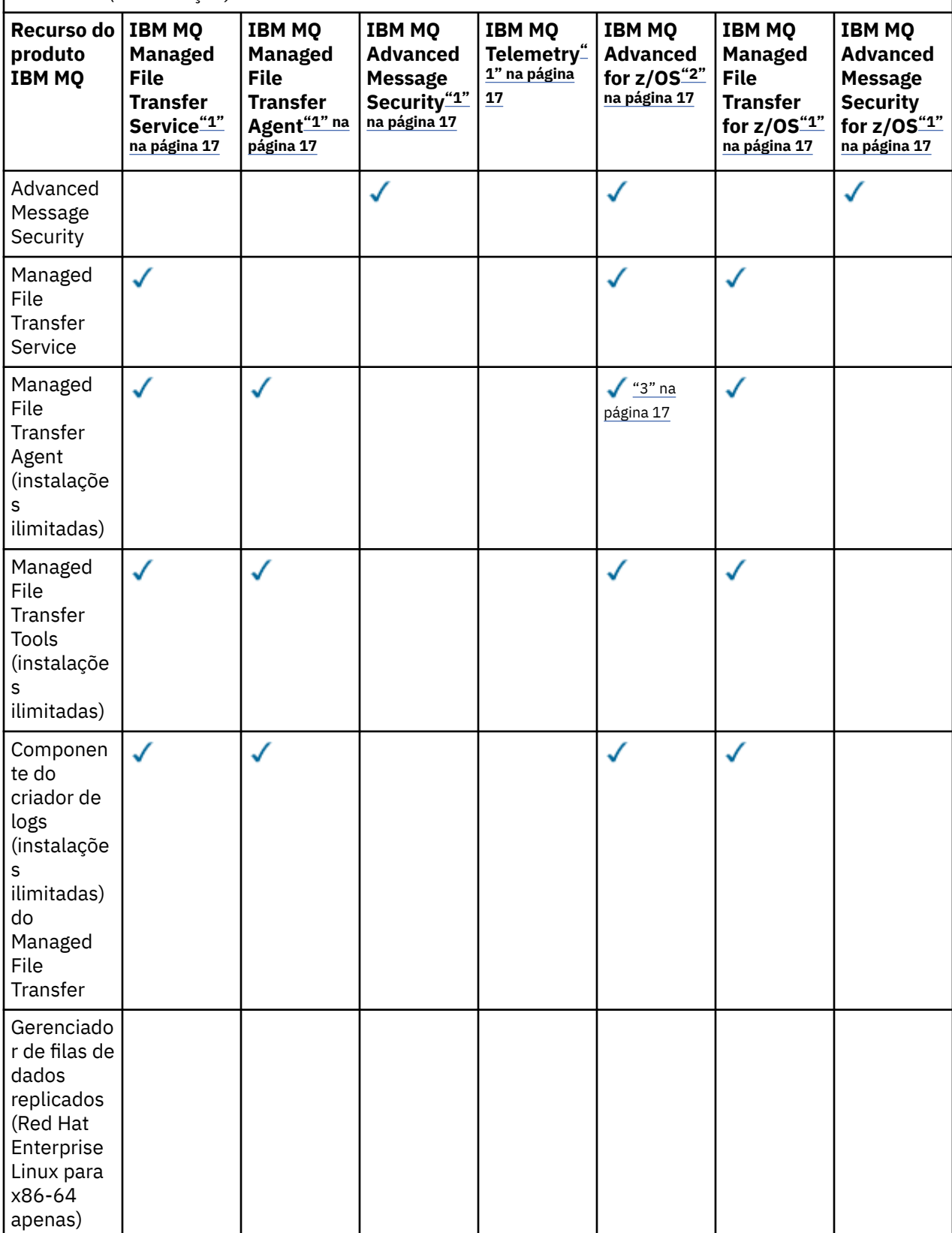

*Tabela 2. Titularidade da oferta de produto para Managed File Transfer, Advanced Message Security e Telemetria (continuação)*

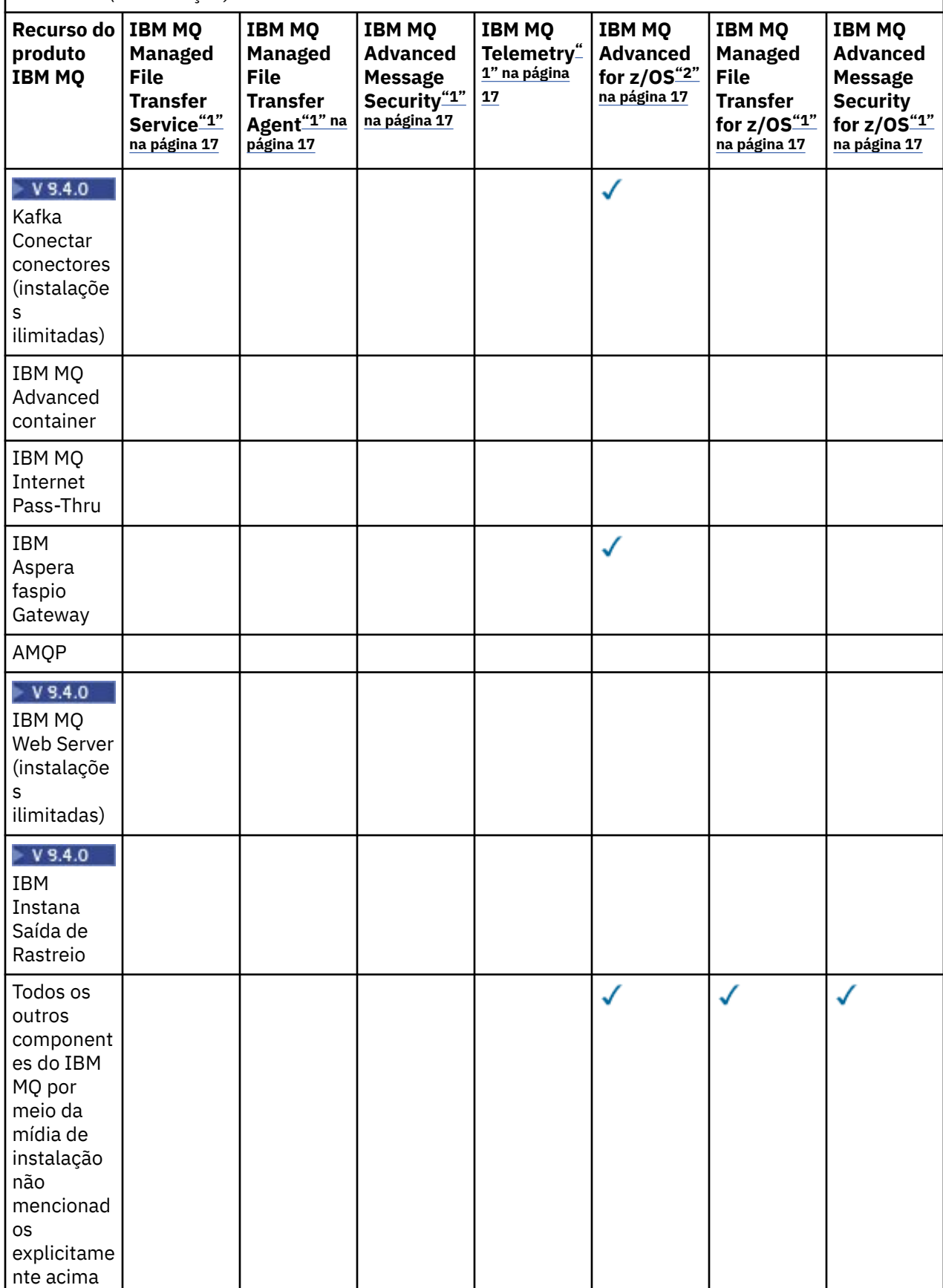

#### <span id="page-16-0"></span>**Notas:**

- 1. Uma nova autorização não pode mais ser comprada para esses Programas.
- 2. A autorização do IBM MQ for z/OS deve ser comprada separadamente.
- 3. Pode se conectar apenas a um IBM MQ Advanced, IBM MQ Appliance ou gerenciador de filas autorizado IBM MQ Managed File Transfer.

#### **IBM MQ Advanced for Developers (não garantido)**

IBM MQ Advanced for Developers está disponível como um download gratuito para propósitos de desenvolvimento e fornece o conjunto completo de recursos disponíveis com IBM MQ Advanced. Os componentes incluem:

- instalação do servidor IBM MQ Advanced for Developers
- IBM MQ Advanced for Developers pacote de não instalação para construir imagens de contêiner
- IBM MQ MacOS Toolkit

Para obter o download, conclua as seguintes etapas:

- 1. Acesse [Download IBM MQ 9.4](https://www.ibm.com/support/pages/downloading-ibm-mq-94).
- 2. Clique na guia para a liberação mais recente Continuous Delivery ou Long Term Support .
- 3. Próximo ao final do documento, localize **Outros links úteis** > **Desenvolvimento** > **IBM MQ Advanced for Developers**.
- 4. Clique no link de sua plataforma preferencial (Windows / Linux / Ubuntu / Raspberry Pi).

Este é um download gratuito. O suporte para ambientes de desenvolvimento, teste e preparação pode ser obtido por meio da compra de titularidade IBM MQ for Non-Production Environment ou IBM MQ Advanced for Non-Production Environment .

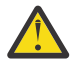

**Atenção:** A licença do IBM MQ define o que é considerado como propósitos de desenvolvimento.

Além disso, sua empresa pode misturar e corresponder versões do IBM MQ conforme necessário. Por exemplo, seus 100 PVUs de autorização do IBM MQ (Servidor) poderiam ser divididos em 50 PVUs da versão IBM MQ 9.3 e 50 PVUs da versão IBM MQ 9.4 desse componente.

### **O que são peças de Licença de Assinatura?..**

#### $V5.4.0$

- As partes da Licença de Assinatura estão disponíveis para IBM MQ em Multiplataformas (PID 5724- H72) e incluem:
	- Peças baseadas em VPC para IBM MQ e IBM MQ Advanced
	- Partes de upgrade de licença de assinatura.
	- Peças de Suporte Estendido
	- Peças de Advanced Support
- Eles são para os clientes comprarem o IBM MQ por meio de oferta privada no AWS Marketplace e essas partes residem junto com as peças de VPC mensal e PVC perpétuas existentes. Para obter mais informações, leia a [Orientação de licença de assinatura](https://www.ibm.com/software/passportadvantage/subscriptionlicenses.html)

### **Quais são os componentes debitáveis do High Availability Replica?**

As partes do High Availability Replica (anteriormente Idle Standby) foram introduzidas para suprir ambientes de alta disponibilidade, em que múltiplos sistemas são configurados para fornecer redundância. Nesse caso, nem todos os sistemas serão utilizados para capacidade total e um encargo menor pode ser aplicável para refletir isso.

Para a maioria dos cenários de sistemas de failover em que o IBM MQ está instalado:

- Se o failover for automático, e não houver outro uso ativo do IBM MQ, licencie o sistema de failover como IBM MQ High Availability Replica ou IBM MQ Advanced High Availability Replica.
- Se o failover for manual (por exemplo, para recuperação de desastre) e não houver outro uso ativo do IBM MQ, nenhuma licença do IBM MQ ou do IBM MQ High Availability Replica (ou seus IBM MQ Advanced equivalentes) será necessária. Consulte [Documentos de licenciamento de backup](https://www.ibm.com/software/sla/sladb.nsf/sla/software_policies/).
- O IBM MQ Replicated Data Queue Manager High Availability and Disaster Recovery Features requer autorização conforme descrito nos termos de licença. Uma cópia dos termos está abaixo.

Você deve usar o comando **setmqinst** para especificar que uma instalação é uma réplica de alta disponibilidade. Esta ação aplica tags na instalação de modo que ela possa ser identificada pelo IBM License Metric Tool (ILMT). Para obter mais informações, consulte **setmqinst**.

#### **Notas:**

- 1. Os usos do gerenciador de filas de múltiplas instâncias do IBM MQ e dos recursos do Replicated Data Queue Manager requerem autorização do High Availability Replica.
- 2. Não há nenhuma parte High Availability Replica para o componente MQ Telemetry. A mesma parte MQ Telemetry precisa ser comprada para os sistemas ativo e passivo, a menos que você tenha o IBM MQ Advanced High Availability Replica, em cujo caso ele é incluído.

Os termos de licença para os componentes do IBM MQ High Availability Replica são definidos nos termos de licença do Programa.

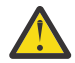

**Atenção:** Sempre verifique o contrato de licença do Programa para obter os termos de licença mais recentes.

R. O uso do Programa pelo Licenciado limita-se ao uso dos recursos a seguir, conforme declarado abaixo ou conforme consta na seção Outras soluções de alta disponibilidade.

1. Recurso Multi-Instance Queue Manager

O Licenciado tem permissão para usar o recurso do gerenciador de filas de várias instâncias do Programa somente para Propósitos de Espera. Os Propósitos de espera são definidos como tendo o Programa iniciado, mas garantindo que o Programa permaneça inativo, a menos que a cópia do IBM MQ ativa e autorizada separadamente do programa falhe para o Programa de réplica de alta disponibilidade. Se isso ocorrer, o Programa de réplica de alta disponibilidade poderá ser usado para executar trabalho produtivo durante o período de failover. O Programa será considerado "inativo" se, até ocorrer um failover, ele não for utilizado para realizar trabalhos produtivos de qualquer tipo e for ser usado exclusivamente para ações administrativas.

2. Replicated Data Queue Manager High Availability Feature

O uso pelo Licenciado deste recurso do gerenciador de filas de dados replicados do Programa requer configuração em três servidores e requer que todos os gerenciadores de filas nos três servidores sejam Replicated Data Queue Managers. Dois dos servidores podem ser configurados e autorizados como o IBM MQ Advanced High Availability Replica, mas a cópia do IBM MQ no terceiro servidor configurado deve ser licenciada separadamente, obtendo autorizações para o IBM MQ Advanced.

2a. Recuperação de desastre do gerenciador de filas de dados replicados: ao usar esse recurso de alta disponibilidade em conjunto com a replicação para um site de recuperação de desastre, os três servidores de alta disponibilidade no site de recuperação de desastre também devem ser autorizados conforme descrito acima.

3. Recurso de recuperação de desastre do gerenciador de filas de dados replicados

O uso desse recurso de gerenciador de filas de dados replicados do Programa pelo licenciado requer configuração em dois servidores e requer que todos os gerenciadores de filas nos dois servidores sejam Gerenciadores de filas de dados replicados. Um dos servidores pode ser configurado e autorizado como um IBM MQ Advanced High Availability Replica, mas a cópia do IBM MQ no segundo servidor configurado deve ser licenciada separadamente, obtendo autorizações para o IBM MQ Advanced. Essa configuração de recuperação de desastres de dois servidores é uma configuração separada para usar três servidores como uma configuração de alta disponibilidade, mesmo quando isso é usado com replicação para um site de recuperação de desastres.

#### B. Outras soluções de alta disponibilidade

Se o Licenciado optar por utilizar outras soluções de alta disponibilidade juntamente com o Programa, o Licenciado terá permissão para utilizar o Programa como uma réplica de alta disponibilidade, desde que ele resida para propósitos de backup em um servidor de espera e que o Programa não esteja iniciado. O Programa pode ser iniciado automaticamente pelos componentes de alta disponibilidade em caso de falha do servidor ativo, caso em que o Programa pode ser utilizado para realizar trabalho produtivo durante o período de failover.

### **Como configurar o IBM MQ para ambientes de não produção?**

IBM MQ Advanced for Non-Production Environment é uma opção de autorização para sistemas de desenvolvimento e de teste internos para atividades de não produção

Deve-se usar o comando **setmqinst** para especificar que uma instalação é um ambiente de não produção. Esta ação aplica tags na instalação de modo que ela possa ser identificada pelo IBM License Metric Tool (ILMT). Para obter mais informações, consulte **setmqinst**.

O IBM MQ for Non-Production Environment não pode ser configurado atualmente para ser identificado automaticamente pelo IBM License Metric Tool (ILMT).

### **Quais componentes do IBM MQ podem ser instalados separadamente do gerenciador de filas.?**

Alguns componentes do IBM MQ foram projetados para uso do cliente ou do administrador e devem ser instalados em sistemas que são remotos a partir de um gerenciador de filas do IBM MQ , mas conectados por uma rede a um gerenciador de filas do IBM MQ . A lista a seguir mostra os componentes do IBM MQ que estão nessa categoria e podem ser instalados em sistemas remotos de acordo com os termos de licença:

### **IBM MQ/IBM MQ Appliance**

- Clientes IBM MQ C, C++ e .NET
- IBM MQ Java/JMS cliente
- IBM MQ Adaptador de Recursos
- IBM MQ Internet Pass-Thru (MQIPT)
- IBM MQ Explorer
- $\bullet$  V  $9.4.0$  IBM MQ Web Server

#### **IBM MQ Advanced/IBM MQ Appliance**

- IBM MQ Managed File Transfer Agent
- Criador de logs de banco de dados do IBM MQ Managed File Transfer
- IBM MQ Managed File TransferFerramentas
- $\bullet$   $\blacktriangleright$  <code>V 9.4.0</code>  $\blacksquare$  <code>Kafka Conectar conectores</code> de origem e de destino para IBM MQ
- IBM Aspera faspio Gateway

Além disso, um subconjunto desses componentes é licenciado para ser redistribuível com aplicativos de 3rd .. Para obter informações adicionais, consulte ["Componentes redistribuíveis do IBM MQ" na página](#page-19-0) [20.](#page-19-0)

### **Outras perguntas**

Em uma rede do IBM MQ usando recursos IBM MQ Advanced , como Managed File Transfer e Advanced Message Security, quais IBM MQ gerenciadores de filas requerem IBM MQ Advanced autorização?

• Para o Advanced Message Security, apenas os gerenciadores de filas de terminal em que as Políticas do AMS são definidas requerem autorização do IBM MQ Advanced.

- <span id="page-19-0"></span>• Para o Managed File Transfer, apenas os gerenciadores de filas em que os componentes do MFT (Agent e Logger) se conectam requerem autorização do IBM MQ Advanced.
- Gerenciadores de filas intermediários que só roteiam mensagens, mas não executam nenhum processamento do IBM MQ Advanced, requerem somente autorização do IBM MQ.

Perguntas sobre Alta disponibilidade e o recurso de Gerenciador de filas de dados replicados:

• P: Ao configurar o recurso de Alta disponibilidade do RDQM, posso colocar todos os gerenciadores de filas sob controle do RDQM no mesmo sistema?

R: Sim. Os gerenciadores de filas podem ser executados em qualquer nó no grupo de alta disponibilidade, incluindo os três gerenciadores de filas em um nó. Essa não é uma configuração ideal para fazer o melhor uso de recursos do sistema entre os três nós, mas o nosso licenciamento não proíbe isso.

• P: Todos os nós em uma configuração de Alta disponibilidade ou de DR do RDQM precisam ter a mesma memória, disco e capacidade de CPU?

R: Não, mas nossa recomendação é que todos os nós tenham a mesma alocação de recurso. A capacidade máxima de armazenamento em disco do RDQM está limitada à capacidade máxima do menor sistema na configuração e a criação do gerenciador de filas falhará se o RDQM não puder alocar a capacidade de disco necessária antecipadamente. Para CPU e memória, se ocorrer failover de um sistema bem equipado e de alto desempenho com menos memória e CPU, poderá haver consequências indesejáveis no desempenho porque as taxas máximas de rendimento da mensagem serão reduzidas.

• P: Posso colocar um gerenciador de filas de alta disponibilidade do RDQM e o gerenciador de filas de DR do RDQM no mesmo sistema?

R: Isso não estaria em conformidade com os termos de licença de Réplica de alta disponibilidade do IBM MQ Advanced porque um sistema deve ser um nó de Alta disponibilidade ou de DR dedicado do RDQM. Ele não pode ser ambos. Tecnicamente, isso é possível, mas essa configuração exigiria autorização do IBM MQ Advanced.

### **Programas de suporte**

O Programa de Apoio a seguir é licenciado com IBM MQ Advanced 9.4, IBM MQ Advanced for Non-Production Environment 9.4 IBM MQ Advanced for z/OS Value Unit Edition 9.4e IBM MQ Advanced for z/OS 9.4:

• IBM Aspera faspio Gateway 1.3

#### **Conceitos relacionados**

["O que há de novo e modificado em IBM MQ 9.4.0" na página 26](#page-25-0)

O IBM MQ 9.4.0 é a liberação de continuação do Long Term Support (LTS) para o IBM MQ 9.3.0. Ele também é a liberação de continuação do Continuous Delivery (CD) para o IBM MQ 9.3.5, que é a liberação final do CD para o IBM MQ 9.3. O IBM MQ 9.4.0 inclui os recursos e aprimoramentos que foram entregues anteriormente nas liberações do CD do IBM MQ 9.3.1 ao IBM MQ 9.3.5 com alguns recursos e aprimoramentos que são novos no IBM MQ 9.4.0. Os recursos aos quais você tem acesso dependem de sua autorização do produto.

Visão geral técnica IBM MQ imagens de não instalação **Informações relacionadas** [BaixandoIBM MQ 9.4](https://www.ibm.com/support/pages/downloading-ibm-mq-94)

### **Componentes redistribuíveis do IBM MQ**

O IBM MQ entrega vários componentes que estão licenciados para serem redistribuíveis com aplicativos de terceiros. Os termos de licença redistribuíveis podem ser localizados no contrato de licença do Programa IBM MQ relevante.

O contrato de licença pode ser localizado em [IBM Termos do website](https://www.ibm.com/terms) No contrato de licença, os componentes cliente IBM MQ também estão listados como sendo "Componentes não usados para estabelecimento de titularidades necessárias". É o gerenciador de filas do IBM MQ ao qual o aplicativo está conectado que requer autorização correta.

Todos os componentes redistribuíveis do IBM MQ são suportados para uso em ambientes de produção e compartilham os mesmos requisitos do sistema e o ciclo de vida de suporte que as imagens do cliente instaláveis correspondentes. Consulte a página [IBM Software Lifecycle](https://www.ibm.com/support/lifecycle/) para obter mais informações.

### **Componentes do cliente do IBM MQ**

Os componentes do cliente do IBM MQ podem ser redistribuídos sob os termos de licença dos Programas a seguir:

- IBM MQ
- IBM MQ Advanced
- IBM MQ Appliance M2001, M2002 e M2003
- IBM MQ for z/OS
- IBM MQ for z/OS Value Unit Edition
- IBM MQ Advanced for z/OS Value Unit Edition

#### **Requisitos:**

O gerenciador de filas ao qual o aplicativo se conecta deve estar autorizado com um dos Programas acima.

### **Redistribuíveis:**

- Clientes IBM MQ de IBM Fix Central
	- –<https://ibm.biz/mq94redistclients>
- IBM MQ Message Service Client (XMS) for C/C++ (IA94 SupportPac)
	- –<https://ibm.biz/mqxms3supportpac>
- Componentes do cliente do nuget.org do IBM MQ .NET
	- –<https://www.nuget.org/packages/IBMMQDotnetClient/>
	- –<https://www.nuget.org/packages/IBMXMSDotnetClient/>
- Componentes do cliente do Maven do IBM MQ Java
	- – [https://search.maven.org/search?q=a:com.ibm.mq.allclient,](https://search.maven.org/search?q=a:com.ibm.mq.allclient) ou
	- –<https://mvnrepository.com/artifact/com.ibm.mq/com.ibm.mq.allclient>

### **IBM MQ Managed File Transfer Agent**

IBM MQ Managed File Transfer Agent (incluindo, do IBM MQ 9.3.0, o componente Managed File Transfer Logger ) pode ser redistribuído sob os termos de licença dos Programas a seguir:

- IBM MQ Advanced
- IBM MQ Appliance M2000, M2001 e M2002
- IBM MQ Advanced for z/OS Value Unit Edition
- IBM MQ Managed File Transfer Agent

#### **Requisitos:**

O gerenciador de filas ao qual o aplicativo se conecta deve estar autorizado com um dos Programas acima.

#### **Redistribuíveis:**

- IBM MQ Managed File Transfer Agent a partir de IBM Fix Central.
	- –<https://ibm.biz/mq94redistmftagent>

### <span id="page-21-0"></span>**Rotinas stub do IBM MQ for z/OS**

 $z/0S$ 

As rotinas stub do IBM MQ for z/OS podem ser redistribuídas sob os termos de licença dos Programas a seguir:

- IBM MQ for z/OS
- IBM MQ for z/OS Value Unit Edition
- IBM MQ Advanced for z/OS Value Unit Edition

#### **Requisitos:**

O gerenciador de filas ao qual o aplicativo se conecta deve estar autorizado com um dos Programas acima.

#### **Redistribuíveis:**

As rotinas stub do MQ a seguir que se destinam a ser ligadas, editadas por link ou, de outra forma, incluídas com código e executadas em sistemas z/OS e que estão contidas no conjunto de dados a seguir - CSQ.SCSQLOAD:

• CSQBSTUB, CSQBRRSI, CSQBRSTB, CSQCSTUB, CSQQSTUB, CSQXSTUB, CSQASTUB

Os membros dos conjuntos de dados a seguir são necessários para o desenvolvimento e compilação de aplicativos e podem também ser redistribuídos:

- Arquivos de inclusão CSQ.SCSQPLIC-PL/I
- CSQ.SCSQMACS- macros de assembler
- CSQ.SCSQHPPS arquivos de cabeçalho C++
- CSQ.SCSQC370 arquivos de cabeçalho C
- CSQ.SCSQCOBC- copybooks em COBOL
- CSQ.SCSQDEFS subconjunto de decks do lado C++:

CSQA, CSQBAS1X, CSQBAS2X, CSQBMB1X, CSQBMB2X, CSQBMQ1, CSQBMQ1X, CSQBMQ2X, CSQBRI1, CSQBRI1X, CSQBRI2X, CSQBRR1, CSQBRR1X, CSQBRR2X, CSQBXB1X, CSQBXB2X, CSQBXI1, CSQBXI1X, CSQBXI2X, CSQBXQ1, CSQBXQ1X, CSQBXQ2X, CSQBXR1, CSQBXR1X, CSQBXR2X, CSQBXS1X, CSQBXS2X, CSQC, CSQCMQ2X, CSQCXQ2X, CSQMDA, CSQMDL, CSQMDV, CSQMD1A, CSQMD1L, CSQMD1V, CSQMD2A, CSQMD2L, CSQMD2V, CSQP, CSQQMQ1X, CSQQMQ2X, CSQQXQ1X, CSQQXQ2X, CSQV

### **Informações sobre licença do IBM MQ Client for .NET**

O IBM MQ Client for .NET é um componente do IBM MQ que pode ser transferido por download gratuitamente. Ele pode ser usado para integrar os aplicativos .NET de terceiros em uma infraestrutura de mensagens do IBM MQ. Os clientes do IBM MQ, incluindo o cliente do IBM MQ para o .NET, são licenciados sob os termos de licença do cliente do IBM MQ na licença do produto do IBM MQ.

O IBM MQ Client for .NET faz parte do pacote do IBM MQ Client, que contém bibliotecas clientes suportando muitas linguagens de programação diferentes. Os clientes do IBM MQ (incluindo as bibliotecas do cliente do IBM MQ .NET) são disponibilizados gratuitamente com certos direitos de redistribuição (consulte a licença do produto do IBM MQ para termos redistribuíveis) para permitir que terceiros possam desenvolver e distribuir facilmente os aplicativos do IBM MQ. Os clientes do IBM MQ são fornecidos no estado em que se encontram. Para obter suporte técnico e correções de defeitos, é necessário um acordo de suporte com a IBM.

### **Identificadores do produto e informações de exportação do IBM MQ**

Uma visão geral das ofertas de produtos do IBM MQ, seus identificadores de produtos (PIDs) associados e classificações de exportação.

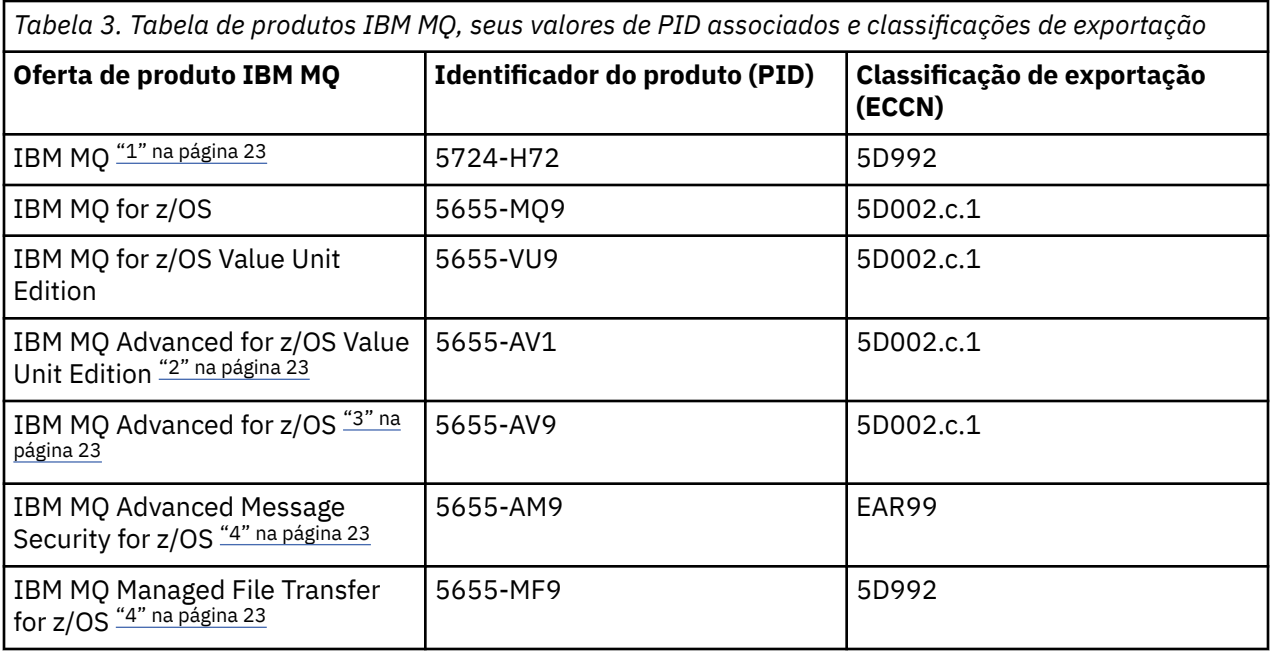

#### **Notas:**

- 1. 5724-H72 IBM MQ contém os componentes carregáveis a seguir:
	- IBM MQ
	- IBM MQ Réplica de Alta Disponibilidade
	- IBM MQ Advanced
	- IBM MQ Advanced Réplica de Alta Disponibilidade
	- IBM MQ Managed File Transfer Service "4" na página 23
	- IBM MQ Managed File Transfer Service Réplica de Alta disponibilidade "4" na página 23
	- IBM MQ Managed File Transfer Agent "4" na página 23
	- IBM MQ Advanced Message Security "4" na página 23
	- IBM MQ Advanced Message Security Réplica de Alta disponibilidade "4" na página 23
	- IBM MQ Telemetry "4" na página 23
- 2. O IBM MQ Advanced for z/OS Value Unit Edition é um programa de definição do zCAP (Collocated Application Pricing).
- 3. IBM MQ Advanced for z/OS é um pacote configurável de IBM MQ Advanced Message Security for z/OS, IBM MQ Managed File Transfer for z/OSe o Connector Pack Uma autorização separada para IBM MQ for z/OS ou IBM MQ for z/OS Value Unit Edition é necessária para executar o gerenciador de filas
- 4. Conforme a [Carta de Anúncio de Retiradad](https://www.ibm.com/docs/en/announcements/archive/ENUS917-031)e 9th de julho de 2019, esses Programas são retirados da venda. Os clientes existentes podem continuar usando esses produtos e continuarão recebendo correções e futuras atualizações funcionais (se um contrato de assinatura e suporte válido estiver em vigor). Os recursos continuam disponíveis para clientes novos e existentes com IBM MQ Advanced, IBM MQ Advanced for z/OS e IBM MQ Advanced for z/OS VUE.

### **Dispositivos IBM MQ**

MQ Appliance

<span id="page-23-0"></span>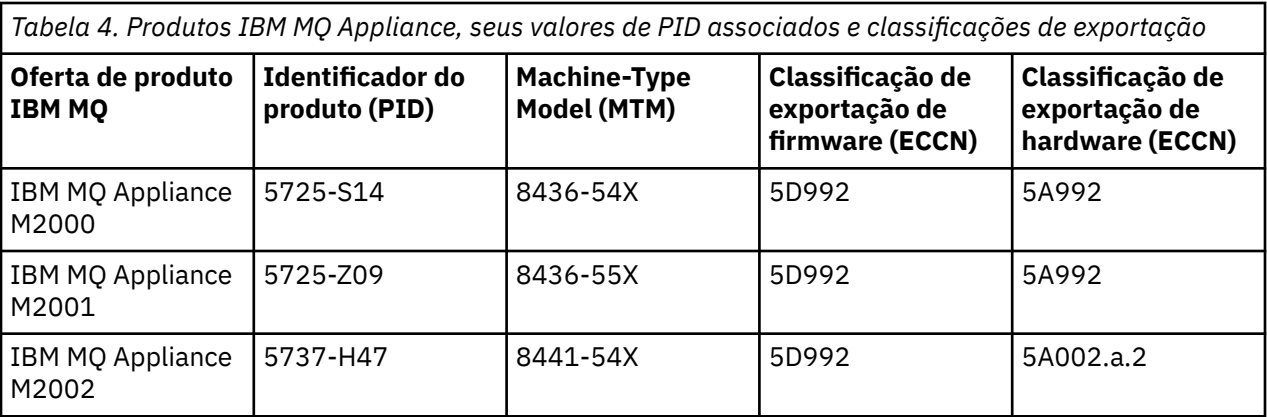

### **Conceitos relacionados**

 $z/0S$ 

Gravação de uso do produto com produtos do IBM MQ for z/OS

# **Tipos de liberação e versão do IBM MQ**

Há dois tipos principais de liberação para IBM MQ; Long Term Support (LTS) e Continuous Delivery (CD) Algumas versões do IBM MQ Advanced container são liberações do IBM Cloud Pak for Integration - Support Cycle 2 (formerly Long Term Support) (CP4I-SC2)

### **Tipos de liberação LTS e CD**

O objetivo dos dois tipos principais de liberação é atender ao requisito de entrega de funções novas e aprimoradas do IBM MQ o mais rápido possível na próxima liberação do CD, enquanto ao mesmo tempo, mantém uma liberação estável do LTS para sistemas que precisam de uma implementação de longo prazo do IBM MQ e para clientes que preferem essa opção tradicional.

Os dois tipos de liberação são distinguíveis pelo número de modificação, ou seja, o dígito M do VRMF:

- As liberações do Long Term Support sempre têm um número de modificação zero. Por exemplo 9.3.0 e 9.4.0.
- As liberações Continuous Delivery geralmente têm um número de modificação diferente de zero. Por exemplo 9.4.1, 9.4.2e assim por diante.

Para cada nova versão do IBM MQ há uma liberação inicial do CD disponível ao mesmo tempo que a liberação inicial do LTS . Ambas as liberações têm o mesmo nível de Modificação de zero e ambas são funcionalmente idênticas. Por exemplo, IBM MQ 9.4.0 é a liberação LTS de continuidade para IBM MQ 9.3.0 Ele também é a liberação CD subsequente para IBM MQ 9.3.5.

Cada liberação do LTS é suportada durante a liberação. Cada liberação do CD é suportada por 12 meses ou enquanto é uma das duas liberações mais recentes do CD , o que for maior.

**Nota:** IBM MQ Explorer, IBM MQ Operator e IBM MQ Liberações do Contêiner são apenas CD . Consulte Suporte de versão para o IBM MQ Operator

Para obter informações adicionais, consulte [IBM MQ FAQ para suporte de longo prazo e liberações de](https://www.ibm.com/support/pages/ibm-mq-faq-long-term-support-and-continuous-delivery-releases) [Entrega Contínua](https://www.ibm.com/support/pages/ibm-mq-faq-long-term-support-and-continuous-delivery-releases).

Para verificar a versão IBM MQ :

- Digite o comando **dspmqver**ou **DSPMQMVER** em IBM i.. As mensagens retornadas incluem o VRM de três dígitos ou, se a manutenção foi aplicada, o VRMF de quatro dígitos.
- Use o método GET da API de REST
- **Linux Vindows**  $\overline{v}$  Visualize o painel de propriedades do gerenciador de fila do no IBM MQ Explorer

• 2/<mark>08 </mark> Consulte a mensagem CSQY000I no log da tarefa do gerenciador de filas Essa mensagem é emitida quando o gerenciador de filas é iniciado e mostra o nível e o tipo de liberação.

O nível de comando de um gerenciador de filas é o nível VRM de três dígitos. UmIBM MQ programa pode chamarMQINQ , passando oMQIA\_COMMAND\_LEVEL seletor, para obter o nível de comando do gerenciador de filas ao qual ele está conectado. Também é possível visualizar o nível de comando do gerenciador de filas no arquivo painel de propriedades do gerenciador de filas emIBM MQ Explorer .

### **Modelo de entrega de manutenção**

A partir do 1Q 2023, há dois tipos de manutenção:

#### **LTS Fix packs**

Os fix packs contêm sintetizações de todos os defeitos corrigidos desde a entrega do fix pack anterior ou GA Fix packs são produzidos exclusivamente para liberações do LTS durante seu ciclo de vida de suporte normal.

#### LTS CD **Atualizações de segurança cumulativas (CSUs)**

As CSUs são atualizações menores e contêm correções de segurança liberadas desde a manutenção anterior ou GA As CSUs são produzidas para liberações do LTS (incluindo liberações no suporte estendido) e para a liberação mais recente do IBM MQ CD , conforme necessário para entregar correções de segurança relevantes.

Ambos os tipos de manutenção são mutuamente cumulativos (ou seja, eles contêm tudo incluído em CSUs e fix packs mais antigos) e ambos são instalados usando os mesmos mecanismos para aplicar manutenção. Além disso, ambos os tipos de manutenção atualizam o dígito F do VRMF para um número maior do que qualquer manutenção anterior:

• Para liberações LTS , o dígito F do VRMF é um número de fix pack, que é um valor divisível por 5, ou um número CSU, que é um valor não divisível por 5. Por exemplo, 9.3.0.5 é um fix pack e 9.4.0.1 é um CSU do LTS

• Para liberações CD , o dígito F do VRMF é um zero ou um número CSU, que é um valor não divisível por 5. Por exemplo, 9.3.2.1 é uma CSU do CD

Para liberações de manutenção anteriores a 1Q 2023, não havia atualizações de CSU. Portanto, o dígito F no VRMF sempre representa o nível do fix pack

Os níveis de manutenção não afetam o nível de comandos do gerenciador de fila. Nenhuma migração é necessária e os níveis de manutenção não afetam a data de término do serviço de uma liberação

Para obter mais informações, consulte [Mudanças no modelo de entrega de manutenção do IBM MQ.](https://www.ibm.com/support/pages/changes-ibm-mqs-maintenance-delivery-model).

Para cada plataforma suportada, o tipo de liberação escolhido afeta o pedido, a instalação, a manutenção e a migração. Para obter mais informações, consulte IBM MQ tipos de liberação: considerações de planejamento

### **Modelo de entrega de manutenção: diferenças por plataforma**

 $\blacktriangleright$  Multi $\blacktriangleright$  Para Multiplataformas, fix packs e CSUs do LTS e CSUs do CD ,

- são transferidos por download como correções temporárias
- são transferidos por download por fix pack ou número de CSU
- são cumulativas

**z/0S** Para z/OS, LTS fix packs e CSUs

- são transferidos por download como correções temporárias
- são transferidos por download pelo número de Program Temporary Fix (PTF)
- são cumulativas

<span id="page-25-0"></span>CSUs do z/OS CD geralmente não são disponibilizadas como downloads separados. Eles são empacotados na próxima liberação CD . Se não for possível aguardar a próxima liberação do CD , será possível solicitar um CSU do CD como um USERMOD

### **IBM MQ Advanced container e o modelo de liberação do CP4I-LTS**

### $CD$   $CP4I-SC2$

O IBM MQ Advanced container é suportado apenas quando implementado usando o IBM MQ Operator no Red Hat OpenShift Container Platform. Os operadores do IBM MQ Advanced container são suportados para uso como parte do IBM Cloud Pak for Integration, ou independentemente. O IBM Cloud Pak for Integration usa o modelo de liberação IBM Cloud Pak for Integration - Support Cycle 2 (formerly Long Term Support) (CP4I-SC2). Isso fornece suporte para até 2 anos, com uma extensão opcional para mais um ano, para cada liberação do CP4I-LTS

A imagem do IBM MQ Advanced container é baseada em IBM MQ Continuous Delivery, e geralmente é suportada como uma liberação do CD. No entanto, se uma imagem de contêiner for baseada em uma versão do IBM MQ 9.4e o contêiner for usado como parte do IBM Cloud Pak for Integration, o contêiner será suportado como uma liberação do CP4I-LTS .

Para obter mapeamentos detalhados entre IBM MQ Operadores, IBM Cloud Pak for Integration versões e imagens de contêiner, consulte Histórico de liberação para IBM MQ Operator.

#### **Conceitos relacionados**

Aplicando manutenção no IBM MQ **Informações relacionadas** [BaixandoIBM MQ 9.4](https://www.ibm.com/support/pages/downloading-ibm-mq-94)

# **Métrica de precificação para Virtual Processor Cores (VPCs)**

O Virtual Processor Core (VPC) é uma unidade pela qual o IBM MQ pode ser licenciado. Um VPC pode ser um núcleo virtual designado a uma máquina virtual ou a um núcleo de processador físico, contanto que o servidor não esteja particionado para máquinas virtuais. Se o número de núcleos virtuais exceder o número de núcleos físicos, o número de VPCs que devem ser licenciados será igual ao número de núcleos físicos.

O uso de cada VPC é medido em Horas de instância do Virtual Processor Core e capturado em incrementos de minutos inteiros. Uma Instância é uma cópia em execução do IBM MQ (o Programa), não incluindo cópias do Programa usadas para fins de backup, especificamente as designadas como "cold" ou "warm", conforme definido no IBM Software Licenciado sob o IPLA-Backup Use Defined Document localizado aqui: [Políticas de software](https://www-40.ibm.com/software/sla/sladb.nsf/sla/software_policies/).

Deve-se obter autorizações suficientes para o número total de Horas em que cada VPC é disponibilizado para cada Instância do Programa em um prazo fixo de 12 (doze) meses. Deve-se usar a ferramenta de medição fornecida com o Programa para monitorar o uso de seu Programa. Caso a ferramenta de medição não seja usada, deve-se obter autorizações para 720 horas por mês-calendário para cada VPC em seu ambiente que possa ser disponibilizado para uma Instância do Programa, independentemente se o VPC está sendo disponibilizado ou se foi disponibilizado para uma Instância do Programa.

Para mais informações sobre como determinar o uso de VPCs, consulte [Núcleo do Processador Virtual](https://www.ibm.com/docs/en/license-metric-tool?topic=metrics-virtual-processor-core-vpc) [\(VPC\)](https://www.ibm.com/docs/en/license-metric-tool?topic=metrics-virtual-processor-core-vpc). Esse artigo explica como usar o IBM License Metric Tool para configurar e criar um relatório que pode ser usado para determinar o número de VPCs que você precisa licenciar. O artigo inclui exemplos de como calcular o consumo de VPC para ambientes de servidor físico e virtual.

### **Tarefas relacionadas**

Configurando o IBM MQ para uso com o serviço de medição em IBM Cloud Private

# **O que há de novo e modificado em IBM MQ 9.4.0**

O IBM MQ 9.4.0 é a liberação de continuação do Long Term Support (LTS) para o IBM MQ 9.3.0. Ele também é a liberação de continuação do Continuous Delivery (CD) para o IBM MQ 9.3.5, que é a

liberação final do CD para o IBM MQ 9.3. O IBM MQ 9.4.0 inclui os recursos e aprimoramentos que foram entregues anteriormente nas liberações do CD do IBM MQ 9.3.1 ao IBM MQ 9.3.5 com alguns recursos e aprimoramentos que são novos no IBM MQ 9.4.0. Os recursos aos quais você tem acesso dependem de sua autorização do produto.

Para obter mais informações sobre o que é possível comprar com o IBM MQ e o que cada compra autoriza você a instalar, consulte ["Informações sobre licença do IBM MQ" na página 9](#page-8-0).

### **Modelo de entrega e de suporte**

O IBM MQ 9.4.0 segue o modelo de entrega e de suporte para o IBM MQ que foi introduzido na IBM MQ 9.0. A partir de IBM MQ 9.0, dois tipos de liberação são disponibilizados, uma liberação Long Term Support (LTS) e uma liberação Continuous Delivery (CD).

LTS I A liberação do Long Term Support é um nível de produto recomendado para o qual o suporte, incluindo atualizações de defeito e segurança, é fornecido durante um período especificado de tempo. Essa liberação é destinada a sistemas que demandam uma implementação de longo prazo e estabilidade máxima.

 $CD -$ As liberações Continuous Delivery entregam novos aprimoramentos funcionais, além de correções e atualizações de segurança, em um ritmo muito menor, fornecendo, assim, acesso muito mais rápido a essas novas funções. Essas liberações são destinadas a sistemas nos quais os aplicativos desejam explorar os recursos mais recentes do IBM MQ.

Para obter informações adicionais, consulte IBM MQ tipos de liberação e versão e [IBM MQ FAQ para](https://www.ibm.com/support/pages/ibm-mq-faq-long-term-support-and-continuous-delivery-releases) [suporte de longo prazo e liberações de Entrega Contínua.](https://www.ibm.com/support/pages/ibm-mq-faq-long-term-support-and-continuous-delivery-releases).

### **Como usar as informações de** *O que há de novo e mudado* **para IBM MQ 9.4.0**

O IBM MQ 9.4.0 inclui os recursos, aprimoramentos e mudanças de comportamento que foram entregues anteriormente nas CD liberações de IBM MQ 9.3.0 por meio IBM MQ 9.3.5, juntamente com alguns recursos, aprimoramentos e mudanças de comportamento que são novos em IBM MQ 9.4.0:

- Recursos, aprimoramentos e mudanças de comportamento que são novos para Long Term Support (LTS) usuários em IBM MQ 9.4.0 são indicados por um ícone azul escuro v 9.4.0
- Recursos, aprimoramentos e mudanças de comportamento que são novos para Continuous Delivery (CD) usuários em IBM MQ 9.4.0 são indicados por um ícone azul claro

### **O que há de novo no IBM MQ for Multiplatforms -autorização base e avançada** l Multi

No [Multiplataformas,](#page-134-0) os recursos e aprimoramentos a seguir estão disponíveis com a titularidade do produto base e com a titularidade Avançada.

### **Instalação e migração**

Os recursos a seguir são novos para Long Term Support e Continuous Delivery em IBM MQ 9.4.0:

• Windows • V 9.4.0 • Linux • V 9.4.0 • "[Windows][MO 9.4.0 Jun 2024][Linux][MO [9.4.0 Jun 2024\]Novo método para aplicar manutenção em Windows e Linux" na página 35](#page-34-0)

#### **Segurança**

Os recursos a seguir apareceram pela primeira vez nas liberações do IBM MQ 9.3.x Continuous Delivery e são novos para Long Term Support em IBM MQ 9.4.0:

- $\blacksquare$  Linux  $\blacksquare$  <code>Y S.4.0</code>  $\blacksquare$  <code>AIX</code>  $\blacksquare$  <code>["\[Linux\]\[AIX\]Suporte JSON Web Token \(JWT\) e](#page-34-0)</code> [autenticação baseada em token" na página 35](#page-34-0)
- $\rightarrow$  <code>V 9.4.0  $\rightarrow$  "[MO 9.4.0 Jun 2024]Nova propriedade para configurar o contexto do usuário que é  $\,$ </code> [usado para autorização no messaging REST API" na página 36](#page-35-0)

 $\cdot$  <code>V 9.4.0  $\cdot$  ["\[MQ 9.4.0 Jun 2024\]Mudanças na proteção de senha do MQCSP no MQIPT" na](#page-35-0)  $\cdot$ </code> [página 36](#page-35-0)

 $\bullet$  **Windows**  $\bullet$  Linux  $\bullet$  V 9.4.0 **"**[Windows][Linux][MQ 9.4.0 Jun 2024]Suporte para [TLS1.3 em clientes .NET gerenciados" na página 36](#page-35-0)

Os recursos a seguir são novos para Long Term Support e Continuous Delivery em IBM MQ 9.4.0:

- $\begin{array}{|c|c|c|c|c|c|}\n\hline\n\text{V} & \text{1.01}\n\hline\n\text{V} & \text{1.40}\n\hline\n\text{V} & \text{3.4.0}\n\hline\n\text{A} & \text{2.40}\n\hline\n\text{A} & \text{3.40}\n\hline\n\text{A} & \text{5.40}\n\hline\n\text{A} & \text{6.40}\n\hline\n\text{A} & \text{6.40}\n\hline\n\text{A} & \text{6.40}\n\hline\n\text{A} & \text{7.40}\n\hline\n\text{A}$ token é significativamente [simplificada com suporte para gerenciamento de chaves JWKS](#page-35-0)
- $\blacktriangleright$  V 9.4.0  $\blacktriangleright$  Y 9.4.0  $\blacktriangleright$  ALW  $\blacktriangleright$  ["\[MQ 9.4.0 Jul 2024\]\[MQ 9.4.0 Jul 2024\]\[AIX, Linux,](#page-35-0) [Windows\]Novo modo de validação de ignorar TLS para aplicativos clientes IBM MQ em C e JMS" na](#page-35-0) [página 36](#page-35-0)
- $\begin{array}{|c|c|c|c|c|}\hline \text{V} & \text{S.4.0} & \text{``[MQ 9.4.0 Jun 2024][MO 9.4.0 Jun 2024]Nova propriedade para} \hline \end{array}$ [especificar os protocolos que as rotas MQIPT aceitam" na página 37](#page-36-0)
- $\cdot$  V 9.4.0  $\cdot$  V 9.4.0  $\cdot$  **ALW**  $\cdot$  **FOOD 4.0 Jun 2024][MQ 9.4.0 Jun 2024][AIX, Linux,** [Windows\]Novos comandos para gerenciar chaves, certificados e solicitações de certificados" na](#page-36-0) [página 37](#page-36-0)
- $\cdot$  V 9.4.0  $\cdot$  V 9.4.0  $\cdot$   $\cdot$   $\cdot$  [MQ 9.4.0 Jun 2024][AIX, Linux, Dindows]Novo [comando para gerenciar keystores e certificados que são usados pelo MQIPT" na página 37](#page-36-0)

### **Administração**

Os recursos a seguir apareceram pela primeira vez nas liberações do IBM MQ 9.3.x Continuous Delivery e são novos para Long Term Support em IBM MQ 9.4.0:

- $\bullet$  V 3.4.0  $\bullet$  ["Aprimoramentos para o IBM MQ Console" na página 37](#page-36-0)
- ["\[MQ 9.4.0 Jun 2024\]IBM MQ Web Server independente" na página 38](#page-37-0)
- $\cdot$   $\cdot$  V  $\overline{S.4.0}$   $\cdot$   $\cdot$  (MO 9.4.0 Jun 2024) Novo atributo CAPEXPRY" na página 38
- N 9.4.0 <sup>"</sup> (MQ 9.4.0 Jun 2024)Planejamento de imagem de mídia-criação de log linear" na [página 38](#page-37-0)
- N 9.4.0 V <mark>["\[MQ 9.4.0 Jun 2024\]Extensão de atributos de status do gerenciador de filas" na](#page-37-0)</mark> [página 38](#page-37-0)
- ["\[MQ 9.4.0 Jun 2024\]\[MQ 9.4.0 Jun 2024\]Adição de atributos de status](#page-37-0) [de HA nativa" na página 38](#page-37-0)
- ["\[MQ 9.4.0 Jun 2024\]comando dspmqver agora relata o tipo de liberação" na página](#page-37-0) [38](#page-37-0)
- N.º 14.0 <sup>"</sup>[MQ 9.4.0 Jun 2024]Variáveis de Ambiente para Ajustar Operações de E/S que Levam [Muito Tempo" na página 39](#page-38-0)
- V 9.4.0 <sup>"</sup>[MQ 9.4.0 Jun 2024]Aprimoramentos de configuração de arquivo de rastreio MQIPT" [na página 39](#page-38-0)
- ["\[MQ 9.4.0 Jun 2024\]Rastreio de OpenTelemetry ." na página 39](#page-38-0)

Os recursos a seguir são novos para Long Term Support e Continuous Delivery em IBM MQ 9.4.0:

- $\bullet$  V 9.4.0  $\bullet$  V 9.4.0  $\bullet$   $\bullet$  [MQ 9.4.0 Jun 2024][MQ 9.4.0 Jun 2024]Ativando logs formatados [JSON para AMQP e MQTT" na página 39](#page-38-0)
- ["\[MQ 9.4.0 Jun 2024\]\[MQ 9.4.0 Jun 2024\]A compactação LZ4 agora](#page-38-0) [está disponível para canais" na página 39](#page-38-0)

#### **Desenvolvimento de aplicativos**

Os recursos a seguir apareceram pela primeira vez nas liberações do IBM MQ 9.3.x Continuous Delivery e são novos para Long Term Support em IBM MQ 9.4.0:

- $\bullet$  V 9.4.0  $\bullet$  MX  $\bullet$  [MQ 9.4.0 Jun 2024][AIX]Suporte para AIX compilador IBM Open XL [C/C++ for AIX 17.1.0 \(XLC 17\)" na página 39](#page-38-0)
- $\blacktriangleright$  V  $\texttt{S.4.0}$   $\blacksquare$ ["\[MQ 9.4.0 Jun 2024\]Melhorias de desempenho para processamento de confirmações](#page-38-0) [de mensagens AMQP" na página 39](#page-38-0)
- $\blacksquare$ Windows $\blacksquare$  Linux $\blacksquare$  V 9.4.0  $\blacksquare$  (Windows) [Linux] Aprimoramentos para IBM MO .NET e [XMS .NET" na página 39](#page-38-0)
- $\bullet$   $\blacksquare$  Y 5.4.0  $\blacksquare$  "Aprimoramentos para IBM MO classes for JMS e IBM MO classes for Jakarta [Messaging para compartilhar conexões TCP/IP e usar aplicativos modulares" na página 40](#page-39-0)
- $\bullet$   $\blacksquare$   $\blacksquare$   $\blacksquare$   $\blacksquare$  [MQ 9.4.0 Jun 2024]Suporte de rebalanceamento de aplicativo para IBM MQ classes [for JMS" na página 41](#page-40-0)
- $\bullet$   $\blacksquare$  Y 5.4.0  $\blacksquare$ ["\[MQ 9.4.0 Jun 2024\]Sistema de mensagens remoto com o messaging REST API" na](#page-40-0) [página 41](#page-40-0)
- ["\[Linux\]\[MQ 9.4.0 Jun 2024\]Imagem de não instalação de contêineres](#page-40-0) [incluída para Linux ARM64 / Apple Silicon" na página 41](#page-40-0)

Os recursos a seguir são novos para Long Term Support e Continuous Delivery em IBM MQ 9.4.0:

V 9.4.0 • V 9.4.0 • [Suporte para aplicativos .NET 8 usando IBM MQ classes for .NET e IBM](#page-39-0) [MQ classes for XMS .NET](#page-39-0)

### **O que há de novo no IBM MQ for Multiplatforms -Somente autorização avançada** Multi MQ Adv.

No Multiplataforma, os recursos e aprimoramentos a seguir estão disponíveis somente com o direito Advanced.

### **Autorização de licença, instalação e upgrade**

Os recursos a seguir apareceram pela primeira vez nas liberações do IBM MQ 9.3.x Continuous Delivery e são novos para Long Term Support em IBM MQ 9.4.0:

• DeenShift | V 9.4.0 <sup>J</sup>["\[MQ 9.4.0 Jun 2024\]Autorização de HA nativa" na página 42](#page-41-0)

### **Administração**

Os recursos a seguir apareceram pela primeira vez nas liberações do IBM MQ 9.3.x Continuous Delivery e são novos para Long Term Support em IBM MQ 9.4.0:

- N 9.4.0 H (MQ 9.4.0 Jun 2024]Desbloqueando eventos de dados de missão crítica usando o [Kafka Connect" na página 42](#page-41-0)
- OpenShift | V 9.4.0 | ["\[OpenShift Container Platform\]\[MQ 9.4.0 Jun 2024\]Recuperação](#page-42-0) [automática de objetos danificados para gerenciadores de filas de HA nativa" na página 43](#page-42-0)
- $\bullet$   $\blacksquare$  Y 3.4.0  $\blacksquare$  ["\[MQ 9.4.0 Jun 2024\]\[MQ 9.4.0 Jun 2024\]Planejamento de imagem de mídia-criação](#page-42-0) [de log replicada" na página 43](#page-42-0)
- $\cdot$  <code>V 9.4.0</code>  $\cdot$  <code>"[MQ 9.4.0 Jun 2024]RDQM</code> disponível no RHEL 9" na página 43
- $\rightarrow$  <code>V 9.4.0</code>  $\rightarrow$  <code>"Managed</code> File Transfer aprimoramentos para monitores de recurso e fteRAS" na [página 43](#page-42-0)

Os recursos a seguir são novos para Long Term Support e Continuous Delivery em IBM MQ 9.4.0:

• V 9.4.0 • V 9.4.0 • ["\[MQ 9.4.0 Jun 2024\]\[MQ 9.4.0 Jun 2024\]A compactação LZ4 agora](#page-42-0) [está disponível para HA nativa" na página 43](#page-42-0)

### **O que há de novo no IBM MQ for z/OS - Autorização de base e do Advanced VUE**  $\approx$  z/OS

Sobrez/OS , os recursos e aprimoramentos a seguir estão disponíveis tanto com a titularidade do produto base quanto comIBM MQ Advanced for z/OS Value Unit Edition (Advanced VUE ) direito.

#### **Segurança**

Os recursos a seguir apareceram pela primeira vez nas liberações do IBM MQ 9.3.x Continuous Delivery e são novos para Long Term Support em IBM MQ 9.4.0:

• V 3.4.0 [Nova propriedade para configurar o contexto do usuário que é usado para autorização](#page-44-0) [no messaging REST API](#page-44-0)

Os recursos a seguir são novos para Long Term Support e Continuous Delivery em IBM MQ 9.4.0:

 $\frac{1}{100}$   $\frac{1}{100}$   $\frac{1}{100}$   $\frac{1}{100}$   $\frac{1}{100}$  9.4.0 Jul 2024][MO 9.4.0 Jul 2024]Novo modo de validação de [ignorar TLS para aplicativos clientes do IBM MQ JMS em z/OS" na página 45](#page-44-0)

#### **Administração**

Os recursos a seguir apareceram pela primeira vez nas liberações do IBM MQ 9.3.x Continuous Delivery e são novos para Long Term Support em IBM MQ 9.4.0:

- $\bullet$   $\blacksquare$  Y 9.4.0  $\blacksquare$  ["\[MQ 9.4.0 Jul 2024\]Escalabilidade aumentada para o inicializador de canais" na](#page-44-0) [página 45](#page-44-0)
- $\cdot$  <code>V 9.4.0  $\cdot$  ["\[MQ 9.4.0 Jul 2024\]Aprimoramentos para registros de estatísticas da fila SMF e](#page-45-0)</code> [dados de contabilidade SMF" na página 46](#page-45-0)
- V 9.4.0 <sup>"</sup>Aprimoramentos para o IBM MQ Console" na página 46
- $\cdot$  V  $\frac{9.4.0}{\sqrt{2}}$  [Independente IBM MQ Web Server](#page-46-0)

Os recursos a seguir são novos para Long Term Support e Continuous Delivery em IBM MQ 9.4.0:

- $\cdot$  V 9.4.0  $\cdot$  V 9.4.0  $\cdot$  [Conjuntos de páginas e buffer pools podem ser visualizados no IBM MQ](#page-46-0) [Console on z/OS](#page-46-0)
- $\cdot$  V 9.4.0  $\cdot$  V 9.4.0  $\cdot$   $\cdot$   $\cdot$  [MO 9.4.0 Jun 2024][MQ 9.4.0 Jun 2024]Atributo CAPEXPRY disponível [em IBM MQ for z/OS" na página 47](#page-46-0)
- $\cdot$  V 9.4.0  $\cdot$  V 9.4.0  $\cdot$  ["\[MQ 9.4.0 Jun 2024\]\[MQ 9.4.0 Jun 2024\]Rendimento de log mais](#page-46-0) [rápido com o zHyperLink" na página 47](#page-46-0)

#### **Desenvolvimento de aplicativos**

Os recursos a seguir apareceram pela primeira vez nas liberações do IBM MQ 9.3.x Continuous Delivery e são novos para Long Term Support em IBM MQ 9.4.0:

- $\bullet$   $\blacksquare$  Y 9.4.0  $\blacksquare$  [Aprimoramentos para IBM MQ classes for JMS e IBM MQ classes for Jakarta](#page-46-0) [Messaging para compartilhar conexões TCP/IP e usar aplicativos modulares](#page-46-0)
- $\bullet$  V 9.4.0 [Sistema de mensagens remoto com o messaging REST API](#page-47-0)

### **O que há de novo no IBM MQ for z/OS -Somente autorização avançada e Advanced VUE**

z/0S MQ Adv. VUE MQ Adv.z/0S Sobrez/OS , os seguintes recursos e aprimoramentos estão disponíveis com Advanced ouAdvanced VUE apenas direito.

#### **Administração**

Os recursos a seguir apareceram pela primeira vez nas liberações do IBM MQ 9.3.x Continuous Delivery e são novos para Long Term Support em IBM MQ 9.4.0:

- N.C. 1994.0 M. Hall 2024]Recursos adicionais para usuários com autorização do IBM MO [Advanced for z/OS" na página 49](#page-48-0)
- V 9.4.0 [Desbloqueando eventos de dados críticos usando Kafka Connect](#page-48-0)
- [Managed File Transfer aprimoramentos para monitores de recurso e](#page-48-0) **fteRAS**

Os recursos a seguir são novos para Long Term Support e Continuous Delivery em IBM MQ 9.4.0:

•

### **O que mudou em IBM MQ 9.4.0**

O IBM MQ 9.4.0 inclui mudanças de comportamento que foram entregues anteriormente nas CD liberações de IBM MQ 9.3.0 até IBM MQ 9.3.5, juntamente com algumas mudanças que são novas em IBM MQ 9.4.0:

### **Autorização de licença, instalação e migração**

As seguintes mudanças apareceram pela primeira vez nas liberações do IBM MQ 9.3.x Continuous Delivery e são novas para Long Term Support em IBM MQ 9.4.0:

- $\bullet$   $\blacksquare$   $\blacksquare$ [opção de autorização de não produção do comando setmqinst" na página 53](#page-52-0)
- $\bullet$  <code>V 9.4.0  $\bullet$  ["\[MQ 9.4.0 Jun 2024\]Mudanças nos recursos que são fornecidos com o servidor](#page-52-0)</code> [mqweb" na página 53](#page-52-0)

As mudanças a seguir são novas para Long Term Support e Continuous Delivery em IBM MQ 9.4.0:

- $\cdot$  V 9.4.0  $\cdot$  Linux  $\cdot$  V 9.4.0  $\cdot$  ["\[MQ 9.4.0 Jun 2024\]\[Linux\]\[MQ 9.4.0 Jun](#page-52-0) [2024\]Considerações de migração relacionadas à remoção de IBM MQ Bridge to Salesforce" na](#page-52-0) [página 53](#page-52-0)
- Windows  $V 9.4.0$  Linux  $V 9.4.0$  [MO 9.4.0 Jun 2024][MO 9.4.0 Jun [2024\]Versão atualizada do IBM Aspera faspio Gateway" na página 53](#page-52-0)

#### **Segurança**

 $V5.4.0$ As seguintes mudanças apareceram pela primeira vez nas liberações do IBM MQ 9.3.x Continuous Delivery e são novas para Long Term Support em IBM MQ 9.4.0:

- **Linux V 9.4.0 AIX** <sup>*I*</sup> [Linux][MQ 9.4.0 Jun 2024][AIX]Mudanças no atributo de [Política de Segurança da sub-rotina Serviço do arquivo qm.ini" na página 54](#page-53-0)
- ["\[MQ 9.4.0 Jun 2024\]Mude para a propriedade SSLCIPH para canais AMQP" na página](#page-53-0) [54](#page-53-0)

As mudanças a seguir são novas para Long Term Support e Continuous Delivery em IBM MQ 9.4.0:

- $\begin{array}{|c|c|c|c|c|}\hline & {\bf V\ 9.4.0} & \begin{array}{|c|c|c|c|c|}\hline & {\bf W\ 9.4.0} & \hline \end{array}}\hline \end{array}$   $\begin{array}{|c|c|c|c|c|c|}\hline & {\bf W\ 9.4.0} & \hline \end{array}$   $\begin{array}{|c|c|c|c|c|c|}\hline \end{array}$   $\begin{array}{|c|c|c|c|c|c|}\hline \end{array}$ [mais keystores CMS" na página 54](#page-53-0)
- $\bullet$  V s.4.0  $\bullet$  V s.4.0  $\bullet$  ["\[MQ 9.4.0 Jun 2024\]\[MQ 9.4.0 Jun 2024\]Remoção de suporte para](#page-53-0) [troca de chaves RSA ao operar no modo FIPS" na página 54](#page-53-0)

#### **Administração**

As seguintes mudanças apareceram pela primeira vez nas liberações do IBM MQ 9.3.x Continuous Delivery e são novas para Long Term Support em IBM MQ 9.4.0:

 $\verb|V|$   $\sp{3,4.0}$   $\parallel$  ["\[MQ 9.4.0 Jun 2024\]Código de retorno alterado para endmqm" na página 55](#page-54-0)

 $\frac{1}{2}$  V 9.4.0  $\frac{1}{2}$  AIX  $\frac{1}{2}$   $\frac{1}{2}$ [padrão da ferramenta runmqdlq" na página 55](#page-54-0)

- ["\[MQ 9.4.0 Jul 2024\]\[z/OS\]Mudanças no comando RECOVER](#page-55-0) [CFSTRUCT" na página 56](#page-55-0)
- $\bullet$  MQ Adv.  $\bullet$  V S.4.0  $\bullet$  MQ Adv. VUE ["\[IBM MQ Advanced\]\[MQ 9.4.0 Jun 2024\]\[IBM MQ](#page-55-0) [Advanced VUE\]Mudanças na saída do comando MFT fteDisplayVersion" na página 56](#page-55-0)
- Windows Linux, V 9.4.0 AIX, "[MO 9.4.0 Jun 2024][AIX, Linux, [Windows\]Mudanças nas entradas no registro de conexões para conexões com as rotas do servidor](#page-55-0) [TLS do MQIPT que fecham sem enviar dados" na página 56](#page-55-0)
- ["\[MQ 9.4.0 Jul 2024\]\[z/OS\]Mudanças na maneira como a função](#page-55-0) [CSQ1LOGP EXTRACT manipula mensagens com propriedades de mensagens" na página 56](#page-55-0)
- ["\[MQ 9.4.0 Jul 2024\]\[z/OS\]Mudanças na Gravação do zHyper" na página](#page-55-0) [56](#page-55-0)

As mudanças a seguir são novas para Long Term Support e Continuous Delivery em IBM MQ 9.4.0:

- $\bullet$  V 9.4.0  $\bullet$  V 9.4.0  $\bullet$   $\bullet$  [MQ 9.4.0 Jun 2024][MQ 9.4.0 Jun 2024]RHEL 7 não é mais suportado [para RDQM" na página 56](#page-55-0)
- $\begin{array}{|c|c|c|c|c|c|}\n\hline\n\text{V} & \text{S.4.0} & \text{A.0} & \text{A.0} \\
\hline\n\end{array}$   $\begin{array}{|c|c|c|c|c|}\n\hline\n\text{M} & \text{M} & \text{M} & \text{M} \\
\hline\n\end{array}$   $\begin{array}{|c|c|c|c|c|}\n\hline\n\text{M} & \text{M} & \text{M} & \text{M} & \text{M} \\
\hline\n\end{array}$ [Windows\]Mude para o início do serviço AMQP" na página 56](#page-55-0)

#### **Desenvolvimento de aplicativos**

As seguintes mudanças apareceram pela primeira vez nas liberações do IBM MQ 9.3.x Continuous Delivery e são novas para Long Term Support em IBM MQ 9.4.0:

- $\bullet$   $\blacksquare$   $\blacksquare$   $\blacksquare$   $\blacksquare$   $\blacksquare$  [MQ 9.4.0 Jun 2024]Mudancas nos nomes dos arquivos JAR do Bouncy Castle" na [página 57](#page-56-0)
- N 9.4.0 I (MQ 9.4.0 Jun 2024]com.ibm.mq.cfg.useIBMCipherMappings não é mais necessário [para configurar mapeamentos" na página 57](#page-56-0)
- **Windows** Linux V 9.4.0 **Table Windows** [Linux][MQ 9.4.0 Jun 2024]Melhorias na [mensagem de erro para falhas de saída de segurança quando um cliente .NET está se conectando](#page-56-0) [ao IBM MQ" na página 57](#page-56-0)

As mudanças a seguir são novas para Long Term Support e Continuous Delivery em IBM MQ 9.4.0:

- $\cdot$  V s.4.0  $\cdot$  V s.4.0  $\cdot$   $\cdot$   $\cdot$  [MQ 9.4.0 Jun 2024][MQ 9.4.0 Jun 2024]Uso do tempo de execução [IBM Semeru Java transferível por download separadamente para aplicativos clientes IBM MQ" na](#page-56-0) [página 57](#page-56-0)
- $\bullet$  **Windows**  $\bullet$  V 9.4.0  $\bullet$  Linux  $\bullet$  V 9.4.0  $\bullet$  [Windows][MQ 9.4.0 Jun 2024][Linux][MQ [9.4.0 Jun 2024\]Remoção de bibliotecas do cliente do IBM MQ .NET Standard" na página 57](#page-56-0)
- $\sqrt{9.4.0}$   $\sqrt{9.4.0}$   $\sqrt{9.4.0}$   $\sqrt{9.4.0}$  Jun 2024][MO 9.4.0 Jun 2024]Mudanças em como [programas de amostra C com recursos de autenticação são construídos" na página 58](#page-57-0)

#### **Contêineres**

As seguintes mudanças apareceram pela primeira vez nas liberações do IBM MQ 9.3.x Continuous Delivery e são novas para Long Term Support em IBM MQ 9.4.0:

- <span id="page-32-0"></span> $\cdot$  <code>V 9.4.0</code>  $\cdot$  <code>"[Linux][MQ 9.4.0 Jun 2024]Variáveis</code> de ambiente alteradas para a imagem do [contêiner IBM MQ Advanced for Developers" na página 58](#page-57-0)
- V 9.4.0 "[OpenShift Container Platform][MO 9.4.0 Jun 2024]Para uso em contêineres, um [certificado deve ter um Nome Distinto de Assunto exclusivo" na página 58](#page-57-0)

### **Conceitos relacionados**

["Informações sobre licença do IBM MQ" na página 9](#page-8-0)

O que você pode comprar com o IBM MQ e o que cada compra autoriza você a instalar.

["O que era novo e o que mudou em versões anteriores" na página 81](#page-80-0)

Os links para informações sobre novos recursos e mudanças em funções e recursos, incluindo estabilizações, descontinuações e remoções, que ocorreram em versões do produto antes do IBM MQ 9.4.

Novidades e mudanças no IBM MQ Explorer

["Ícones usados na documentação do produto" na página 134](#page-133-0)

A documentação do produto para todos os tipos de liberação do IBM MQ 9.4 (LTS, CD, CP4I-LTS), versões de liberação e plataformas é fornecida em um único conjunto de informações no IBM Documentation.. Se informações são específicas de um determinado tipo de liberação, versão ou plataforma, isso é indicado por um ícone retangular. As informações que se aplicam a todos os tipos de liberação, versões e plataformas são deixadas sem marcação. O ícone também é usado para distinguir entre o sistema de mensagens JMS e Jakarta e para destacar os recursos do produto que são descontinuados, estabilizados ou removidos

### **Informações relacionadas**

[Requisitos do Sistema para IBM MQ](https://www.ibm.com/support/pages/system-requirements-ibm-mq)

[Páginas da web do leia-me dos produtos IBM MQ, WebSphere MQ e MQSeries](https://www.ibm.com/support/pages/node/317955)

### **O que há de novo em IBM MQ 9.4.0 para Multiplataformas - titularidade base e Avançada**

Para o Multiplatforms, o IBM MQ 9.4.0 fornece uma série de novos recursos que estão disponíveis com a autorização do produto base, bem como com a autorização avançada.

### **Instalação e Migração**

Os recursos a seguir são novos para Long Term Support e Continuous Delivery em IBM MQ 9.4.0:

 $\bullet$  **Windows**  $\bullet$  V 9.4.0 Linux  $\bullet$  V 9.4.0 <sup>"</sup>[Windows][MO 9.4.0 Jun 2024][Linux][MO [9.4.0 Jun 2024\]Novo método para aplicar manutenção em Windows e Linux" na página 35](#page-34-0)

#### **Segurança**

Os recursos a seguir apareceram pela primeira vez nas liberações do IBM MQ 9.3.x Continuous Delivery e são novos para Long Term Support em IBM MQ 9.4.0:

- Linux V 9.4.0 AIX ["\[Linux\]\[AIX\]Suporte JSON Web Token \(JWT\) e](#page-34-0) [autenticação baseada em token" na página 35](#page-34-0)
- $\bullet$   $\blacksquare$  Y 9.4.0  $\blacksquare$  ["\[MQ 9.4.0 Jun 2024\]Nova propriedade para configurar o contexto do usuário que é](#page-35-0) [usado para autorização no messaging REST API" na página 36](#page-35-0)
- N 9.4.0 <sup>"</sup>[MQ 9.4.0 Jun 2024]Mudanças na proteção de senha do MQCSP no MQIPT" na [página 36](#page-35-0)
- **Windows Linux V 9.4.0 "** [Windows][Linux][MQ 9.4.0 Jun 2024]Suporte para [TLS1.3 em clientes .NET gerenciados" na página 36](#page-35-0)

Os recursos a seguir são novos para Long Term Support e Continuous Delivery em IBM MQ 9.4.0:

 $\begin{array}{|c|c|c|c|c|}\hline \text{V 9.4.0} & \text{Linux} & \text{V 9.4.0} & \text{AlX} & \text{A} & \text{administração de autenticação baseada em} \\\hline \end{array}$ token é significativamente [simplificada com suporte para gerenciamento de chaves JWKS](#page-35-0)

 $\bullet$  V 9.4.0  $\bullet$  V 9.4.0  $\bullet$  ALW  $\bullet$  ["\[MQ 9.4.0 Jul 2024\]\[MQ 9.4.0 Jul 2024\]\[AIX, Linux,](#page-35-0) [Windows\]Novo modo de validação de ignorar TLS para aplicativos clientes IBM MQ em C e JMS" na](#page-35-0) [página 36](#page-35-0)

- $\cdot$  <code>V 9.4.0  $\cdot$  <code>V 9.4.0  $\cdot$  "</code> [MQ 9.4.0 Jun 2024][MQ 9.4.0 Jun 2024]Nova propriedade para</code> [especificar os protocolos que as rotas MQIPT aceitam" na página 37](#page-36-0)
- $\cdot$  V 9.4.0  $\cdot$  V 9.4.0  $\cdot$  **ALW**  $\cdot$  **F** (MQ 9.4.0 Jun 2024][MQ 9.4.0 Jun 2024][AIX, Linux, [Windows\]Novos comandos para gerenciar chaves, certificados e solicitações de certificados" na](#page-36-0) [página 37](#page-36-0)
- $\bullet$  V 9.4.0  $\bullet$  V 9.4.0  $\bullet$  **ALW**  $\bullet$  **H**<sup> $u$ </sup>[MO 9.4.0 Jun 2024][MO 9.4.0 Jun 2024][AIX, Linux, [Windows\]Novo comando para gerenciar keystores e certificados que são usados pelo MQIPT" na](#page-36-0) [página 37](#page-36-0)

### **Administração**

Os recursos a seguir apareceram pela primeira vez nas liberações do IBM MQ 9.3.x Continuous Delivery e são novos para Long Term Support em IBM MQ 9.4.0:

- $\rightarrow$  V 5.4.0  $\rightarrow$  "Aprimoramentos para o IBM MO Console" na página 37
- $\bullet$   $\blacksquare$   $\blacksquare$   $\blacksquare'$ [MQ 9.4.0 Jun 2024]IBM MQ Web Server independente" na página 38
- ["\[MQ 9.4.0 Jun 2024\]Novo atributo CAPEXPRY" na página 38](#page-37-0)
- $\bullet$  <code>V 9.4.0  $\bullet$  ["\[MQ 9.4.0 Jun 2024\]Planejamento de imagem de mídia-criação de log linear" na](#page-37-0)</code> [página 38](#page-37-0)
- N.º 14.0 V.º (MQ 9.4.0 Jun 2024]Extensão de atributos de status do gerenciador de filas" na [página 38](#page-37-0)
- ["\[MQ 9.4.0 Jun 2024\]\[MQ 9.4.0 Jun 2024\]Adição de atributos de status](#page-37-0) [de HA nativa" na página 38](#page-37-0)
- V 9.4.0 <sup>"</sup>[MQ 9.4.0 Jun 2024]comando dspmqver agora relata o tipo de liberação" na página [38](#page-37-0)
- N 9.4.0 <sup>"</sup>[MQ 9.4.0 Jun 2024]Variáveis de Ambiente para Ajustar Operações de E/S que Levam [Muito Tempo" na página 39](#page-38-0)
- $\cdot$  <code>V 9.4.0  $\cdot$  ["\[MQ 9.4.0 Jun 2024\]Aprimoramentos de configuração de arquivo de rastreio MQIPT"](#page-38-0)</code> [na página 39](#page-38-0)
- $\blacktriangleright$  V  $\frac{9.4.0}{4}$  ["\[MQ 9.4.0 Jun 2024\]Rastreio de OpenTelemetry ." na página 39](#page-38-0)

Os recursos a seguir são novos para Long Term Support e Continuous Delivery em IBM MQ 9.4.0:

- $\frac{1}{2}$  V 9.4.0  $\frac{1}{2}$  M 9.4.0 Jun 2024][MQ 9.4.0 Jun 2024]Ativando logs formatados [JSON para AMQP e MQTT" na página 39](#page-38-0)
- $\sim$  <code>V 9.4.0  $\sim$  <code>V 9.4.0  $\sim$  ["\[MQ 9.4.0 Jun 2024\]\[MQ 9.4.0 Jun 2024\]A compactação LZ4 agora](#page-38-0)</code></code> [está disponível para canais" na página 39](#page-38-0)

### **Desenvolvimento de aplicativos**

Os recursos a seguir apareceram pela primeira vez nas liberações do IBM MQ 9.3.x Continuous Delivery e são novos para Long Term Support em IBM MQ 9.4.0:

- $\bullet$   $\blacksquare$  Y 9.4.0  $\blacksquare$   $\blacksquare$ [C/C++ for AIX 17.1.0 \(XLC 17\)" na página 39](#page-38-0)
- ["\[MQ 9.4.0 Jun 2024\]Melhorias de desempenho para processamento de confirmações](#page-38-0) [de mensagens AMQP" na página 39](#page-38-0)
- <span id="page-34-0"></span>**• Windows Community Community Community Community Community Community Community Community Community Community** Community Community Community Community Community Community Community Community Community Community Community [XMS .NET" na página 39](#page-38-0)
- $\cdot$   $\cdot$  V 5.4.0  $\cdot$  ["Aprimoramentos para IBM MQ classes for JMS e IBM MQ classes for Jakarta](#page-39-0) [Messaging para compartilhar conexões TCP/IP e usar aplicativos modulares" na página 40](#page-39-0)
- ["\[MQ 9.4.0 Jun 2024\]Suporte de rebalanceamento de aplicativo para IBM MQ classes](#page-40-0) [for JMS" na página 41](#page-40-0)
- $\overline{\cdot}$   $\overline{\cdot}$   $\overline{\$ [página 41](#page-40-0)
- $\cdot$   $\blacksquare$   $\blacksquare$ [incluída para Linux ARM64 / Apple Silicon" na página 41](#page-40-0)

Os recursos a seguir são novos para Long Term Support e Continuous Delivery em IBM MQ 9.4.0:

 $\cdot$  <code>V 9.4.0</code>  $\cdot$  <code>V 9.4.0</code>  $\cdot$  <code>Suporte</code> para aplicativos .NET 8 usando IBM MQ classes for .NET e IBM [MQ classes for XMS .NET](#page-39-0)

### **Instalação e Migração**

Windows  $\blacktriangleright$  V 9.4.0 Linux  $\triangleright$  V 9.4.0 **Novo método para aplicar manutenção em**

### **Windows e Linux**

A partir do IBM MQ 9.4.0, você aplica manutenção às instalações do IBM MQ no Windows e no Linux fazendo upgrade do IBM MQ. Esse novo método simplifica o processo para aplicar manutenção e remove a necessidade de arquivos de fix packs mais antigos serem armazenados no sistema. Como esses arquivos mais antigos não são armazenados no sistema, menos espaço em disco é necessário e os arquivos não existem para serem sinalizados por ferramentas de varredura de vulnerabilidade.

Para obter mais informações sobre como aplicar manutenção no Linux, consulte Aplicando e removendo manutenção no Linux.

Para obter mais informações sobre como aplicar manutenção no Windows, consulte Aplicando e removendo manutenção no Windows.

### **Segurança**

#### Linux **Company**

### **Suporte JSON Web Token (JWT) e autenticação baseada em token**

 $\bullet$   $\blacksquare$  V 9.4.0  $\blacksquare$  No IBM MQ 9.4.0, um novo método de autenticação e autorização com tokens é incluído, melhorando a segurança e centralizando o gerenciamento de identidade. Gerenciadores de filas que são executados no AIX ou Linux são configurados para aceitar tokens durante a conexão. Se o token contiver uma solicitação do usuário, essa identidade também poderá ser adotada para verificações de autoridade subsequentes..

Para aproveitar essa funcionalidade, o aplicativo deve ser gravado em C ou em Javae se conectar ao gerenciador de filas usando ligações de cliente. Todas as plataformas do cliente IBM MQ 9.4 suportam autenticação baseada em token. Para obter mais informações, consulte Trabalhando com tokens de autenticação, Configurando um gerenciador de filas para aceitar tokens de autenticação usando um terminal JWKSe Usando tokens de autenticação em um aplicativo.

Para evitar mudanças de código do aplicativo, os clientes IBM MQ MQI clients e Java podem, alternativamente, [usar saídas de segurança do canal](https://github.com/ibm-messaging/mq-exits/tree/master/channel/extjwtexit) para injetar tokens de autenticação durante o processamento de conexão..

 $\blacktriangleright$  V 9.4.0 No IBM MQ 9.4.0, os aplicativos podem usar a API do cliente JMS para fornecer credenciais JWT diretamente.

Para obter mais informações, consulte Usando tokens de autenticação em um aplicativo

<span id="page-35-0"></span> $\mathbf{v}$  9.4.0  $\mathbf{v}$  9.4.0  $\mathbf{v}$  o IBM MQ 9.4.0, a administração de autenticação baseada em token é significativamente simplificada com suporte para o gerenciamento de chave JWKS. Documentos JWKS são a maneira padrão de compartilhar as chaves públicas que são necessárias para validar tokens de autenticação. Seu serviço de autenticação compatível com OIDC ou OAUTH2.0 já expõe esse terminal. Ao direcionar o gerenciador de filas para buscar chaves automaticamente conforme necessário, não é mais necessário instalar ou manter manualmente um keystore local para esse propósito. Isso é particularmente valioso para assegurar que, à medida que as chaves de validação expiram, elas sejam atualizadas de forma contínua sem nenhuma intervenção adicional do administrador do IBM MQ .

Para obter mais informações, consulte Configurando um gerenciador de filas para aceitar tokens de autenticação usando um terminal JWKS, HTTPSKeyStore, sub-rotina JWKS do arquivo qm.ini, e os códigos de retorno adicionais em Códigos de erro de autenticação de token

### **Nova propriedade para configurar o contexto do usuário que é usado para autorização no messaging REST API**

No IBM MQ 9.4.0, é possível simplificar sua configuração de segurança para o messaging REST API configurando qual contexto do usuário é usado para autorização quando você estiver usando o messaging REST API para enviar, receber, navegar ou publicar uma mensagem.

Por padrão, todas as solicitações são autorizadas a usar objetos IBM MQ com base no ID do usuário que está com login efetuado no messaging REST API. Portanto, cada usuário que existe como um usuário messaging REST API também deve existir como um usuário IBM MQ e estar autorizado a acessar os objetos IBM MQ apropriados.

No IBM MQ 9.4.0, é possível configurar qual contexto do usuário é usado para autorização quando você estiver usando o messaging REST API. Ou seja, é possível configurar o messaging REST API de forma que cada solicitação seja autorizada a acessar objetos IBM MQ com base no usuário que iniciou o servidor mqweb em vez do usuário que efetuou login no messaging REST API. Portanto, cada usuário que existe como um usuário messaging REST API não precisa existir como um usuário IBM MQ . Somente o usuário que inicia o servidor mqweb precisa de autorização para acessar os objetos IBM MQ Para obter mais informações, consulte Configurando o contexto do usuário que é usado para autorização no messaging REST API..

### **Mudanças na proteção de senha do MQCSP no MQIPT**

Em IBM MQ 9.4.0, IBM MQ Internet Pass-Thru (MQIPT) pode incluir ou remover proteção para senhas em estruturas MQCSP para manter a compatibilidade entre o cliente e o gerenciador de filas para rotas MQIPT que incluem ou removem a criptografia TLS. A proteção de senha MQCSP não é suportada em versões anteriores do MQIPTpara rotas que incluem ou removem a criptografia TLS.

Em IBM MQ 9.4.0, o valor padrão da nova propriedade de rota **PasswordProtection** permite que MQIPT inclua, mas não remova, a proteção de senha MQCSP. As conexões com uma rota do MQIPT que inclui a criptografia TLS que funcionaram anteriormente podem falhar com o código de razão MQRC\_PASSWORD\_PROTECTION\_ERROR. Para resolver esse problema, configure o valor da propriedade **PasswordProtection** como compatível na configuração de rota do MQIPT Para obter mais informações sobre a proteção de senha MQCSP, consulte Proteção de senha MQCSP.

# Windows **Constitutes 19 a.m. W.S.A.0** Suporte para TLS1.3 em clientes .NET gerenciados

A partir do IBM MQ 9.4.0, o suporte será incluído para TLS1.3 nos clientes .NET gerenciados, se o sistema operacional suportar TLS1.3. Para obter mais informações, consulte Suporte para TLS1.3 em clientes gerenciados do IBM MQ .NET e XMS .NET.

# **Novo modo de validação de ignorar TLS para aplicativos**

### **clientes IBM MQ em C e JMS**

O IBM MQ 9.4.0 inclui um modo para a comunicação TLS que ignora a validação de certificado do servidor TLS para uso pelos aplicativos clientes C e JMS Esse modo permite que os aplicativos se conectem a um terminal protegido por TLS sem a necessidade de um armazenamento confiável ou cadeia de certificados pré-trocados.

Em C, a nova opção NONE é incluída para o atributo **CertificateValPolicy** existente Para obter mais informações, consulte Configurando políticas de validação de certificado no IBM MQ.
No JMS, novas propriedades de validação de certificado foram implementadas com as opções ANY e NONE. É possível configurar essas propriedades em clientes usando CERTVALPO ou a propriedade **XMSC\_WMQ\_CERTIFICATE\_VAL\_POLICY** JMS

# **Nova propriedade para especificar os protocolos que as rotas MQIPT**

#### **aceitam**

A partir de IBM MQ 9.4.0, os protocolos que as rotas IBM MQ Internet Pass-Thru (MQIPT) aceitam podem ser especificados usando a propriedade **AllowedProtocols**. Essa propriedade melhora a segurança, pois o MQIPT rejeita conexões que usam um protocolo que a rota não está configurada para aceitar.

Se a nova propriedade não for especificada, as rotas MQIPT aceitarão apenas conexões que usem o protocolo IBM MQ . Se MQIPT for usado para aceitar conexões HTTP de outra instância do MQIPT, use a propriedade **AllowedProtocols** para configurar a rota para aceitar conexões HTTP antes de migrar para o MQIPT no IBM MQ 9.4.0

Para obter mais informações, consulte AllowedProtocols

# **Novos Comandos para gerenciar chaves, certificados e**<br>Novos comandos para gerenciar chaves, certificados e

### **solicitações de certificados**

No IBM MQ 9.4.0, o comando **runmqktool** pode ser usado para gerenciar chaves, certificados e solicitações de certificado em repositórios de chaves que são usados pelo IBM MQ on AIX, Linux, and Windows. Esse comando substitui o comando **runmqckm** que está disponível em versões anteriores do IBM MQ

Para obter mais informações sobre os comandos que podem ser usados para gerenciar repositórios de chaves, consulte runmqakm e comandos runmqktool no AIX, Linux, and Windows.

# **Novo 2018 - Novo Comando para gerenciar keystores e certificados que**

### **são usados pelo MQIPT**

A partir do IBM MQ 9.4.0, o comando **mqiptKeytool** pode ser usado para keystores e certificados que são usados pelo IBM MQ Internet Pass-Thru (MQIPT). Esse comando substitui o comando **mqiptKeycmd** que está disponível em versões anteriores do MQIPT

Para obter mais informações sobre o comando **mqiptKeytool** , consulte mqiptKeytool (gerenciar certificados). Para obter mais informações sobre como gerenciar os keystores do MQIPT , consulte Gerenciando MQIPT keystores.

### **Administração**

### **Aprimoramentos para o IBM MQ Console**

 $\blacktriangleright$  V 9.4.0  $\blacksquare$  A partir de IBM MQ 9.4.0, o IBM MQ Console tem um novo layout no nível da visualização de gerenciador de filas Para obter mais informações sobre o novo layout e os seguintes aprimoramentos, consulte Tour rápido do IBM MQ Console.

- $\cdot$   $\cdot$  V  $\overline{3.4.0}$   $\cdot$   $\overline{)$  A guia Visão Geral exibe várias informações sobre um gerenciador e os recursos que ele está usando. Essa guia facilita ver rapidamente qual é o estado geral do gerenciador de filas e quaisquer problemas que possam precisar ser investigados. Algumas das informações são derivada de tópicos do sistema de monitoramento. Esse monitoramento pode ser desativado, se necessário, consulte setmqweb properties..
- $\bullet$   $\blacksquare$  V 9.4.0  $\blacksquare$ Um novo recurso na guia Filas fornece uma visualização dos objetos IBM MQ associados a uma fila. Para obter mais informações, consulte IBM MQ Console: Trabalhando com filas.
- $\cdot$   $\sqrt{9.4.0}$  A guia Visão Geral de Aplicativos exibe vários ladrilhos que fornecem uma visualização rápida de aplicativos conectados ao gerenciador de filas que está sendo visualizado. É possível então realizar drill down para ver mais detalhes. Para obter mais informações, consulte IBM MQ Console: trabalhando com aplicativos.

 $\cdot$  V 9.4.0  $\blacksquare$  A guia Visão Geral de Rede do MQ exibe vários ladrilhos que fornecem uma visualização rápida da comunicação do gerenciador de filas para o gerenciador de fila que está sendo visualizado.

 $\bullet$   $\blacktriangleright$  <code>V 9.4.0  $\blacksquare$  Os</code> registros de data e hora associados a gerenciadores de filas agora são exibidos no fuso horário no qual o gerenciador de fila está em execução, em vez do fuso horário do IBM MQ Console

# **IBM MQ Web Server independente**

Em IBM MQ 9.4.0, é possível executar o IBM MQ Console e o messaging REST API em uma instalação independente do IBM MQ Web Server . O IBM MQ Web Server independente é suportado somente no Linuxe pode ser executado em sistemas separados para suas instalações do IBM MQ .

A instalação de um IBM MQ Web Server independente fornece maior flexibilidade quanto a quais sistemas e o número de sistemas, nos quais você escolhe executar o IBM MQ Console e o messaging REST API . Várias instâncias do IBM MQ Web Server independente podem ser instaladas em diferentes sistemas para fornecer a escalabilidade e a disponibilidade necessárias para você... Para obter mais informações sobre as opções de instalação para o componente IBM MQ que executa o IBM MQ Console e REST API, consulte O IBM MQ Console e REST API.

## **Novo atributo CAPEXPRY**

Em IBM MQ 9.4.0, **CAPEXPRY** torna-se um atributo separado, substituindo o atributo baseado em texto no campo **CUSTOM** . Para obter mais informações, consulte CAPEXPRY no comando **ALTER QUEUES** e Forçando prazos de expiração inferiores.

## **Planejamento de imagem de mídia-criação de log linear**

Em IBM MQ 9.4.0, como o planejamento de imagens de mídia é calculado foi alterado. Onde a imagem de mídia automática está ativada, os parâmetros do gerenciador de filas **IMGLOGLN** e **IMGINTVL** controlam a frequência com que as imagens de mídia são obtidas. Agora, mesmo quando o **IMGINTVL** especifica que é hora de uma imagem ser obtida, se nenhuma quantia significativa de trabalho tiver sido executada desde que a última imagem foi obtida, nenhuma imagem nova será obtida Essa mudança evita o uso desnecessário do tempo de computação na gravação em logs quando pouca ou nenhuma informação foi alterada Para obter mais informações, consulte Gerenciando arquivos de log e ALTER QMGR (alterar configurações do gerenciador de filas).

## **Extensão de atributos de status do gerenciador de filas**

No IBM MQ 9.4.0, o comando **DISPLAY QMSTATUS** e a resposta do comando MQCMD\_INQUIRE\_Q\_MGR\_STATUS PCF incluem novos atributos. Os novos atributos relatam uma variedade de informações adicionais sobre gerenciadores de fila e ajuda com administração e resolução de problemas.. Para obter mais informações, consulte DISPLAY QMSTATUS, MQCMD\_INQUIRE\_Q\_MGR\_STATUS (Inquire Queue Manager Status) em Multiplataformase MQCMD\_INQUIRE\_Q\_MGR\_STATUS (Inquire Queue Manager Status) Resposta em Multiplataformas.

## **Adição de atributos de status de HA nativa**

No IBM MQ 9.4.0, o comando **DISPLAY QMSTATUS** e a resposta do comando MQCMD\_INQUIRE\_Q\_MGR\_STATUS PCF incluem novos atributos que são específicos para HA nativa. Esses atributos relatam informações adicionais sobre configurações de HA nativa e ajudam na administração e resolução de problemas. Para obter mais informações, consulte DISPLAY QMSTATUS, MQCMD\_INQUIRE\_Q\_MGR\_STATUS (Inquire Queue Manager Status) em Multiplataformase MQCMD\_INQUIRE\_Q\_MGR\_STATUS (Inquire Queue Manager Status) Resposta em Multiplataformas.

#### $V 9.4.0$ **comando dspmqver agora relata o tipo de liberação**

No IBM MQ 9.4.0, o comando **dspmqver** é estendido para incluir o tipo de liberação, o que facilita ver se a liberação é Continuous Delivery ou Long Term Support. O tipo de liberação relatado pode ser um de Long Term Support (LTS), Continuous Delivery(CD)ou Long Term Support(LTS)and Continuous Delivery(CD). Para obter mais informações, consulte dspmqver (exibir informações da versão).

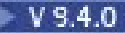

## **Variáveis de Ambiente para Ajustar Operações de E/S que Levam Muito Tempo**

No IBM MQ 9.4.0, três novas variáveis de ambiente são incluídas para aumentar ou diminuir o limite no qual uma mensagem de aviso é gravada no log do gerenciador de filas se um tempo de leitura / gravação lento for detectado. O ajuste fino com essas variáveis de ambiente pode ajudar a diagnosticar problemas do sistema operacional ou do sistema de armazenamento e reduzir o número de erros gravados no log. Para obter mais informações, consulte AMQ\_IODELAY, AMQ\_IODELAY\_INMS e AMQ\_IODELAY\_FFST

#### $V$  9.4.0 **Aprimoramentos de configuração de arquivo de rastreio MQIPT**

No IBM MQ 9.4.0, o tamanho máximo dos arquivos de rastreio que são produzidos pelo IBM MQ Internet Pass-Thru (MQIPT) e o número de arquivos de rastreio que são mantidos, podem ser configurados usando as novas propriedades **TraceFileSize** e **TraceFileCount** no arquivo de configuração MQIPT . Para obter mais informações sobre como ativar o rastreio no MQIPT, consulte Erros de rastreio no IBM MQ Internet Pass-Thru

## **Rastreio de OpenTelemetry .**

A partir do IBM MQ 9.4.0, o IBM MQ fornece um serviço de rastreio que permite integrar com um sistema de rastreio OpenTelemetry . Para obter mais informações, consulte a integração doOpenTelemetry

# **Ativando logs formatados JSON para AMQP e MQTT**

IBM MQ 9.4.0 inclui suporte para logs formatados JSON em AMQP e MQTT.

Os logs formatados JSON em AMQP e MQTT são opcionais e é necessário ativá-los manualmente. Para obter mais informações, consulte Ativando logs formatados JSON para AMQP e Ativando logs formatados JSON para MQTT.

#### $V$ 9.4.0  $V$ 9.4.0 **A compactação LZ4 agora está disponível para canais**

A compactação LZ4 agora pode ser especificada para implementar um algoritmo rápido e sem perdas para compactar dados enviados em uma rede. É possível escolher priorizar a velocidade ou a compactação ao especificar a compactação LZ4 . Essas opções estão disponíveis como valores para COMPMSG ao trabalhar com canais (por exemplo, consulte DEFINE CHANNEL)

### **Desenvolvimento de aplicativos**

**SUPORT AIX COMPTAINGLE Suporte para AIX compilador IBM Open XL C/C++ for AIX 17.1.0 (XLC 17)** No IBM MQ 9.4.0, é possível compilar programas AIX usando o compilador XLC 17 juntamente com o compilador XLC 16 existente. Para obter mais informações, consulte Biblioteca externa e links de comando de controle para instalação primária no AIX and Linux para obter detalhes dos nomes de bibliotecas adicionais e Construindo programas C++ no AIX e Preparando programas C no AIX para obter exemplos dos comandos adicionais.

**Melhorias de desempenho para processamento de confirmações de mensagens AMQP**

**ALW** Se um aplicativo AMQP estiver usando a entrega de mensagens QOS\_AT\_LEAST\_ONCE (1), o serviço AMQP esperará uma confirmação do aplicativo antes de descartar a cópia de uma mensagem que ele mantém após enviar essa mensagem para o aplicativo. Antes de IBM MQ 9.4.0, cada mensagem reconhecida é removida da fila individualmente. De IBM MQ 9.4.0 as mensagens são removidas em lotes, o que melhora o desempenho. Para obter mais informações, consulte Removendo mensagens AMQP confirmadas da fila em lotes

**Windows & Linux Aprimoramentos para IBM MQ .NET e XMS .NET** 

 $\bullet$   $\blacksquare$  **V** 9.4.0  $\blacksquare$  IBM MQ 9.4.0 fornece um novo conjunto de .NET 6 bibliotecas para IBM MQ .NET (amqmdnetstd.dll) e XMS .NET (amqmxmsstd.dll), ou seja, bibliotecas que são construídas com relação ao .NET 6 como a estrutura de destino. A convenção de nomenclatura para essas bibliotecas permanece igual à das bibliotecas do IBM MQ .NET Standard , ou seja, amqmdnetstd.dll para IBM MQ .NET e amqmxmsstd.dll para XMS .NET. Manter a mesma convenção de nomenclatura facilita a migração e significa que você não precisa reconstruir seus aplicativos .NET Core ou .NET . Para obter mais informações, consulte Instalando classes IBM MQ para .NET e Instalando classes IBM MQ para XMS .NET.

- $\bullet$   $\blacksquare$  Fm IBM MQ 9.4.0, é possível ativar e desativar o rastreio para as bibliotecas do cliente IBM MQ .NET e XMS .NET sem precisar reiniciar o aplicativo. É possível usar o arquivo mqclient.ini para ativar rastreios para as bibliotecas do cliente IBM MQ .NET e XMS .NET (.NET Standard, .NET Frameworke .NET 6). Também é possível ativar e desativar o rastreio dinamicamente.. Quando o aplicativo estiver em execução, se o arquivo mqclient.ini for modificado, criado ou excluído, o cliente IBM MQ .NET e XMS .NET lê as propriedades da seção de rastreio novamente e, em seguida, ativa ou desativa o rastreio, para que a reinicialização do aplicativo não seja necessária. Para obter mais informações, consulte Sub-rotina de rastreio do arquivo de configuração do cliente, Rastreando aplicativos .NET do IBM MQ com mqclient.inie Rastreando XMS aplicativos .NET com mqclient.ini.
- $\cdot$  N  $9.4.0$  No IBM MO 9.4.0, os clientes IBM MQ .NET e XMS .NET fornecem informações melhoradas e mais significativas sobre falhas de conexão ativadas por SSL, ajudando a entender um problema e resolver esse tipo de problema mais rapidamente. Melhorias feitas nas bibliotecas do cliente IBM MQ .NET e XMS .NET (amqmdnetstd.dll) e (amqmxmsstd.dll) fornecem um mecanismo de exceção mais específico para problemas relacionados ao SSL. Os códigos de razão MQRC estão alinhados com as outras bibliotecas do cliente .NET , como C. Para obter mais informações, consulte Códigos de erro SSL comuns lançados pelo IBM MQ bibliotecas do cliente .NET e Códigos de erro SSL comuns lançados pelo XMS bibliotecas do cliente .NET.
- $\bullet$  <code>V 9.4.0</code>  $\bullet$  <code>V 9.4.0</code>  $\bullet$  <code>No IBM MQ 9.4.0, o IBM MQ suporta .NET 8 aplicativos usando IBM MQ</code> classes for .NET e IBM MQ classes for XMS .NET. Se você estiver usando um aplicativo .NET 6 , será possível executar esse aplicativo sem que qualquer recompilação seja necessária, fazendo uma pequena edição no arquivo runtimeconfig para configurar o targetframeworkversion como "net8.0" Para obter mais informações, consulte Instalando classes IBM MQ para .NET e Instalando classes IBM MQ para XMS .NET.

### **Aprimoramentos para IBM MQ classes for JMS e IBM MQ classes for Jakarta Messaging para compartilhar conexões TCP/IP e usar aplicativos modulares**

- $\bullet$   $\blacksquare$  Y 3.4.0  $\blacksquare$  Em IBM MQ 9.4.0, para aplicativos que usam IBM MQ classes for JMS ou IBM MQ classes for Jakarta Messaging, agora é possível escolher uma estratégia para compartilhar conexões TCP/IP entre objetos JMS. É possível escolher uma das seguintes estratégias:
	- A estratégia GLOBAL. A estratégia GLOBAL minimiza o número de soquetes abertos em detrimento de um tempo de conexão maior. Essa estratégia é a estratégia padrão para aplicativos não reconectáveis
	- A estratégia CONNECTION. A estratégia CONNECTION minimiza o tempo de conexão em detrimento do uso de soquete superior. Esta estratégia é sempre usada para aplicativos reconectáveis.. É possível ativar essa estratégia para aplicativos não reconectáveis em toda a base do aplicativo configurando a propriedade de sistema com.ibm.mq.jms.channel.sharing para o valor CONNECTION

Para obter informações adicionais, consulte Compartilhando uma conexão TCP/IP em IBM MQ classes for JMS.

 $\bullet$  No IBM MO 9.4.0, ao desenvolver aplicativos modulares, é possível configurar seus aplicativos para usar IBM MQ classes for JMS e IBM MQ classes for Jakarta Messaging. Cada um dos arquivos JAR agora inclui nomes modulares e os arquivos JAR são fornecidos em diretórios que contêm apenas os arquivos JAR necessários, sem duplicação de pacotes entre os JARs. Portanto, é possível incluir o IBM MQ classes for JMS e o IBM MQ classes for Jakarta Messaging em seu aplicativo de maneira modular, requerendo o módulo apropriado em seu aplicativo e incluindo o diretório apropriado no caminho do módulo. Esse suporte está disponível dentro dos arquivos JAR que são fornecidos com sua instalação do IBM MQ e também está disponível nas imagens do cliente redistribuíveis Para obter mais informações, consulte Configurando seu aplicativo modular para usar IBM MQ classes for JMS ou IBM MQ classes for Jakarta Messaging.

#### V 9.4.0 **Suporte de rebalanceamento de aplicativo para IBM MQ classes for JMS**

No IBM MQ 9.4.0, o suporte de rebalanceamento de aplicativo é estendido para incluir suporte para aplicativos JMS . Para obter mais informações, consulte Rebalanceamento de aplicativo de influência no IBM MQ classes for JMS.

# **Sistema de mensagens remoto com o messaging REST API**

Em IBM MQ 9.4.0, é possível usar o messaging REST API para se conectar a gerenciadores de filas remotas para o sistema de mensagens. Os gerenciadores de filas remotas podem ser gerenciadores de filas em outra instalação ou em outro sistema. Portanto, agora é possível usar uma única instalação para executar o servidor mqweb e conectar a qualquer gerenciador de filas com o messaging REST API. Para obter mais informações sobre o sistema de mensagens remoto com o messaging REST API, consulte Configurando um gerenciador de filas remotas para usar com o messaging REST API

#### $L$ inux  $V$  9.4.0 **Imagem de não instalação de contêineres incluída para Linux ARM64 /**

### **Apple Silicon**

Se você tiver fortes qualificações de desenvolvimento de contêiner, poderá usar os makefiles fornecidos no repositório do mq-container GitHub para construir sua própria imagem de contêiner de produção. Essa imagem funciona com um conjunto de imagens IBM MQ não instaladas (descompactáveis) que ajudam a construir uma imagem de contêiner que pode ser executada sob a Restrição de Contexto de Segurança do OpenShift anyuid . No IBM MQ 9.4.0, o conjunto de imagens não instaladas inclui uma imagem que funciona com as plataformas Linux ARM64 e Apple Silicon. Para obter mais informações, consulte Construindo uma base de amostra IBM MQ imagem do gerenciador de filas.

### **Conceitos relacionados**

## Multi V 9.4.0 MQ Adv. V 9.4.0 [O que há de novo em IBM MQ 9.4.0 para](#page-41-0)

[Multiplataformas - apenas titularidade Avançado](#page-41-0)

OIBM MQ 9.4.0 entrega uma série de novos recursos que estão disponíveis apenas com a autorização do IBM MQ Advanced for Multiplatforms.

#### $V5.4.0$  $\mathsf{V}$  9.4.0  $z/0S$ [O que há de novo no IBM MQ for z/OS 9.4.0 - Autorização de](#page-43-0)

[base e do Advanced VUE](#page-43-0)

O IBM MQ for z/OS 9.4.0 entrega uma série de novos recursos e aprimoramentos que estão disponíveis com Autorização de base e do IBM MQ Advanced for z/OS Value Unit Edition (VUE).

## $\rightarrow$  V 9.4.0  $\rightarrow$  Z/0S  $\rightarrow$  MQ Adv. VUE MQ Adv. Z/0S o que há de novo no IBM MQ for z/OS

[9.4.0 - Autorização avançada e do Advanced VUE](#page-48-0)

O IBM MQ for z/OS 9.4.0 entrega vários novos recursos e aprimoramentos que estão disponíveis com a autorização Avançada ou IBM MQ Advanced for z/OS Value Unit Edition .

# $V S.4.0$  V  $S.4.0$  [O que mudou em IBM MQ 9.4.0](#page-49-0)

Antes de fazer upgrade em seus gerenciadores de filas para a versão mais recente do produto, revise estas mudanças em funções e recursos desde IBM MQ 9.3.0 e decida se você deve planejar para fazer mudanças em aplicativos, scripts e procedimentos existentes antes de começar a migrar seus sistemas.

 $\blacktriangleright$  V 5.4.0 [Mensagens novas, modificadas e removidas em IBM MQ 9.4.0](#page-58-0)

Algumas novas mensagens foram incluídas e algumas existentes foram alteradas ou removidas desde IBM MQ 9.3.0.

### $\textcolor{blue}{\bullet}$  [Mensagens novas, mudadas e removidas desde a IBM MQ 9.3.5](#page-71-0)

Para usuários do Continuous Delivery , um resumo das novas mensagens que foram incluídas e das mensagens existentes que foram mudadas ou removidas desde IBM MQ 9.3.5

 $V9.4.0 V9.4.0$ [Recursos descontinuados, estabilizados e removidos no IBM MQ 9.4.0](#page-76-0) Vários recursos foram descontinuados ou removidos do produto do IBM MQ 9.4.0.

# <span id="page-41-0"></span>**Multi V 9.4.0 MQ Adv. V 9.4.0 <b>O** que há de novo em IBM MQ 9.4.0

## **para Multiplataformas - apenas titularidade Avançado**

OIBM MQ 9.4.0 entrega uma série de novos recursos que estão disponíveis apenas com a autorização do IBM MQ Advanced for Multiplatforms.

### **Autorização de licença, instalação e upgrade**

Os recursos a seguir apareceram pela primeira vez nas liberações do IBM MQ 9.3.x Continuous Delivery e são novos para Long Term Support em IBM MQ 9.4.0:

 $\blacktriangleright$   $\blacktriangleright$   $\blacktriangleright$   $\blacktriangleleft$   $\blacktriangleleft$ .0  $\blacktriangleleft$   $\blacktriangleleft$ 

### **Administração**

Os recursos a seguir apareceram pela primeira vez nas liberações do IBM MQ 9.3.x Continuous Delivery e são novos para Long Term Support em IBM MQ 9.4.0:

- $\cdot$  <code>V 9.4.0  $\cdot$  "[MQ 9.4.0 Jun 2024]Desbloqueando eventos de dados de missão crítica usando o</code> Kafka Connect" na página 42
- OpenShift P v 9.4.0 <sup>e</sup> [OpenShift Container Platform][MQ 9.4.0 Jun 2024]Recuperação [automática de objetos danificados para gerenciadores de filas de HA nativa" na página 43](#page-42-0)
- N.S.4.0 (MQ 9.4.0 Jun 2024][MQ 9.4.0 Jun 2024]Planejamento de imagem de mídia-criação [de log replicada" na página 43](#page-42-0)
- $\blacktriangleright$  <code>V 9.4.0  $\blacksquare$ "[MQ 9.4.0 Jun 2024]RDQM</code> disponível no RHEL 9" na página 43
- N 9.4.0  **"**Managed File Transfer aprimoramentos para monitores de recurso e fteRAS" na [página 43](#page-42-0)

Os recursos a seguir são novos para Long Term Support e Continuous Delivery em IBM MQ 9.4.0:

• V 9.4.0 • V 9.4.0 • ["\[MQ 9.4.0 Jun 2024\]\[MQ 9.4.0 Jun 2024\]A compactação LZ4 agora](#page-42-0) [está disponível para HA nativa" na página 43](#page-42-0)

### **Autorização de licença, instalação e upgrade**

### **Autorização de HA nativa**

A partir do IBM MQ 9.4.0, a solução de alta disponibilidade de HA nativa pode ser implementada nos gerenciadores de filas baseados em contêiner no Red Hat OpenShift e no Kubernetes v1.18 em diante sob a autorização Avançada (além da autorização IBM Cloud Pak for Integration ). Para obter uma introdução a esse recurso do produto. consulte HA nativa

### **Administração**

# **Desbloqueando eventos de dados de missão crítica usando o Kafka Connect**

O uso amplo do IBM MQ significa que ele é uma ótima rota para obter dados no Kafka , por exemplo, obtendo uma cópia de dados existentes com filas de fluxo. A partir do IBM MQ 9.4.0, se sua empresa tiver a autorização IBM MQ Advanced for z/OS Value Unit Edition , a autorização IBM MQ Advanced for Multiplatforms ou a autorização IBM MQ Appliance , você obterá acesso aos conectores fornecidos pelo IBM e suportados que podem copiar dados de IBM MQ para Kafkaou Kafka para IBM MQ. Anteriormente, era possível obter os conectores gratuitamente sem suporte ou obter suporte com a autorização do IBM Event Streams Para obter mais informações, consulte Kafka Cenários de conexão

Os conectores do IBM MQ Kafka versão 2 fornecem entrega de mensagem exatamente uma vez. Esse aprimoramento significativo significa que falhas no IBM MQ, no IBM MQ Kafka Connectors ou Kafka não resultam em mensagens duplicadas no IBM MQ ou no Kafka Para obter mais informações, consulte Suporte exatamente uma vez

# <span id="page-42-0"></span>**Recupera e de 19** anos 1994.<br>A <mark>Recuperação automática de objetos danificados para gerenciadores de</mark>

#### **filas de HA nativa**

A partir do IBM MQ 9.4.0, se um gerenciador de filas de HA nativa detectar quaisquer objetos danificados ao iniciar, ele tentará automaticamente recuperar esses objetos.

Para obter mais informações, consulte Recuperando objetos danificados

# **Planejamento de imagem de mídia-criação de log replicada**

Em IBM MQ 9.4.0, foram feitas mudanças na maneira na qual o planejamento de imagens de mídia é calculado. Onde a imagem de mídia automática é ativada a frequência com que as imagens de mídia são obtidas é controlada pelos parâmetros do gerenciador de filas **IMGLOGLN** e **IMGINTVL** . Agora, mesmo quando o **IMGINTVL** especifica que é hora de uma imagem ser obtida, se nenhuma quantidade significativa de trabalho tiver sido executada desde que a última imagem foi obtida, nenhuma nova imagem será obtida Isso impede o uso desnecessário de computação e tempo de rede na gravação em logs quando pouca ou nenhuma informação foi alterada.

Quando os gerenciadores de filas de HA nativos são criados, o valor de **IMGLOGLN** agora é configurado para um valor calculado para ser 25% do espaço de log disponível. Isso diminui a probabilidade de a tentativa de obter uma imagem de mídia ocorrer quando o espaço de log tiver sido esgotado Para obter mais informações, consulte Gerenciando arquivos de log e ALTER QMGR (alterar configurações do gerenciador de filas).

## **RDQM disponível no RHEL 9**

Em IBM MQ 9.4.0, é possível instalar o RDQM no RHEL 9, consulte Instalando o RDQM. Também é possível migrar uma configuração do RDQM existente de RHEL 7 ou RHEL 8 para RHEL 9 recriando seu cluster, consulte Migrando gerenciadores de filas de dados replicados.

### **Managed File Transfer aprimoramentos para monitores de recurso e fteRAS**

- $\cdot$   $\cdot$   $\sqrt{9.4.0}$  D IBM MO 9.4.0 inclui três eventos de criação de log detalhado do monitor de recurso Managed File Transfer adicionais relacionados à conexão e à desconexão de um gerenciador de filas. Para obter mais informações, consulte Criação de log MFT monitores de recurso.
- V 9.4.0 No IBM MQ 9.4.0, é possível coletar informações de resolução de problemas (dados deMustGather ) para um agente ou agentes específicos do Managed File Transfer em vez de para todos os agentes no sistema. Faça isso executando o comando **fteRAS** com o parâmetro **-agents** . A introdução do parâmetro **-agents** reduz a quantidade de tempo que leva para reunir informações de resolução de problemas se os dados necessários para investigar um problema forem para um agente ou agentes específicos. Antes do IBM MQ 9.4.0, o **fteRAS** coleta os dados inteiros para a instalação do Managed File Transfer no sistema, mesmo que os dados necessários para a investigação sejam para um agente específico Se houver um grande número de agentes Managed File Transfer configurados em um sistema, o comando **fteRAS** poderá levar muito tempo para ser concluído e os arquivos zip grandes que ele gera levarem tempo adicional para fazer upload. Para obter mais informações, consulte fteRAS (coletar MFT informações de resolução de problemas).

# **A compactação LZ4 agora está disponível para HA nativa**

A compactação LZ4 agora pode ser especificada para implementar um algoritmo rápido sem perdas para compactar dados que estão sendo enviados em uma rede. É possível escolher priorizar a velocidade ou a compactação ao especificar a compactação LZ4 . Consulte a sub-rotina NativeHALocalInstance do qm.ini arquivo

### **Conceitos relacionados**

[O que há de novo em IBM MQ 9.4.0 para Multiplataformas -](#page-32-0)

#### [titularidade base e Avançada](#page-32-0)

Para o Multiplatforms, o IBM MQ 9.4.0 fornece uma série de novos recursos que estão disponíveis com a autorização do produto base, bem como com a autorização avançada.

#### $V9.4.0 V9.4.0 2/0S$

[O que há de novo no IBM MQ for z/OS 9.4.0 - Autorização de](#page-43-0)

[base e do Advanced VUE](#page-43-0)

<span id="page-43-0"></span>O IBM MQ for z/OS 9.4.0 entrega uma série de novos recursos e aprimoramentos que estão disponíveis com Autorização de base e do IBM MQ Advanced for z/OS Value Unit Edition (VUE).

# → V 9.4.0 V 9.4.0 → z/0S MQAdv.VUE MQAdv.z/0S[O que há de novo no IBM MQ for z/OS](#page-48-0)

[9.4.0 - Autorização avançada e do Advanced VUE](#page-48-0)

O IBM MQ for z/OS 9.4.0 entrega vários novos recursos e aprimoramentos que estão disponíveis com a autorização Avançada ou IBM MQ Advanced for z/OS Value Unit Edition .

# $V$  S.4.0  $V$  S.4.0  $O$  que mudou em IBM MQ 9.4.0

Antes de fazer upgrade em seus gerenciadores de filas para a versão mais recente do produto, revise estas mudanças em funções e recursos desde IBM MQ 9.3.0 e decida se você deve planejar para fazer mudanças em aplicativos, scripts e procedimentos existentes antes de começar a migrar seus sistemas.

 $\sim$  <code>V 9.4.0</code> [Mensagens novas, modificadas e removidas em IBM MQ 9.4.0](#page-58-0)  $\,$ 

Algumas novas mensagens foram incluídas e algumas existentes foram alteradas ou removidas desde IBM MQ 9.3.0.

 $\blacksquare$  V  $9.4.0$  [Mensagens novas, mudadas e removidas desde a IBM MQ 9.3.5](#page-71-0)

Para usuários do Continuous Delivery , um resumo das novas mensagens que foram incluídas e das mensagens existentes que foram mudadas ou removidas desde IBM MQ 9.3.5

[Recursos descontinuados, estabilizados e removidos no IBM MQ 9.4.0](#page-76-0) Vários recursos foram descontinuados ou removidos do produto do IBM MQ 9.4.0.

["Informações sobre licença do IBM MQ" na página 9](#page-8-0)

O que você pode comprar com o IBM MQ e o que cada compra autoriza você a instalar.

#### $V5.4.0 V5.4.0 Z/0S$ **O que há de novo no IBM MQ for z/OS 9.4.0 - Autorização de base e do Advanced VUE**

O IBM MQ for z/OS 9.4.0 entrega uma série de novos recursos e aprimoramentos que estão disponíveis com Autorização de base e do IBM MQ Advanced for z/OS Value Unit Edition (VUE).

### **Segurança**

Os recursos a seguir apareceram pela primeira vez nas liberações do IBM MQ 9.3.x Continuous Delivery e são novos para Long Term Support em IBM MQ 9.4.0:

• N 9.4.0 [Nova propriedade para configurar o contexto do usuário que é usado para autorização](#page-44-0) [no messaging REST API](#page-44-0)

Os recursos a seguir são novos para Long Term Support e Continuous Delivery em IBM MQ 9.4.0:

 $\textcolor{blue}{\bullet}$  V  $\textcolor{red}{\bullet}$  V  $\textcolor{red}{\bullet}$  4.0  $\textcolor{blue}{\bullet}$  (MQ 9.4.0 Jul 2024]Novo modo de validação de [ignorar TLS para aplicativos clientes do IBM MQ JMS em z/OS" na página 45](#page-44-0)

### **Administração**

Os recursos a seguir apareceram pela primeira vez nas liberações do IBM MQ 9.3.x Continuous Delivery e são novos para Long Term Support em IBM MQ 9.4.0:

- $\bullet$   $\blacksquare$   $\blacksquare$   $\blacksquare$   $\blacksquare'$ [MQ 9.4.0 Jul 2024]Escalabilidade aumentada para o inicializador de canais" na [página 45](#page-44-0)
- $\bullet$   $\blacksquare$  Y 9.4.0  $\blacksquare$  ["\[MQ 9.4.0 Jul 2024\]Aprimoramentos para registros de estatísticas da fila SMF e](#page-45-0) [dados de contabilidade SMF" na página 46](#page-45-0)
- $\bullet$  <code>V 9.4.0</code>  $\bullet$  ["Aprimoramentos para o IBM MQ Console" na página 46](#page-45-0)
- $\bullet$   $\blacksquare$  V  $\blacksquare$  4.0  $\blacksquare$  [Independente IBM MQ Web Server](#page-46-0)

Os recursos a seguir são novos para Long Term Support e Continuous Delivery em IBM MQ 9.4.0:

- <span id="page-44-0"></span> $\sqrt{9.4.0}$   $\sqrt{9.4.0}$   $\sqrt{2.4.0}$  [Conjuntos de páginas e buffer pools podem ser visualizados no IBM MQ](#page-46-0) [Console on z/OS](#page-46-0)
- $\cdot$  V 9.4.0  $\cdot$  V 9.4.0  $\cdot$   $\cdot$   $\cdot$  [MQ 9.4.0 Jun 2024][MQ 9.4.0 Jun 2024]Atributo CAPEXPRY disponível [em IBM MQ for z/OS" na página 47](#page-46-0)
- $\begin{array}{|c|c|c|c|c|}\n\hline\n\text{V} 9.4.0 & \text{``[MQ 9.4.0 Jun 2024][MQ 9.4.0 Jun 2024]}\n\hline\n\end{array}$ [rápido com o zHyperLink" na página 47](#page-46-0)

### **Desenvolvimento de aplicativos**

Os recursos a seguir apareceram pela primeira vez nas liberações do IBM MQ 9.3.x Continuous Delivery e são novos para Long Term Support em IBM MQ 9.4.0:

- $\blacktriangleright$  V 9.4.0  $\blacktriangleright$  ["Aprimoramentos para IBM MQ classes for JMS e IBM MQ classes for Jakarta](#page-46-0) [Messaging para compartilhar conexões TCP/IP, usando aplicativos modulares e topologias](#page-46-0) [simplificadas do aplicativo Java" na página 47](#page-46-0)
- $\rightarrow$  V 9.4.0 [Sistema de mensagens remoto com o messaging REST API](#page-47-0)

### **Segurança**

### **Nova propriedade para configurar o contexto do usuário que é usado para autorização no messaging REST API**

No IBM MQ 9.4.0, é possível simplificar sua configuração de segurança para o messaging REST API configurando qual contexto do usuário é usado para autorização quando você estiver usando o messaging REST API para enviar, receber, navegar ou publicar uma mensagem.

Por padrão, todas as solicitações são autorizadas a usar objetos IBM MQ com base no ID do usuário que está com login efetuado no messaging REST API. Portanto, cada usuário que existe como um usuário messaging REST API também deve existir como um usuário IBM MQ e estar autorizado a acessar os objetos IBM MQ apropriados.

No IBM MQ 9.4.0, é possível configurar qual contexto do usuário é usado para autorização quando você estiver usando o messaging REST API. Ou seja, é possível configurar o messaging REST API de forma que cada solicitação seja autorizada a acessar objetos IBM MQ com base no usuário que iniciou o servidor mqweb em vez do usuário que efetuou login no messaging REST API. Portanto, cada usuário que existe como um usuário messaging REST API não precisa existir como um usuário IBM MQ . Somente o usuário que inicia o servidor mqweb precisa de autorização para acessar os objetos IBM MQ Para obter mais informações, consulte Configurando o contexto do usuário que é usado para autorização no messaging REST API..

# **Novo 1988, Novo modo de validação de ignorar TLS para aplicativos clientes do IBM**

### **MQ JMS em z/OS**

No z/OS, IBM MQ 9.4.0 inclui um novo modo para comunicação TLS que ignora a validação de certificado do servidor TLS para uso pelos aplicativos clientes do JMS . Isso permite que os aplicativos se conectem a um terminal seguro TLS sem a necessidade de um armazenamento confiável ou cadeia de certificados pré-trocados.

No JMS, novas propriedades de validação de certificado foram implementadas com as opções ANY e NONE. É possível configurar essas propriedades em clientes usando CERTVALPO ou a propriedade **XMSC\_WMQ\_CERTIFICATE\_VAL\_POLICY** JMS

### **Administração**

## **Escalabilidade aumentada para o inicializador de canais**

A partir do IBM MQ 9.4.0, a escalabilidade do inicializador de canais foi melhorada para permitir que um número maior de canais de conexão do servidor sejam executados simultaneamente, independentemente do tamanho das mensagens que estão sendo transferidas. Anteriormente, se mensagens grandes estavam sendo transferidas, o número máximo de canais de conexão do servidor <span id="page-45-0"></span>que poderiam realmente ser executados seria significativamente menor que o máximo configurável de 9999 canais.

O inicializador de canais agora aloca os buffers usados pelos canais de conexão do servidor para transferir mensagens em armazenamento de 64 bits, em vez de armazenamento de 31 bits... Se um armazenamento de 64 bits suficiente estiver disponível para o inicializador de canal, muitos buffers maiores poderão ser alocados simultaneamente, fornecendo maior escalabilidade Buffers usados por canais de mensagem, por exemplo, canais emissores / receptores permanecem no armazenamento de 31 bits

Ao migrar para IBM MQ 9.4.0 , deve-se aumentar o parâmetro **MEMLIMIT** na JCL do inicializador de canais. Para obter mais informações sobre como configurar **MEMLIMIT**, consulte Configuração de armazenamento.

### **Aprimoramentos para registros de estatísticas da fila SMF e dados de contabilidade SMF**

• IBM MQ 9.3.0 incluiu a coleção de estatísticas de fila para as informações SMF existentes disponíveis para sua empresa. IBM MQ 9.4.0 inclui aprimoramentos adicionais nos registros de estatísticas da fila SMF.

As novas estatísticas de fila do SMF incluem todas as informações do **DISPLAY QSTATUS** no registro para permitir que você monitore o uso e o desempenho de sua fila ao longo do tempo mais fácil do que nunca. Melhorias adicionais nas estatísticas de fila fornecem insight sobre o que aconteceu com sua fila durante o último intervalo SMF. Isso inclui informações sobre fluxo de mensagens, expiração, marcas d' água altas e baixas e mais. Para obter mais informações, consulte Registros de Dados da Fila

• No IBM MQ 9.4.0, os dados de contabilidade do SMF rastreiam um novo ponto de dados, **StreamedN**, na macro CSQDWQ, que permite rastrear o número de mensagens que estão sendo transmitidas usando o recurso *Filas de fluxo* incluído no IBM MQ 9.3.0. O arquivo de cabeçalho CSQDSMFC.H também foi atualizado para acomodar este novo ponto de dados. Para obter mais informações, consulte Interpretando IBM MQ for z/OS dados de contabilidade e Filas de fluxo.

### **Aprimoramentos para o IBM MQ Console**

 $\blacktriangleright$  **Y** 9.4.0  $\blacktriangle$  A partir de IBM MQ 9.4.0, o IBM MQ Console tem um novo layout no nível da visualização de gerenciador de filas Para obter mais informações sobre o novo layout e as melhorias a seguir, consulte Passeio rápido peloIBM MQ Console .

- $\cdot$   $\sqrt{9.4.0}$  A guia Visão Geral exibe várias informações sobre um gerenciador e os recursos que ele está consumindo. Essa guia facilita ver rapidamente qual é o estado geral do gerenciador de filas e quaisquer problemas que possam precisar ser investigados. Algumas das informações são derivada de tópicos do sistema de monitoramento. Esse monitoramento pode ser desativado, se necessário, consulte setmqweb properties..
- $\bullet$   $\blacksquare$  V 3.4.0  $\blacksquare$  Um novo recurso na guia Filas permite visualizar os objetos IBM MQ associados a uma fila. Para obter mais informações, consulte IBM MQ Console: Trabalhando com filas.
- $\bullet$   $\blacksquare$  Y 9.4.0  $\blacksquare$  A guia Visão Geral de Aplicativos exibe um número de ladrilhos que dão uma visualização rápida de aplicativos conectados ao gerenciador de filas que está sendo visualizado É possível então realizar drill down para ver mais detalhes. Para obter mais informações, consulte IBM MQ Console: trabalhando com aplicativos.
- $\bullet$   $\bullet$  Y 9.4.0  $\bullet$  A guia Visão Geral da Rede MQ exibe um número de ladrilhos que dão uma visualização rápida da comunicação do gerenciador de filas para o gerenciador de filas que está sendo visualizado.
- $\bullet$   $\blacksquare$  V 9.4.0  $\blacksquare$ Os registros de data e hora associados aos gerenciadores de filas agora são exibidos no fuso horário no qual o gerenciador de fila está em execução e não no fuso horário do IBM MQ Console.

<span id="page-46-0"></span> $\bullet$  Y 5.4.0  $\bullet$  Em IBM MQ 9.4.0 on z/OS, é possível usar o IBM MQ Console para incluir, visualizar e atualizar classes de armazenamento nos gerenciadores de filas do z/OS . Para obter mais informações, consulte IBM MQ Console: Trabalhando com classes de armazenamento.

• A partir de IBM MQ 9.4.0 em z/OS, é possível usar o IBM MQ Console para visualizar conjuntos de páginas e buffer pools nos gerenciadores de filas do z/OS . Isso aprimora ainda mais o uso do IBM MQ Console para incluir, visualizar, excluir e atualizar conjuntos de páginas e buffer pools nos z/OS gerenciadores de filas. Para obter mais informações, consulte IBM MQ Console: Trabalhando com conjuntos de páginas e buffer pools.

# **IFM MQ Web Server independente**

Em IBM MQ 9.4.0, é possível executar o IBM MQ Console e o messaging REST API em uma instalação independente do IBM MQ Web Server . O IBM MQ Web Server independente é suportado somente no Linuxe pode ser executado em sistemas separados para suas instalações do IBM MQ .

A instalação de um IBM MQ Web Server independente fornece maior flexibilidade quanto a quais sistemas e o número de sistemas, nos quais você escolhe executar o IBM MQ Console e o messaging REST API . Várias instâncias do IBM MQ Web Server independente podem ser instaladas em diferentes sistemas para fornecer a escalabilidade e a disponibilidade necessárias para você... Para obter mais informações sobre as opções de instalação para o componente IBM MQ que executa o IBM MQ Console e REST API, consulte O IBM MQ Console e REST API.

# **Atributo CAPEXPRY disponível em IBM MQ for z/OS**

O atributo **CAPEXPRY** introduzido em IBM MQ for Multiplatforms em IBM MQ 9.3.1 para Continuous Delivery e em IBM MQ 9.4.0 para Long Term Support, também está disponível em IBM MQ for z/OS em IBM MQ 9.4.0. Para obter mais informações, consulte CAPEXPRY no comando **ALTER QUEUES** e Forçando prazos de expiração inferiores.

# **Rendimento de log mais rápido com o zHyperLink**

O IBM MQ 9.4.0 inclui suporte para o uso do zHyperLink ao gravar em conjuntos de dados do log ativo A tecnologia zHyperLink pode reduzir a latência de E/S fornecendo um caminho de comunicação rápido, confiável e direto entre a CPU e o dispositivo de E/S. zHyper O Link pode melhorar o rendimento do log ativo e reduzirIBM MQ tempo de transação em até3.5 vezes.

Para mais informações, veja Taxa de transferência de log mais rápida comzHyper Link .

### **Desenvolvimento de aplicativos**

### **Aprimoramentos para IBM MQ classes for JMS e IBM MQ classes for Jakarta Messaging para compartilhar conexões TCP/IP, usando aplicativos modulares e topologias simplificadas do aplicativo Java**

- $\bullet$   $\blacksquare$  Y 9.4.0  $\blacksquare$  Em IBM MQ 9.4.0, para aplicativos que usam IBM MQ classes for JMS ou IBM MQ classes for Jakarta Messaging, agora é possível escolher uma estratégia para compartilhar conexões TCP/IP entre objetos JMS. É possível escolher uma das seguintes estratégias:
	- A estratégia GLOBAL. A estratégia GLOBAL minimiza o número de soquetes abertos em detrimento de um tempo de conexão maior. Esta é a estratégia padrão para aplicativos não reconectáveis.
	- A estratégia CONNECTION. A estratégia CONNECTION minimiza o tempo de conexão em detrimento do uso de soquete superior. Esta estratégia é sempre usada para aplicativos reconectáveis.. É possível ativar essa estratégia para aplicativos não reconectáveis em uma base de todo o aplicativo configurando a propriedade de sistema com.ibm.mq.jms.channel.sharing para o valor CONNECTION

Para obter informações adicionais, consulte Compartilhando uma conexão TCP/IP em IBM MQ classes for JMS.

• N 9.4.0 No IBM MQ 9.4.0, ao desenvolver aplicativos modulares, é possível configurar seus aplicativos para usar IBM MQ classes for JMS e IBM MQ classes for Jakarta Messaging. Cada um

<span id="page-47-0"></span>dos arquivos JAR agora inclui nomes de módulos e os arquivos JAR são fornecidos em diretórios que contêm apenas arquivos JAR que são necessários, sem duplicação de pacotes entre os JARs. Portanto, é possível incluir o IBM MQ classes for JMS e o IBM MQ classes for Jakarta Messaging em seu aplicativo de maneira modular, requerendo o módulo apropriado em seu aplicativo e incluindo o diretório apropriado no caminho do módulo. Esse suporte está disponível dentro dos arquivos JAR que são fornecidos com sua instalação do IBM MQ e também está disponível nas imagens do cliente redistribuíveis Para obter mais informações, consulte Configurando seu aplicativo modular para usar IBM MQ classes for JMS ou IBM MQ classes for Jakarta Messaging.

 $\cdot$   $\sqrt{9.4.0}$  os aplicativos IBM MQ 9.4.0, IBM MQ classes for JMS/Jakarta Messaging e IBM MQ classes for Java em execução em um ambiente de lote podem usar a conectividade do cliente para qualquer gerenciador de fila do z/OS , independentemente do PID sob o qual o gerenciador de filas está em execução... Para obter mais informações, consulte a conectividade do cliente JMS/Jakarta Messaging para aplicativos em lote em execução no z/OS e Java conectividade do cliente para aplicativos em lote em execução no z/OS

# **Sistema de mensagens remoto com o messaging REST API**

Em IBM MQ 9.4.0, é possível usar o messaging REST API para se conectar a gerenciadores de filas remotas para o sistema de mensagens. Os gerenciadores de filas remotas podem ser gerenciadores de filas em outra instalação ou em outro sistema. Portanto, agora é possível usar uma única instalação para executar o servidor mqweb e conectar a qualquer gerenciador de filas com o messaging REST API. Para obter mais informações sobre o sistema de mensagens remoto com o messaging REST API, consulte Configurando um gerenciador de filas remotas para usar com o messaging REST API

### **Conceitos relacionados**

#### Multi V9.4.0 V9.4.0 [O que há de novo em IBM MQ 9.4.0 para Multiplataformas -](#page-32-0)

### [titularidade base e Avançada](#page-32-0)

Para o Multiplatforms, o IBM MQ 9.4.0 fornece uma série de novos recursos que estão disponíveis com a autorização do produto base, bem como com a autorização avançada.

# Multi V 9.4.0 MQ Adv. V 9.4.0 [O que há de novo em IBM MQ 9.4.0 para](#page-41-0)

[Multiplataformas - apenas titularidade Avançado](#page-41-0)

OIBM MQ 9.4.0 entrega uma série de novos recursos que estão disponíveis apenas com a autorização do IBM MQ Advanced for Multiplatforms.

# [O que há de novo no IBM MQ for z/OS](#page-48-0)

[9.4.0 - Autorização avançada e do Advanced VUE](#page-48-0)

O IBM MQ for z/OS 9.4.0 entrega vários novos recursos e aprimoramentos que estão disponíveis com a autorização Avançada ou IBM MQ Advanced for z/OS Value Unit Edition .

## $V$  S.4.0 V S.4.0  $O$  que mudou em IBM MQ 9.4.0

Antes de fazer upgrade em seus gerenciadores de filas para a versão mais recente do produto, revise estas mudanças em funções e recursos desde IBM MQ 9.3.0 e decida se você deve planejar para fazer mudanças em aplicativos, scripts e procedimentos existentes antes de começar a migrar seus sistemas.

 $\blacktriangleright$  V 3.4.0 [Mensagens novas, modificadas e removidas em IBM MQ 9.4.0](#page-58-0)

Algumas novas mensagens foram incluídas e algumas existentes foram alteradas ou removidas desde IBM MQ 9.3.0.

### $\textcolor{blue}{\bullet}$  N  $\textcolor{blue}{\mathbf{9.4.0}}$  [Mensagens novas, mudadas e removidas desde a IBM MQ 9.3.5](#page-71-0)

Para usuários do Continuous Delivery , um resumo das novas mensagens que foram incluídas e das mensagens existentes que foram mudadas ou removidas desde IBM MQ 9.3.5

 $V9.4.0 V9.4.0$ [Recursos descontinuados, estabilizados e removidos no IBM MQ 9.4.0](#page-76-0) Vários recursos foram descontinuados ou removidos do produto do IBM MQ 9.4.0.

["Informações sobre licença do IBM MQ" na página 9](#page-8-0)

O que você pode comprar com o IBM MQ e o que cada compra autoriza você a instalar.

## <span id="page-48-0"></span>**O que há de novo no IBM MQ for z/OS**

## **9.4.0 - Autorização avançada e do Advanced VUE**

O IBM MQ for z/OS 9.4.0 entrega vários novos recursos e aprimoramentos que estão disponíveis com a autorização Avançada ou IBM MQ Advanced for z/OS Value Unit Edition .

### **Administração**

Os recursos a seguir apareceram pela primeira vez nas liberações do IBM MQ 9.3.x Continuous Delivery e são novos para Long Term Support em IBM MQ 9.4.0:

- N 9.4.0 Imposta 9.4.0 Jul 2024]Recursos adicionais para usuários com autorização do IBM MQ Advanced for z/OS" na página 49
- $\blacktriangleright$  <code>V 9.4.0</code>  $\blacksquare$  <code>Desbloqueando</code> eventos de dados críticos usando Kafka Connect
- Managed File Transfer aprimoramentos para monitores de recurso e **fteRAS**

### **Administração**

- **Recursos adicionais para usuários com autorização do IBM MQ Advanced for z/OS** No IBM MQ 9.4.0, os usuários com a autorização do IBM MQ Advanced for z/OS obtêm acesso a recursos que estavam anteriormente disponíveis apenas com o IBM MQ Advanced for z/OS Value Unit Edition. Isso inclui:
	- O componente Connector Pack, que:
		- Fornece o Conector IBM MQ Kafka , que permite que os dados fluam entre topologias IBM MQ e Kafka . Consulte Kafka Cenários de Conexão para obter mais informações
		- Permite Definindo uma IBM Aspera faspio Gateway conexão em Linux ou em Windows plataformas, o que pode melhorar a velocidade de transferência de dados do IBM MQ em redes com perdas, de alta latência.
	- Topologias Managed File Transfer mais simples, permitindo a conectividade do agente do MFT para z/OS gerenciadores de fila remotos usando uma conexão do cliente
	- Suporte para Usando hardware de criptografia PKCS #11 em MQIPT.

# **Desbloqueando eventos de dados de missão crítica usando o Kafka Connect**

O uso amplo do IBM MQ significa que ele é uma ótima rota para obter dados no Kafka , por exemplo, obtendo uma cópia de dados existentes com filas de fluxo. A partir do IBM MQ 9.4.0, se sua empresa tiver a autorização IBM MQ Advanced for z/OS Value Unit Edition , a autorização IBM MQ Advanced for Multiplatforms ou a autorização IBM MQ Appliance , você obterá acesso aos conectores fornecidos pelo IBM e suportados que podem copiar dados de IBM MQ para Kafkaou Kafka para IBM MQ. Anteriormente, era possível obter os conectores gratuitamente sem suporte ou obter suporte com a autorização do IBM Event Streams Para obter mais informações, consulte Kafka Cenários de conexão

Os conectores do IBM MQ Kafka versão 2 fornecem entrega de mensagem exatamente uma vez. Esse aprimoramento significativo significa que falhas no IBM MQ, no IBM MQ Kafka Connectors ou Kafka não resultam em mensagens duplicadas no IBM MQ ou no Kafka Para obter mais informações, consulte Suporte exatamente uma vez

### **Managed File Transfer aprimoramentos para monitores de recurso e fteRAS**

- $\bullet$   $\blacksquare$  V 9.4.0  $\blacksquare$ O IBM MQ 9.4.0 inclui três eventos de criação de log detalhado do monitor de recurso Managed File Transfer adicionais relacionados à conexão e à desconexão de um gerenciador de filas. Para obter mais informações, consulte Criação de log MFT monitores de recurso.
- $\cdot$   $\sqrt{9.4.0}$  No IBM MQ 9.4.0, é possível coletar informações de resolução de problemas (dados deMustGather ) para um agente ou agentes específicos do Managed File Transfer em vez de para todos os agentes no sistema. Faça isso executando o comando **fteRAS** com o parâmetro **-agents** . A introdução do parâmetro **-agents** reduz a quantidade de tempo que leva para reunir informações

<span id="page-49-0"></span>de resolução de problemas se os dados necessários para investigar um problema forem para um agente ou agentes específicos. Antes do IBM MQ 9.4.0, o **fteRAS** coleta os dados inteiros para a instalação do Managed File Transfer no sistema, mesmo que os dados necessários para a investigação sejam para um agente específico Se houver um grande número de agentes Managed File Transfer configurados em um sistema, o comando **fteRAS** poderá levar muito tempo para ser concluído e os arquivos zip grandes que ele gera levarem tempo adicional para fazer upload. Para obter mais informações, consulte fteRAS (coletar MFT informações de resolução de problemas).

### **Conceitos relacionados**

#### Multi V9.4.0  $\blacktriangleright$  V 9.4.0 [O que há de novo em IBM MQ 9.4.0 para Multiplataformas -](#page-32-0)

### [titularidade base e Avançada](#page-32-0)

Para o Multiplatforms, o IBM MQ 9.4.0 fornece uma série de novos recursos que estão disponíveis com a autorização do produto base, bem como com a autorização avançada.

#### Multi  $\blacktriangleright$  V 9.4.0 MQ Adv.  $\blacktriangleright$  V 9.4.0 [O que há de novo em IBM MQ 9.4.0 para](#page-41-0)

[Multiplataformas - apenas titularidade Avançado](#page-41-0)

OIBM MQ 9.4.0 entrega uma série de novos recursos que estão disponíveis apenas com a autorização do IBM MQ Advanced for Multiplatforms.

#### $V9.4.0 V9.4.0$ z/OS [O que há de novo no IBM MQ for z/OS 9.4.0 - Autorização de](#page-43-0)

### [base e do Advanced VUE](#page-43-0)

O IBM MQ for z/OS 9.4.0 entrega uma série de novos recursos e aprimoramentos que estão disponíveis com Autorização de base e do IBM MQ Advanced for z/OS Value Unit Edition (VUE).

# $V S.4.0$  V  $S.4.0$  O que mudou em IBM MQ 9.4.0

Antes de fazer upgrade em seus gerenciadores de filas para a versão mais recente do produto, revise estas mudanças em funções e recursos desde IBM MQ 9.3.0 e decida se você deve planejar para fazer mudanças em aplicativos, scripts e procedimentos existentes antes de começar a migrar seus sistemas.

## $\textcolor{blue}{\bullet}$  V 3.4.0 [Mensagens novas, modificadas e removidas em IBM MQ 9.4.0](#page-58-0)

Algumas novas mensagens foram incluídas e algumas existentes foram alteradas ou removidas desde IBM MQ 9.3.0.

## $\textcolor{blue}{\bullet}$  [Mensagens novas, mudadas e removidas desde a IBM MQ 9.3.5](#page-71-0)

Para usuários do Continuous Delivery , um resumo das novas mensagens que foram incluídas e das mensagens existentes que foram mudadas ou removidas desde IBM MQ 9.3.5

### $\sim$  <code>V 9.4.0  $\sim$  <code>V 9.4.0  $\sim$  [Recursos descontinuados, estabilizados e removidos no IBM MQ 9.4.0](#page-76-0)</code></code> Vários recursos foram descontinuados ou removidos do produto do IBM MQ 9.4.0.

["Informações sobre licença do IBM MQ" na página 9](#page-8-0)

O que você pode comprar com o IBM MQ e o que cada compra autoriza você a instalar.

## **O que mudou em IBM MQ 9.4.0**

Antes de fazer upgrade em seus gerenciadores de filas para a versão mais recente do produto, revise estas mudanças em funções e recursos desde IBM MQ 9.3.0 e decida se você deve planejar para fazer mudanças em aplicativos, scripts e procedimentos existentes antes de começar a migrar seus sistemas.

O IBM MQ 9.4.0 inclui mudanças de comportamento que foram entregues anteriormente nas CD liberações de IBM MQ 9.3.0 até IBM MQ 9.3.5, juntamente com algumas mudanças que são novas em IBM MQ 9.4.0:

- As mudanças que são novas para usuários do Long Term Support (LTS) em IBM MQ 9.4.0 são indicadas por um ícone azul escuro v 8.4.0
- Mudanças que são novas para Continuous Delivery (CD) usuários em IBM MQ 9.4.0 são indicadas por um ícone azul claro v 8.4.0

### **Autorização de licença, instalação e migração**

As seguintes mudanças apareceram pela primeira vez nas liberações do IBM MQ 9.3.x Continuous Delivery e são novas para Long Term Support em IBM MQ 9.4.0:

- Multi | W 9.4.0 | ["\[ UNIX, Linux, Windows, IBM i \]\[MQ 9.4.0 Jun 2024\]Alterar para a](#page-52-0) [opção de autorização de não produção do comando setmqinst" na página 53](#page-52-0)
- $\blacktriangleright$  V  $\textbf{9.4.0}$  = ["\[MQ 9.4.0 Jun 2024\]Mudanças nos recursos que são fornecidos com o servidor](#page-52-0) [mqweb" na página 53](#page-52-0)

As mudanças a seguir são novas para Long Term Support e Continuous Delivery em IBM MQ 9.4.0:

- $\cdot$  V 9.4.0  $\cdot$  Linux  $\cdot$  V 9.4.0  $\cdot$  ["\[MQ 9.4.0 Jun 2024\]\[Linux\]\[MQ 9.4.0 Jun](#page-52-0) [2024\]Considerações de migração relacionadas à remoção de IBM MQ Bridge to Salesforce" na](#page-52-0) [página 53](#page-52-0)
- Windows V 9.4.0 Linux V 9.4.0 [MO 9.4.0 Jun 2024][MO 9.4.0 Jun [2024\]Versão atualizada do IBM Aspera faspio Gateway" na página 53](#page-52-0)

As mudanças a seguir são relevantes para Long Term Support apenas em IBM MQ 9.4.0:

 $\frac{1}{2}$  **V 9.4.0**  $\frac{1}{2}$  MMP 9.4.0 Jun 2024]Mudança de nome de Long Term Support (LTS) [para Support Cycle 2 \(SC2\) para IBM MQ em contêineres" na página 53](#page-52-0)

### **Segurança**

As seguintes mudanças apareceram pela primeira vez nas liberações do IBM MQ 9.3.x Continuous Delivery e são novas para Long Term Support em IBM MQ 9.4.0:

- $\blacksquare$   $\blacksquare$   $\blacks$ [Política de Segurança da sub-rotina Serviço do arquivo qm.ini" na página 54](#page-53-0)
- $\bullet$  <code>V 9.4.0  $\bullet$  "[MO 9.4.0 Jun 2024]Mude para a propriedade SSLCIPH para canais AMOP" na página</code> [54](#page-53-0)

As mudanças a seguir são novas para Long Term Support e Continuous Delivery em IBM MQ 9.4.0:

- $\begin{array}{|c|c|c|c|c|}\n\hline\n\text{V} & 9.4.0 & \text{``[MQ 9.4.0 Jun 2024][MQ 9.4.0 Jun 2024]O canal AMQP não suporta} \hline\n\end{array}$ [mais keystores CMS" na página 54](#page-53-0)
- V 9.4.0  $\rightarrow$  V 9.4.0  $\rightarrow$  ["\[MQ 9.4.0 Jun 2024\]\[MQ 9.4.0 Jun 2024\]Remoção de suporte para](#page-53-0) [troca de chaves RSA ao operar no modo FIPS" na página 54](#page-53-0)
- $\cdot$  V 9.4.0  $\cdot$  V 9.4.0  $\cdot$  **ALW**  $\cdot$  **FOOD 4.0 Jun 2024][MQ 9.4.0 Jun 2024][AIX, Linux,** [Windows\]Mudanças nos comandos de gerenciamento de certificado MQIPT" na página 54](#page-53-0)
- $\bullet$  **V** 9.4.0 **V** 9.4.0 **ALW C**<sup> $\bullet$ </sup> [MQ 9.4.0 Jun 2024][MQ 9.4.0 Jun 2024][AIX, Linux, [Windows\]Mudanças nos comandos de gerenciamento de certificado IBM MQ" na página 55](#page-54-0)
- $\bullet$  V 3.4.0  $\bullet$  V 3.4.0  $\bullet$  "[MO 9.4.0 Jun 2024][MQ 9.4.0 Jun 2024]Suporte Managed File [Transfer para cifras seguras estendidas" na página 55](#page-54-0)
- $\frac{1}{2}$  V 9.4.0  $\frac{1}{2}$  V 9.4.0  $\frac{1}{2}$  [MQ 9.4.0 Jun 2024]MQIPT  $\frac{1}{2}$  The rejeita conexões HTTP [por padrão" na página 55](#page-54-0)

### **Administração**

As seguintes mudanças apareceram pela primeira vez nas liberações do IBM MQ 9.3.x Continuous Delivery e são novas para Long Term Support em IBM MQ 9.4.0:

• ["\[MQ 9.4.0 Jun 2024\]Código de retorno alterado para endmqm" na página 55](#page-54-0)

 $\blacksquare$ Linux $\blacksquare$  <code>Mulls</code> <code>Mulls</code> <code>Mu</code> [padrão da ferramenta runmqdlq" na página 55](#page-54-0)

- ["\[MQ 9.4.0 Jul 2024\]\[z/OS\]Mudanças no comando RECOVER](#page-55-0) [CFSTRUCT" na página 56](#page-55-0)
- $\geq$  MQ Adv.  $\geq$  V 5.4.0  $\geq$  MQ Adv. VUE ["\[IBM MQ Advanced\]\[MQ 9.4.0 Jun 2024\]\[IBM MQ](#page-55-0) [Advanced VUE\]Mudanças na saída do comando MFT fteDisplayVersion" na página 56](#page-55-0)
- ["\[MQ 9.4.0 Jun 2024\]\[AIX, Linux,](#page-55-0) [Windows\]Mudanças nas entradas no registro de conexões para conexões com as rotas do servidor](#page-55-0) [TLS do MQIPT que fecham sem enviar dados" na página 56](#page-55-0)
- ["\[MQ 9.4.0 Jul 2024\]\[z/OS\]Mudanças na maneira como a função](#page-55-0) [CSQ1LOGP EXTRACT manipula mensagens com propriedades de mensagens" na página 56](#page-55-0)
- ["\[MQ 9.4.0 Jul 2024\]\[z/OS\]Mudanças na Gravação do zHyper" na página](#page-55-0) [56](#page-55-0)

As mudanças a seguir são novas para Long Term Support e Continuous Delivery em IBM MQ 9.4.0:

- $\cdot$  <code>V 9.4.0  $\cdot$  <code>V 9.4.0  $\cdot$  "</code> [MQ 9.4.0 Jun 2024][MQ 9.4.0 Jun 2024]RHEL 7 não é mais suportado</code> [para RDQM" na página 56](#page-55-0)
- $\begin{array}{|c|c|c|c|c|c|}\n\hline\n\text{V} 9.4.0 & \text{ALU} & \text{``[MQ 9.4.0 Jun 2024][MQ 9.4.0 Jun 2024][AIX, Linux,}\n\hline\n\end{array}$ [Windows\]Mude para o início do serviço AMQP" na página 56](#page-55-0)

### **Desenvolvimento de aplicativos**

 $\blacktriangleright$  V 3.4.0  $\blacksquare$  As seguintes mudanças apareceram pela primeira vez nas liberações do IBM MQ 9.3.x Continuous Delivery e são novas para Long Term Support em IBM MQ 9.4.0:

- ["\[MQ 9.4.0 Jun 2024\]Mudanças nos nomes dos arquivos JAR do Bouncy Castle" na](#page-56-0) [página 57](#page-56-0)
- V 9.4.0 <sup>"</sup>[MQ 9.4.0 Jun 2024]com.ibm.mq.cfg.useIBMCipherMappings não é mais necessário [para configurar mapeamentos" na página 57](#page-56-0)
- ["\[Windows\]\[Linux\]\[MQ 9.4.0 Jun 2024\]Melhorias na](#page-56-0) [mensagem de erro para falhas de saída de segurança quando um cliente .NET está se conectando](#page-56-0) [ao IBM MQ" na página 57](#page-56-0)

- V 9.4.0  $\,$  - V 9.4.0  $\,$   $\,$   $\,$  As mudanças a seguir são novas para Long Term Support e Continuous Delivery em IBM MQ 9.4.0:

- $\bullet$  V 9.4.0  $\bullet$  V 9.4.0  $\bullet$  ["\[MQ 9.4.0 Jun 2024\]\[MQ 9.4.0 Jun 2024\]Uso do tempo de execução](#page-56-0) [IBM Semeru Java transferível por download separadamente para aplicativos clientes IBM MQ" na](#page-56-0) [página 57](#page-56-0)
- Windows V 9.4.0 Linux V 9.4.0 (Windows][MQ 9.4.0 Jun 2024][Linux][MQ [9.4.0 Jun 2024\]Remoção de bibliotecas do cliente do IBM MQ .NET Standard" na página 57](#page-56-0)
- $\textcolor{blue}{\bullet}$  V  $\textcolor{blue}{\mathbf{3.4.0}}$   $\textcolor{blue}{\bullet}$  V  $\textcolor{blue}{\mathbf{3.4.0}}$   $\textcolor{blue}{\bullet}$  [MQ 9.4.0 Jun 20.41]Mudanças em como [programas de amostra C com recursos de autenticação são construídos" na página 58](#page-57-0)

### **Contêineres**

 $\blacktriangleright$  V 9.4.0 As seguintes mudanças apareceram pela primeira vez nas liberações do IBM MQ 9.3.x Continuous Delivery e são novas para Long Term Support em IBM MQ 9.4.0:

- V 9.4.0 **•** ["\[Linux\]\[MQ 9.4.0 Jun 2024\]Variáveis de ambiente alteradas para a imagem do](#page-57-0) [contêiner IBM MQ Advanced for Developers" na página 58](#page-57-0)
- V 9.4.0 <sup>"</sup>[OpenShift Container Platform][MQ 9.4.0 Jun 2024]Para uso em contêineres, um [certificado deve ter um Nome Distinto de Assunto exclusivo" na página 58](#page-57-0)

### <span id="page-52-0"></span>**Autorização de licença, instalação e migração**

# **Alterar para a opção de autorização de não produção do comando**

### **setmqinst**

Em IBM MQ 9.4.0, a opção nonprod do parâmetro **-l** do comando **setmqinst** configura a autorização para IBM MQ (Não Produção) ou IBM MQ Advanced (Não Produção), dependendo se a instalação for IBM MQ Advanced ou não. Para obter mais informações sobre o comando **setmqinst** , consulte setmqinst (configurar IBM MQ instalação).

# $\blacktriangleright$  V 9.4.0 Mudanças nos recursos que são fornecidos com o servidor mqweb

O servidor mqweb é um servidor WebSphere Liberty que é usado para suportar IBM MQ Console e REST API. No IBM MQ 9.4.0, os recursos WebSphere Liberty que são fornecidos com o servidor mqweb são reduzidos a apenas aqueles que são necessários para executar, proteger e monitorar o IBM MQ Console e o REST API. Isso reduz significativamente o tamanho dos arquivos de instalação para o servidor mqweb

#### $V$ 9.4.0 Linux V9.4.0 **Considerações de migração relacionadas à remoção de IBM**

### **MQ Bridge to Salesforce**

OIBM MQ Bridge to Salesforce é removido do produto emIBM MQ 9.4.0 . Salesforceconectividade pode ser alcançada comIBM App Connect Enterprise . SalesforceEntrada eSalesforce Nós de solicitação podem ser usados para interagir comSalesforce formulários. Para obter mais informações, consulte Usando o Salesforce com o IBM App Connect Enterprise.

SobreLinux for x86-64 apenas, se você estiver migrando de uma instalação onde oIBM MQ Bridge to Salesforce estiver presente, você deverá removê-lo antes de atualizar paraIBM MQ 9.4.0 ou mais tarde.

## **L V 9.4.0 LIV 9.4.0 LIV Versão atualizada do IBM Aspera faspio Gateway**

IBM MQ Advanced for Multiplatforms 9.4.0, IBM MQ Advanced 9.4.0, IBM MQ Advanced for z/OS Value Unit Edition 9.4.0e IBM MQ Advanced for z/OS 9.4.0 atualizam a versão do IBM Aspera faspio Gateway para [1.3.4](https://www.ibm.com/docs/en/faspio-gateway/1.3?topic=notes-release-aspera-faspio-gateway-134).).

O IBM Aspera faspio Gateway 1.3.4 faz várias mudanças que afetam o processamento da mensagem a partir de versões anteriores:

- Se você estiver migrando doIBM Aspera faspio Gateway 1.2, agora precisará de um arquivo de licença para executar o gateway no modo de servidor Consulte [Notas sobre a liberação: IBM Aspera](https://www.ibm.com/docs/en/faspio-gateway/1.3?topic=notes-release-aspera-faspio-gateway-13) [faspio Gateway 1.3](https://www.ibm.com/docs/en/faspio-gateway/1.3?topic=notes-release-aspera-faspio-gateway-13) para obter detalhes. Esse arquivo de licença é fornecido com o IBM MQ; consulte Definindo uma conexão Aspera gateway nas plataformas Linux ou Windows
- Se você estiver migrando do IBM Aspera fasp.io Gateway 1.1 , além da mudança do arquivo de licença já descrita, também haverá uma estrutura de diretório alterada e o TLS será ativado por padrão. Consulte [Notas sobre a liberação: IBM Aspera faspio Gateway 1.2](https://www.ibm.com/docs/en/faspio-gateway/1.2?topic=release-notes-aspera-faspio-gateway-12) para obter detalhes. Consulte Definindo uma conexão Aspera gateway em Linux ou Windows plataformas.

#### $V$  S.4.0 **Mudança de nome de Long Term Support (LTS) para Support Cycle 2 (SC2) para IBM MQ em contêineres**

No IBM MQ Operator canal v3.2, Long Term Support (LTS) é renomeado para Support Cycle 2 (SC2). Isso ocorre porque o único caminho LTS disponível para IBM MQ em contêineres é dois anos de suporte sob IBM Cloud Pak for Integration autorização e IBM Cloud Pak for Integration adotou o termo SC2.

Aqui está a imagem completa da autorização:

- Com a autorização IBM MQ , o IBM MQ Operator pode implementar apenas as IBM MQ Continuous Delivery (CD) imagens.
- Com a autorização do IBM Cloud Pak for Integration , o IBM MQ Operator pode implementar imagens CD ou SC2 (formerly LTS) .

### <span id="page-53-0"></span>**Segurança**

#### $L$ inux  $\blacktriangleright$  V 9.4.0  $\blacktriangleright$  AIX **Mudanças no atributo de Política de Segurança da sub-rotina**

### **Serviço do arquivo qm.ini**

Em IBM MQ 9.4.0, as mudanças são feitas no atributo **SecurityPolicy** da sub-rotina de Serviço do arquivo qm.ini quando o gerenciador de filas é configurado para aceitar tokens de autenticação. Para permitir que os usuários que não são conhecidos para o gerenciador de filas sejam usados para autenticação e autorização, o gerenciador de filas é colocado no modo UserExternal quando a sub-rotina AuthToken é incluída no arquivo qm.ini Isso não acontecerá automaticamente se o atributo **SecurityPolicy** da sub-rotina de Serviço do arquivo qm.ini já estiver configurado como group Se desejar usar tokens de autenticação, mude a configuração de group para UserExternal e reinicie o gerenciador de filas Para obter mais informações, consulte a sub-rotina SecurityPolicy e AuthToken do arquivo qm.ini

## **Mude para a propriedade SSLCIPH para canais AMQP**

No IBM MQ 9.4.0, os canais AMQP suportam ANY\* generic CipherSpecs. Para obter mais informações, consulte Configurando clientes AMQP com TLS e Ativando CipherSpecs..

# **O canal AMQP não suporta mais keystores CMS**

No IBM MQ 9.4.0, o canal AMQP não suporta mais keystores CMS . Se seu gerenciador de filas estiver configurado atualmente com um keystore CMS (ou seja, um keystore .kdb ) e você estiver usando um canal SSL/TLS para AMQP, o canal falhará ao ser iniciado Para utilizar canais SSL AMQP, deve-se converter seu keystore CMS em um keystore PKCS12 . Para obter mais informações sobre como executar essa conversão, consulte Suporte SSL/TLS em Protegendo clientes AMQP.

#### $V5.4.0 V5.4.0$ **Remoção de suporte para troca de chaves RSA ao operar no modo FIPS**

No IBM MQ 9.4.0, o JRE do IBM Java 8 remove o suporte para a troca de chave RSA ao operar no modo FIPS. Essa remoção se aplica aos CipherSuitesa seguir:

- TLS RSA WITH AES 256 GCM SHA384
- TLS\_RSA\_WITH\_AES\_256\_CBC\_SHA256
- TLS\_RSA\_WITH\_AES\_256\_CBC\_SHA
- TLS\_RSA\_WITH\_AES\_128\_GCM\_SHA256
- TLS\_RSA\_WITH\_AES\_128\_CBC\_SHA256
- TLS\_RSA\_WITH\_AES\_128\_CBC\_SHA
- TLS\_RSA\_WITH\_3DES\_EDE\_CBC\_SHA

Para continuar usando o modo FIPS, os componentes IBM MQ a seguir devem ser alterados para usar um CipherSuite que ainda seja suportado:

- Servidor AMQP
- Managed File Transfer (MFT)
- IBM MQ Console
- IBM MQ Explorer
- IBM MQ REST API
- Serviço IBM MQ Telemetry

Para obter mais informações, consulte CipherSpecs do TLS CipherSpecs e CipherSuites no IBM MQ classes for Java

 $V5.4.0$   $V5.4.0$ **ALW Mudanças nos comandos de gerenciamento de certificado**

**MQIPT**

No IBM MQ 9.4.0, os comandos a seguir para gerenciar certificados nos keystores do MQIPT são removidos:

- **mqiptKeycmd**
- **mqiptKeyman**

<span id="page-54-0"></span>Um novo comando, **mqiptKeytool**, pode ser usado em vez destes comandos para gerenciar certificados nos keystores do MQIPT

O comando **mqiptKeytool** executa o utilitário de gerenciamento de certificado Java **keytool** . Os parâmetros que precisam ser especificados quando o comando **mqiptKeytool** é executado são diferentes dos parâmetros que precisam ser especificados quando o comando **mqiptKeyman** é executado em versões anteriores do MQIPT

Para obter mais informações sobre o comando **mqiptKeytool** , consulte mqiptKeytool (gerenciar certificados). Para obter mais informações sobre como gerenciar os keystores do MQIPT , consulte Gerenciando MQIPT keystores.

#### $V$ 9.4.0  $V$ 9.4.0 ALW -**Mudanças nos comandos de gerenciamento de certificado**

#### **IBM MQ**

No IBM MQ 9.4.0, os seguintes comandos para gerenciar certificados em repositórios de chaves que são usados pelo IBM MQ são removidos:

- **runmqckm**
- **strmqikm**

O comando **runmqakm** ou o novo comando **runmqktool** pode ser usado em vez disso para gerenciar repositórios de chaves e certificados.

O comando **runmqktool** executa o utilitário de gerenciamento de certificado Java **keytool** . Os parâmetros que precisam ser especificados quando o comando **runmqktool** é executado são diferentes dos parâmetros que precisam ser especificados quando o comando **runmqckm** é executado em versões anteriores do IBM MQ

Para obter mais informações sobre o repositório de chaves IBM MQ e comandos de gerenciamento de certificado, consulte **runmqakm** e **runmqktool** comandos no AIX, Linux, and Windows.

**Suporte Managed File Transfer para cifras seguras estendidas** Em IBM MQ 9.4.0, o Managed File Transfer aumentou o número de cifras seguras suportadas pelo produto.

Além disso, os valores padrão para o **cipherList** e os atributos específicos do servidor SFTP mudaram da liberação IBM MQ 9.4.0 . É provável que você veja a mensagem BFGBR0127E após ter migrado para IBM MQ 9.4.0.

Consulte Formato do Arquivo de Propriedades da Ponte de Protocolo para obter detalhes das inclusões nas cifras, e a Nota Importante sobre como é possível resolver o erro BFGBR0127E .

# **MQIPT rejeita conexões HTTP por padrão**

A partir do IBM MQ 9.4.0, as rotas MQIPT aceitam apenas conexões que usam o protocolo IBM MQ por padrão. Se MQIPT for usado para aceitar conexões HTTP de outra instância do MQIPT, use a nova propriedade **AllowedProtocols** para configurar a rota para aceitar conexões HTTP antes de migrar para o MQIPT em IBM MQ 9.4.0

Para obter mais informações, consulte AllowedProtocols

### **Administração**

## **Código de retorno alterado para endmqm**

Se um comando **endmqm** foi emitido para um gerenciador de fila que estava no processo de inicialização, o código genérico 71 'erro inesperado' foi retornado.. Em IBM MQ 9.4.0, uma tentativa de encerrar um gerenciador de filas que está inicializando agora retorna o código 4 ' O gerenciador de filas está sendo iniciado. Para obter mais informações, consulte endmqm (end queue manager).

#### Linux V 9.4.0 MIX **Mudança de permissões padrão da ferramenta runmqdlq**

Em IBM MQ 9.4.0, as permissões padrão de **runmqdlq** foram mudadas para remover o bit setuid. Ao executar **runmqdlq**, a ferramenta agora é executada no contexto do usuário que chama o comando. Essa mudança traz o **runmqdlq** em linha com outras ferramentas que suportam a funcionalidade

<span id="page-55-0"></span>de conexão do cliente Para obter mais informações sobre **runmqdlq**, consulte runmqdlq (executar manipulador de fila de mensagens não entregues).

# **MUDANG ARR** Mudanças no comando RECOVER CFSTRUCT

A partir do IBM MQ 9.4.0, o processamento do **RECOVER CFSTRUCT** foi alterado para fazer uso do armazenamento de 64 bits em vez do armazenamento de 31 bits Se for provável que você emita o comando para estruturas que contêm mais de alguns milhões de mensagens, será necessário aumentar o parâmetro **MEMLIMIT** na JCL do gerenciador de filas relevante em 500MB Para obter mais informações, consulte Configuração de Armazenamento do Gerenciador de Filas

# MQ Adv. **XIII S. Y. S.4.0** MQ Adv. VUE Mudanças na saída do comando MFT fteDisplayVersion

Antes do IBM MQ 9.4.0, a saída do comando **fteDisplayVersion** incluía componentes que o Managed File Transfer não usa Em IBM MQ 9.4.0, esses componentes não são mais incluídos na saída. Para obter mais informações, consulte fteDisplayVersão (exibir versão instalada do MFT).

### **Mudanças nas entradas no registro de conexões para conexões com as rotas do servidor TLS do MQIPT que fecham sem enviar dados**

Em IBM MQ 9.4.0, as conexões com IBM MQ Internet Pass-Thru (MQIPT) rotas que fecham antes que quaisquer dados sejam enviados não são registradas como erros. Essa mudança afeta as rotas definidas com SSLServer=true e SSLPlainConnections=false.

Em versões anteriores do MQIPT, as conexões com essas rotas que foram fechadas sem enviar dados fizeram com que uma entrada fosse gravada no log de conexão com um código de conclusão ERROR e uma mensagem de erro SSLHandshakeException . A partir de IBM MQ 9.4.0, as mesmas conexões fazem com que uma entrada nodata seja gravada no log de conexões, com um código de conclusão OK Essa mudança torna as entradas de log de conexão para conexões que fecham antes que quaisquer dados sejam enviados consistentes para todos os tipos de rotas do MQIPT .

### **Mudanças na maneira como a função CSQ1LOGP EXTRACT manipula mensagens com propriedades de mensagens**

A partir do IBM MQ 9.4.0, a função EXTRACT CSQ1LOGP é alterada para que uma mensagem com propriedades de mensagens tenha as propriedades convertidas em MQRFH2 no registro de saída.

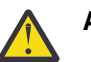

### **Atenção:**

- O utilitário não produz mais registros MQPUTPRP..
- A função EXTRACT CSQ1LOGP requer que thlqual.SCSQAUTH seja incluída no STEPLIB.

Consulte O utilitário de impressão de log (CSQ1LOGP) para obter mais informações e Códigos de instalações de serviço (X'F1') para mudanças nos códigos produzidos.

#### $\sqrt{9.4.0}$   $\sqrt{2/0.05}$ **Mudanças na Gravação do zHyper**

A partir do IBM MQ 9.4.0, o comportamento de gravação do zHyperfoi alterado, para que quando o ZHYWRITE (YES) for configurado, as gravações de log ativas tentem usar o zHyperWrite, independentemente de os conjuntos de dados de log estarem ativados para o zHyperWrite. As gravações de log anteriormente ativas tentariam usar o zHyperWrite somente se os conjuntos de dados de log fossem ativados para o zHyperWrite. Para obter mais informações, consulte Usando zHyperGravar com IBM MQ logs ativos.

# **RHEL 7 não é mais suportado para RDQM**

No IBM MQ 9.4.0, o RDQM no RHEL 7 não é mais suportado. Deve-se mover para RHEL 8 ou RHEL 9 ao migrar sua configuração do RDQM, consulte Migrando gerenciadores de filas de dados replicados.

# **Mude para o início do serviço AMQP**

Em IBM MQ 9.4.0, o comportamento padrão da configuração do atributo **CONTROL** para iniciar o serviço AMQP mudou. Ao criar e iniciar um novo gerenciador de filas, o serviço AMQP não é iniciado automaticamente como parte do processo de inicialização do gerenciador de filas Para obter mais informações, consulte Serviço AMQP não inicia automaticamente na inicialização do gerenciador de filas.

### <span id="page-56-0"></span>**Desenvolvimento de aplicativos**

# **Mudanças nos nomes dos arquivos JAR do Bouncy Castle**

Em IBM MQ 9.4.0, os nomes dos arquivos JAR do Bouncy Castle empacotados com o produto foram alterados. Por exemplo, bcprov-jdk15to18.jar mudou para bcprov-jdk18on.jar. Para obter mais informações, consulte IBM MQ classes for JMS/Jakarta Messaging arquivos JAR relocalizáveis e IBM MQ classes for Java arquivos JAR relocalizáveis

### **com.ibm.mq.cfg.useIBMCipherMappings não é mais necessário para configurar mapeamentos**

No IBM MQ 9.4.0, um Cipher pode ser definido como o nome CipherSpec ou CipherSuite e, em seguida, manipulado corretamente pelo IBM MQ.

A Java Propriedade do sistema com.ibm.mq.cfg.useIBMCipherMappings, que foi usada anteriormente para configurar um aplicativo para usar o mapeamento do IBM Java ou Oracle Java CipherSuite , não é mais necessária para controlar quais mapeamentos são usados e removidos do produto.

### **Melhorias na mensagem de erro para falhas de saída de segurança quando um cliente .NET está se conectando ao IBM MQ**

Um programa de saída de segurança é utilizado para verificar se o parceiro na outra extremidade de um canal é verdadeiro. Isso também é conhecido como autenticação Para especificar que um canal deve usar uma saída de segurança, é possível especificar o nome de saída no campo **SCYEXIT** da definição de canais..

A partir do IBM MQ 9.4.0, uma mensagem de diagnóstico nova e melhorada será lançada pelo aplicativo cliente IBM MQ classes for .NET ou IBM MQ classes for XMS .NET gerenciado se a saída de segurança usada pelo aplicativo resultar em uma conexão malsucedida com o servidor IBM MQ A mensagem de erro antiga 2195 MQRC\_UNEXPECTED\_ERROR é substituída por 2406 MQRC\_CLIENT\_EXIT\_LOAD\_ERROR.

Para obter mais informações sobre as saídas de segurança, consulte Programas de saída de segurança do canal

## **\_ V 9.4.0 \_ V 9.4.0 \_ Uso do tempo de execução IBM Semeru Java transferível por download separadamente para aplicativos clientes IBM MQ**

 $\rightarrow$   $\sqrt{9.4.0}$  No IBM MQ 9.4.0, é necessário usar um tempo de execução IBM Semeru Java transferível por download separadamente para aplicativos clientes IBM MQ em vez de usar o tempo de execução Java empacotado com IBM MQ. O IBM MQ suporta o tempo de execução IBM Semeru por meio da autorização do produto IBM MQ quando usado para o propósito de executar aplicativos IBM MQ Java/JMS . Espera-se que o tempo de execução do Java empacotado com o produto IBM MQ seja atualizado com mais frequência, o que pode resultar em mudanças no processamento da mensagem para aplicativos, dependendo dele.

# Windows **V 9.4.0** Linux **V 9.4.0** Remoção de bibliotecas do cliente do IBM

### **MQ .NET Standard**

As bibliotecas do cliente do IBM MQ .NET construídas usando o .NET Standard 2.0, que foram descontinuadas em IBM MQ 9.3.1, foram removidas do produto do IBM MQ 9.4.0 Isso significa que você não verá mais a pasta netstandard2.0 e as bibliotecas que ela continha, ou seja amqmdnetstd.dll e amqmxmsstd.dllnos locais a seguir:

- Windows MO INSTALLATION\_PATH\bin\netstandard2.0
- *MQ\_INSTALLATION\_PATH*\lib64\netstandard2.0

A seguir estão dois cenários que podem ser encontrados após a remoção das bibliotecas netstandard2.0 :

• Se você estiver usando um aplicativo IBM MQ classes for .NET Framework ou IBM MQ classes for XMS .NET Framework construído usando as bibliotecas netstandard2.0 , como

<span id="page-57-0"></span>amqmdnetstd.dll, será necessário reconstruir seu aplicativo com as bibliotecas Microsoft.NET Framework 4.7.2 , como amqmdnet.dll, para que seu aplicativo seja executado com êxito. Se você não reconstruir seu aplicativo, poderá obter um System.IO.Unexceptionable não excepcional:

Exceção capturada: System.IO.FileLoadException: Não foi possível carregar o arquivo ou conjunto 'amqmdnetstd, Version=9.3.5.0, Culture=neutral, PublicKeyToken=23d6cb914eeaac0e' ou uma de suas dependências. A definição de manifest do conjunto localizado não corresponde à referência de conjunto (Exceção de HRESULT: 0x80131040) Nome do arquivo: 'amqmdnetstd, Version=9.3.5.0, Culture=neutral, PublicKeyToken=23d6cb914eeaac0e' em SimplePut.SimplePut.PutMessages() em SimplePut.SimplePut.Principal (String [] args) em C:\SampleCode\Program.cs:line 132

• Se você estiver usando um aplicativo .NET 6 que é construído usando bibliotecas netstandard2.0 , será necessário apenas substituir essas bibliotecas pelas mesmas bibliotecas .NET 6 na pasta bin do diretório de tempo de execução do aplicativo. Nenhuma reconstrução é necessária.

**Nota:** A biblioteca .NET 6 de substituição deve sempre ser do mesmo nível ou superior que a biblioteca netstandard2.0 substituída

Para obter mais informações, consulte Instalando classes IBM MQ para .NET e Instalando classes IBM MQ para XMS .NET.

# **Mudanças em como programas de amostra C com recursos de autenticação**

### **são construídos**

Os programas de amostra C que permitem que os usuários se conectem a um gerenciador de filas com credenciais foram alterados para que a autenticação seja ativada somente quando uma nova sinalização de compilação, **SAMPLE\_AUTH\_ENABLED**, for definida. Os clientes que construírem os arquivos de amostra de origem enviados precisarão definir essa sinalização de compilação se desejarem usar a autenticação. Para obter mais informações sobre como construir amostras com e sem autenticação, consulte Preparando e executando programas de amostra.

### **Contêineres**

**Variáveis de ambiente alteradas para a imagem do contêiner IBM MQ Advanced for Developers**

Três novas variáveis de ambiente são incluídas:

- **MQ\_LOGGING\_CONSOLE\_SOURCE**
- **MQ\_LOGGING\_CONSOLE\_FORMAT** (que substitui **LOG\_FORMAT**)
- **MQ\_LOGGING\_CONSOLE\_EXCLUDE\_ID**

Para obter mais informações, consulte IBM MQ Advanced for Developers container image.

# **Para 19** Para uso em contêineres, um certificado deve ter um Nome Distinto de

### **Assunto exclusivo**

Os certificados do gerenciador de filas com o mesmo Nome Distinto do Assunto (DN) que o certificado do emissor (CA) não são suportados para uso com contêineres do IBM MQ O produto agora verifica essa condição e o impede de ocorrer.

### **Conceitos relacionados**

Multi V9.4.0 V9.4.0 [O que há de novo em IBM MQ 9.4.0 para Multiplataformas -](#page-32-0)

### [titularidade base e Avançada](#page-32-0)

Para o Multiplatforms, o IBM MQ 9.4.0 fornece uma série de novos recursos que estão disponíveis com a autorização do produto base, bem como com a autorização avançada.

## Multi  $\blacktriangleright$  V 9.4.0  $\blacktriangleright$  MQ Adv.  $\blacktriangleright$  V 9.4.0  $\blacktriangleright$  Q que há de novo em IBM MQ 9.4.0 para

[Multiplataformas - apenas titularidade Avançado](#page-41-0)

OIBM MQ 9.4.0 entrega uma série de novos recursos que estão disponíveis apenas com a autorização do IBM MQ Advanced for Multiplatforms.

<span id="page-58-0"></span> $z/0S$  $V$  9.4.0 [O que há de novo no IBM MQ for z/OS 9.4.0 - Autorização de](#page-43-0)

### [base e do Advanced VUE](#page-43-0)

O IBM MQ for z/OS 9.4.0 entrega uma série de novos recursos e aprimoramentos que estão disponíveis com Autorização de base e do IBM MQ Advanced for z/OS Value Unit Edition (VUE).

### $\rightarrow$  <code>VS.4.0</code>  $\rightarrow$  <code>VS.4.0</code>  $\rightarrow$  <code>z/0S</code>  $\rightarrow$  <code>MQAdv.VUE</code>  $\rightarrow$  MQAdv.z/0S  $\rightarrow$  que há de novo no IBM MQ for z/OS [9.4.0 - Autorização avançada e do Advanced VUE](#page-48-0)

O IBM MQ for z/OS 9.4.0 entrega vários novos recursos e aprimoramentos que estão disponíveis com a autorização Avançada ou IBM MQ Advanced for z/OS Value Unit Edition .

 $V5.4.0$ Mensagens novas, modificadas e removidas em IBM MQ 9.4.0

Algumas novas mensagens foram incluídas e algumas existentes foram alteradas ou removidas desde IBM MQ 9.3.0.

 $\textcolor{blue}{\bullet}$  [Mensagens novas, mudadas e removidas desde a IBM MQ 9.3.5](#page-71-0)

Para usuários do Continuous Delivery , um resumo das novas mensagens que foram incluídas e das mensagens existentes que foram mudadas ou removidas desde IBM MQ 9.3.5

V 9.4.0 V 9.4.0 [Recursos descontinuados, estabilizados e removidos no IBM MQ 9.4.0](#page-76-0) Vários recursos foram descontinuados ou removidos do produto do IBM MQ 9.4.0.

### **Referências relacionadas**

Novidades e mudanças no IBM MQ Explorer

**Informações relacionadas**

[Requisitos do Sistema para IBM MQ](https://www.ibm.com/support/pages/system-requirements-ibm-mq)

[Páginas da web do leia-me dos produtos IBM MQ, WebSphere MQ e MQSeries](https://www.ibm.com/support/pages/node/317955)

## **Mensagens novas, modificadas e removidas em IBM MQ 9.4.0**

Algumas novas mensagens foram incluídas e algumas existentes foram alteradas ou removidas desde IBM MQ 9.3.0.

 $\mathbb{P} \times \mathbb{S}$ .4.0 Para obter uma lista apenas das mensagens novas, mudadas ou removidas desde o IBM MQ 9.3.5, consulte ["Mensagens novas, mudadas e removidas desde a IBM MQ 9.3.5" na página 72.](#page-71-0)

- "Mensagens novas, alteradas e removidas IBM MQ AMQ" na página 59
- $\bullet$  **ALW**  $\bullet$ ["Mensagens novas, mudadas e removidas do canal AMQP" na página 63](#page-62-0)
- • ["Mensagens do IBM MQ Console novas, mudadas e removidas" na página 63](#page-62-0)
- MEAL ALU Marty AIX, Linux, Windows]Mensagens novas, alteradas e removidas IBM MQ Internet Pass-[Thru" na página 63](#page-62-0)
- • ["Mensagens JSON novas, mudadas e removidas" na página 63](#page-62-0)
- MQ Adv. MQ Adv. VUE MQ Adv. z/OS Mensagens do Managed File Transfer novas, mudadas e [removidas" na página 63](#page-62-0)
- • ["Mensagens novas, mudadas e removidas do MQJMS" na página 65](#page-64-0)
- • ["Mensagens do REST API novas, mudadas e removidas" na página 65](#page-64-0)
- MQ Adv. ALW H<mark>"</mark>Mensagens MQ Telemetry novas, mudadas e removidas" na página 66
- **z/08 "**Mensagens do z/OS novas, mudadas e removidas" na página 66

## **Mensagens novas, alteradas e removidas IBM MQ AMQ**

Multi

As mensagens AMQ a seguir são novas para IBM MQ 9.4.0:

#### **AMQ3xxx: utilitários e ferramentas**

- AMQ3057I
- AMQ3248I
- AMQ3249I
- AMQ3250I
- AMQ3485E
- AMQ3486E
- AMQ3487I
- AMQ3488E
- AMQ3489W AMQ3495I
- AMQ3633E AMQ3634E

### **AMQ4xxx: Mensagens de interface com o usuário (sistemas Windows e Linux)**

- AMQ4640E
- AMQ4641W
- AMQ4642W

### **AMQ5xxx: serviços instaláveis**

- AMQ5544W
- AMQ5782I
- AMQ5783E
- AMQ5784E
- AMQ5785I
- AMQ5786E
- AMQ5787W
- AMQ5788E
- AMQ5789W

### **AMQ6xxx: Common Services**

- AMQ6217E
- AMQ6342E
- AMQ6343E
- AMQ6344I
- AMQ6345E
- AMQ6346E
- AMQ6729W
- AMQ6862W
- AMQ6863I
- AMQ6864I
- AMQ6865I
- AMQ6866E

### **AMQ7xxx: produto IBM MQ**

- AMQ7443E
- AMQ7730E
- AMQ7838W

• AMQ7991I

### **AMQ8xxx: administração**

- AMQ8D43 (IBM i)
- AMQ8959I
- AMQ8960E

### **AMQ9xxx: remoto**

- AMQ9855E
- AMQ9856I AMQ9861I
- AMQ9888W
- AMQ9889W
- AMQ9916E
- AMQ9917W
- AMQ9956W

As mensagens AMQ a seguir são modificadas para IBM MQ 9.4.0:

### **AMQ3xxx: utilitários e ferramentas**

- AMQ3031S (MQ L3 Suporte mudado para IBM Support in Response)
- AMQ3043E (MQ L3 Suporte mudado para IBM Suporte em Resposta)
- AMQ3209E (Resposta estendida)
- AMQ3221W (Reclassificado de AMQ3221E (Erro). Resposta regravada).
- AMQ3231E (Erro tipográfico corrigido em Resposta)
- AMQ3235I (Explicação simplificada)
- AMQ3239W (Reclassificado de AMQ3239E (Erro). Resposta regravada).
- AMQ3241W (Reclassificado de AMQ3241E (Erro). Resposta regravada).
- AMQ3554I (Incluídos dois pontos na mensagem)
- AMQ3583W (Resposta incluída)
- AMQ3595W (Explicação estendida)
- AMQ3696E (Diretório do sistema mudado para arquivo ou diretório do sistema em Mensagem e Explicação)

### **AMQ4xxx: mensagens da interface com o usuário (sistemas Windows e Linux)**

• AMQ4642W (Resposta estendida)

### **AMQ5xxx: serviços instaláveis**

- AMQ5068W (explicação e resposta reformuladas)
- AMQ5534E (Resposta estendida)
- AMQ5540E (Mensagem, Explicação e Resposta reformuladas)
- AMQ5605I (Extra comutada incluída nas opções de uso)..
- AMQ5657W UNIX e Linux (explicação estendida)
- AMQ5708E (Mensagem, explicação e resposta regravadas)
- AMQ5774E (Typo corrigido)
- AMQ5779I (comutador -check\_only incluído no Uso
- AMQ5786E (Explicação estendida).

### **AMQ6xxx: Common Services**

• AMQ6162E (Mensagem e explicação estendidas)

- AMQ6537I (Uso regravado)
- AMQ6538I (Uso regravado)
- AMQ6620I (**addmqm** e **rmvmqinf** removidos da lista de comandos disponíveis)
- AMQ6624I (**amqqmutil** e **-o** removidos da lista de comandos disponíveis)
- AMQ6648I (sintaxe de uso atualizada)
- AMQ6729W (explicação estendida)

### **AMQ7xxx: produto IBM MQ**

- AMQ7006E (Mensagem reformulada)
- AMQ7059E (Mensagem e explicação estendidas)
- AMQ7081I (Explicação estendida)
- AMQ7062E (Explicação estendida)
- AMQ7081I (Explicação estendida)
- AMQ7205E (Mensagem e explicação regravadas)
- AMQ7443E (Explicação estendida)
- AMQ7472W (Resposta estendida)
- AMQ7486I (Explicação estendida)
- AMQ7493W (Mensagem e explicação regravadas)
- AMQ7493W (nome do atributo QSTATUS mudado na Resposta)

### **AMQ8xxx: administração**

- AMQ8043I (Explicação estendida)
- AMQ8350I (campos extras incluídos no uso)..
- AMQ8373S (Mensagem e explicação estendidas)
- AMQ8499I (colchete ausente incluído em Uso.). Descrição do comutador -w estendido)
- AMQ8871E (Mensagem estendida e explicação)
- AMQ8960E ("MQCONNX" substituído por uma variável em Resposta)

### **AMQ9xxx: remoto**

- AMQ9209E (explicação e resposta estendidas)
- AMQ9271E (Explicação e resposta regravadas).
- AMQ9296E (Resposta reformulada)
- AMQ9297E (Explicação reformulada)
- AMQ9407W (CAPEXPRY incluído na Explicação e Resposta)
- AMQ9504E ("ou cliente" incluído na Explicação)
- AMQ9528W (Mensagem estendida)
- AMQ9546E (Explicação estendida)
- AMQ9557E (Mensagem atualizada, explicação e resposta)
- AMQ9616E (Explicação e resposta atualizadas).
- AMQ9673E (Explicação estendida)
- AMQ9722W (Explicação incluída)
- AMQ9723I (Explicação e resposta incluídas)
- AMQ9795E (Explicação atualizada)
- AMQ9839I (Uso estendido com mais três comutadores)
- AMQ9840I (Uso estendido com mais um comutador)
- AMQ9844I (Mensagem reduzida)

• AMQ9846W (Mensagem reduzida)

<span id="page-62-0"></span>As mensagens AMQ a seguir foram removidas para a IBM MQ 9.4.0:

### **AMQ3xxx: utilitários e ferramentas**

- AMQ3532E
- AMQ3923E
- AMQ3949E AMQ3960E

### **AMQ6xxx: Common Services**

• AMQ6555E

Todas as versões de mensagens do HP Integrity NonStop Server são removidas para IBM MQ 9.4.0

### **Mensagens novas, mudadas e removidas do canal AMQP** ALW

Não há mensagens do canal AMQP novas, mudadas ou removidas para o IBM MQ 9.4.0

### **Mensagens do IBM MQ Console novas, mudadas e removidas**

As mensagens IBM MQ Console a seguir estão modificadas para IBM MQ 9.4.0:

### **MQWB20xx: mensagens do console do IBM MQ**

• MQWB2027E (Typo corrigido em Resposta)

Não há mensagens IBM MQ Console novas ou removidas para IBM MQ 9.4.0.

### **Mensagens novas, alteradas e removidas IBM MQ Internet Pass-Thru**

As mensagens IBM MQ Internet Pass-Thru a seguir são novas para IBM MQ 9.4.0:

### **MQCPxxxx: mensagens do MQIPT**

- MOCPE120
- MOCPE121
- MQCPE122
- MOCPI158

As mensagens IBM MQ Internet Pass-Thru a seguir estão modificadas para IBM MQ 9.4.0:

### **MQCPxxxx: mensagens do MQIPT**

- MQCPE079 (Explicação e Resposta do Usuário estendida).
- MQCPE100 (Explicação e Resposta do Usuário estendida).
- MQCPE112 (Resposta do Usuário estendida)
- MQCPE113 (Resposta do Usuário estendida)

Não há mensagens do IBM MQ Internet Pass-Thru removidas para a IBM MQ 9.4.0.

### **Mensagens JSON novas, mudadas e removidas**

Não há mensagens de diagnóstico no formato JSON novas, mudadas ou removidas para a IBM MQ 9.4.0.

### **Mensagens do Managed File Transfer novas, mudadas e removidas** MQ Adv. MQ Adv. VUE MQ Adv.z/0S

As mensagens Managed File Transfer a seguir são novas para IBM MQ 9.4.0:

#### **BFGAG0001 - BFGAG9999: mensagens de agentes MFT**

- BFGAG0213W
- BFGAG0215W BFGAG0216W

### **BFGBR0001 - BFGBR9999: MFT mensagens de ponte de protocolo**

• BFGBR0224E - BFGBR0226E

### **BFGCH0001 - BFCHR9999: Mensagens do manipulador de comando MFT**

• BFGCH0131I

### **BFGCL0001 - BFGCL9999: mensagens de comandos MFT**

- BFGCL0830W BFGCL0834E
- BFGCL0835E

### **BFGDB0001 - BFGDB9999: mensagens do criador de log do banco de dados MFT**

• BFGDB0084I - BFGDB0085I

**BFGIO0001 - BFGIO9999: Mensagens de E/S do sistema de arquivos MFT**

- BFGIO0416E
- BFGIO0417E
- BFGIO0418E
- BFGIO0419E
- BFGIO0420E

### **BFGUB0001 - BFGUB9999: mensagens de configuração e propriedades do MFT**

• BFGUB0088E

### **BFGPR0001 - BFGPR9999: MFT mensagens diversas**

• BFGPR0156E

### **BFGUB0001 - BFGUB9999: mensagens de configuração e propriedades do MFT**

• BFGUB0089W

As mensagens Managed File Transfer a seguir estão modificadas para IBM MQ 9.4.0:

### **BFGBR0001 - BFGBR9999: mensagens de ponte de protocolo MFT**

• BFGBR0046E (Na Mensagem, aspas incluídas em torno da variável e um período incluído no final)

### **BFGUB0001 - BFGUB9999: mensagens de configuração e propriedades do MFT**

• BFGUB0072E (Mensagem atualizada)

As mensagens do Managed File Transfer a seguir foram removidas para a IBM MQ 9.4.0:

### **BFGCL0001 - BFGCL9999: mensagens de comandos MFT**

- BFGCL0484E
- BEGCL0505F

### **BFGCM0001 - BFGCM9999: MFT migrando de mensagens do File Transfer Edition**

- BFGCM0004E BFGCM0005E
- BFGCM0008E BFGCM0017E
- BFGCM0020E BFGCM0023E
- BFGCM0028E BFGCM0031E
- BFGCM0034E BFGCM0037E
- BFGCM0040E BFGCM0043E
- <span id="page-64-0"></span>• BFGCM0046E - BFGCM0049E
- BFGCM0052E BFGCM0055E
- BFGCM0068E BFGCM0069E
- BFGCM0072E BFGCM0073E
- BFGCM0076E
- BFGCM0080E
- BFGCM0084E
- BFGCM0088E
- BFGCM0106E BFGCM0107E
- BFGCM0112E
- BFGCM0114E BFGCM0118E
- BFGCM0120E BFGCM0121E
- BFGCM0124E
- BFGCM0126E BFGCM0127E
- BFGCM0129E BFGCM0130E
- BFGCM0132E BFGCM0133E
- BFGCM0135E BFGCM0136E
- BFGCM0143E
- BFGCM0149E
- BFGCM0151W BFGCM0159W
- BFGCM0203E
- BFGCM0232E BFGCM0233E

### **BFGPR0001 - BFGPR9999: Mensagens diversas MFT**

• BFGPR0051E (Na Mensagem, aspas incluídas em torno da variável)

### **Mensagens novas, mudadas e removidas do MQJMS**

As mensagens de exceção Jakarta Messaging 3.0 são incluídas nas Javadoc informações para IBM MQ 9.4.0.

### **Mensagens do REST API novas, mudadas e removidas**

As mensagens REST API a seguir são novas para IBM MQ 9.4.0:

### **MQWB00xx: mensagens MQWB0000 do REST API para 0099**

• MQWB0088E

### **MQWB03xx: REST API mensagens MQWB0300 para 0399**

• MQWB0318I - MQWB0328I

### **MQWB11xx: mensagens MQWB1100 até 1199 do REST API**

• MQWB1159E - MQWB1160E

As mensagens REST API a seguir estão modificadas para IBM MQ 9.4.0:

### **MQWB00xx: mensagens MQWB0000 do REST API para 0099**

- MQWB0055E (Explicação e Resposta estendida).
- MQWB0063E (Resposta estendida)
- MQWB0320E (Explicação e Resposta regravadas).

### <span id="page-65-0"></span>**MQWB10xx: Mensagens MQWB1000 a 1099 do REST API**

• MQWB1012I (Uso estendido)

### **MQWB10xx: Mensagens MQWB1000 a 1099 do REST API**

• MQWB1012I (Uso estendido)

### **MQWB11xx: mensagens MQWB1100 até 1199 do REST API**

- MQWB1148E (Resposta estendida)
- MQWB1156E (Explicação e Resposta regravadas)

Não há mensagens do REST API removidas para a IBM MQ 9.4.0.

### **Mensagens MQ Telemetry novas, mudadas e removidas**

### MQ Adv. ALW

As mensagens MQ Telemetry AMQXR a seguir são novas para IBM MQ 9.4.0:

### **Mensagens de telemetria (AMQXR)**

- AMQXR2119W
- AMQXR2120I
- AMQXR2121W
- AMQXR2122E
- AMQXR2123E

As seguintes mensagens AMQXR MQ Telemetry são mudadas para IBM MQ 9.4.0:

### **Mensagens de telemetria (AMQXR)**

- AMQXR0004E (um verbo IBM MQ se torna o verbo IBM MQ na explicação)
- AMQXR0008E (e/ou se torna ou em Resposta)
- AMQXR0009E (e/ou se torna ou em Resposta)
- AMQXR10006E (ID de mensagem corrigido para AMQXR1006E)
- AMQXR2014E (e/ou se torna ou em Resposta)
- AMQXR2015E (e/ou se torna ou em Resposta)
- AMQXR2071W (Nenhum.) removido da Resposta)
- AMQXR2091E (Período ausente incluído no final da Explicação)
- AMQXR2094E (Período ausente incluído no final da explicação)
- AMQXR2120I (Nenhuma ação é necessária) torna-se Nenhum. em Resposta)
- AMQXR2123E (Mensagem e explicação regravadas)

Não há nenhuma mensagem AMQXR MQ Telemetry removida para IBM MQ 9.4.0

Também não há mensagens MQ Telemetry novas, mudadas ou removidas AMQAM, AMQCO ou AMQHT para IBM MQ 9.4.0.

### **Mensagens do z/OS novas, mudadas e removidas**

### $z/0S$

As mensagens CSQ do IBM MQ for z/OS a seguir são novas para a IBM MQ 9.4.0:

### **Mensagens do Data manager (CSQI...)**

• CSQI050E

### **Mensagens do gerenciador de log de recuperação (CSQJ...)**

- CSQJ169E
- CSQJ600E
- CSQJ601E
- CSQJ602I
- CSQJ603I
- CSQJ604E
- CSQJ605E

### **Mensagens do gerenciador de mensagens (CSQM...)**

- CSQM532I
- CSQM531I
- CSQM533I
- CSQM586E CSQM591I

### **Mensagens de utilitários (CSQU...)**

- CSQU180E
- CSQU181E
- CSQU559I

### **Mensagens de enfileiramento distribuído (CSQX...)**

- CSQX705E
- CSQX888E
- CSQX889E

### **Mensagens do gerenciador do Db2 (CSQ5...)**

• CSQ5041E

As mensagens CSQ IBM MQ for z/OS a seguir estão modificadas para IBM MQ 9.4.0:

### **Mensagens do gerenciador do Recurso de Acoplamento (CSQE...)**

- CSQE007I (Link incluído na resposta do programador de sistema)
- CSQE016E (Link incluído na resposta do programador de sistema)
- CSQE020E CSQE021E (Link incluído na resposta do programador de sistema)
- CSQE033E CSQE035E (Link incluído na resposta do programador de sistema)
- CSQE106E (Link incluído na resposta do programador de sistema)
- CSQE146E (Link incluído na resposta do programador de sistema)
- CSQE162E (Link incluído na resposta do programador de sistema).
- CSQE201E (Link incluído em Explicação)
- CSQE222E (Resposta do programador de sistema estendida)

### **Mensagens do gerenciador de segurança (CSQH...)**

• CSQH004I (Link incluído na resposta do programador de sistema).

### **Mensagens do Data manager (CSQI...)**

- CSQI042E CSQI043E (Link incluído na resposta do programador de sistema)
- CSQI048E (Link incluído na resposta do programador de sistema)

### **Mensagens do gerenciador de log de recuperação (CSQJ...)**

• CSQJ073E (Link atualizado na resposta do programador de sistema).

- CSQJ077E (Resposta do programador de sistema estendida)
- CSQJ103E (Link atualizado na resposta do programador de sistema).
- CSQJ104E (Erros tipográficos corrigidos e Link atualizado na explicação)
- CSQJ105E (Resposta do programador de sistema regravada)
- CSQJ105E (hífen incluído na explicação)
- CSQJ106E CSQJ108E (Link atualizado na Explicação)
- CSQJ117E (Link incluído na Explicação)
- CSQJ166E (Resposta do programador de sistema estendida)
- CSQJ167E (Explicação e ação do sistema estendida)
- CSQJ228E (Link atualizado na resposta do programador de sistema)..
- CSQJ302E (Link atualizado na resposta do programador de sistema).
- CSQJ370I (Explicação estendida)
- CSQJ494E CSQJ495E (link atualizado na resposta do programador de sistema)
- CSQJ499I (Ação do sistema estendida e "Gravidade 0" removida da mensagem)

### **Mensagens do gerenciador de mensagens (CSQM...)**

- CSQM056E CSQM057E (Link atualizado na resposta do programador do Sistema)
- CSQM111E (Link atualizado na resposta do programador de Sistema)..
- CSQM528E (Título do link atualizado na resposta do programador de sistema)
- CSQM586E CSQM587E (Explicação e Resposta do Programador de Sistema regravada).

### **Mensagens do servidor de comandos (CSQN...)**

• CSQN207I para 2CSQN212E (Resposta do programador de sistema ligeiramente reformulada)

#### **Mensagens do gerenciador de buffer (CSQP...)**

- CSQP004E (Link incluído na resposta do programador de sistema)
- CSQP011E CSQP012E (Link incluído na resposta do programador de sistema)
- CSQP014E (Link mudado na resposta do programador de sistema).
- CSQP030E (Link atualizado na resposta do programador do sistema).
- CSQP037E CSQP039E (Link incluído na resposta do programador de sistema)
- CSQP048E (Link incluído na resposta do programador de sistema)

### **Mensagens do gerenciador de recuperação (CSQR...)**

• CSQR027I (Erro tipográfico corrigido em Explicação)

#### **Mensagens de utilitários (CSQU...)**

- CSQU002E CSQU003E (Link atualizado na resposta do programador de sistema)
- CSQU030E (Mensagem alterada para incluir o nome de variável "csectname")
- CSQU090E (Link incluído na resposta do programador de sistema).
- CSQU093E CSQU094E (Link incluído na resposta do programador do Sistema)
- CSQU156E (Link incluído na resposta do programador de sistema).
- CSQU504E (Link incluído na resposta do programador de sistema).
- CSQU514E (Link incluído na resposta do programador de sistema).
- CSQU518E (Link incluído na resposta do programador de sistema).
- CSQU525E (Resposta do programador do sistema estendida)
- CSQU533E (Link incluído na resposta do programador de sistema)
- CSQU544E CSQU545E (Link incluído na resposta do programador de sistema).
- CSQU561E (Link incluído na resposta do programador de Sistema)
- CSQU568E (Resposta do programador de sistema estendida e erro de digitação fixo)

### **Mensagens de serviços do agente (CSQV...)**

- CSQV453I (Link atualizado na resposta do programador de Sistema)
- CSQV456E (Link incluído na resposta do programador de sistema).
- CSQV457E (Resposta do programador do sistema regravado)
- CSQV459I (resposta do programador de sistema regravado).

### **Mensagens de recursos de instrumentação (CSQW...)**

- CSQW124E (Explicação estendida)
- CSQW133E (Links incluídos na explicação e resposta do programador de sistema)
- CSQW200E (Link incluído na resposta do programador de sistema))
- CSQW701E (Link atualizado na resposta do programador de Sistema)

### **Mensagens de enfileiramento distribuído (CSQX...)**

- CSQX004I (Mensagem e explicação regravadas)
- CSQX004I (Explicação estendida)
- CSQX027E CSQX028E (Link atualizado na resposta do programador de sistema)..
- CSQX031E (mudança menor na resposta do programador de sistema)..
- CSQX042E CSQX045E (Links atualizados na resposta do programador de sistema)
- CSQX049E CSQX052E (Links atualizados na resposta do programador de sistema)
- CSQX054E CSQX058E (Links incluídos na resposta do programador de sistema)
- CSQX060E CSQX061E (Link incluído na resposta do programador de Sistema)
- CSQX069E (Link incluído na resposta do programador de sistema)
- CSQX104E (Link incluído na resposta do programador de sistema)
- CSQX106E (Link incluído na resposta do programador de sistema)
- CSQX113E (ação do sistema atualizada).
- CSQX110E CSQX113E (Link incluído na resposta do programador de sistema)
- CSQX113E (Ação do sistema reformulada)
- CSQX143E CSQX144E (Link incluído na resposta do programador de sistema)
- CSQX153E CSQX154E (Link incluído na resposta do programador de sistema)
- CSQX164E (link atualizado na resposta do programador de sistema).
- CSQX201E CSQX206E (Links incluídos na resposta do programador de sistema)
- CSQX208E (resposta reduzida do programador de sistema)
- CSQX209E CSQX212E(Link incluído na resposta do programador de sistema)
- CSQX213E (Resposta do programador de sistema estendida)
- CSQX250E (resposta do programador do sistema regravado).
- CSQX469E (resposta do programador de sistema regravado)
- CSQX476E (erro de digitação corrigido na resposta do programador de sistema)
- CSQX477E (Explicação regravada) Resposta do programador de sistema estendida)
- CSQX567E CSQX568E (Link incluído na resposta do programador de sistema)
- CSQX571E (Link atualizado na resposta do programador de sistema)..
- CSQX620E (Link atualizado na resposta do programador de Sistema).
- CSQX625E (Link incluído na resposta do programador de sistema).
- CSQX629E (Link atualizado na resposta do programador de sistema e título do link atualizado na explicação)
- CSQX631E (Mensagem e explicação atualizada. Título do link atualizado na explicação)
- CSQX633E CSQX634E (Link atualizado na resposta do programador de Sistema)
- CSQX635E (Resposta do programador de sistema atualizada e título do link atualizado na explicação)
- CSQX637E CSQX638E (Link atualizado na resposta do programador de sistema)
- CSQX641E (Mensagem atualizada e explicação)
- CSQX642E (Resposta do programador de sistema: o certificado padrão agora é denominado "ibmMQ ...", não "ibmWebSphereMQ ...")
- CSQX644E (Resposta do programador de sistema: o certificado padrão agora é denominado "ibmMQ ...", não "ibmWebSphereMQ ...")
- CSQX645E (resposta estendida do programador de sistema).
- CSQX645E (Resposta do programador de sistema: o link atualizado e o certificado padrão agora são denominados "ibmMQ ...", não "ibmWebSphereMQ ...")
- CSQX646E (Link atualizado na resposta do programador do sistema)
- CSQX658E (Link atualizado na resposta do programador de Sistema)
- CSQX663E (Link atualizado na resposta do programador de sistema).
- CSQX665E CSQX666E (Link atualizado na resposta do programador de sistema)
- CSQX670I (Resposta do programador de sistema atualizada e estendida)
- CSQX683E CSQX685E (link atualizado na resposta do programador de sistema)
- CSQX686E (Resposta do programador de sistema: o link foi atualizado e o certificado padrão agora é denominado "ibmMQ ...", não "ibmWebSphereMQ ...")
- CSQX686E (resposta do programador de Sistema Estendido).
- CSQX687E CSQX689E (Link atualizado na resposta do programador do Sistema)
- CSQX694E (digitado novamente como CSQX694I).
- CSQX878I (Resposta do programador de sistema estendida)

### **Procedimento de inicialização e mensagens de serviços gerais (CSQY...)**

- CSQY024I (Referência ao comportamento do MQ 9.1.3 removido da explicação e da resposta do programador de sistema)
- CSQY037I (Link atualizado em Explicação)
- CSQY038E (aspas redundantes removidas; texto do link atualizado na resposta do programador de sistema)..
- CSQY040I (Exemplo IBM MQ número da versão incrementado para 9.2.4 em Explicação)
- CSQY041D (Exemplo IBM MQ de números de versão incrementados para 9.2.0 e 9.3.1 em Explicação)
- CSQY200E (Link atualizado na resposta do programador de sistema).
- CSQY210E (Links atualizados na resposta do programador de Sistema)
- CSQY291E (Links atualizados na explicação e resposta do programador de sistema)

### **Mensagens de instalações de serviço (CSQ1...)**

• CSQ0109E (Link incluído na resposta do Programador de sistema).

### **IBM MQ - mensagens da ponte (CSQ2...) do IMS**

- CSQ2005I (MQFB\_DATA\_LENGTH\_TOO\_SHORT incluído na resposta do programador de sistema)
- CSQ2007I (Typo corrigido na resposta do programador de sistema)

### **Mensagens de suporte do subsistema (CSQ3...)**

• CSQ3111I (Explicação estendida)

### **Mensagens do gerenciador do Db2 (CSQ5...)**

- CSQ5002E (Link incluído na resposta do programador de sistema)
- CSQ5005E (Resposta do programador de sistema regravada).
- CSQ5007E (Ação do sistema atualizada)
- CSQ5007E (Link incluído na resposta do programador de sistema)
- CSQ5009E CSQ5013E (Link incluído na resposta do programador de sistema)
- CSQ5025E (Resposta do programador de sistema regravada)
- CSQ5027E (Resposta do programador de sistema regravada)
- CSQ5103I (Link incluído na resposta do programador de sistema)
- CSQ5116E (Link incluído na resposta do programador de sistema).

### **Mensagens do pré-processador de comando generalizado (CSQ9...)**

• CSQ9014E ("parâmetro (s)" torna-se "parâmetros" na Mensagem)

Em muitas mensagens, a versão do z/OS é atualizada nos hyperlinks e "terminate" foi alterado para "end". Os links são atualizados para uma versão mais recente da documentação do CICS .

As mensagens CSQ do IBM MQ for z/OS a seguir são removidas para o IBM MQ 9.4.0:

### **Mensagens do Data manager (CSQI...)**

- CSQI966I
- CSQI967I

### **Mensagens do gerenciador de log de recuperação (CSQJ...)**

• CSQJ165I

### **Mensagens de utilitários (CSQU...)**

- CSQU180E
- CSQU181E

### **Conceitos relacionados**

#### [O que há de novo em IBM MQ 9.4.0 para Multiplataformas -](#page-32-0) Multi  $\blacktriangleright$  V 9.4.0  $V$  9.4.0

### [titularidade base e Avançada](#page-32-0)

Para o Multiplatforms, o IBM MQ 9.4.0 fornece uma série de novos recursos que estão disponíveis com a autorização do produto base, bem como com a autorização avançada.

#### Multi  $\blacktriangleright$  V S.4.0 MQ Adv.  $\blacktriangleright$  V S.4.0 [O que há de novo em IBM MQ 9.4.0 para](#page-41-0)

### [Multiplataformas - apenas titularidade Avançado](#page-41-0)

OIBM MQ 9.4.0 entrega uma série de novos recursos que estão disponíveis apenas com a autorização do IBM MQ Advanced for Multiplatforms.

#### $V9.4.0 V9.4.0$  $z/0S$ [O que há de novo no IBM MQ for z/OS 9.4.0 - Autorização de](#page-43-0)

### [base e do Advanced VUE](#page-43-0)

O IBM MQ for z/OS 9.4.0 entrega uma série de novos recursos e aprimoramentos que estão disponíveis com Autorização de base e do IBM MQ Advanced for z/OS Value Unit Edition (VUE).

#### $\vee$  9.4.0  $\swarrow$  z/0S  $\swarrow$  MQ Adv. VUE  $\swarrow$  MQ Adv. z/0S  $\circ$  que há de novo no IBM MQ for z/OS  $V5.4.0$

### [9.4.0 - Autorização avançada e do Advanced VUE](#page-48-0)

O IBM MQ for z/OS 9.4.0 entrega vários novos recursos e aprimoramentos que estão disponíveis com a autorização Avançada ou IBM MQ Advanced for z/OS Value Unit Edition .

 $V 9.4.0$  V  $9.4.0$  [O que mudou em IBM MQ 9.4.0](#page-49-0)

<span id="page-71-0"></span>Antes de fazer upgrade em seus gerenciadores de filas para a versão mais recente do produto, revise estas mudanças em funções e recursos desde IBM MQ 9.3.0 e decida se você deve planejar para fazer mudanças em aplicativos, scripts e procedimentos existentes antes de começar a migrar seus sistemas.

 $\sqrt{9.4.0}$  Mensagens novas, mudadas e removidas desde a IBM MQ 9.3.5 Para usuários do Continuous Delivery , um resumo das novas mensagens que foram incluídas e das mensagens existentes que foram mudadas ou removidas desde IBM MQ 9.3.5

 $\mathbb{R} \times \mathbb{R}$ .4.0  $\mathbb{R} \times \mathbb{R}$  [Recursos descontinuados, estabilizados e removidos no IBM MQ 9.4.0](#page-76-0) Vários recursos foram descontinuados ou removidos do produto do IBM MQ 9.4.0.

"Mensagens novas, mudadas e removidas desde a IBM MQ 9.3.5" na página 72 Para usuários do Continuous Delivery , um resumo das novas mensagens que foram incluídas e das mensagens existentes que foram mudadas ou removidas desde IBM MQ 9.3.5

### **Referências relacionadas**

Mensagens do IBM MQ AMQ Mensagens IBM MQ Console Mensagens IBM MQ Internet Pass-Thru Mensagens de diagnóstico de formato JSON Mensagens de diagnóstico do Managed File Transfer Mensagens MQJMS Mensagens REST API Mensagens de telemetria  $z/0S$ Mensagens do IBM MQ for z/OS

## **Mensagens novas, mudadas e removidas desde a IBM MQ 9.3.5**

Para usuários do Continuous Delivery , um resumo das novas mensagens que foram incluídas e das mensagens existentes que foram mudadas ou removidas desde IBM MQ 9.3.5

 $\blacktriangleright$  V 3.4.0  $\blacktriangleright$  Para obter uma lista de todas as mensagens novas, mudadas ou removidas desde o IBM MQ 9.3.0, consulte ["Mensagens novas, modificadas e removidas em IBM MQ 9.4.0" na página 59.](#page-58-0)

- **Multi "**Mensagens novas, alteradas e removidas IBM MQ AMQ" na página 72
- • ["Mensagens do IBM MQ Console novas, mudadas e removidas" na página 73](#page-72-0)
- ALW  $\blacksquare$ ["\[AIX, Linux, Windows\]Mensagens novas, alteradas e removidas IBM MQ Internet Pass-](#page-73-0)[Thru" na página 74](#page-73-0)
- • ["Mensagens JSON novas, mudadas e removidas" na página 74](#page-73-0)
- MQ Adv. MQ Adv. VUE MQ Adv. z/05 Mensagens do Managed File Transfer novas, mudadas e [removidas" na página 74](#page-73-0)
- • ["Mensagens novas, mudadas e removidas do MQJMS" na página 74](#page-73-0)
- • ["Mensagens do REST API novas, mudadas e removidas" na página 74](#page-73-0)
- **MQ Adv. ALW \* \*** ["Mensagens MQ Telemetry novas, mudadas e removidas" na página 74](#page-73-0)
- **z/05 como** ["Mensagens do z/OS novas, mudadas e removidas" na página 75](#page-74-0)

### **Mensagens novas, alteradas e removidas IBM MQ AMQ**

**Multi** 

As mensagens AMQ a seguir são novas desde a IBM MQ 9.3.5:
# **AMQ3xxx: utilitários e ferramentas**

- AMQ3485E
- AMQ3486E

# **AMQ5xxx: serviços instaláveis**

- AMQ5788E
- AMQ5789W

# **AMQ7xxx: produto IBM MQ**

- AMQ7838W
- AMQ7991I

# **AMQ9xxx: remoto**

- AMQ9856I AMQ9861I
- AMQ9956W

As mensagens AMQ a seguir foram mudadas desde a IBM MQ 9.3.5:

# **AMQ3xxx: utilitários e ferramentas**

- AMQ3221W (Reclassificado de AMQ3221E (Erro). Resposta regravada).
- AMQ3239W (Reclassificado de AMQ3239E (Erro). Resposta regravada).
- AMQ3241W (Reclassificado de AMQ3241E (Erro). Resposta regravada).

# **AMQ4xxx: mensagens da interface com o usuário (sistemas Windows e Linux)**

• AMQ4642W (Resposta estendida)

# **AMQ5xxx: serviços instaláveis**

• AMQ5786E (Explicação estendida).

# **AMQ6xxx: Serviços comuns**

• AMQ6729W (explicação estendida)

# **AMQ9xxx: remoto**

- AMQ9654E (Explicação estendida)
- AMQ9795E (Explicação atualizada)
- AMQ9839I (Uso estendido com mais três comutadores)
- AMQ9840I (Uso estendido com mais um comutador)
- AMQ9844I (Mensagem reduzida)
- AMQ9846W (Mensagem reduzida)

As mensagens AMQ a seguir foram removidas desde a IBM MQ 9.3.5:

# **AMQ3xxx: utilitários e ferramentas**

- AMQ3532E
- AMQ3923E
- AMQ3949E AMQ3960E

# **AMQ6xxx: Serviços comuns**

• AMQ6555E

# **Mensagens do IBM MQ Console novas, mudadas e removidas**

Não há mensagens IBM MQ Console novas, alteradas ou removidas desde IBM MQ 9.3.5.

## **ALW**

# **Mensagens novas, alteradas e removidas IBM MQ Internet Pass-Thru**

As mensagens da IBM MQ Internet Pass-Thru a seguir são novas desde a IBM MQ 9.3.5:

# **MQCPxxxx: mensagens do MQIPT**

- MQCPE122
- MOCPI158

Não há mensagens do IBM MQ Internet Pass-Thru mudadas ou removidas desde a IBM MQ 9.3.5.

# **Mensagens JSON novas, mudadas e removidas**

Não há mensagens de diagnóstico de formato JSON novas, alteradas ou removidas desde IBM MQ 9.3.5.

# **Mensagens do Managed File Transfer novas, mudadas e removidas** MQ Adv. MQ Adv. VUE MQ Adv.z/0S

As mensagens da Managed File Transfer a seguir são novas desde a IBM MQ 9.3.5:

# **BFGBR0001 - BFGBR9999: MFT mensagens de ponte de protocolo**

• BFGBR0224E - BFGBR0226E

Não há mensagens do Managed File Transfer mudadas ou removidas desde a IBM MQ 9.3.5.

# **Mensagens novas, mudadas e removidas do MQJMS**

Mensagens de exceção Jakarta Messaging 3.0 são incluídas nas informações Javadoc desde IBM MQ 9.3.5.

# **Mensagens do REST API novas, mudadas e removidas**

As mensagens da REST API a seguir são novas desde a IBM MQ 9.3.5:

# **MQWB04xx: mensagens da REST API MQWB0400 para 0499**

- MQWB0446E
- MQWB0447E
- MQWB0448E

As mensagens do REST API a seguir foram mudadas desde a IBM MQ 9.3.5:

### **MQWB00xx: mensagens MQWB0000 do REST API para 0099**

• MQWB0320E (Explicação e Resposta regravadas).

Não há mensagens do REST API removidas desde a IBM MQ 9.3.5.

# **Mensagens MQ Telemetry novas, mudadas e removidas**

 $\blacktriangleright$  MQ Adv.  $\blacktriangleright$  ALW

As seguintes mensagens AMQXR MQ Telemetry são mudadas desde IBM MQ 9.3.5:

### **Mensagens de telemetria (AMQXR)**

• AMQXR2123E (Mensagem e explicação regravadas)

Não há mensagens AMQXR MQ Telemetry novas ou removidas desde IBM MQ 9.3.5.

Também não há nenhuma mensagem AMQAM, AMQCO ou AMQHT MQ Telemetry nova, mudada ou removida desde IBM MQ 9.3.5

# **Mensagens do z/OS novas, mudadas e removidas**

 $\approx$  z/OS

As mensagens CSQ do IBM MQ for z/OS a seguir são novas desde a IBM MQ 9.3.5:

# **Mensagens do gerenciador de log de recuperação (CSQJ...)**

- CSQJ600E
- CSQJ601E
- CSQJ602I
- CSQJ603I
- CSQJ604E
- CSQJ605E

# **Mensagens do gerenciador de mensagens (CSQM...)**

- CSQM531I
- CSQM532I
- CSQM533I

As mensagens CSQ do IBM MQ for z/OS a seguir foram mudadas desde a IBM MQ 9.3.5:

# **Mensagens do gerenciador do Recurso de Acoplamento (CSQE...)**

• CSQE201E (Link incluído em Explicação)

# **Mensagens do gerenciador de segurança (CSQH...)**

• CSQH004I (Link incluído na resposta do programador de sistema).

# **Mensagens do gerenciador de log de recuperação (CSQJ...)**

- CSQJ077E (Resposta do programador de sistema estendida)
- CSQJ167E (Explicação estendida)
- CSQJ499I ("Gravidade 0" removida da mensagem)

# **Mensagens do gerenciador de mensagens (CSQM...)**

• CSQM528E (Título do link atualizado na resposta do programador de sistema)

# **Mensagens de utilitários (CSQU...)**

• CSQU568E (Typo corrigido na resposta do programador de sistema)

# **Mensagens de serviços do agente (CSQV...)**

• CSQV456E (Link incluído na resposta do programador de sistema).

# **Mensagens de recursos de instrumentação (CSQW...)**

• CSQW124E (Explicação estendida)

# **Mensagens de enfileiramento distribuído (CSQX...)**

- CSQX629E (Título do link atualizado na explicação)
- CSQX631E (Título do link atualizado na explicação)
- CSQX635E (Título do link atualizado em Explicação)

# **Procedimento de inicialização e mensagens de serviços gerais (CSQY...)**

- CSQY040I (Exemplo IBM MQ número da versão incrementado para 9.2.4 em Explicação)
- CSQY041D (Exemplo IBM MQ de números de versão incrementados para 9.2.0 e 9.3.1 em Explicação)

# **Mensagens de instalações de serviço (CSQ1...)**

• CSQ0109E (Link incluído na resposta do Programador de sistema).

# **Mensagens do gerenciador do Db2 (CSQ5...)**

• CSQ5103I (Link incluído na resposta do programador de sistema)

Em muitas mensagens, os links são atualizados para uma versão mais recente da documentação z/OS ou CICS .

As mensagens CSQ do IBM MQ for z/OS a seguir foram removidas desde a IBM MQ 9.3.5:

# **Mensagens de utilitários (CSQU...)**

- CSQU180E
- CSQU181E

# **Conceitos relacionados**

#### Multi V9.4.0 V9.4.0 [O que há de novo em IBM MQ 9.4.0 para Multiplataformas -](#page-32-0)

# [titularidade base e Avançada](#page-32-0)

Para o Multiplatforms, o IBM MQ 9.4.0 fornece uma série de novos recursos que estão disponíveis com a autorização do produto base, bem como com a autorização avançada.

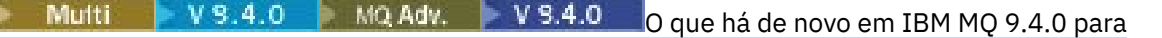

[Multiplataformas - apenas titularidade Avançado](#page-41-0)

OIBM MQ 9.4.0 entrega uma série de novos recursos que estão disponíveis apenas com a autorização do IBM MQ Advanced for Multiplatforms.

#### $V5.4.0 V5.4.0 Z/0S$ [O que há de novo no IBM MQ for z/OS 9.4.0 - Autorização de](#page-43-0)

# [base e do Advanced VUE](#page-43-0)

O IBM MQ for z/OS 9.4.0 entrega uma série de novos recursos e aprimoramentos que estão disponíveis com Autorização de base e do IBM MQ Advanced for z/OS Value Unit Edition (VUE).

#### $V$  9.4.0  $V$   $z/0$ S  $N$   $\alpha$   $\Delta$ dv. VUE  $N$   $\alpha$   $\Delta$ dv.  $z/0$ S  $\alpha$  que há de novo no IBM MQ for z/OS  $V5.4.0$

[9.4.0 - Autorização avançada e do Advanced VUE](#page-48-0)

O IBM MQ for z/OS 9.4.0 entrega vários novos recursos e aprimoramentos que estão disponíveis com a autorização Avançada ou IBM MQ Advanced for z/OS Value Unit Edition .

# $V S.4.0$  V  $S.4.0$  [O que mudou em IBM MQ 9.4.0](#page-49-0)

Antes de fazer upgrade em seus gerenciadores de filas para a versão mais recente do produto, revise estas mudanças em funções e recursos desde IBM MQ 9.3.0 e decida se você deve planejar para fazer mudanças em aplicativos, scripts e procedimentos existentes antes de começar a migrar seus sistemas.

#### $\blacktriangleright$  V 9.4.0 [Mensagens novas, modificadas e removidas em IBM MQ 9.4.0](#page-58-0)

Algumas novas mensagens foram incluídas e algumas existentes foram alteradas ou removidas desde IBM MQ 9.3.0.

 $VS.4.0$   $VS.4.0$ [Recursos descontinuados, estabilizados e removidos no IBM MQ 9.4.0](#page-76-0) Vários recursos foram descontinuados ou removidos do produto do IBM MQ 9.4.0.

["Mensagens novas, modificadas e removidas em IBM MQ 9.4.0" na página 59](#page-58-0) Algumas novas mensagens foram incluídas e algumas existentes foram alteradas ou removidas desde IBM MQ 9.3.0.

# **Referências relacionadas**

Mensagens do IBM MQ AMQ Mensagens IBM MQ Console Mensagens IBM MQ Internet Pass-Thru Mensagens de diagnóstico de formato JSON Mensagens de diagnóstico do Managed File Transfer Mensagens MQJMS

<span id="page-76-0"></span>Mensagens REST API Mensagens de telemetria

> $z/0S$ Mensagens do IBM MQ for z/OS

# **Recursos descontinuados, estabilizados e removidos no**

# **IBM MQ 9.4.0**

Vários recursos foram descontinuados ou removidos do produto do IBM MQ 9.4.0.

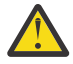

**Atenção:** Este tópico lista as descontinuações e remoções que ocorreram primeiro no IBM MQ 9.4.0. Para descontinuações, estabilizações e remoções que ocorreram em IBM MQ versões de IBM WebSphere MQ 7.1 para a versão atual, consulte [Descontinuações, estabilizações e remoções](https://www.ibm.com/docs/en/SSFKSJ_latest/overview/mq_deprecations.html) [no IBM MQ.](https://www.ibm.com/docs/en/SSFKSJ_latest/overview/mq_deprecations.html).

Descontinuações, estabilizações e remoções feitas em uma determinada versão do produto se aplicam a todas as versões subsequentes.

- "Recursos descontinuados" na página 77
- • ["Recursos removidos" na página 78](#page-77-0)

# **Recursos descontinuados**

Deprecated

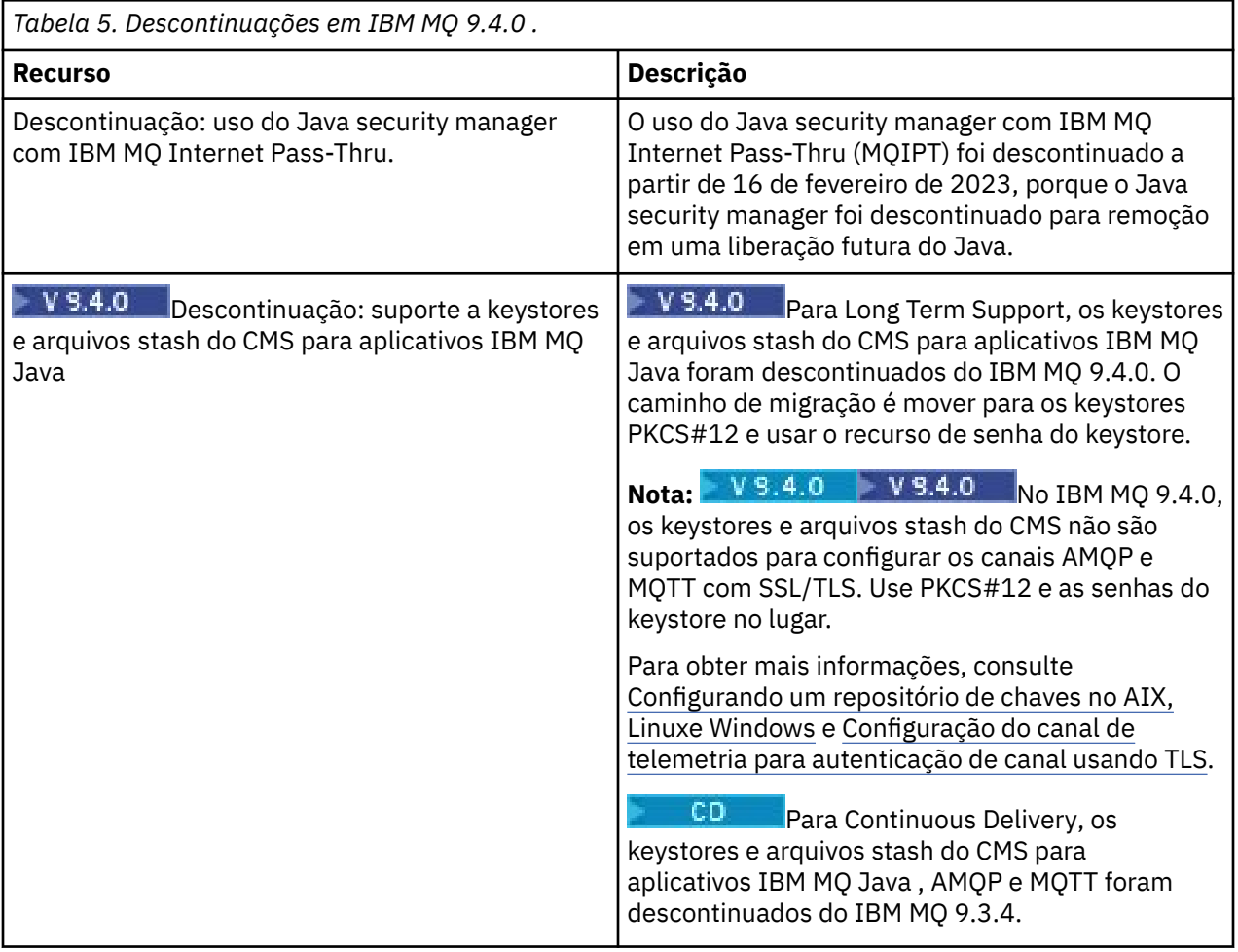

<span id="page-77-0"></span>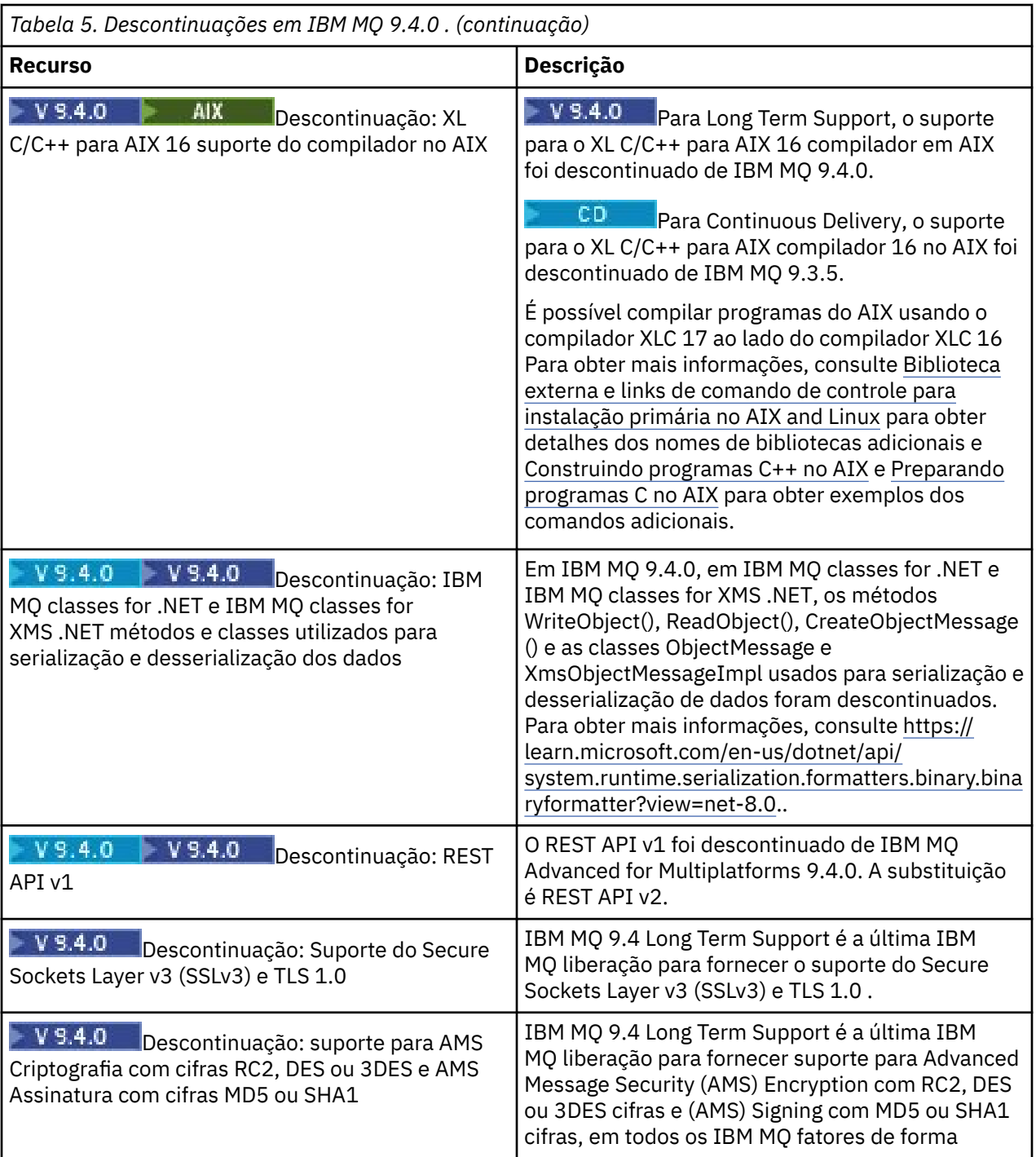

# **Recursos removidos**

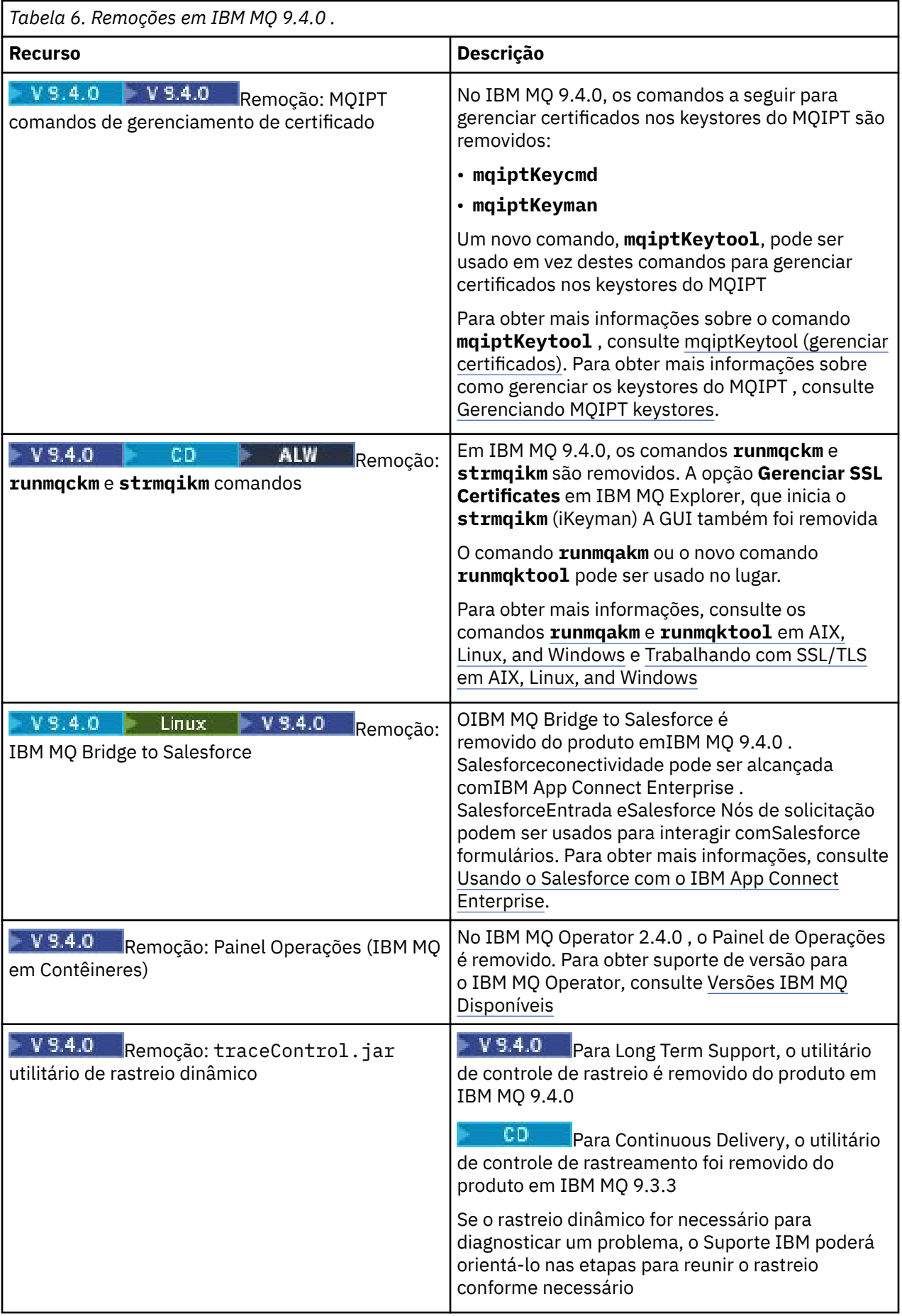

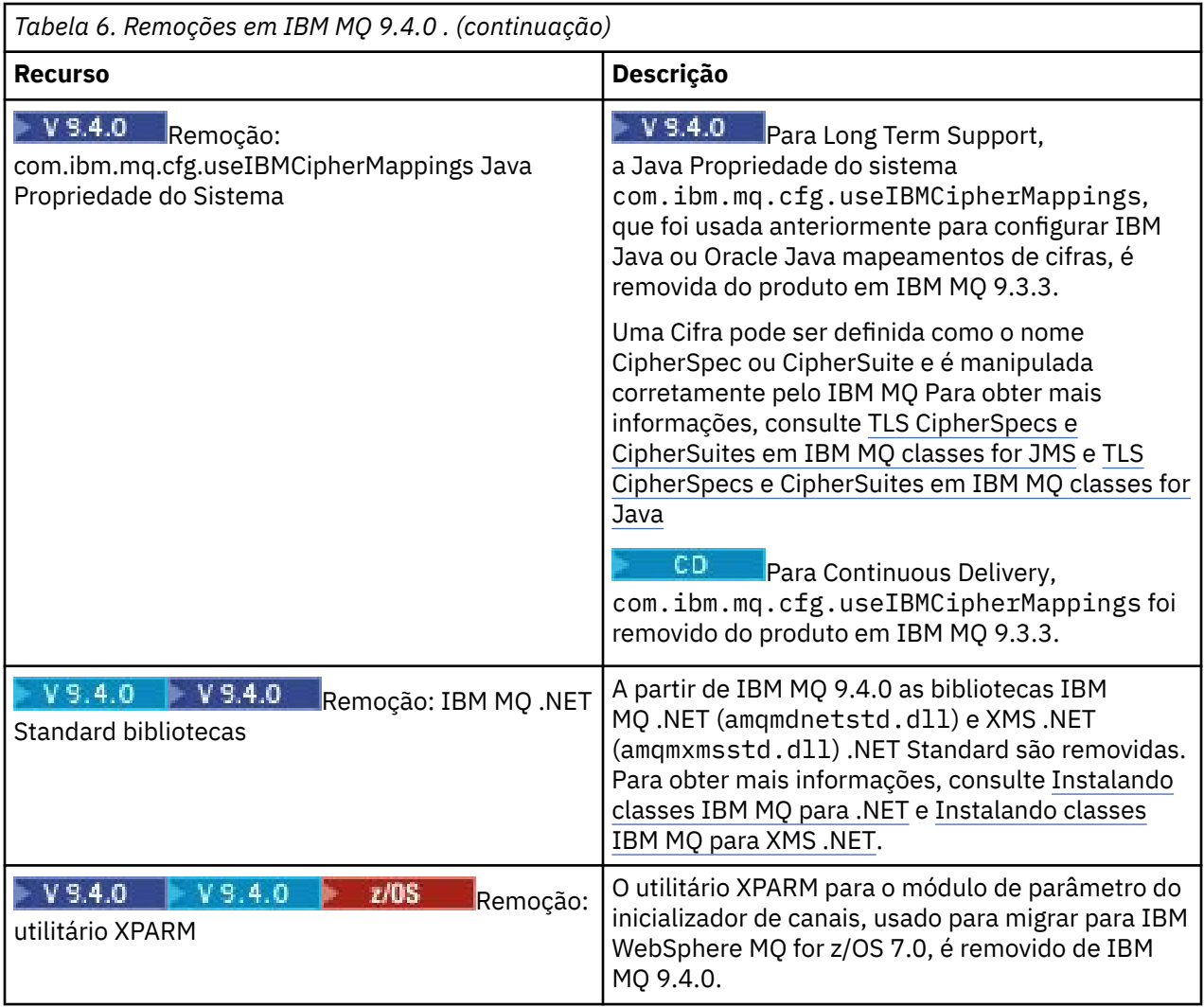

# **Conceitos relacionados**

Multi V9.4.0  $\blacktriangleright$  V 9.4.0 [O que há de novo em IBM MQ 9.4.0 para Multiplataformas](#page-32-0)  [titularidade base e Avançada](#page-32-0)

Para o Multiplatforms, o IBM MQ 9.4.0 fornece uma série de novos recursos que estão disponíveis com a autorização do produto base, bem como com a autorização avançada.

#### Multi V9.4.0 MQAdv. V9.4.0 [O que há de novo em IBM MQ 9.4.0 para](#page-41-0)

[Multiplataformas - apenas titularidade Avançado](#page-41-0)

OIBM MQ 9.4.0 entrega uma série de novos recursos que estão disponíveis apenas com a autorização do IBM MQ Advanced for Multiplatforms.

 $V$  S.4.0  $V$  S.4.0  $z/0S$ [O que há de novo no IBM MQ for z/OS 9.4.0 - Autorização de](#page-43-0) [base e do Advanced VUE](#page-43-0)

O IBM MQ for z/OS 9.4.0 entrega uma série de novos recursos e aprimoramentos que estão disponíveis com Autorização de base e do IBM MQ Advanced for z/OS Value Unit Edition (VUE).

#### z/0S NQ Adv. VUE MQ Adv. z/0S [O que há de novo no IBM MQ for z/OS](#page-48-0)  $V9.4.0$  $|V5.4.0|$

# [9.4.0 - Autorização avançada e do Advanced VUE](#page-48-0)

O IBM MQ for z/OS 9.4.0 entrega vários novos recursos e aprimoramentos que estão disponíveis com a autorização Avançada ou IBM MQ Advanced for z/OS Value Unit Edition .

 $V$  9.4.0  $V$  9.4.0  $O$  que mudou em IBM MQ 9.4.0

Antes de fazer upgrade em seus gerenciadores de filas para a versão mais recente do produto, revise estas mudanças em funções e recursos desde IBM MQ 9.3.0 e decida se você deve planejar para fazer mudanças em aplicativos, scripts e procedimentos existentes antes de começar a migrar seus sistemas.

 $\overline{N}$  [Mensagens novas, modificadas e removidas em IBM MQ 9.4.0](#page-58-0) Algumas novas mensagens foram incluídas e algumas existentes foram alteradas ou removidas desde IBM MQ 9.3.0.

 $\blacktriangleright$  V S . 4.0 [Mensagens novas, mudadas e removidas desde a IBM MQ 9.3.5](#page-71-0) Para usuários do Continuous Delivery , um resumo das novas mensagens que foram incluídas e das mensagens existentes que foram mudadas ou removidas desde IBM MQ 9.3.5

Cipherspecs descontinuados

# **O que era novo e o que mudou em versões anteriores**

Os links para informações sobre novos recursos e mudanças em funções e recursos, incluindo estabilizações, descontinuações e remoções, que ocorreram em versões do produto antes do IBM MQ 9.4.

Para obter informações sobre o que era novo e o que foi mudado em uma versão anterior do produto, veja a seção apropriada na documentação do produto para essa versão.

# **IBM MQ 9.3**

- O que há de novo e modificado em IBM MQ 9.3.0
- O que há de novo e modificado em IBM MQ 9.3.xContinuous Delivery
- O que mudou no IBM MQ 9.3.0 Long Term Support

# **IBM MQ 9.2**

- O que há de novo e modificado em IBM MQ 9.2.0
- O que há de novo e mudado na Entrega contínua do IBM MQ 9.2.x
- **LTS** O que mudou nos Fix Packs para IBM MQ 9.2.x Suporte de Longo Prazo

# **IBM MQ 9.1**

- O que há de novo e modificado em IBM MQ 9.1.0
- O que há de novo e mudado na Entrega contínua do IBM MQ 9.1.x
- **LTS** O que mudou no Suporte de longo prazo do IBM MQ 9.1.0.x

# **IBM MQ 9.0**

- O que há de novo e modificado em IBM MQ 9.0.0
- O que há de novo e mudado na Entrega contínua do IBM MQ 9.0.x
- **LTS** O que mudou no Suporte de longo prazo do IBM MQ 9.0.0.x

# **IBM MQ 8.0**

- O que há de novo no IBM MQ 8.0
- O que mudou no IBM MQ 8.0
- O que há de novo e o que mudou nos fix packs do IBM MQ 8.0

# **IBM WebSphere MQ 7.5**

- O que há de novo no IBM WebSphere MQ 7.5
- O que mudou no IBM WebSphere MQ 7.5
- O que mudou nos fix packs do IBM WebSphere MQ 7.5
- Comportamento que mudou entre o IBM WebSphere MQ Advanced Message Security 7.0.1 e o IBM WebSphere MQ 7.5
- O que há de novo nas versões anteriores do IBM WebSphere MQ File Transfer Edition
- Mudanças entre o IBM WebSphere MQ File Transfer Edition 7.0.4 ou anterior e o IBM WebSphere MQ 7.5

# **IBM WebSphere MQ 7.1 e anterior**

Para versões mais antigas de produtos, em que a documentação é fornecida fora do IBM Documentation, consulte a Documentação para versões mais antigas do IBM MQ.

# **Conceitos relacionados**

["O que há de novo e modificado em IBM MQ 9.4.0" na página 26](#page-25-0)

O IBM MQ 9.4.0 é a liberação de continuação do Long Term Support (LTS) para o IBM MQ 9.3.0. Ele também é a liberação de continuação do Continuous Delivery (CD) para o IBM MQ 9.3.5, que é a liberação final do CD para o IBM MQ 9.3. O IBM MQ 9.4.0 inclui os recursos e aprimoramentos que foram entregues anteriormente nas liberações do CD do IBM MQ 9.3.1 ao IBM MQ 9.3.5 com alguns recursos e aprimoramentos que são novos no IBM MQ 9.4.0. Os recursos aos quais você tem acesso dependem de sua autorização do produto.

Métodos de migração e conceitos

#### **Informações relacionadas**

[Requisitos do Sistema para IBM MQ](https://www.ibm.com/support/pages/system-requirements-ibm-mq)

[Páginas da web do leia-me dos produtos IBM MQ, WebSphere MQ e MQSeries](https://www.ibm.com/support/pages/node/317955)

# **Leia-me para o IBM MQ 9.4 e sua manutenção**

Este documento contém as informações do leia-me da liberação inicial do IBM MQ 9.4.0 .

Uma cópia em PDF deste documento, em inglês e traduzida, está disponível para download aqui: [https://](https://public.dhe.ibm.com/software/integration/wmq/docs/V9.4/Readme/) [public.dhe.ibm.com/software/integration/wmq/docs/V9.4/Readme/.](https://public.dhe.ibm.com/software/integration/wmq/docs/V9.4/Readme/)

A versão em inglês deste documento é a versão mais atualizada.

# **Conteúdo**

As principais seções deste documento descrevem limitações do produto e problemas conhecidos.

Além deste documento, é possível localizar mais informações no website do IBM MQ: [https://](https://www.ibm.com/products/mq) [www.ibm.com/products/mq.](https://www.ibm.com/products/mq)

A página da web SupportPac está aqui: <https://ibm.biz/mqsupportpacs>.

Para obter informações atuais sobre os problemas conhecidos e as correções disponíveis, consulte a página de suporte do IBM MQ: [https://www.ibm.com/mysupport/s/topic/0TO5000000024cJGAQ/mq?](https://www.ibm.com/mysupport/s/topic/0TO5000000024cJGAQ/mq?language=en_US&productId=01t0z000006zdYXAAY) [language=en\\_US&productId=01t0z000006zdYXAAY](https://www.ibm.com/mysupport/s/topic/0TO5000000024cJGAQ/mq?language=en_US&productId=01t0z000006zdYXAAY).

A documentação do produto para todas as versões suportadas do IBM MQ está disponível na Documentação da IBM: [https://www.ibm.com/docs/ibm-mq.](https://www.ibm.com/docs/ibm-mq) Especificamente, as informações do produto IBM MQ 9.4 estão disponíveis em IBM Documentation:<https://www.ibm.com/docs/ibm-mq/9.4>.

# Cartas de anúncio

As cartas de anúncio do IBM MQ 9.4 (inglês dos EUA) estão disponíveis nos locais a seguir. As cartas de anúncio fornecem esses tipos de informações:

- Descrição detalhada do produto, incluindo descrição de nova função.
- Declaração de posicionamento do produto.
- Detalhes da solicitação.
- Requisitos de hardware e software.
- Precificação por hora.

Cartas de anúncio para IBM MQ 9.4.0

IBMMQ9.4 para Multiplataformas eIBMMQ on Cloud <https://www.ibm.com/docs/en/announcements/AD24-0520> IBMMQ for z/OS9.4 eIBMMQ Appliance9.4 <https://www.ibm.com/docs/en/announcements/AD24-0535>

# **Histórico de atualizações**

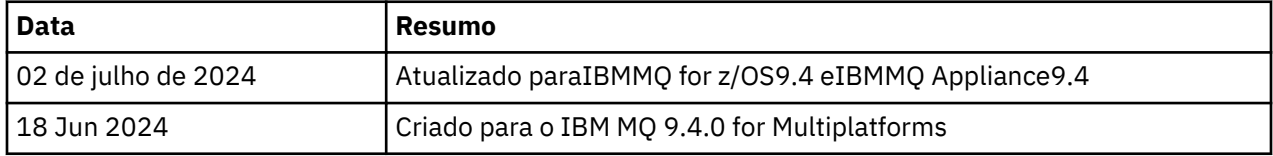

# **Instruções de instalação**

As instruções de instalação estão disponíveis como parte das informações do produto IBM MQ 9.4 publicadas na IBM Documentation: [https://www.ibm.com/docs/SSFKSJ\\_9.4.0/install/q008250\\_.html](https://www.ibm.com/docs/SSFKSJ_9.4.0/install/q008250_.html)

# **Limitações e problemas conhecidos para a liberação inicial do IBM MQ 9.4.0**

# **libcurl está ausente da saída dspmqver -a**

dspmqver deve carregar o GSKit se libcurl precisar dele. No entanto, libCurl não está na saída do comando dspmqver -a .

Este problema será corrigido em futuras atualizações de CD e liberações de manutenção LTS.

# **O suporte é removido para troca de chave RSA no modo FIPS**

O IBM Java 8 JRE remove o suporte para a troca de chave RSA ao operar no modo FIPS Essa remoção se aplica aos CipherSuitesa seguir:

- TLS\_RSA\_WITH\_AES\_256\_GCM\_SHA384
- TLS\_RSA\_WITH\_AES\_256\_CBC\_SHA256
- TLS\_RSA\_WITH\_AES\_256\_CBC\_SHA
- TLS\_RSA\_WITH\_AES\_128\_GCM\_SHA256
- TLS\_RSA\_WITH\_AES\_128\_CBC\_SHA256
- TLS\_RSA\_WITH\_AES\_128\_CBC\_SHA
- TLS\_RSA\_WITH\_3DES\_EDE\_CBC\_SHA

Para continuar usando o modo FIPS, os seguintes componentes do IBM MQ devem ser mudados para usar um CipherSuite que ainda seja suportado:

- Servidor AMQP
- Managed File Transfer (MFT)
- IBM MQ Console
- IBM MQ Explorer
- API REST do IBM MQ
- Serviço de telemetria do IBM MQ

Para obter detalhes sobre CipherSuitessuportados, consulte [TLS CipherSpecs e CipherSuites em IBM](https://www.ibm.com/docs/SSFKSJ_9.4.0/develop/q113210_.html) [MQ classes para JMS](https://www.ibm.com/docs/SSFKSJ_9.4.0/develop/q113210_.html) na documentação do produto IBM MQ ..

# **Copyright, avisos e marcas comerciais**

# Informações de copyright e marca registrada

Estas informações foram desenvolvidas para produtos e serviços oferecidos nos Estados Unidos.

É possível que a IBM não ofereça os produtos, serviços ou recursos discutidos nesta publicação em outros países. Consulte um representante IBM local para obter informações sobre produtos e serviços disponíveis atualmente em sua área. Qualquer referência a produtos, programas ou serviços IBM não significa que apenas produtos, programas ou serviços IBM possam ser utilizados. Qualquer produto, programa ou serviço funcionalmente equivalente, que não infrinja nenhum direito de propriedade intelectual da IBM poderá ser utilizado em substituição a este produto, programa ou serviço. Entretanto, a avaliação e verificação da operação de qualquer produto, programa ou serviço não IBM são de responsabilidade do Cliente.

A IBM pode ter patentes ou solicitações de patentes pendentes relativas a assuntos tratados nesta publicação. O fornecimento desta publicação não lhe garante direito algum sobre tais patentes. é possível enviar pedidos de licença, por escrito, para:

Gerência de Relações Comerciais e Industriais da IBM Brasil Av. Pasteur, 138-146 Botafogo Rio de Janeiro, RJ U.S.A.

Para pedidos de licença relacionados a informações de DBCS (Conjunto de Caracteres de Byte Duplo), entre em contato com o Departamento de Propriedade Intelectual da IBM em seu país ou envie pedidos de licença, por escrito, para:

Intellectual Property Licensing Legal and Intellectual Property Law IBM Japan, Ltd. 19-21, Nihonbashi-Hakozakicho, Chuo-ku Tokyo 103-8510, Japan

O parágrafo a seguir não se aplica a nenhum país em que tais disposições não estejam de acordo com a legislação local:

A INTERNATIONAL BUSINESS MACHINES CORPORATION FORNECE ESTA PUBLICAÇÃO "NO ESTADO EM QUE SE ENCONTRA", SEM GARANTIA DE NENHUM TIPO, SEJA EXPRESSA OU IMPLÍCITA, INCLUINDO, MAS A ELAS NÃO SE LIMITANDO, AS GARANTIAS IMPLÍCITAS DE NÃO INFRAÇÃO, COMERCIALIZAÇÃO OU ADEQUAÇÃO A UM DETERMINADO PROPÓSITO. Alguns países não permitem a exclusão de garantias expressas ou implícitas em certas transações; portanto, essa disposição pode não se aplicar ao Cliente.

Essas informações podem conter imprecisões técnicas ou erros tipográficos. São feitas alterações periódicas nas informações aqui contidas; tais alterações serão incorporadas em futuras edições desta publicação. A IBM pode, a qualquer momento, aperfeiçoar e/ou alterar os produtos e/ou programas descritos nesta publicação, sem aviso prévio.

Todas as referências nessas informações a websites não IBM são fornecidas somente por conveniência e de forma alguma são um endosso a esses websites. Os materiais contidos nesses websites não fazem parte dos materiais desse produto IBM e a utilização desses Websites é de inteira responsabilidade do Cliente.

A IBM pode utilizar ou distribuir as informações fornecidas da forma que julgar apropriada sem incorrer em qualquer obrigação para com o Cliente.

Os licenciados deste programa que desejarem obter informações sobre este assunto com o propósito de permitir: (i) a troca de informações entre programas criados independentemente e outros programas (incluindo este) e (ii) o uso mútuo das informações trocadas, deverão entrar em contato com:

Av. Pasteur, 138-146 J46A/G4 Botafogo Rio de Janeiro, RJ EUA

Tais informações podem estar disponíveis, sujeitas a termos e condições apropriadas, incluindo em alguns casos o pagamento de uma taxa.

O programa licenciado descrito nesta publicação e todo o material licenciado disponível são fornecidos pela IBM sob os termos do Contrato com o Cliente IBM, do Contrato Internacional de Licença do Programa IBM ou de qualquer outro contrato equivalente.

As informações relativas a produtos não IBM foram obtidas junto aos fornecedores dos respectivos produtos, de seus anúncios publicados ou de outras fontes disponíveis publicamente. A IBM não testou estes produtos e não pode confirmar a precisão de seu desempenho, compatibilidade nem qualquer outra reivindicação relacionada a produtos não IBM. Dúvidas sobre os recursos de produtos não IBM devem ser encaminhadas diretamente a seus fornecedores. Estas informações contêm exemplos de dados e relatórios utilizados nas operações diárias de negócios. Para ilustrá-los da forma mais completa possível, os exemplos incluem nomes de indivíduos, empresas, marcas e produtos. Todos estes nomes são fictícios e qualquer semelhança com os nomes e endereços utilizados por uma empresa real é mera coincidência.

### Licença de copyright

Estas informações contêm programas de aplicativos de amostra na linguagem fonte, ilustrando as técnicas de programação em diversas plataformas operacionais. O Cliente pode copiar, modificar e distribuir estes programas de amostra sem a necessidade de pagar à IBM, com objetivos de desenvolvimento, uso, marketing ou distribuição de programas aplicativos em conformidade com a interface de programação de aplicativo para a plataforma operacional para a qual os programas de amostra são criados. Esses exemplos não foram testados completamente em todas as condições. Portanto, a IBM não pode garantir ou implicar a confiabilidade, manutenção ou função destes programas. O Cliente pode copiar, modificar e distribuir estes programas de amostra de qualquer maneira sem pagamento à IBM, com objetivos de desenvolvimento, uso, marketing ou distribuição de programas aplicativos em conformidade com interfaces de programação de aplicativos da IBM.

Os termos a seguir são marcas registradas da International Business Machines Corporation nos Estados Unidos e/ou em outros países:

AIX, IBM, WebSphere, z/OS

Windows é uma marca comercial da Microsoft Corporation nos Estados Unidos, e/ou em outros países.

Java e todas as marcas registradas e logotipos baseados em Java são marcas ou marcas registradas da Oracle e/ou de suas afiliadas.

UNIX é uma marca registrada do The Open Group nos Estados Unidos e em outros países.

Linux é uma marca comercial de Linus Torvalds nos Estados Unidos e/ou em outros países.

Outros nomes de empresas, produtos ou serviços podem ser marcas comerciais ou marcas de serviço de terceiros.

Para obter informações adicionais, consulte <https://www.ibm.com/legal/copytrade>.

# **IBM MQ 9.4Guia de Iníciação Rápida**

Use este guia para iniciar o IBM MQ 9.4.

# **Versão do Idioma Nacional**

O Guia de iniciação rápida está disponível em outros idiomas por meio da eImage do Guia de iniciação rápida.

# **Visão geral do produto**

O IBM MQ é um middleware de sistema de mensagens robusto que simplifica e acelera a integração de diferentes aplicativos e dados de negócios em múltiplas plataformas. O IBM MQ facilita a troca segura, confiável e assegurada de informações entre aplicativos, sistemas, serviços e arquivos, enviando e recebendo dados da mensagem por meio de filas do sistema de mensagens, simplificando a criação e manutenção de aplicativos de negócios. Ele entrega Sistema de Mensagens Universal com um amplo conjunto de ofertas para atender às necessidades do sistema de mensagens corporativo e pode ser implementado em uma gama de diferentes ambientes incluindo ambientes locais, ambientes em nuvem e implementações na nuvem híbrida de apoio.

O IBM MQ suporta várias interfaces de programação de aplicativos (APIs) diferentes, incluindo Message Queue Interface (MQI), Java Message Service (JMS), .NET, AMQP, MQTT e a API REST do sistema de mensagens.

# **Acessar o software e a documentação**

Para as liberações IBM MQ Long Term Support e Continuous Delivery em plataformas distribuídas, esta oferta do produto fornece os itens a seguir, que estão disponíveis em Passport Advantage:

- Um servidor eAssembly para a liberação integral em todas as plataformas suportadas $^1$ . As imagens eletrônicas que compõem a liberação completa podem ser transferidas por download individualmente caso a liberação completa não seja necessária.
- Uma imagem eletrônica do Guia de Iniciação Rápida.

Para obter mais informações sobre as liberações LTS e CD , fixpacks, atualizações de segurança e componentes opcionais do IBM MQ, consulte [Fazendo download do IBM MQ 9.4](https://www.ibm.com/support/pages/downloading-ibm-mq-94) [\(https://www.ibm.com/](https://www.ibm.com/support/pages/downloading-ibm-mq-94) [support/pages/downloading-ibm-mq-94](https://www.ibm.com/support/pages/downloading-ibm-mq-94)).

Um arquivo PDF do Guia de início rápido pode ser transferido por download de [https://](https://www.ibm.com/support/pages/downloading-ibm-mq-94) [www.ibm.com/support/pages/downloading-ibm-mq-94.](https://www.ibm.com/support/pages/downloading-ibm-mq-94) Alternativamente, o Guia de Iniciação Rápida está disponível em formato HTML a partir do [IBM Documentation](https://www.ibm.com/docs/ibm-mq/9.4?topic=mq-94-quick-start-guide) ([https://www.ibm.com/docs/ibm-mq/](https://www.ibm.com/docs/ibm-mq/9.4?topic=mq-94-quick-start-guide) [9.4?topic=mq-94-quick-start-guide.](https://www.ibm.com/docs/ibm-mq/9.4?topic=mq-94-quick-start-guide)

# **Notas:**

- 1. IBM i é suportado para Long Term Support , mas não para Continuous Delivery.
- 2. Os pacotes não instalados são fornecidos apenas para criar imagens de contêiner e não têm suporte para nenhum outro caso de uso. Os pacotes são disponibilizados em IBM Fix Central em [http://](http://ibm.biz/mq94noninstallqmgr) [ibm.biz/mq94noninstallqmgr](http://ibm.biz/mq94noninstallqmgr)

Para obter mais informações sobre como fazer download do produto do Passport Advantage, consulte [Fazendo download do IBM MQ 9.4](https://www.ibm.com/support/pages/downloading-ibm-mq-94) [\(https://www.ibm.com/support/pages/downloading-ibm](https://www.ibm.com/support/pages/downloading-ibm-mq-94)[mq-94\)](https://www.ibm.com/support/pages/downloading-ibm-mq-94) e o [Passport Advantage e Passport Advantage Express website](https://www.ibm.com/software/passportadvantage/) ([https://www.ibm.com/software/](https://www.ibm.com/software/passportadvantage/) [passportadvantage/\)](https://www.ibm.com/software/passportadvantage/).

A documentação on-line para todas as versões suportadas do IBM MQ está disponível por meio da [Documentação IBM \(https://www.ibm.com/docs/ibm-mq\)](https://www.ibm.com/docs/ibm-mq). Especificamente, a documentação IBM MQ 9.4 está disponível na [Documentação IBM](https://www.ibm.com/docs/ibm-mq/9.4) (<https://www.ibm.com/docs/ibm-mq/9.4>).

A documentação do IBM MQ 9.4 também está disponível como um conjunto de arquivos PDF que podem ser transferidos por download a partir do [https://public.dhe.ibm.com/software/integration/wmq/](https://public.dhe.ibm.com/software/integration/wmq/docs/V9.4/PDFs/) [docs/V9.4/PDFs/.](https://public.dhe.ibm.com/software/integration/wmq/docs/V9.4/PDFs/)

As informações sobre como utilizar o IBM MQ Explorer podem ser acessadas a partir de dentro do IBM MQ Explorer ou nas informações do produto do IBM MQ 9.4.

# **Avalie a configuração do sistema e hardware**

Para obter detalhes sobre requisitos de hardware e de software em todas as plataformas suportadas, consulte [a página da web de requisitos de sistema do IBM MQ](https://www.ibm.com/support/pages/node/318077) ([https://www.ibm.com/support/pages/](https://www.ibm.com/support/pages/node/318077) [node/318077](https://www.ibm.com/support/pages/node/318077)).

# **Revisar a arquitetura de instalação**

As arquiteturas do IBM MQ variam de arquiteturas simples que usam um único gerenciador de filas até redes mais complexas de gerenciadores de filas interconectados. Para obter mais informações sobre o planejamento de sua arquitetura do IBM MQ, consulte a seção de planejamento da documentação do IBM MQ 9.4 (<https://www.ibm.com/docs/ibm-mq/9.4?topic=mq-planning>).

Para links para informações adicionais, consulte o roteiro de informações da família IBM MQ [\(https://](https://www.ibm.com/docs/SSFKSJ_latest/overview/mq-family-roadmap.html) [www.ibm.com/docs/SSFKSJ\\_latest/overview/mq-family-roadmap.html\)](https://www.ibm.com/docs/SSFKSJ_latest/overview/mq-family-roadmap.html).

# **Instalando o produto em um servidor**

Para instruções de instalação do IBM MQ em todas as plataformas suportadas e para detalhes das configurações de hardware e de software que são necessárias, consulte a seção instalando da documentação do IBM MQ 9.4 ([https://www.ibm.com/docs/ibm-mq/9.4?topic=mq](https://www.ibm.com/docs/ibm-mq/9.4?topic=mq-installing-uninstalling)[installing-uninstalling\)](https://www.ibm.com/docs/ibm-mq/9.4?topic=mq-installing-uninstalling).

# **Introdução**

Para obter informações para ajudá-lo a iniciar com o IBM MQ, consulte o Roteiro de informações da família IBM MO ([https://www.ibm.com/docs/SSFKSJ\\_latest/overview/mq-family-roadmap.html\)](https://www.ibm.com/docs/SSFKSJ_latest/overview/mq-family-roadmap.html).

# **Mais informações**

Para obter mais informações sobre IBM MQ, consulte os seguintes recursos:

**Perguntas mais frequentes do IBM para liberações do Long Term Support e do Continuous Delivery** Em IBM MQ 9.0, IBM MQ introduziu um modelo de suporte Continuous Delivery (CD). Após a liberação inicial de uma nova versão, novas funções e aprimoramentos foram disponibilizados por atualizações incrementais dentro da mesma versão e liberação. Há também uma liberação do Long Term Support (LTS) disponível para implementações que requerem segurança e correções de defeitos apenas. Para obter mais informações, consulte [Perguntas mais frequentes das liberações do IBM MQ for Long Term](https://www.ibm.com/support/pages/node/713169) [Support e Continuous Delivery](https://www.ibm.com/support/pages/node/713169) (<https://www.ibm.com/support/pages/node/713169>).

# **Arquivo leia-me do produto on-line**

A versão mais recente do arquivo de readme do produto online está disponível a partir da página da web de leia-mes do produto [IBM MQ](https://www.ibm.com/support/pages/node/317955) [\(https://www.ibm.com/support/pages/node/317955\)](https://www.ibm.com/support/pages/node/317955).

### **IBMInformações de Suporte**

As informações de suporte incluem os seguintes recursos:

- • [Site de Suporte IBM](https://www.ibm.com/mysupport) [\(https://www.ibm.com/mysupport\)](https://www.ibm.com/mysupport)
- • [Página da web do IBM MQ for Multiplatforms \(http://ibm.biz/mqsupport](https://www.ibm.com/mysupport/s/topic/0TO5000000024cJGAQ/mq))
- • [Página da web de suporte do IBM MQ for z/OS \(https://www.ibm.com/mysupport/s/topic/](https://www.ibm.com/mysupport/s/topic/0TO0z0000006k52GAA/mq-for-zos) [0TO0z0000006k52GAA/mq-for-zos](https://www.ibm.com/mysupport/s/topic/0TO0z0000006k52GAA/mq-for-zos))
- • [Página da web de suporte do IBM Cloud Pak for Integration](https://www.ibm.com/mysupport/s/topic/0TO0z000000YsIrGAK/cloud-pak-for-integration) [\(https://www.ibm.com/mysupport/s/](https://www.ibm.com/mysupport/s/topic/0TO0z000000YsIrGAK/cloud-pak-for-integration) [topic/0TO0z000000YsIrGAK/cloud-pak-for-integration](https://www.ibm.com/mysupport/s/topic/0TO0z000000YsIrGAK/cloud-pak-for-integration))

# **Avisos**

IBM MQ 9.4 Materiais Licenciados-Propriedade de IBM. © Copyright IBM Corp. 2006, 2024 Direitos Restritos para Usuários do Governo dos Estados Unidos - Uso, duplicação e divulgação restritos pelo documento GSA ADP Schedule Contract com a IBM Corp.

IBM, o logotipo IBM, ibm.com, IBM Cloud Pak, Passport Advantage e z/OS são marcas comerciais ou marcas registradas da International Business Machines Corp., nos Estados Unidos e / ou em outros países. Java e todas as marcas comerciais e logotipos baseados em Java são marcas comerciais ou marcas registradas da Oracle e/ou de suas afiliadas. Outros nomes de produtos e de serviços podem ser marcas comerciais da IBM ou de outras empresas. Uma lista atual de marcas registradas IBM está disponível em [ibm.com/trademark](http://ibm.com/trademark).

# **IBM MQ 9.4 Arquivos PDF para Documentação do Produto e Diretórios do Programa**

É possível fazer o download da IBM MQ 9.4 documentação do produtoe dos IBM MQ for z/OS Diretórios do programa em formato PDF

# **Arquivos PDF da documentação do produto IBM MQ 9.4**

Os arquivos PDF IBM MQ 9.4 contêm as mesmas informações da versão HTML da documentação do produto publicada em IBM Documentation. Eles podem ser transferidos por download clicando nos links na tabela a seguir.

**Nota:** Também é possível fazer o download da documentação do produto IBM MQ 9.4 no formato HTML em uma versão off-line do IBM Documentation que você instala localmente. Para obter informações adicionais, consulte ["IBM MQ 9.4 no aplicativo IBM Documentation Offline" na página 89](#page-88-0).

*Tabela 7. Arquivos PDF para a documentação do produto e como eles correspondem às seções em IBM Documentation*

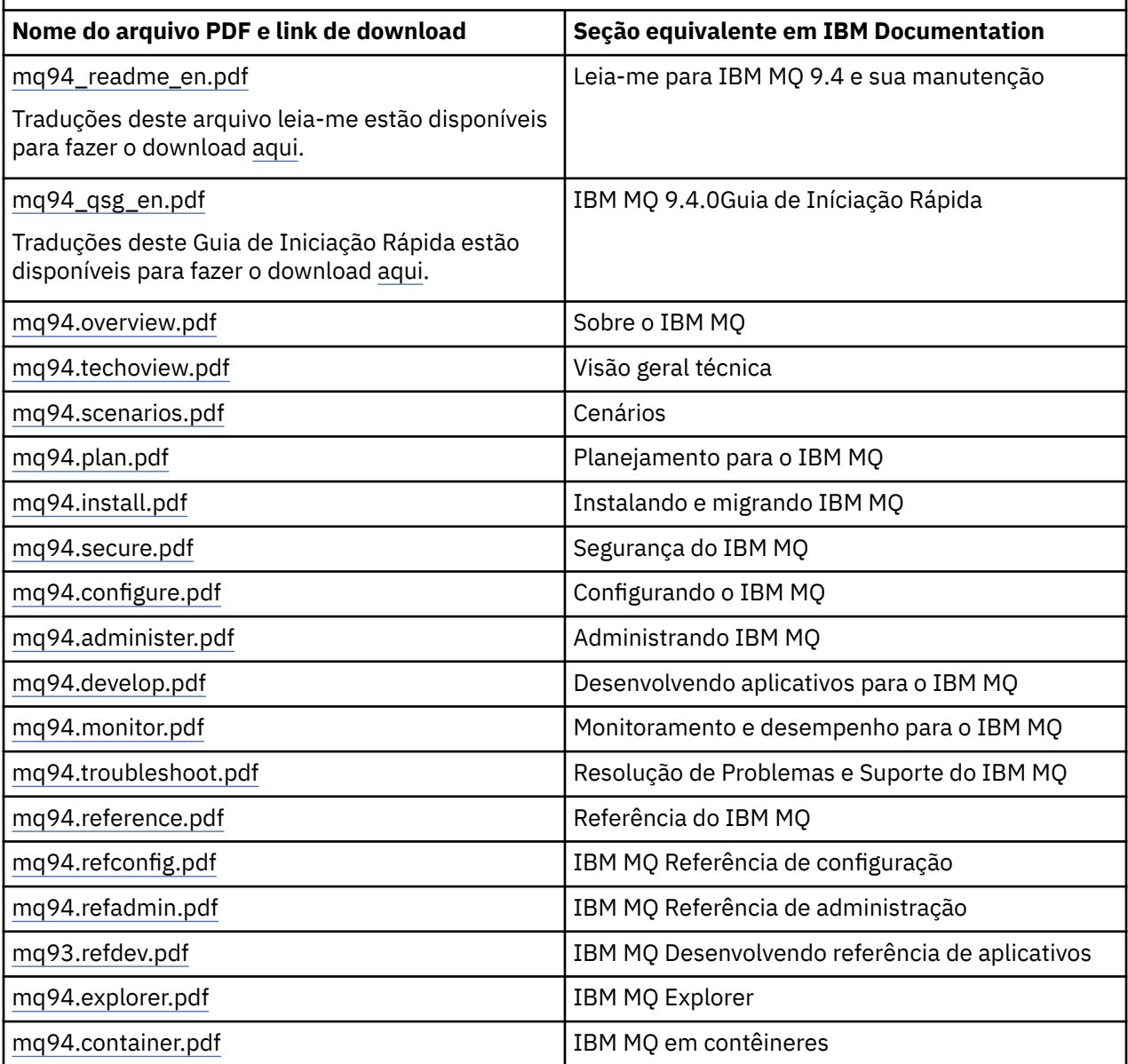

<span id="page-88-0"></span>**Nota:** Os arquivos PDF devem estar na mesma pasta para que os links entre arquivos PDF funcionem corretamente.

# **Arquivos PDF do IBM MQ for z/OS Program Directory**

 $z/0S$ 

LTS: Os seguintes documentos do IBM MQ for z/OS 9.4.0 Program Directory para Long Term Support estão disponíveis para download como arquivos PDF:

- • [Program directory for IBM MQ for z/OS Long Term Support 9.4.0 \(GI13-4488-00\)](https://publibfp.dhe.ibm.com/epubs/pdf/i1344880.pdf)
- • [Program directory for IBM MQ for z/OS Value Unit Edition Long Term Support 9.4.0 \(GI13-4489-00\)](https://publibfp.dhe.ibm.com/epubs/pdf/i1344890.pdf)
- • [Program directory for IBM MQ Advanced for z/OS Long Term Support 9.4.0 \(GI13-4490-00\)](https://publibfp.dhe.ibm.com/epubs/pdf/i1344900.pdf)
- • [Program directory for IBM MQ Advanced for z/OS Value Unit Edition Long Term Support 9.4.0](https://publibfp.dhe.ibm.com/epubs/pdf/i1344910.pdf) [\(GI13-4491-00\)](https://publibfp.dhe.ibm.com/epubs/pdf/i1344910.pdf)

CD. Os seguintes documentos do IBM MQ for z/OS 9.4.x Program Directory para Continuous Delivery estão disponíveis para download como arquivos PDF:

- Program directory for IBM MQ for z/OS Continuous Delivery 9.4.x
	- – [Program directory for IBM MQ for z/OS Continuous Delivery 9.4.0 \(GI13-4492-00\)](https://publibfp.dhe.ibm.com/epubs/pdf/i1344920.pdf)
- Program directory for IBM MQ for z/OS Value Unit Edition Continuous Delivery 9.4.x
	- – [Program directory for IBM MQ for z/OS Value Unit Edition Continuous Delivery 9.4.0 \(GI13-4493-00\)](https://publibfp.dhe.ibm.com/epubs/pdf/i1344930.pdf)
- Program directory for IBM MQ Advanced for z/OS Continuous Delivery 9.4.x
	- – [Program directory for IBM MQ Advanced for z/OS Continuous Delivery 9.4.0 \(GI13-4494-00\)](https://publibfp.dhe.ibm.com/epubs/pdf/i1344940.pdf)
- Program directory for IBM MQ Advanced for z/OS Value Unit Edition Continuous Delivery 9.4.x
	- – [Program directory for IBM MQ Advanced for z/OS Value Unit Edition Continuous Delivery 9.4.0](https://publibfp.dhe.ibm.com/epubs/pdf/i1344950.pdf) [\(GI13-4495-00\)](https://publibfp.dhe.ibm.com/epubs/pdf/i1344950.pdf)

# **IBM MQ 9.4 no aplicativo IBM Documentation Offline**

Se você estiver em um ambiente de isolamento físico sem acesso à internet, use nosso aplicativo Dark Shop "IBM Documentation Offline" para visualizar os downloads da documentação do produto IBM MQ 9.4 .

IBM Documentation Offline tem dois componentes:

- **O IBM Documentation Offline app** Esta é uma versão off-line localmente instalável do IBM Documentation.
- **O pacote de documentação que você instalou no aplicativo** Esse pacote contém a mesma documentação que é publicada on-line em IBM Documentation Quando você estiver com login efetuado no IBM Documentation com seu ID IBM , um link "Documentos off-line" será exibido na parte inferior da área de janela de navegação. Clique no link para fazer download da documentação.

Para obter instruções mais detalhadas sobre o download do aplicativo e do pacote de documentação, consulte [IBM Documentation Offline](https://www.ibm.com/docs/en/offline).

# **Nota:**

É possível instalar vários conjuntos de documentações do IBM em uma cópia do app Por exemplo, talvez você queira instalar IBM MQ 9.4, IBM MQ 9.3, IBM z/OS 2.4e IBM Cloud Pak for Integration 9.3.

Do IBM WebSphere MQ 7.5 em diante, quando uma versão do IBM MQ não estiver mais disponível no IBM Documentation, ainda será possível fazer download do conjunto de documentação a partir do site de download da documentação do IBM MQ . Consulte ["Documentação para versões mais antigas do IBM](#page-130-0) [MQ" na página 131.](#page-130-0)

# **Informações da família IBM MQ**

Orientação para ajudar a navegar pelas informações de alto nível sobre o IBM MQ.

**Nota:** Este tópico e seus filhos não são específicos da versão do IBM MQ , eles são tópicos de nível de família Eles são sempre publicados na versão mais recente do IBM MQ Se desejar marcar este tópico como favorito, marque o link a seguir. Esse link continua a funcionar quando uma nova versão do IBM MQ é liberada [https://www.ibm.com/docs/en/SSFKSJ\\_latest/overview/mq-family-roadmap.html.](https://www.ibm.com/docs/en/SSFKSJ_latest/overview/mq-family-roadmap.html)

Para acessar a página inicial da documentação principal do IBM MQ , clique em **IBM MQ** na trilha de navegação na parte superior desta página.

- "Informações de versão para versão para o IBM MQ" na página 90
- "Documentação detalhada do IBM MQ" na página 90
- "IBM MQ: desenvolvedores" na página 90
- • ["IBM MQ: arquitetos e administradores" na página 91](#page-90-0)
- • ["Localizar suporte" na página 91](#page-90-0)

# **Informações de versão para versão para o IBM MQ**

Tabelas de comparação de recursos de versão para versão e informações de descontinuação.

- • ["Recursos do IBM MQ por versão" na página 92](#page-91-0)
- • ["Descontinuações, estabilizações e remoções no IBM MQ" na página 114](#page-113-0)
- • [Anúncios e manuais de vendas](https://www.ibm.com/docs/en/SSFKSJ_9.4.0?announcement=all)

# **Documentação detalhada do IBM MQ**

Localize a documentação on-line para as versões atuais do IBM MQ, IBM MQ Appliance e IBM MQ on Cloud. Para versões anteriores, localize a documentação off-line. Os formatos offline disponíveis são PDF, IBM Documentation Offlinee Centro de Informações.

## **Acesse a versão mais recente**

• ["IBM MQ" na página 6](#page-5-0)

### **Faça download de cópias off-line para quase qualquer versão, incluindo as mais recentes**

- • ["IBM MQ 9.4 no aplicativo IBM Documentation Offline" na página 89](#page-88-0)
- • [Site de download da documentação do IBM MQ](https://public.dhe.ibm.com/software/integration/wmq/docs/)

# **Faça download de cópias off-line para o IBM WebSphere MQ 7.5 e anterior**

• ["Documentação para versões mais antigas do IBM MQ" na página 131](#page-130-0)

## **Visualize a documentação para outros produtos IBM MQ**

- documentação IBM MQ Appliance
- • [Documentação do IBM MQ on Cloud](https://cloud.ibm.com/docs/services/mqcloud/index.html)

# **IBM MQ: desenvolvedores**

Aprenda sobre o desenvolvimento de aplicativos do IBM MQ visitando o site IBM Developer.

- • [IBM MQ Developer Essentials](https://ibm.biz/learn-mq) (aprenda o básico, execute uma demo, codifique um app, faça tutoriais mais avançados)
- • [IBM MQ Downloads para Desenvolvedores](https://developer.ibm.com/articles/mq-downloads/) (incluindo edições de desenvolvedor grátis e versões de avaliação)..

# <span id="page-90-0"></span>**IBM MQ: arquitetos e administradores**

Descubra sobre os benefícios de usar o IBM MQ, obtenha downloads e visualize outros recursos de aprendizado.

# **Descubra sobre os benefícios do uso do IBM MQ**

- • ["Introdução ao IBM MQ" na página 7](#page-6-0)
- Visão geral técnica
- • [Página da web do IBM MQ \(ibm.com\)](https://www.ibm.com/products/mq)
- • [IBM MQ Redbooks](https://www.redbooks.ibm.com/Redbooks.nsf/searchsite?SearchView=&query=MQ&SearchWV=true)
- • [Relatórios de desempenho e white papers](https://ibm-messaging.github.io/mqperf/)

# **Obter downloads**

• ["Downloads da IBM MQ" na página 129](#page-128-0)

# **Visualizar outros recursos de aprendizagem**

- • [IBM MQ em Nuvem](https://www.ibm.com/cloud/mq)
- • [Atividades de aprendizado do MQ no treinamento IBM](https://www-03.ibm.com/services/learning/ites.wss/zz-en?pageType=search#(cc:)
- [Uma coleção de tutoriais para instalação e upgrade IBM MQ em AIX, Linuxe Windows.](https://www.ibm.com/support/pages/node/6992959) [Os tutoriais cobrem:](https://www.ibm.com/support/pages/node/6992959)
- Preparando um host para o IBM MQ
- Fazendo o download do código IBM MQ
- Instalando e desinstalando o código IBM MQ e aplicando fix packs.
- Fazendo upgrade de uma versão do IBM MQ para outra, e movendo um gerenciador de fila de um host para outro

# **Certificação do IBM MQ**

Siga este link e, em seguida, procure por "MQ":

• [IBM Programa de Certificação](https://www.ibm.com/certify/certs.html) Profissional

# **Localizar suporte**

Links para os recursos de suporte IBM e IBM MQ incluindo fóruns de usuários, notas técnicas, canais de suporte de nuvem e mídia social e guias de migração.

# **Fóruns de usuário e notas técnicas**

- • [Fóruns de suporte IBM](https://www.ibm.com/mysupport/s/forumshome)
- • [Comunidade IBM para MQ](https://ibm.biz/MQCommunity)
- • [Fórum do MQSeries.net](http://www.mqseries.net/phpBB2/index.php?c=2)
- • [Notas técnicas do MQ no suporte IBM](https://www.ibm.com/support/search.wss?q=mq)

### **Outros recursos de suporte**

- • [Página da web de suporte do IBM MQ for Multiplatforms](https://www.ibm.com/mysupport/s/topic/0TO5000000024cJGAQ/mq?language=en_US&productId=01t0z000006zdYXAAY)
- 2/05 [Página da web de suporte do IBM MQ for z/OS](https://www.ibm.com/mysupport/s/topic/0TO0z0000006k52GAA/mq-for-zos?language=en_US)
- • [Página da web de suporte do IBM Cloud Pak for Integration](https://www.ibm.com/mysupport/s/topic/0TO0z000000YsIrGAK/cloud-pak-for-integration?language=en_US)
- • [Página da web de suporte do IBM MQ Appliance](https://www.ibm.com/mysupport/s/topic/0TO0z000000RFPqGAO/mq-appliance1?language=en_US)
- • [IBMSupport @IBMSupport \(Twitter\)](https://twitter.com/IBMSupport)
- • [Canais de mídia social dentro do suporte técnico da nuvem](https://www.ibm.com/support/pages/node/131651)

# **Referências relacionadas**

Página de entrada do IBM MQ

# <span id="page-91-0"></span>**Recursos do IBM MQ por versão**

Tabelas de comparação de recursos de versão a versão.

**Nota:** Este tópico não é específico da versão do IBM MQ , ele é um tópico de nível de família Ele é sempre publicado na versão mais recente do IBM MQ Se desejar marcar este tópico como favorito, marque o link a seguir. Esse link continua a funcionar quando uma nova versão do IBM MQ é liberada [https://www.ibm.com/docs/en/SSFKSJ\\_latest/overview/mq\\_features.html](https://www.ibm.com/docs/en/SSFKSJ_latest/overview/mq_features.html).

Para acessar a página inicial da documentação principal do IBM MQ , clique em **IBM MQ** na trilha de navegação na parte superior desta página.

- Tabela 1. Recursos introduzidos em IBM MQ 9.4
- • [Tabela 2. Recursos introduzidos em IBM MQ 9.1, IBM MQ 9.2e IBM MQ 9.3](#page-94-0)
- • [Tabela 3. Recursos introduzidos em IBM WebSphere MQ 7.5, IBM MQ 8.0e IBM MQ 9.0](#page-110-0)

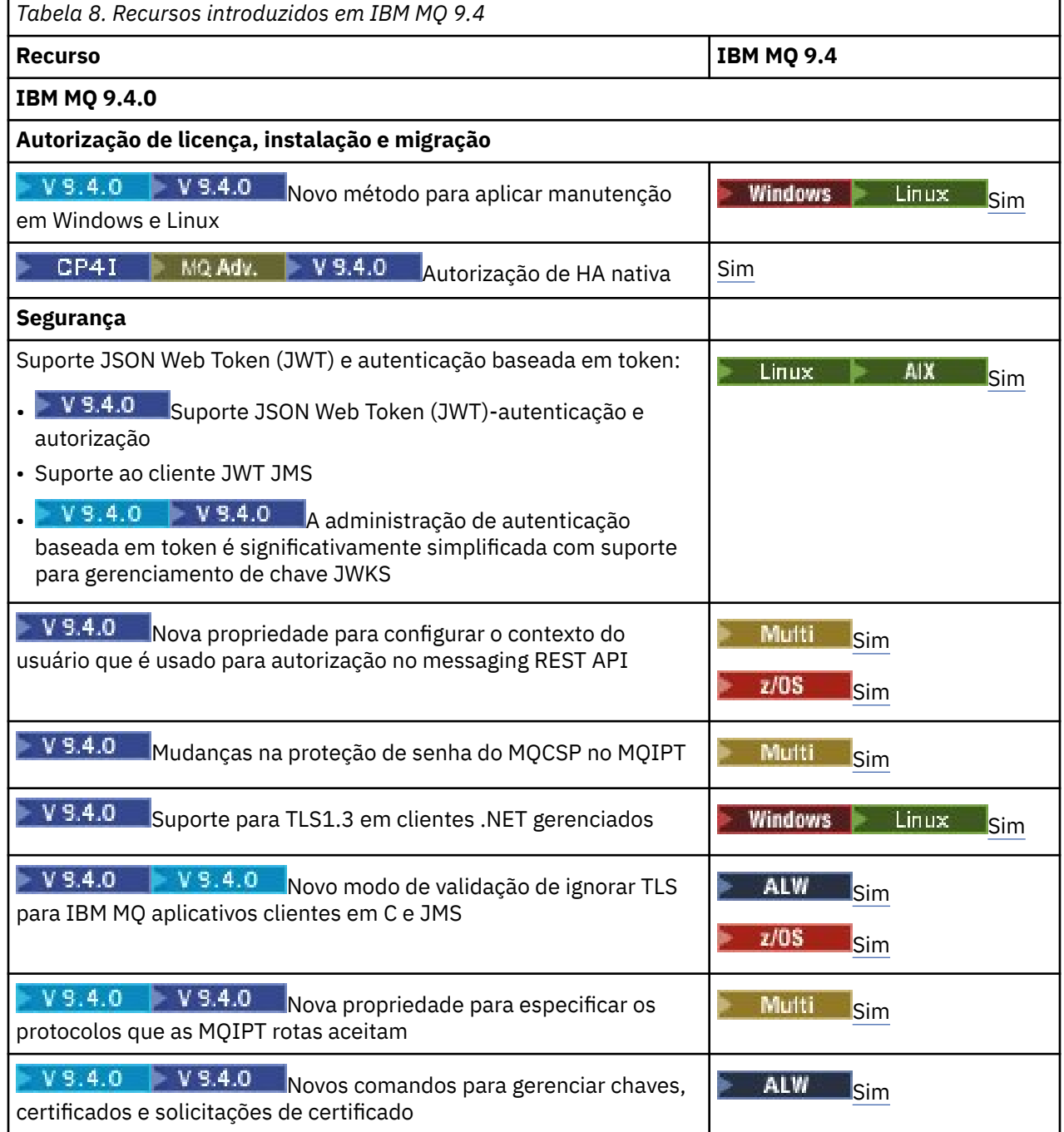

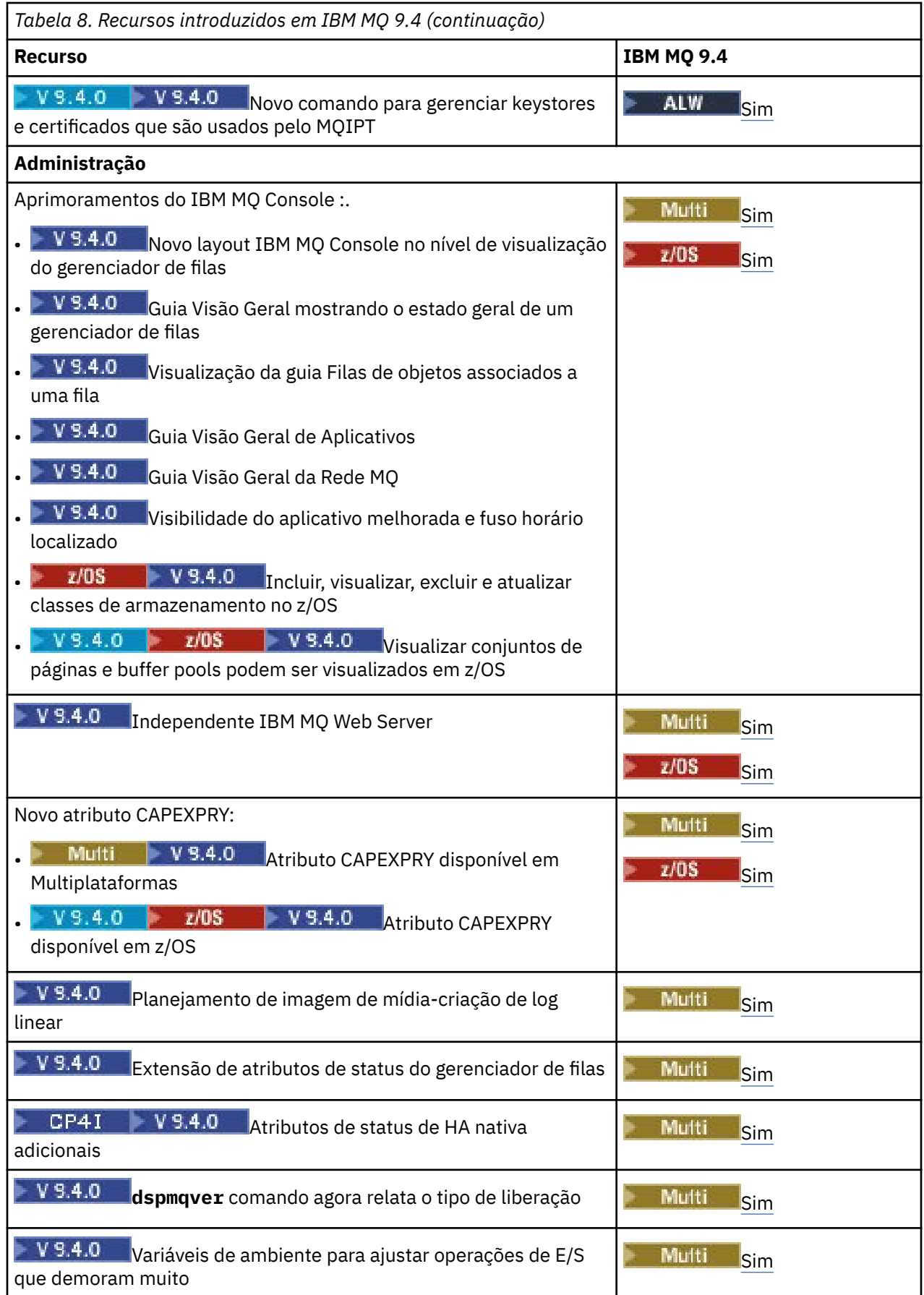

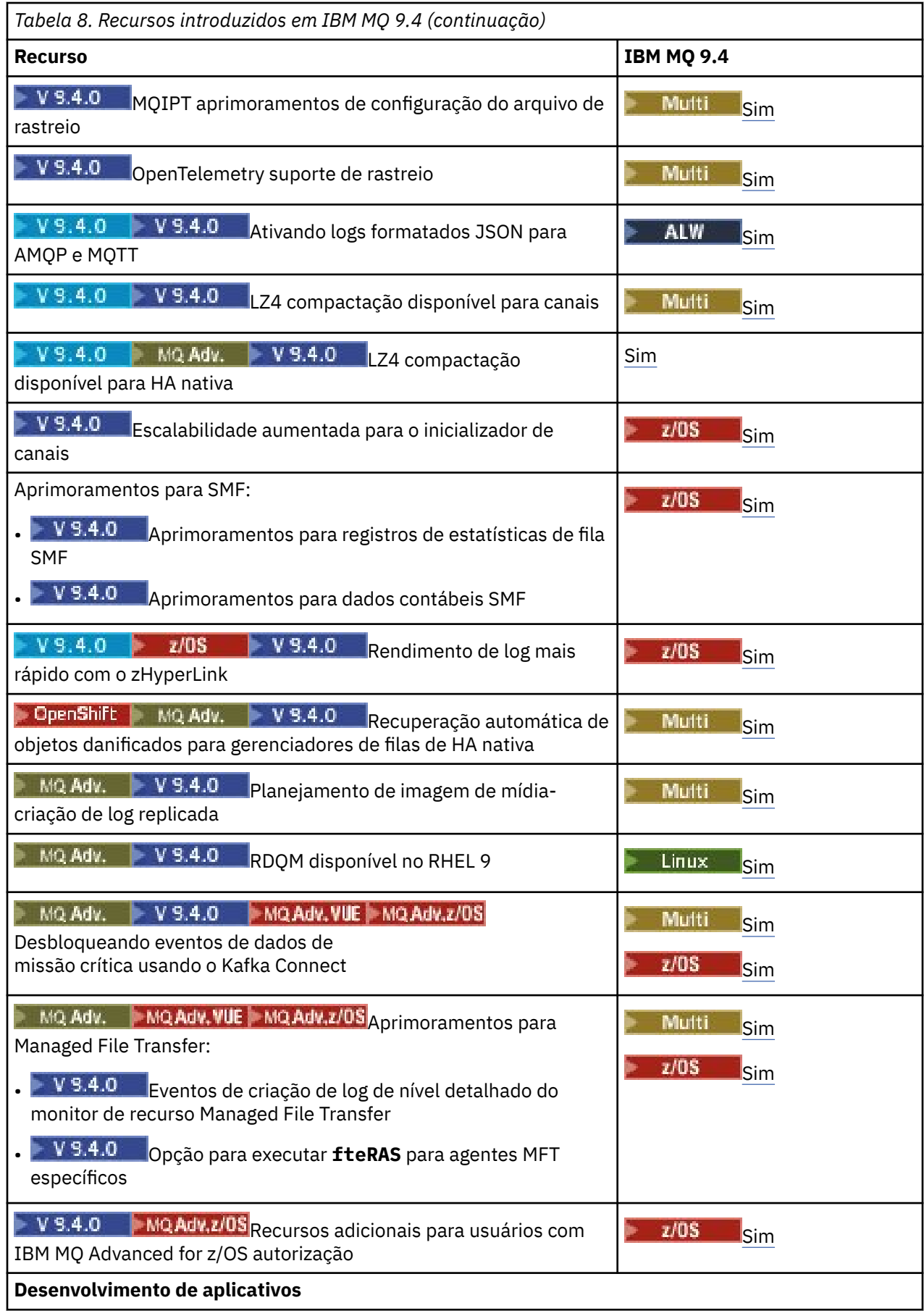

<span id="page-94-0"></span>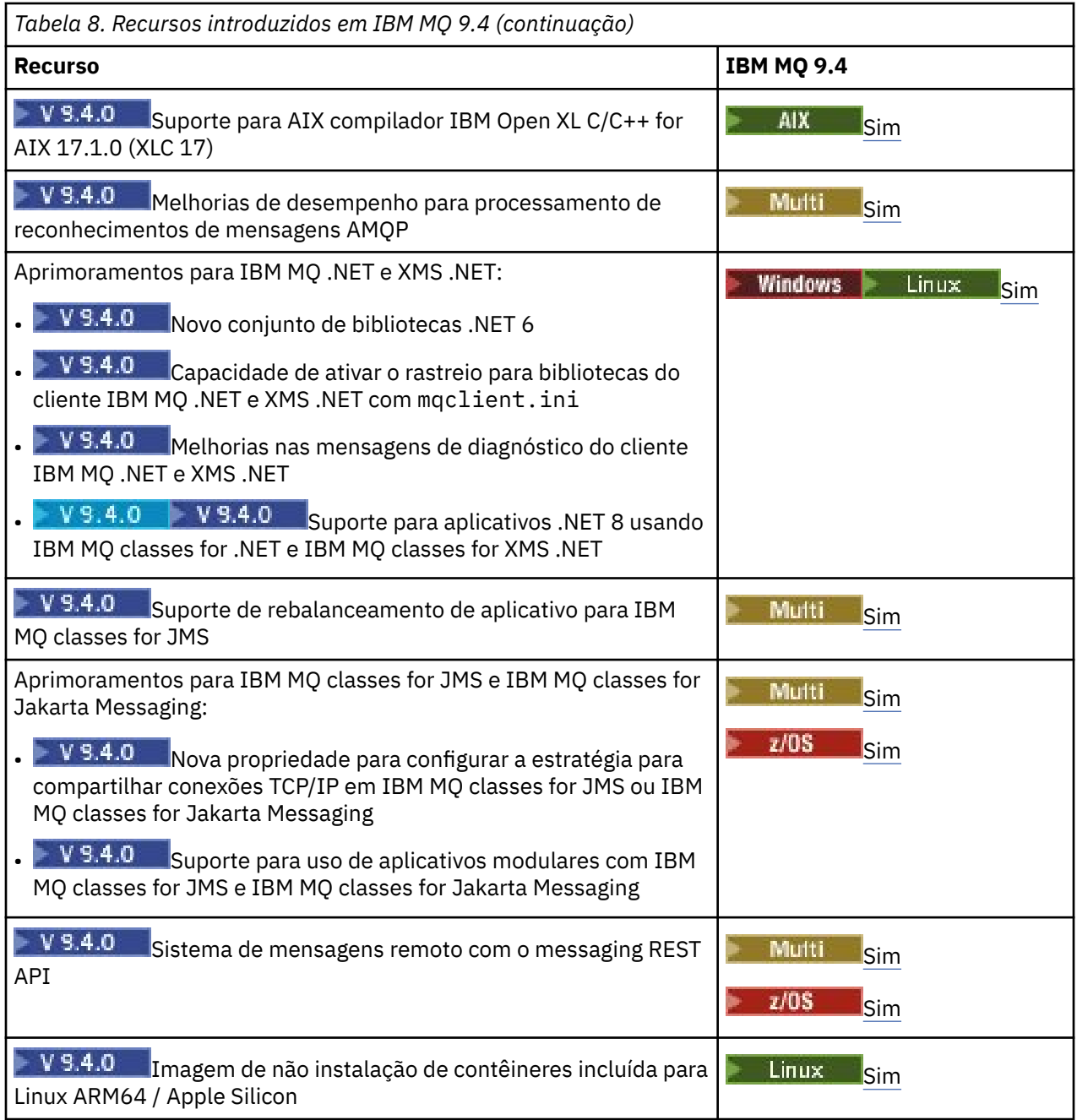

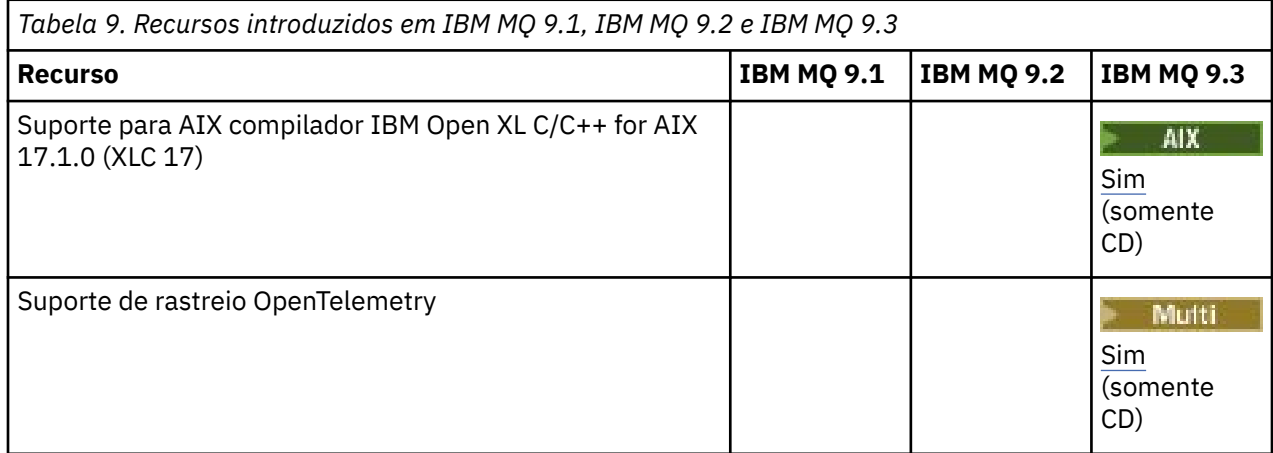

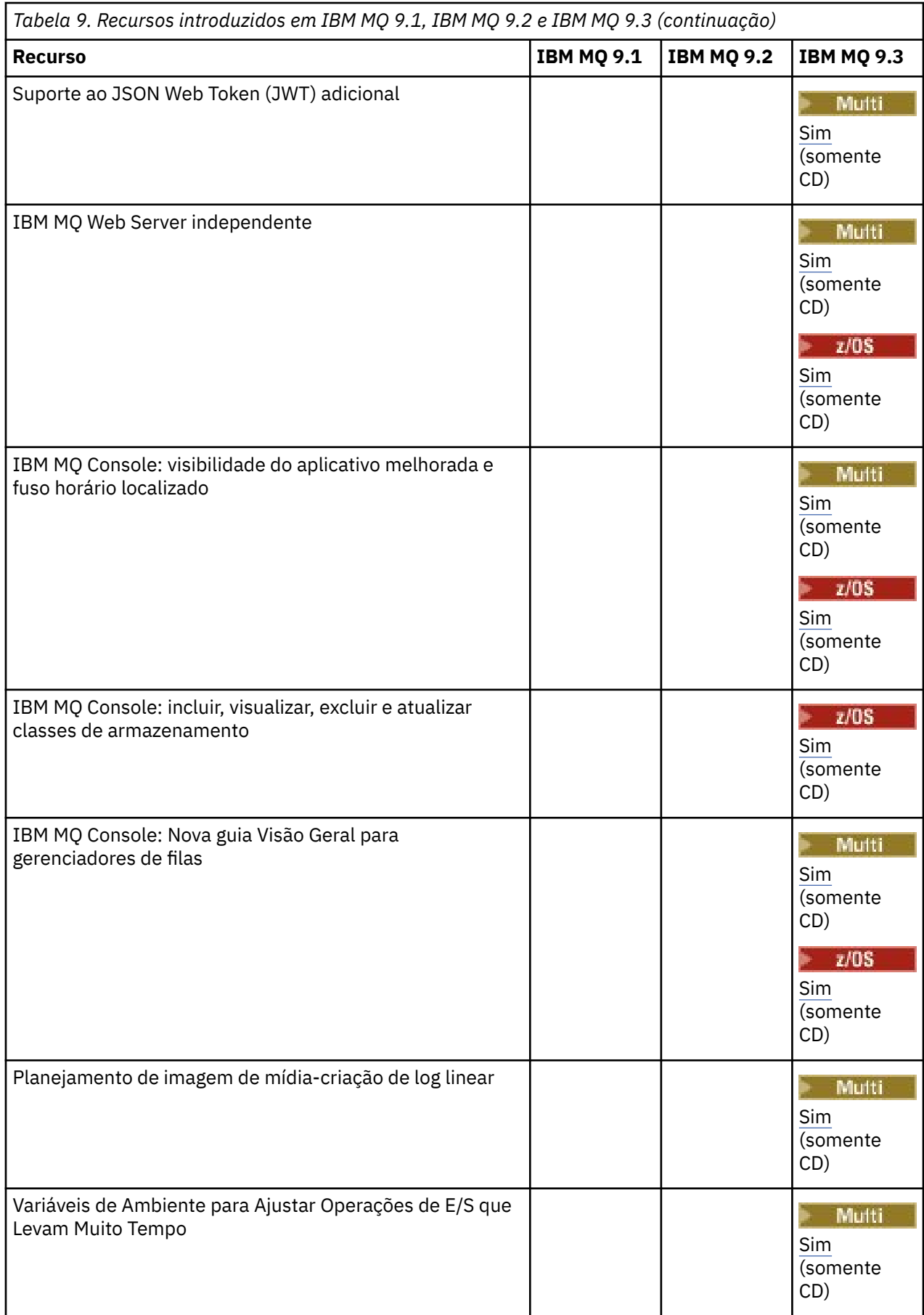

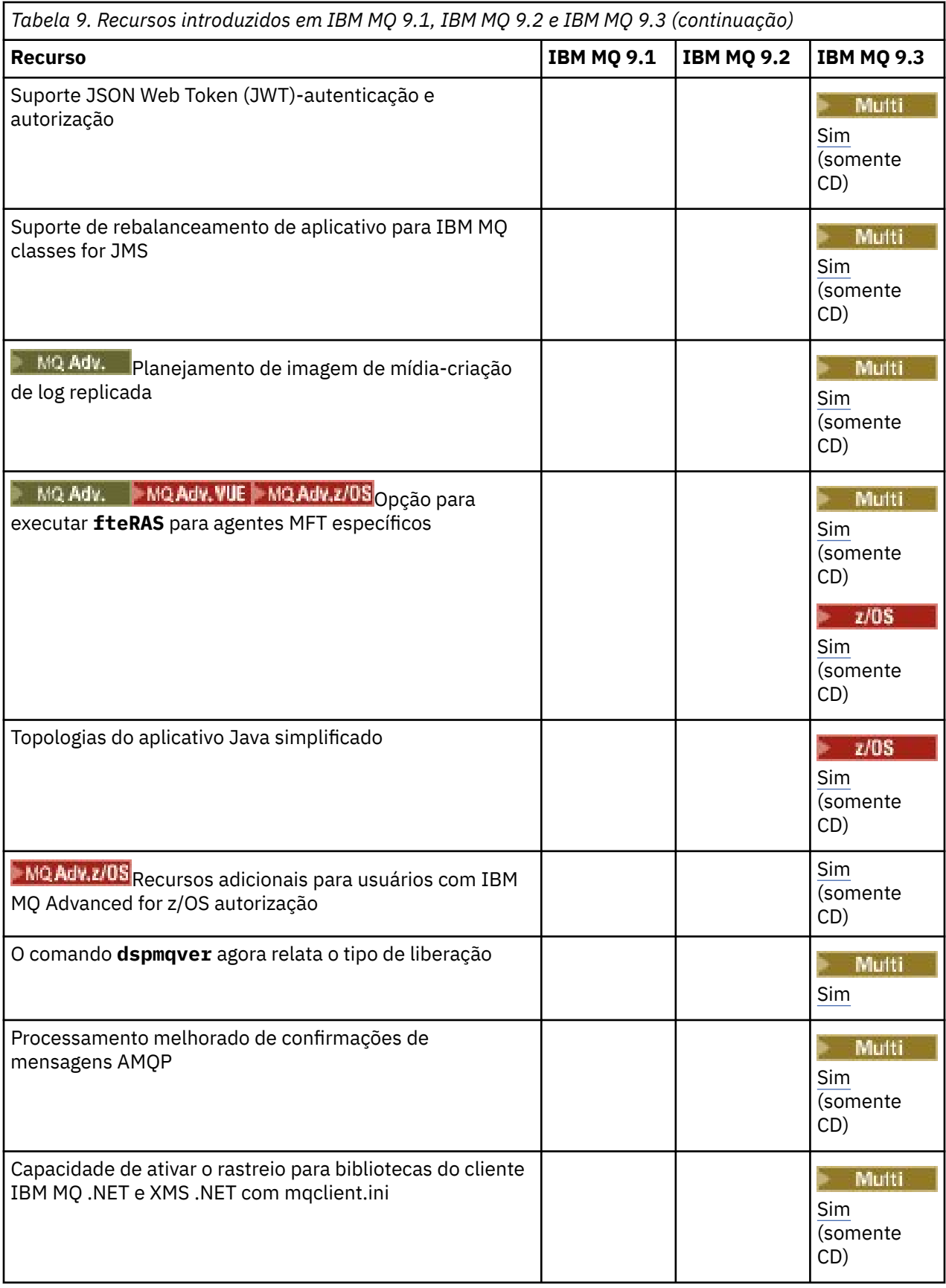

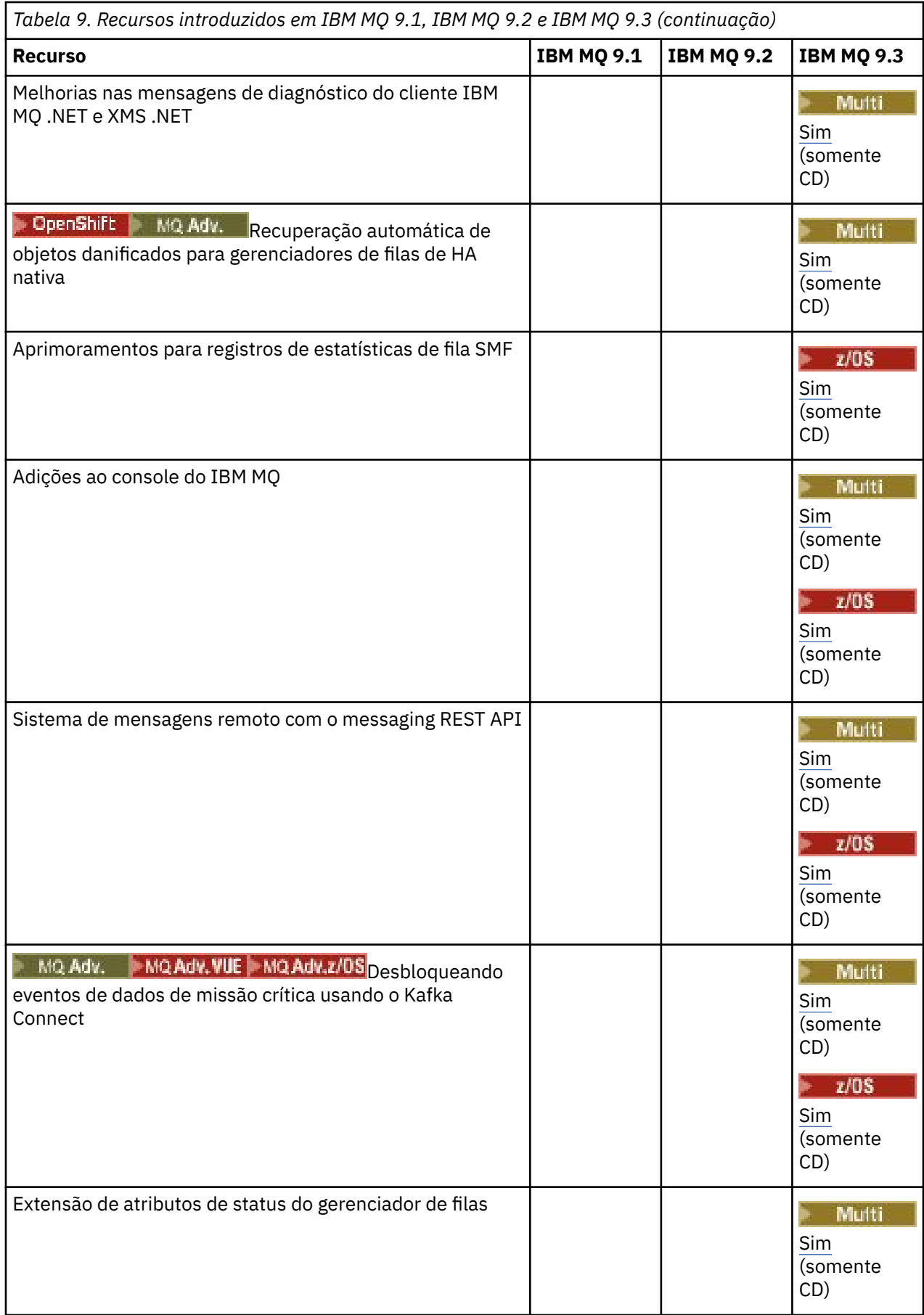

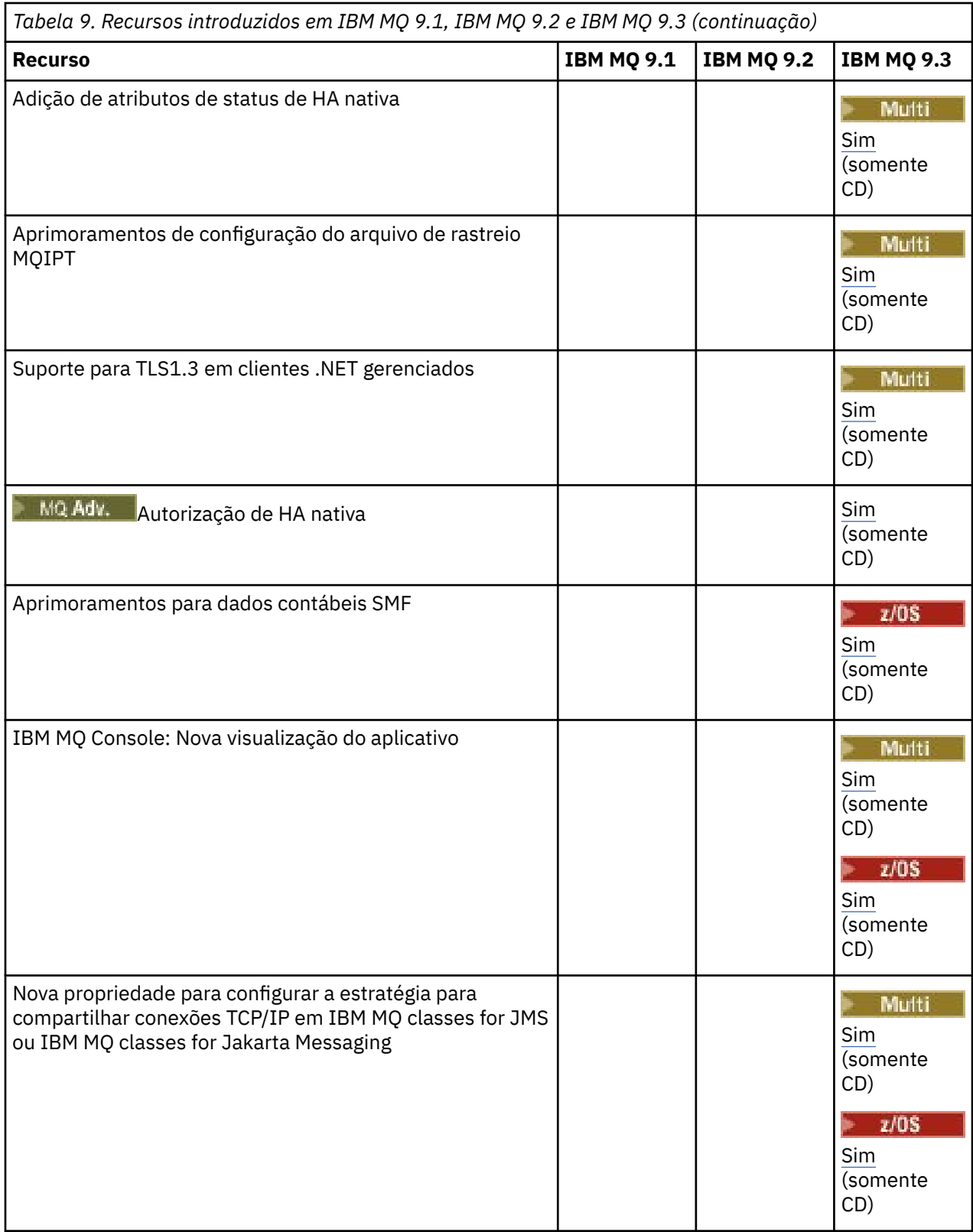

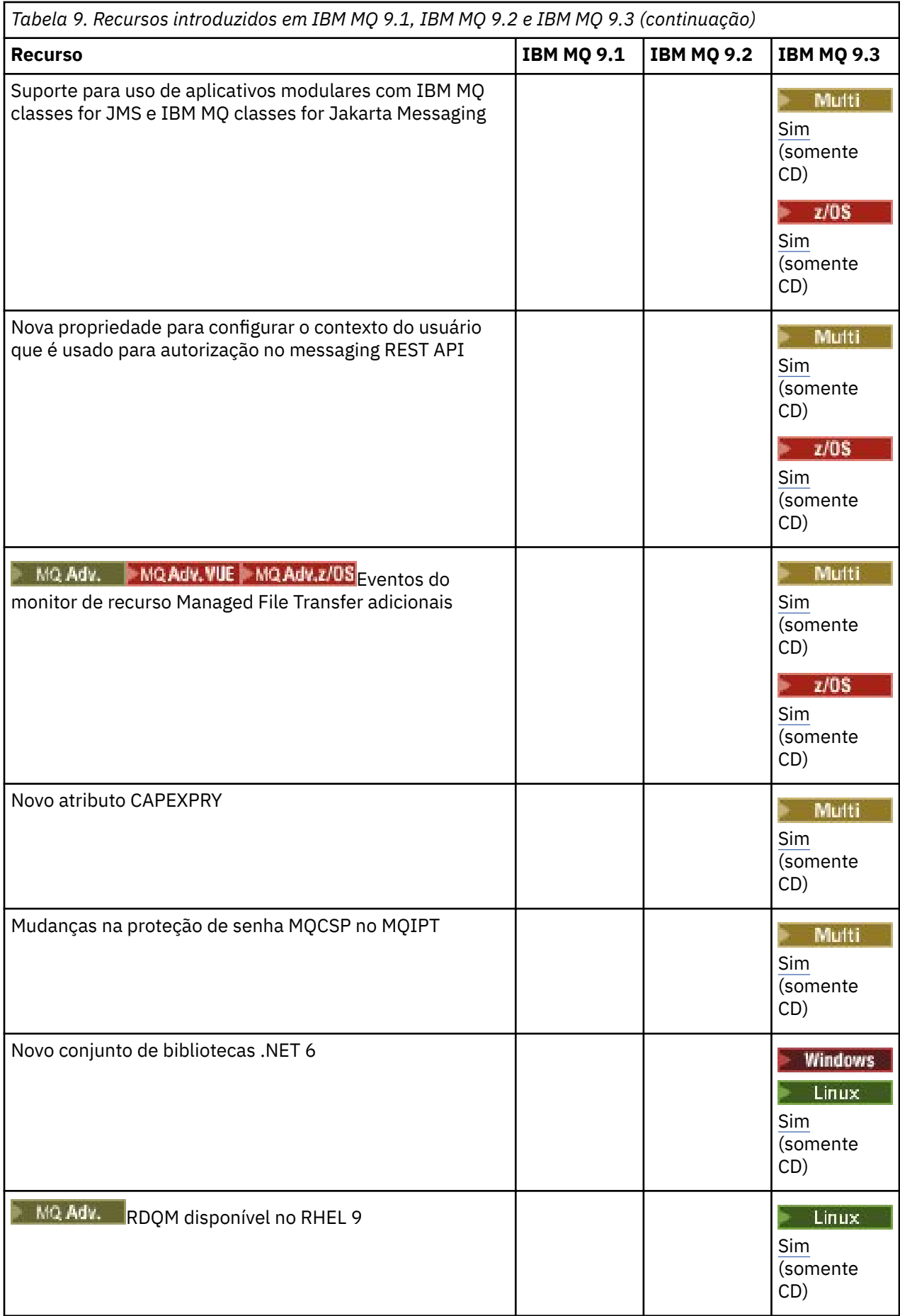

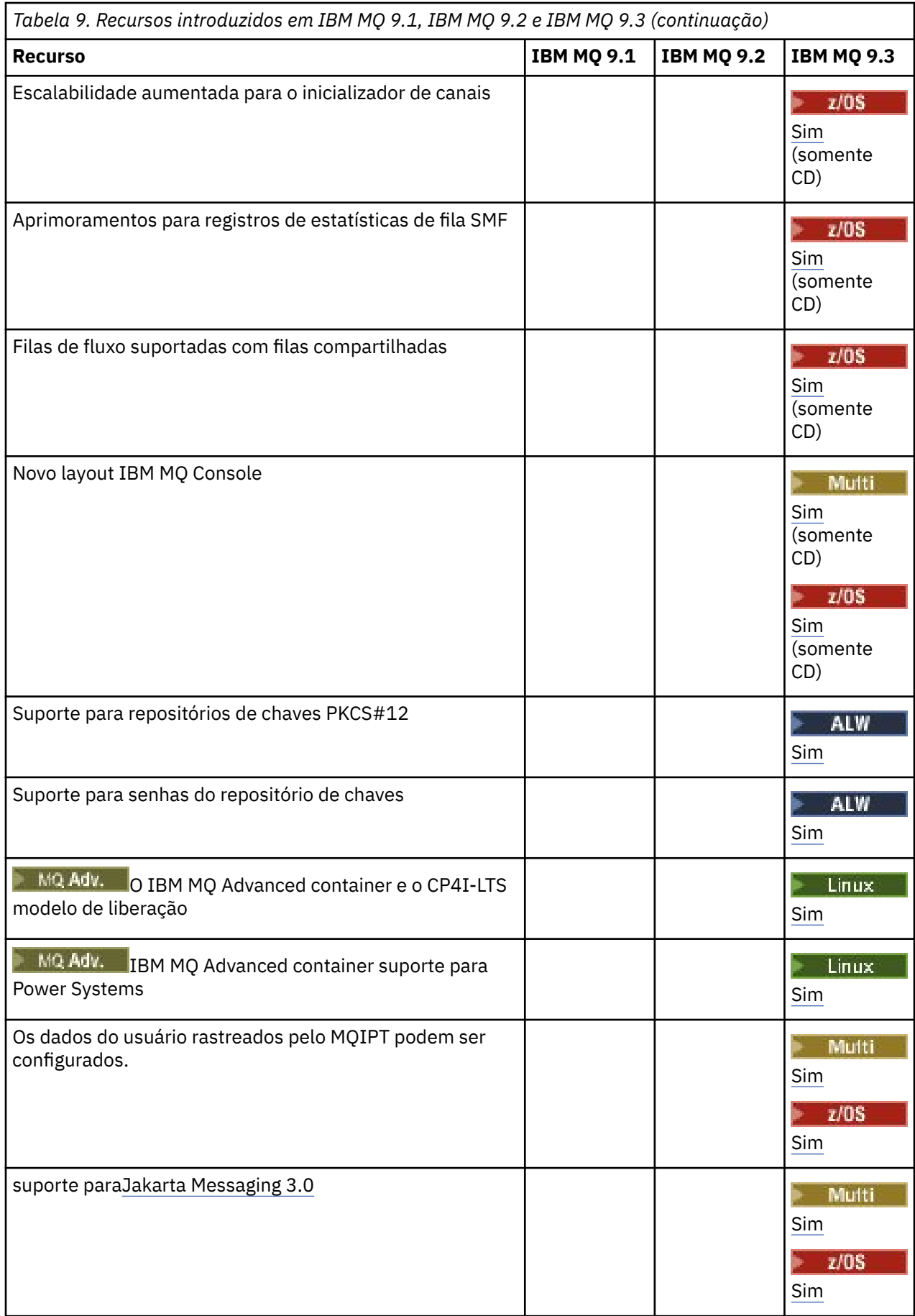

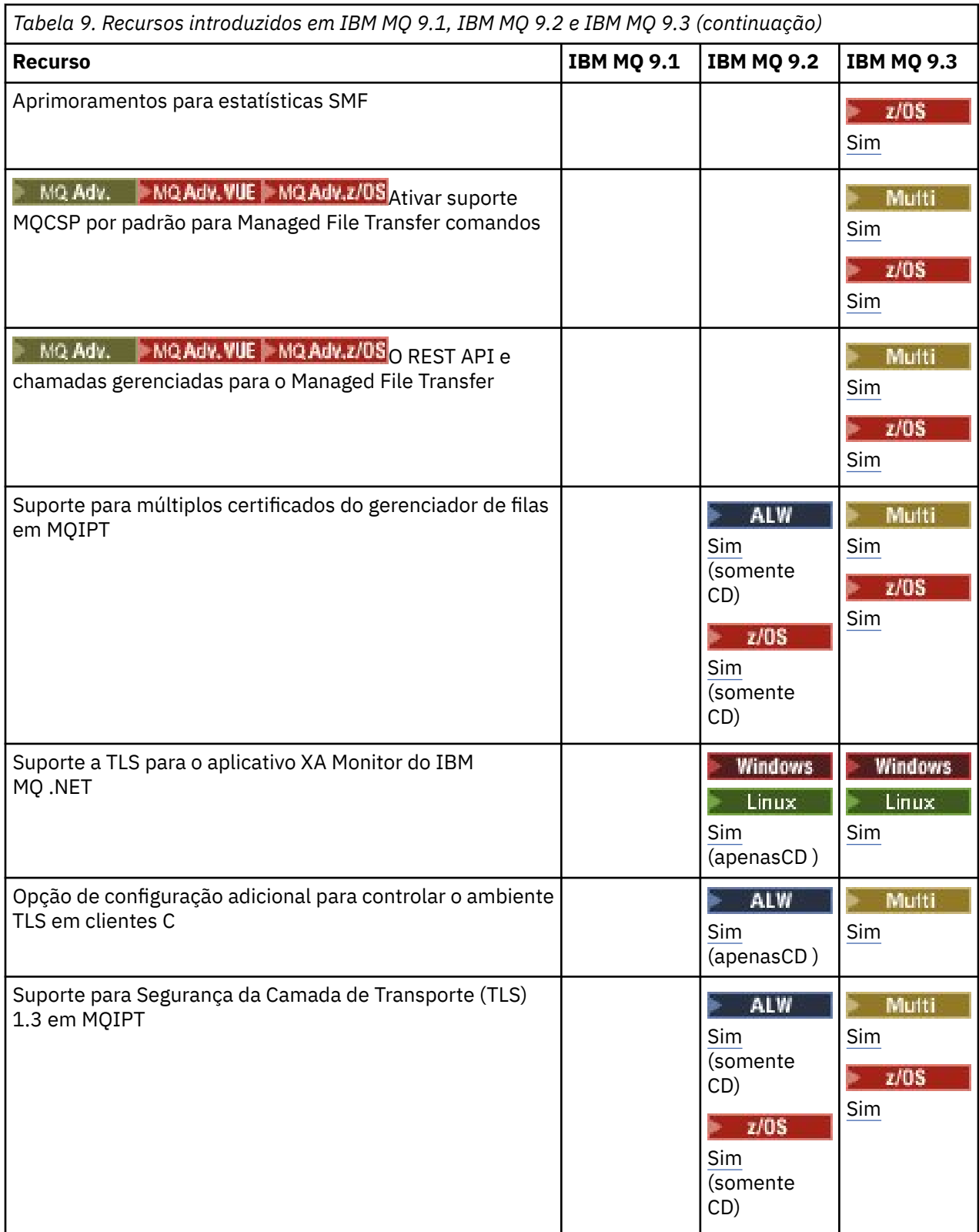

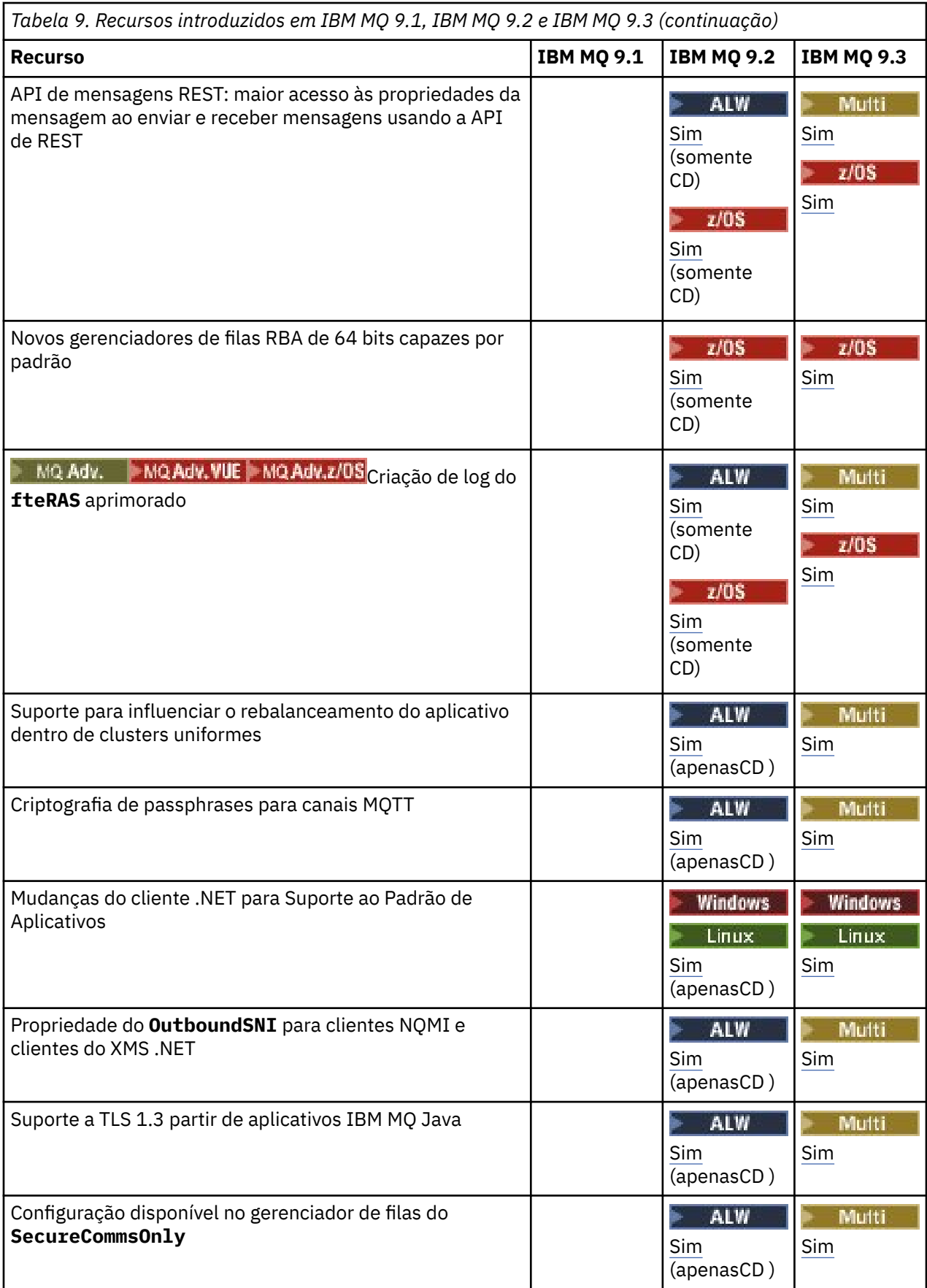

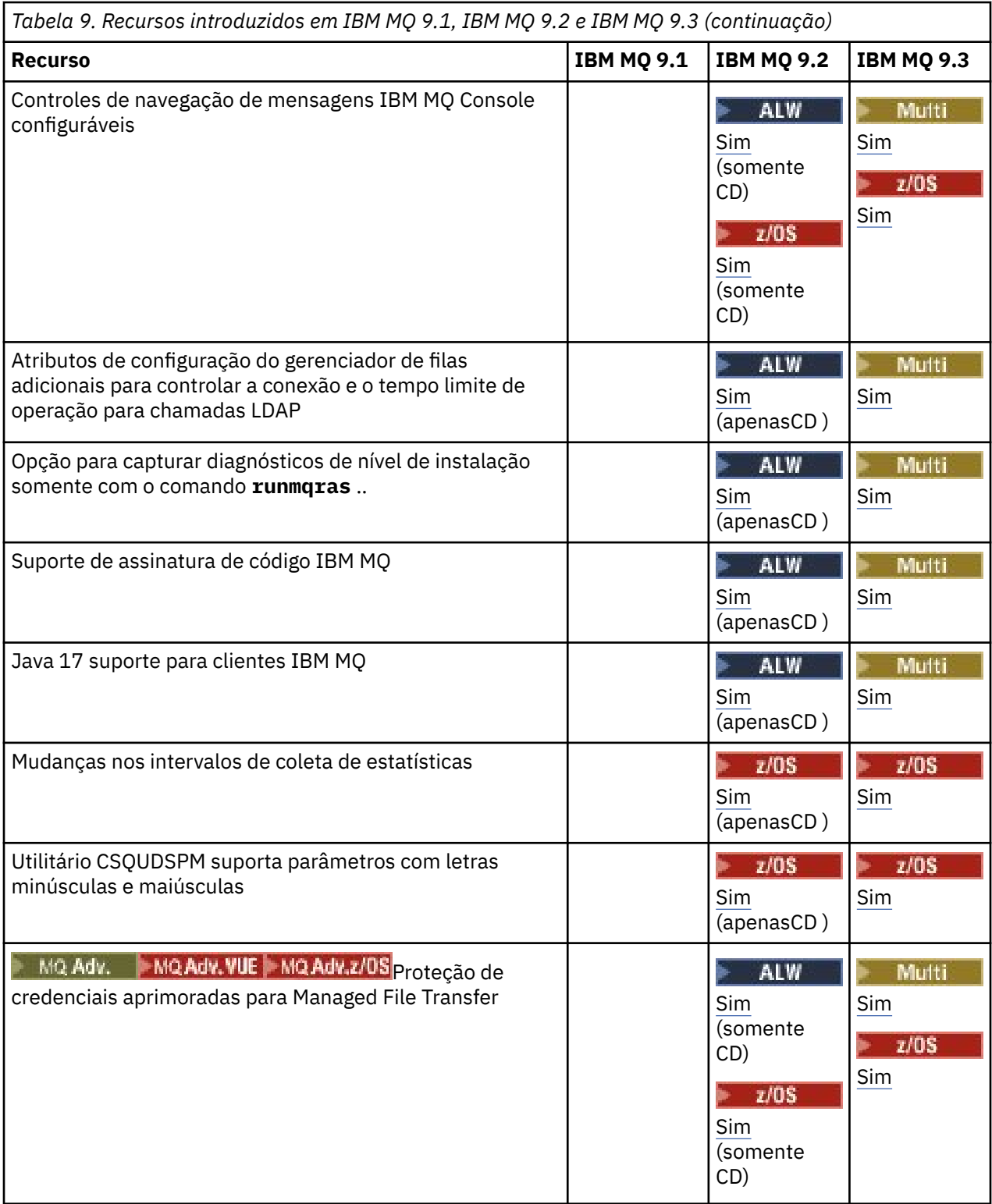

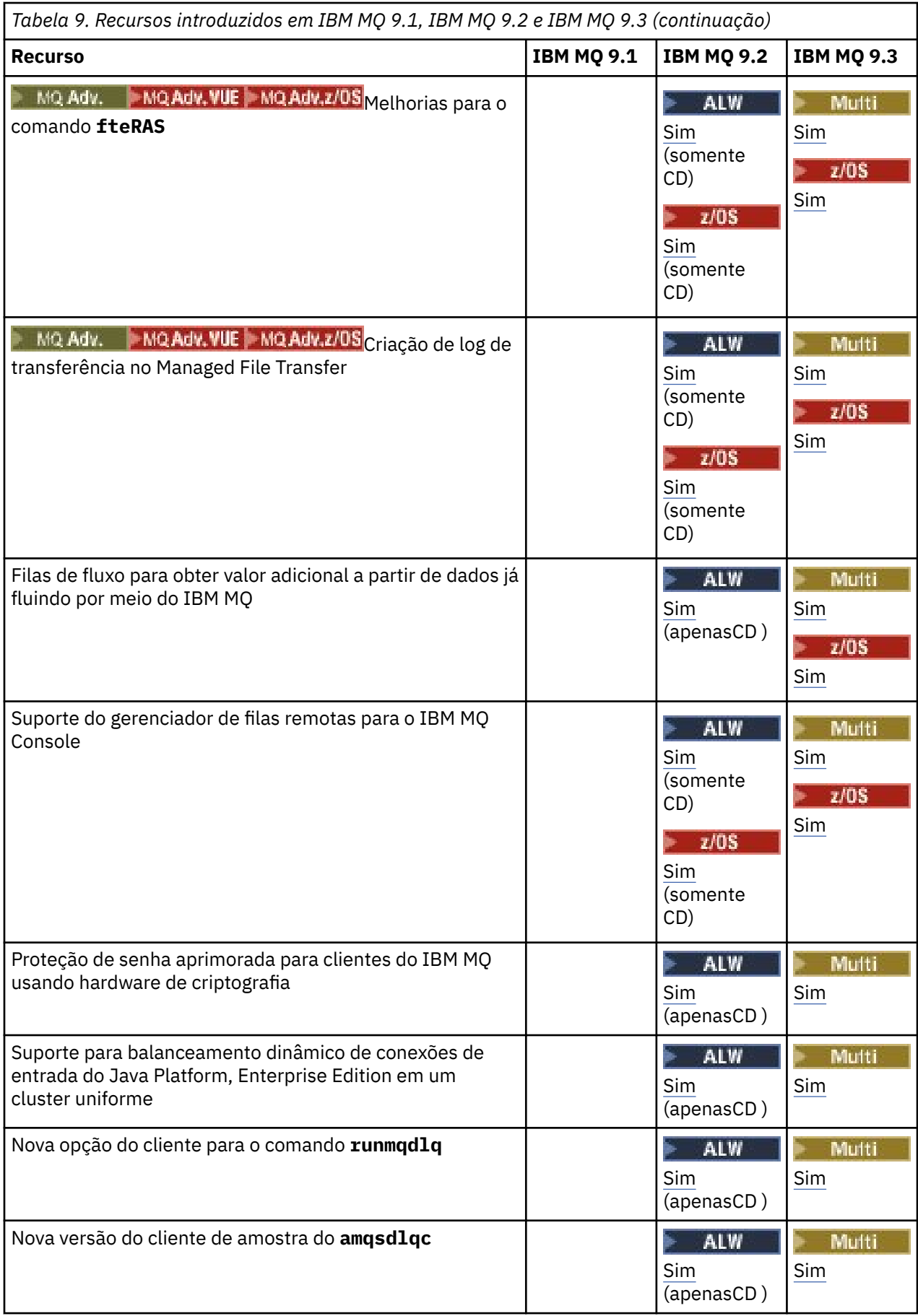

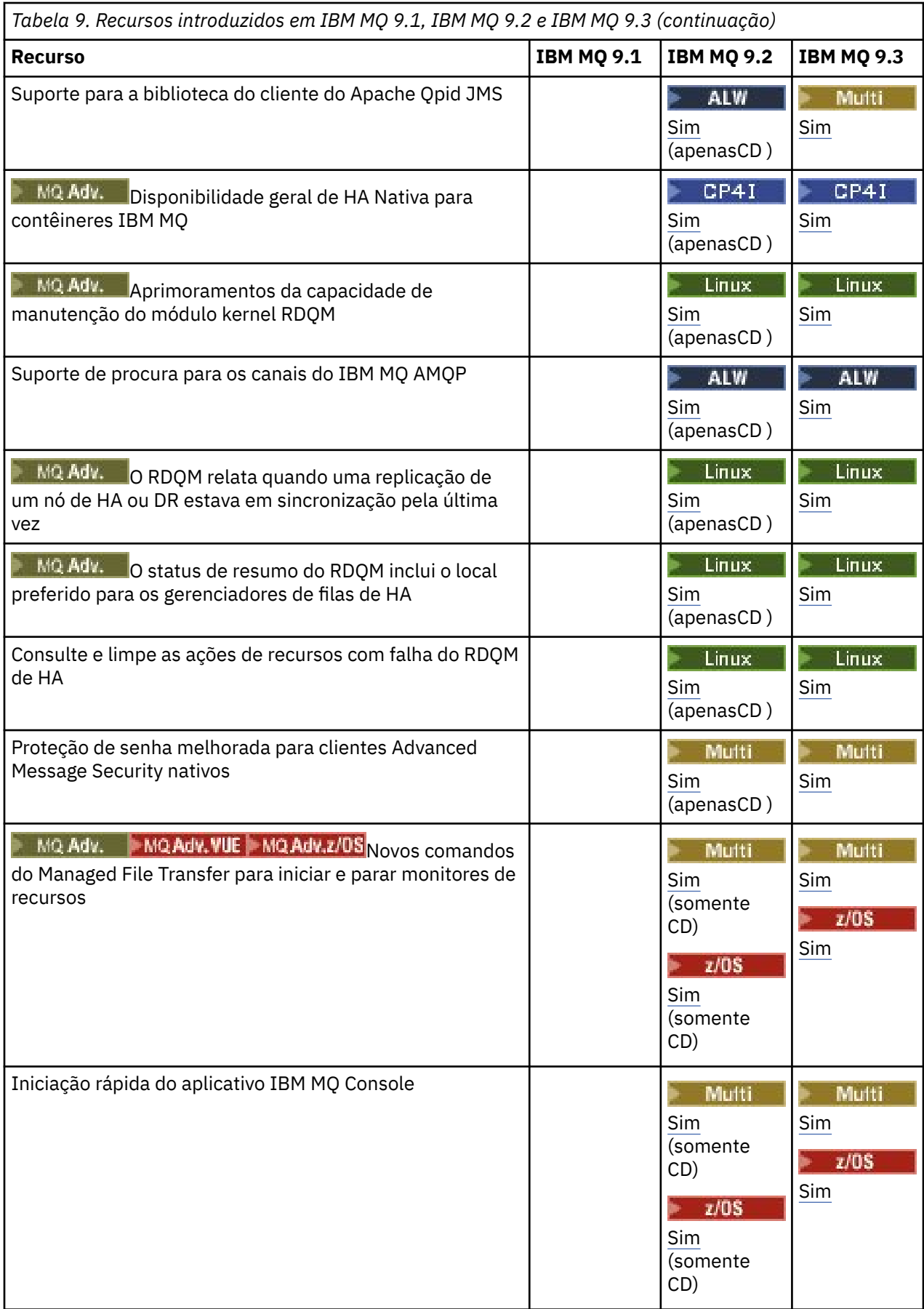

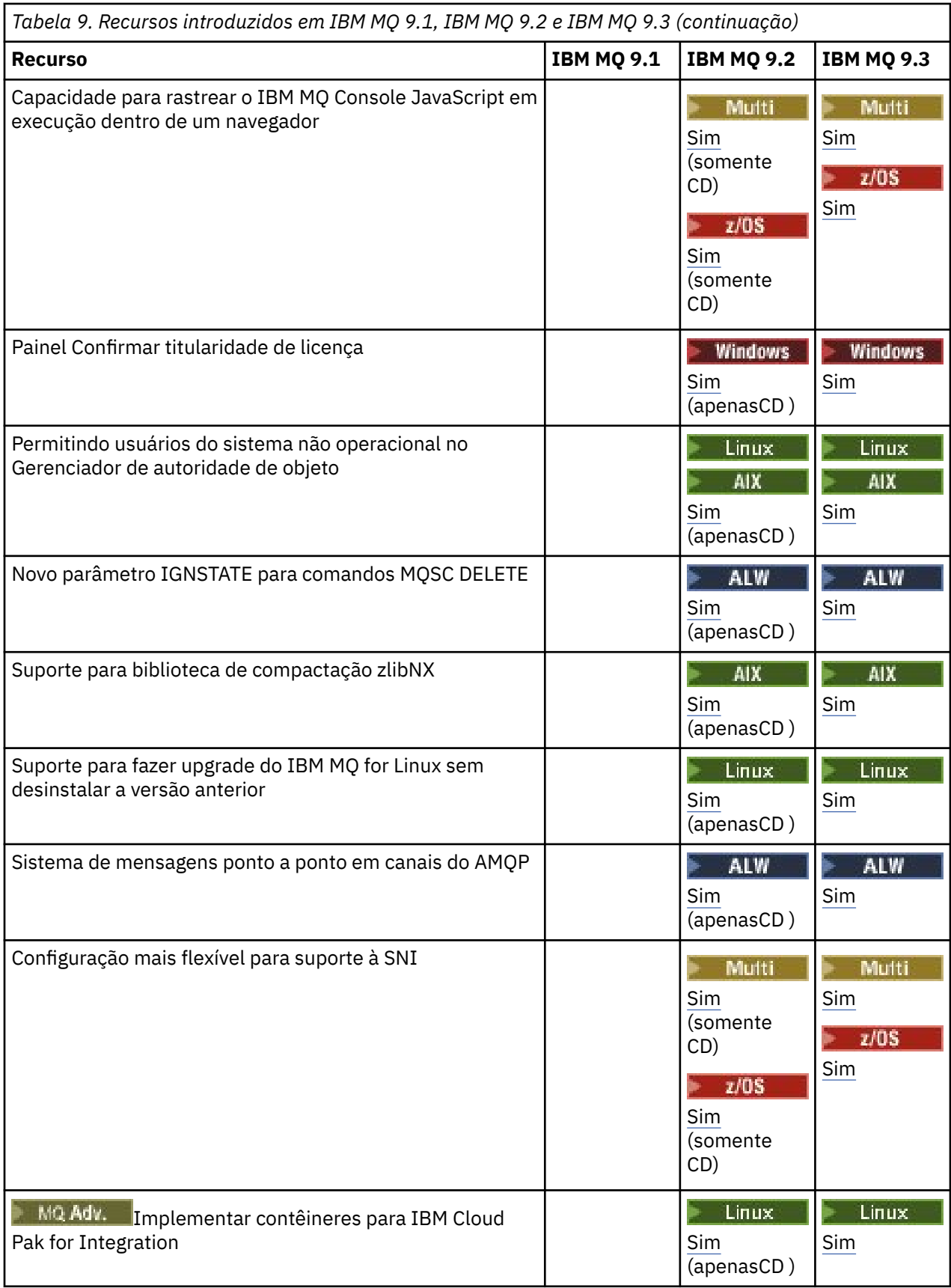

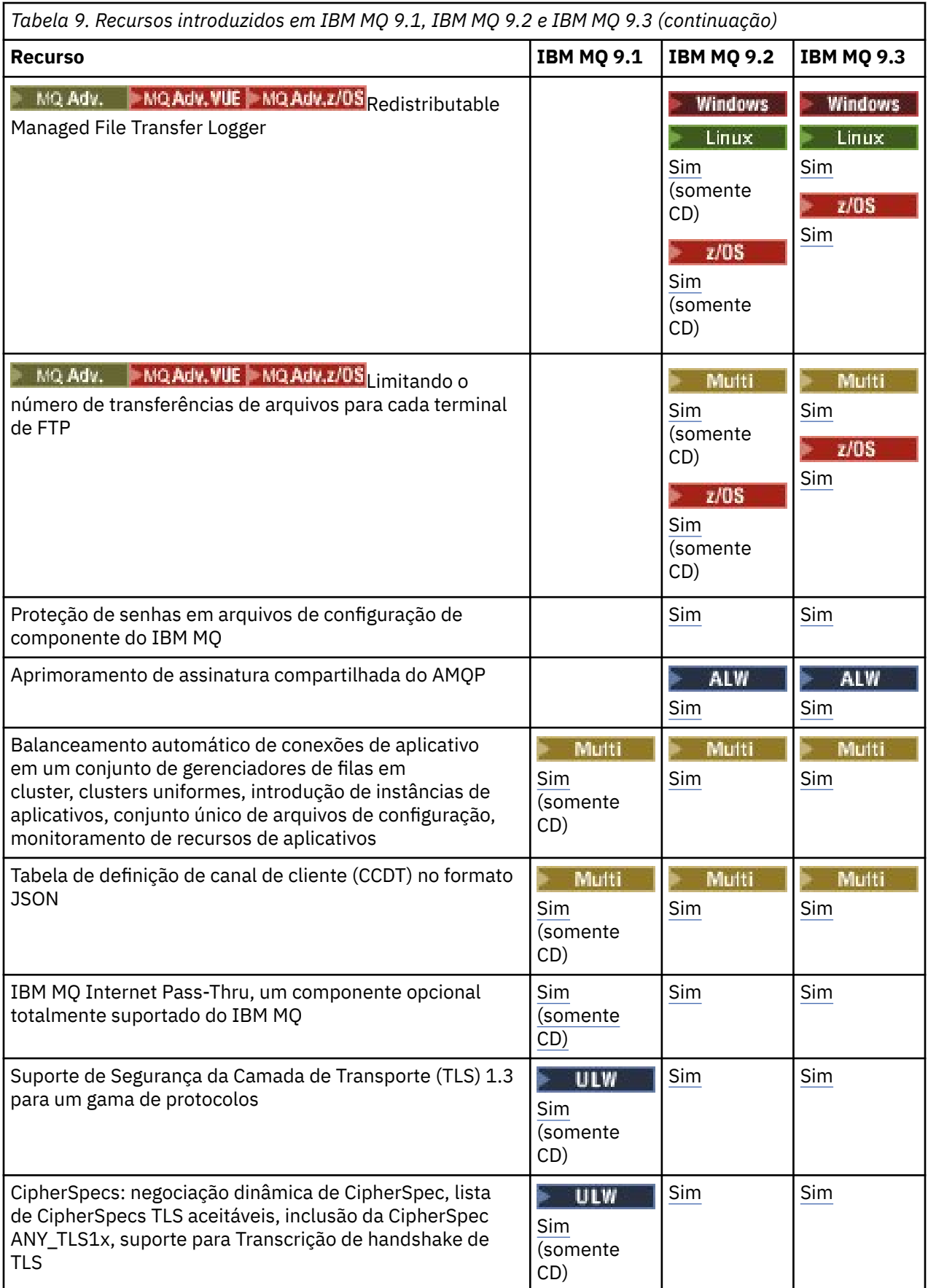
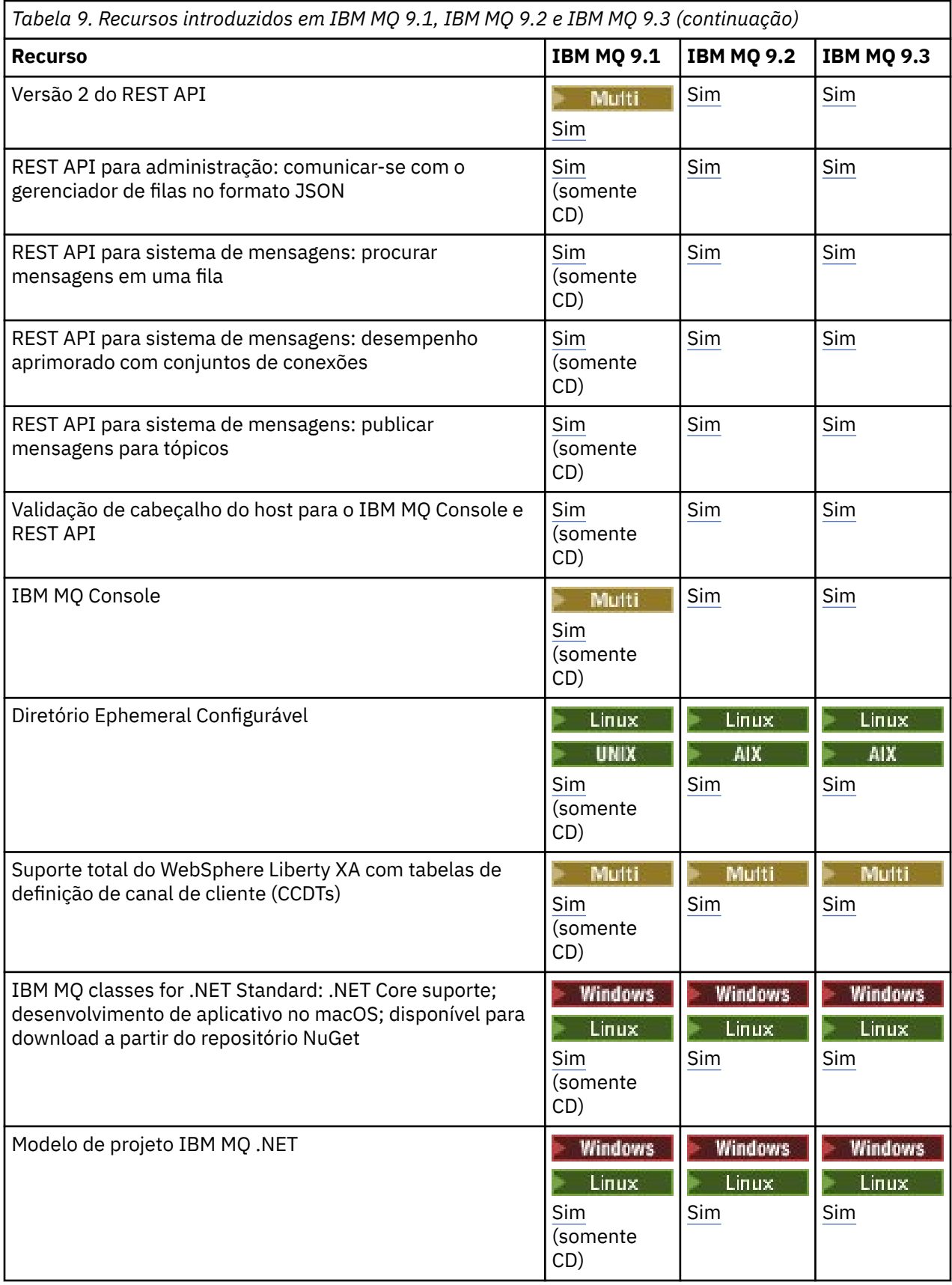

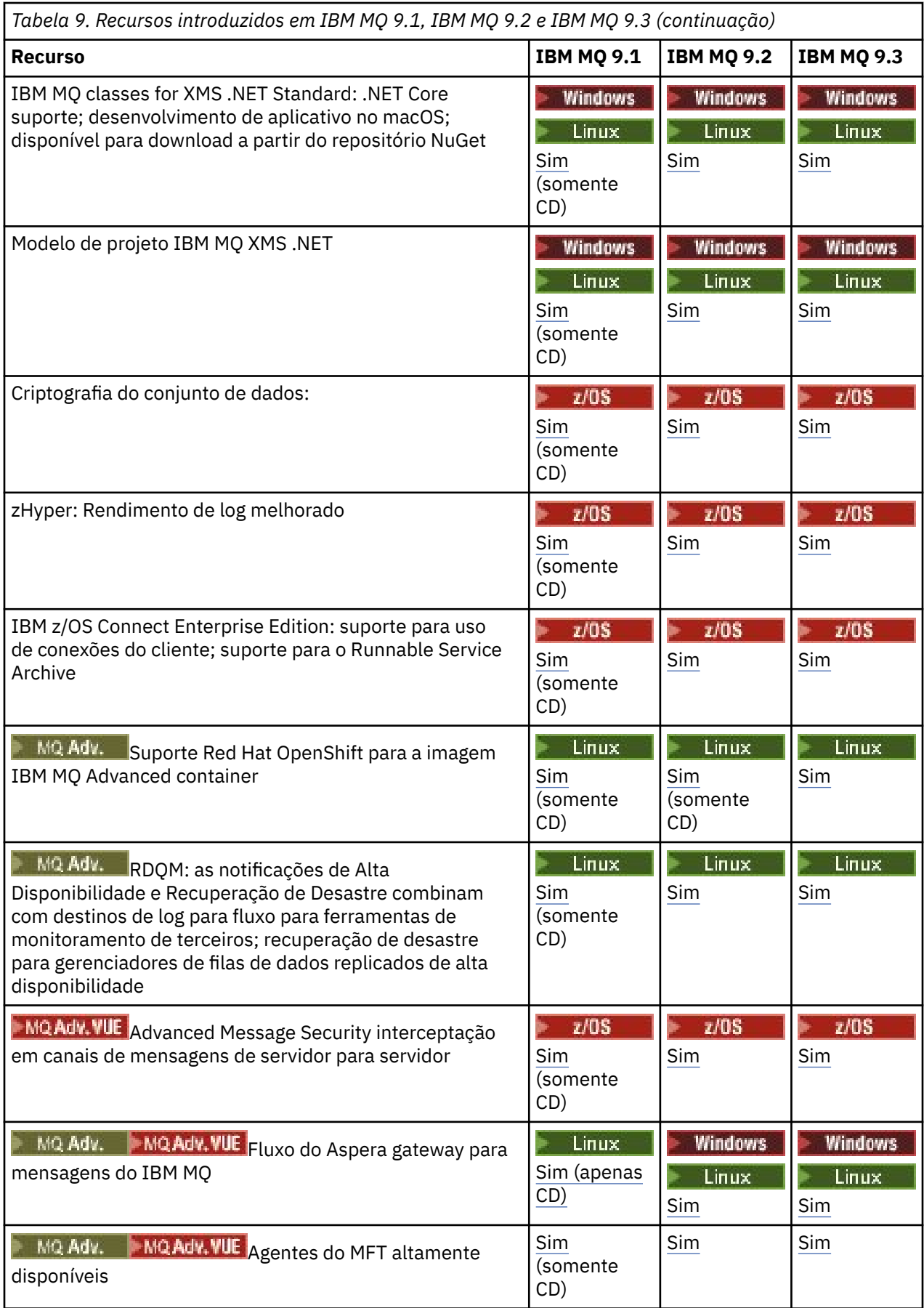

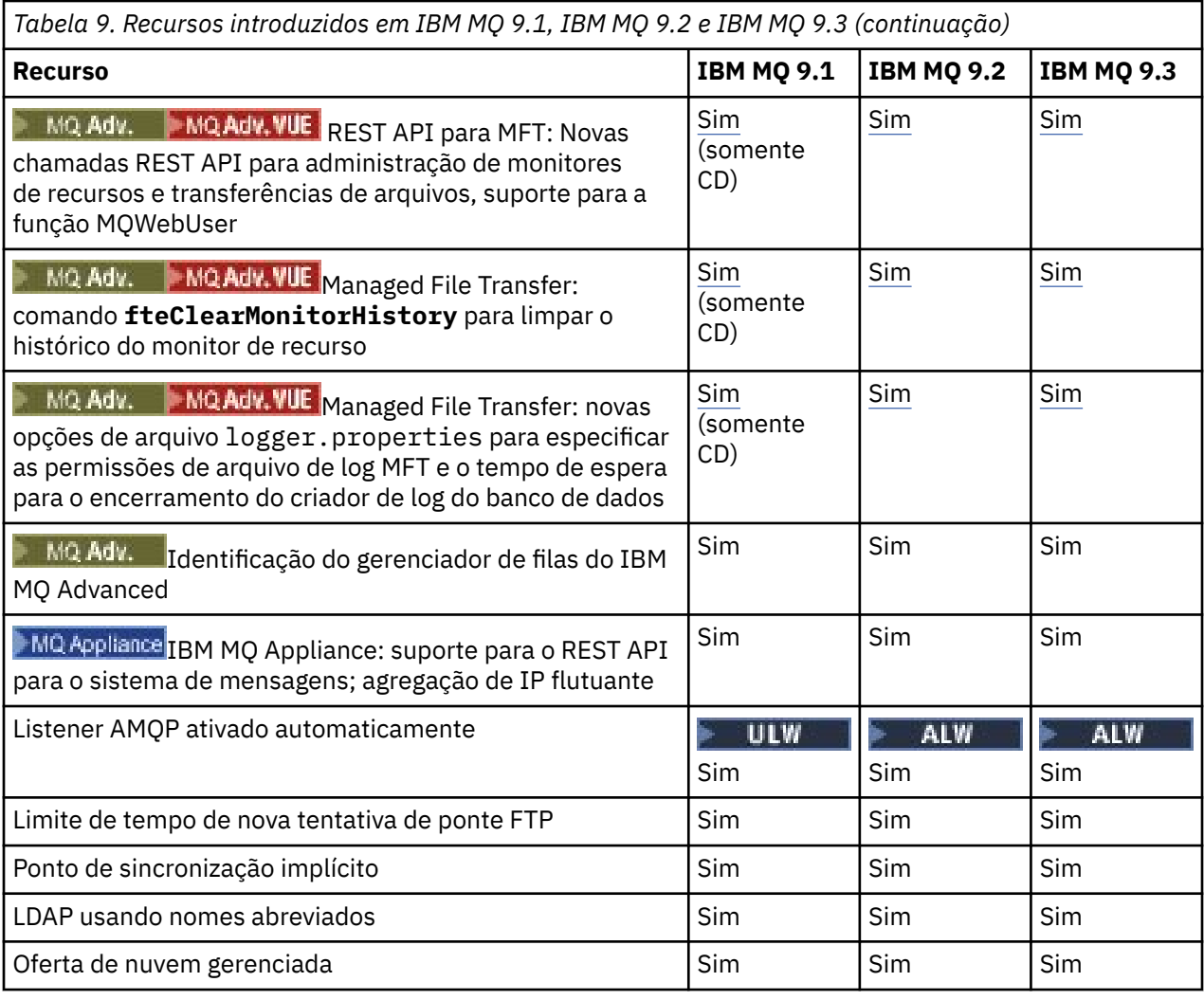

*Tabela 10. Recursos introduzidos em IBM WebSphere MQ 7.5, IBM MQ 8.0 e IBM MQ 9.0*

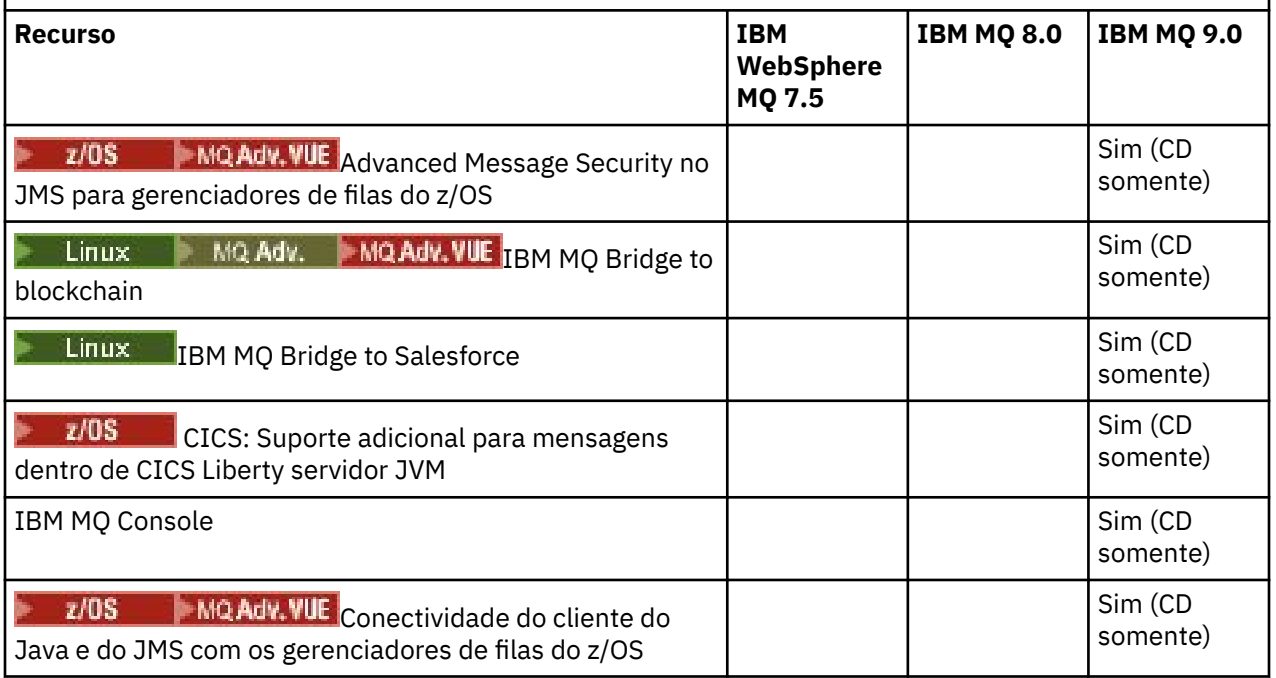

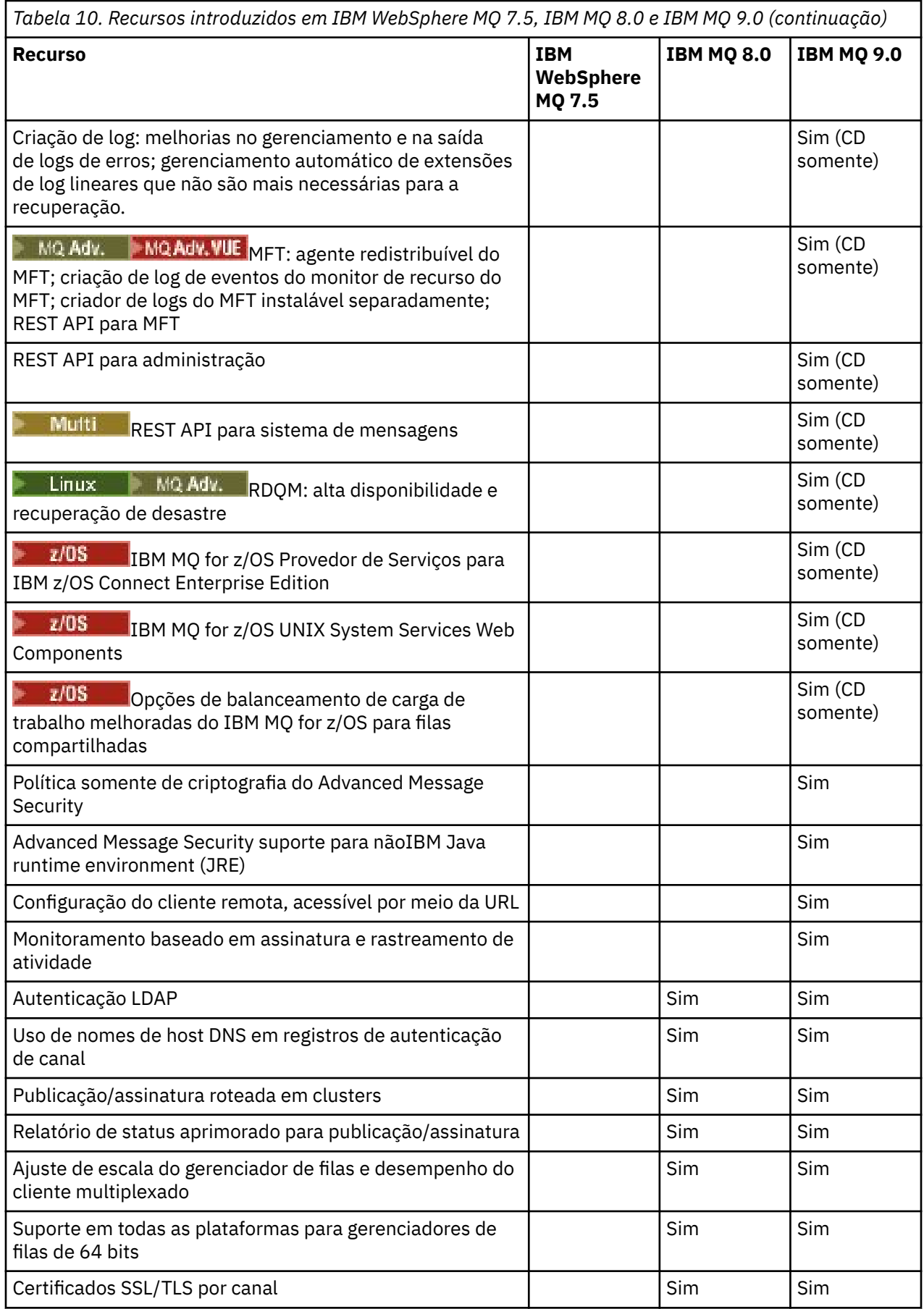

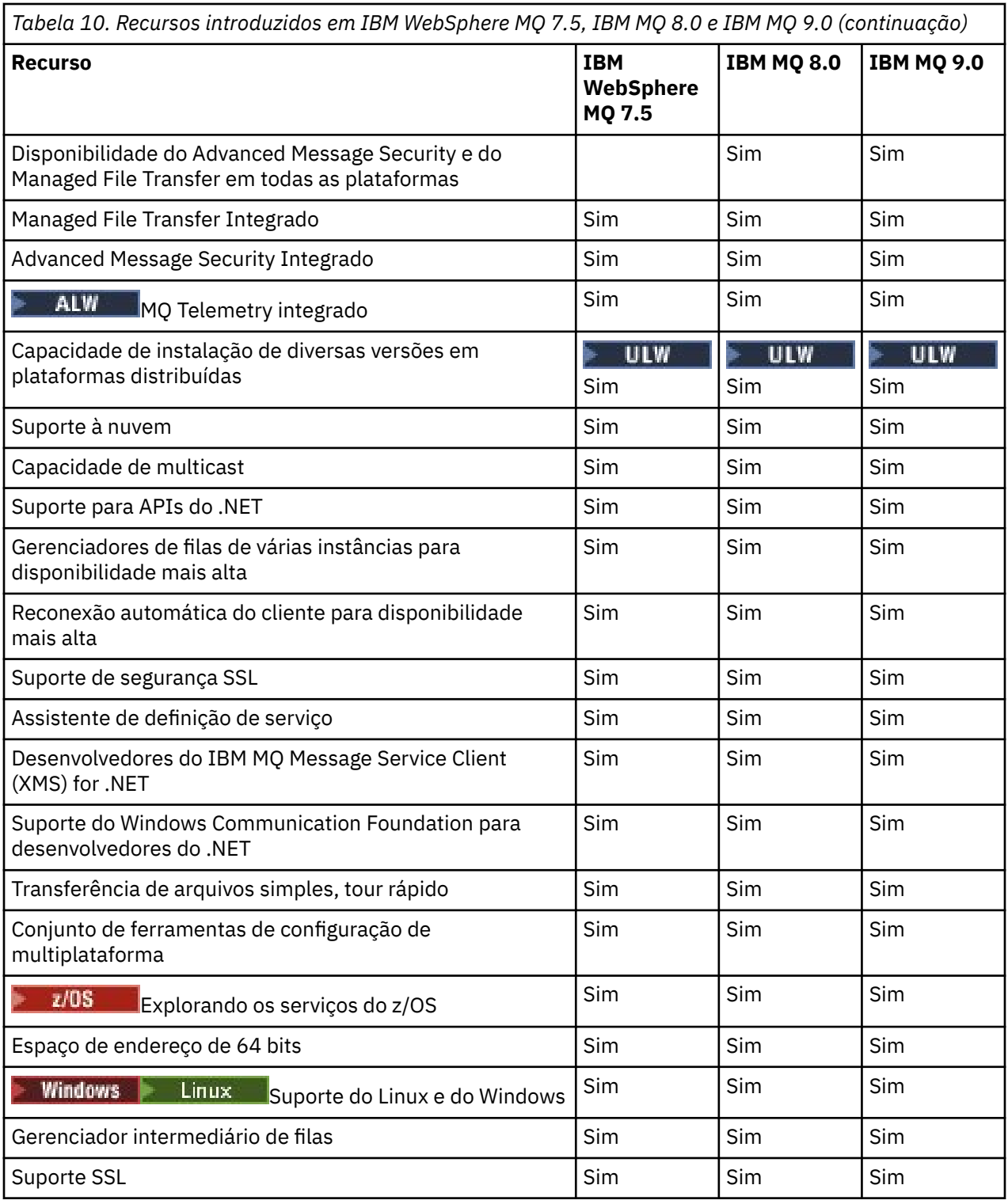

#### **Conceitos relacionados**

["Ícones usados na documentação do produto" na página 134](#page-133-0)

A documentação do produto para todos os tipos de liberação do IBM MQ 9.4 (LTS, CD, CP4I-LTS), versões de liberação e plataformas é fornecida em um único conjunto de informações no IBM Documentation.. Se informações são específicas de um determinado tipo de liberação, versão ou plataforma, isso é indicado por um ícone retangular. As informações que se aplicam a todos os tipos de liberação, versões e plataformas são deixadas sem marcação. O ícone também é usado para distinguir entre o sistema de mensagens JMS e Jakarta e para destacar os recursos do produto que são descontinuados, estabilizados ou removidos

# **Descontinuações, estabilizações e remoções no IBM MQ**

Descontinuações, estabilizações e remoções que ocorreram nas versões do IBM MQ de IBM WebSphere MQ 7.1 para a versão atual

**Nota:** Este tópico não é específico da versão do IBM MQ , ele é um tópico de nível de família Ele é sempre publicado na versão mais recente da documentação do IBM MQ . Se desejar marcar este tópico como favorito, marque o link a seguir. Esse link continua a funcionar quando uma nova versão do IBM MQ é liberada [https://www.ibm.com/docs/en/SSFKSJ\\_latest/overview/mq\\_deprecations.html](https://www.ibm.com/docs/en/SSFKSJ_latest/overview/mq_deprecations.html).

Para acessar a página inicial da documentação principal do IBM MQ , clique em **IBM MQ** na trilha de navegação na parte superior desta página.

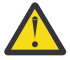

## **Atenção:**

Descontinuações, estabilizações e remoções feitas em uma determinada versão do produto se aplicam a todas as versões subsequentes.

- "IBM MQ 9.4" na página 114
- • ["IBM MQ 9.3" na página 117](#page-116-0)
- • ["IBM MQ 9.2" na página 121](#page-120-0)
- • ["IBM MQ 9.1" na página 123](#page-122-0)
- • ["IBM MQ 9.0" na página 125](#page-124-0)
- • ["IBM MQ 8.0" na página 126](#page-125-0)
- • ["IBM WebSphere MQ 7.5" na página 127](#page-126-0)
- • ["IBM WebSphere MQ 7.1" na página 128](#page-127-0)

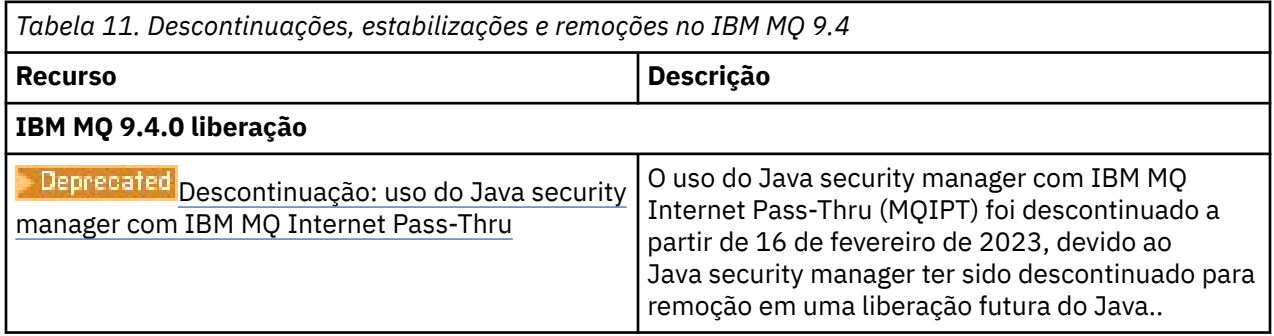

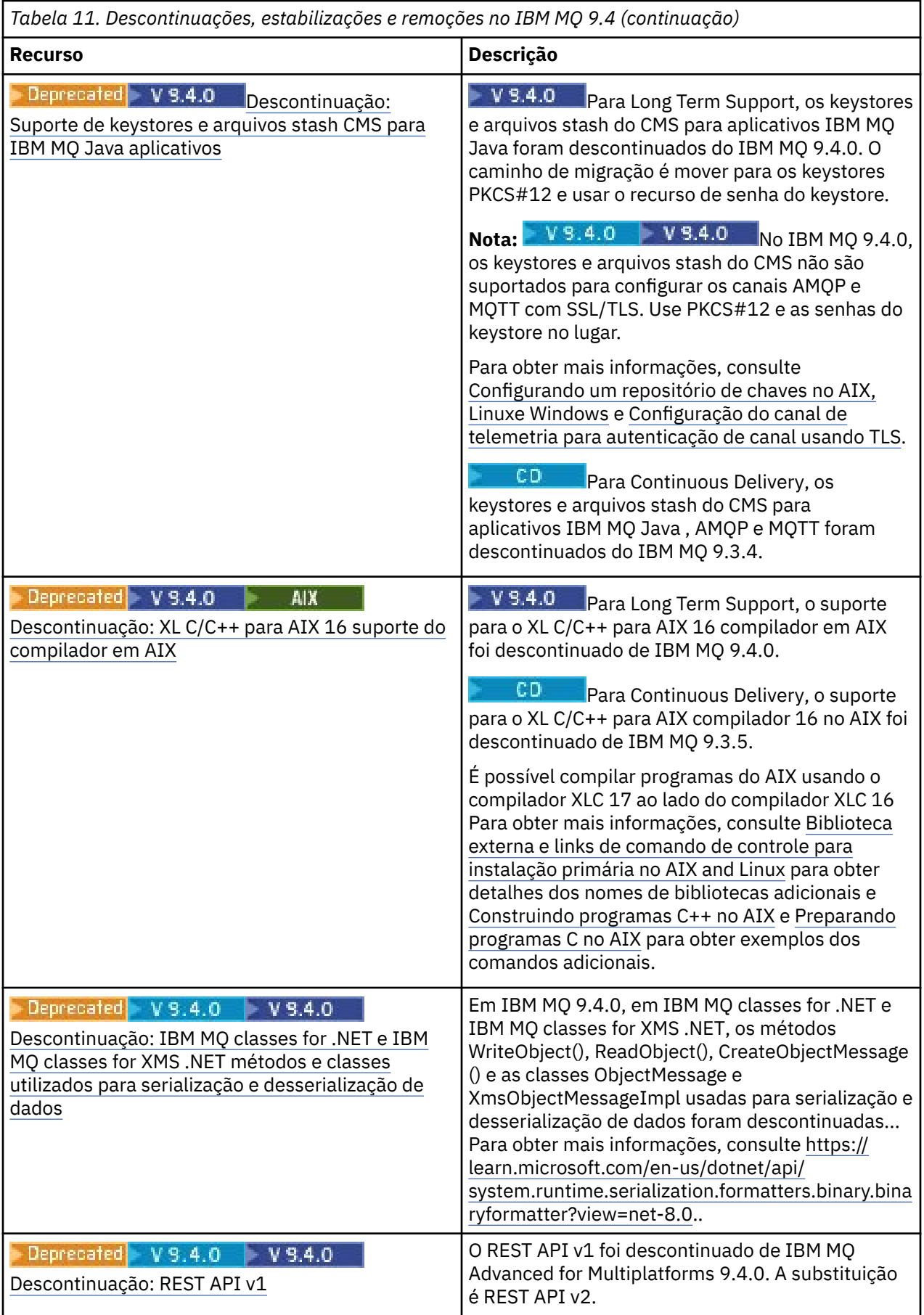

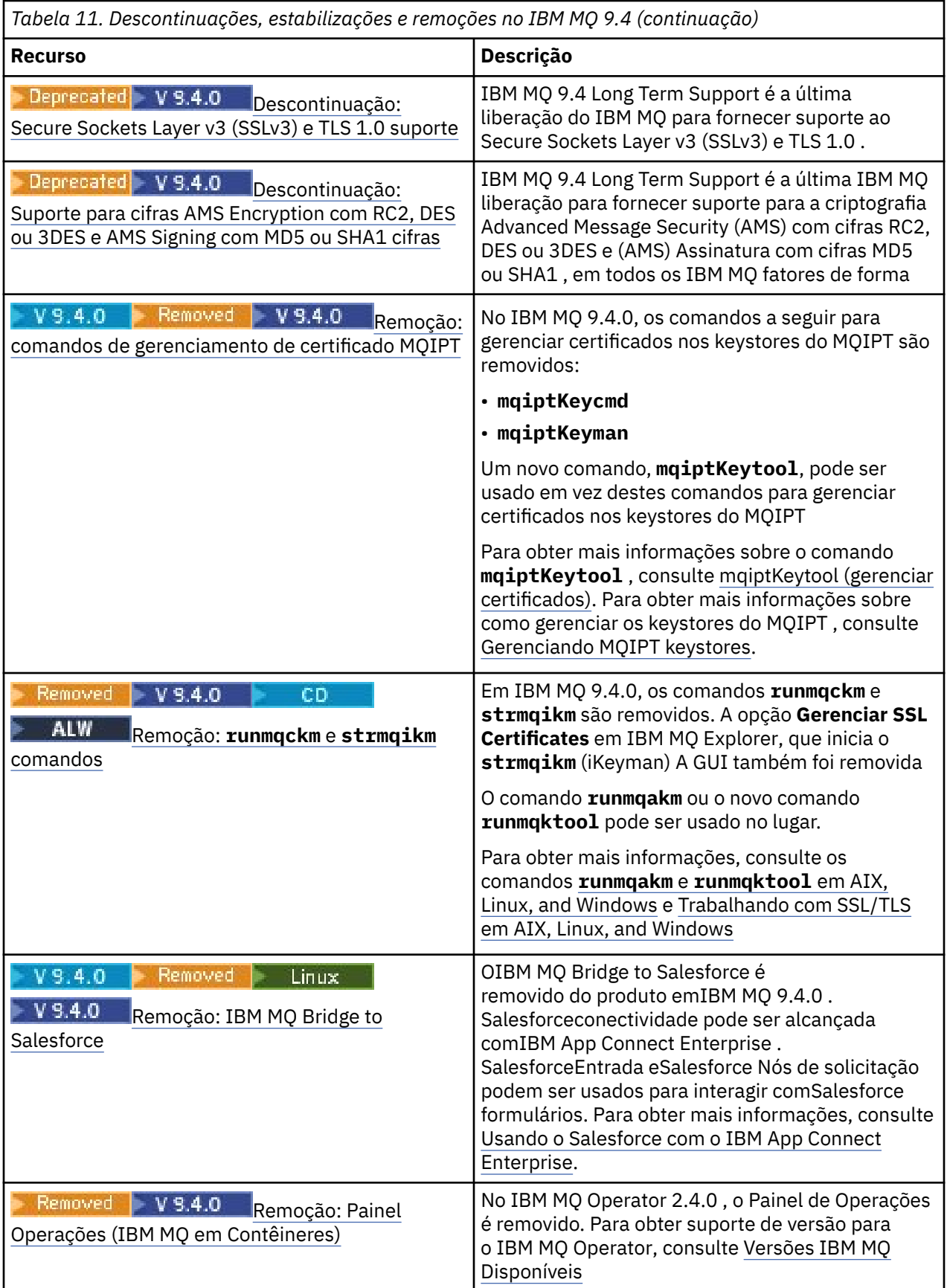

<span id="page-116-0"></span>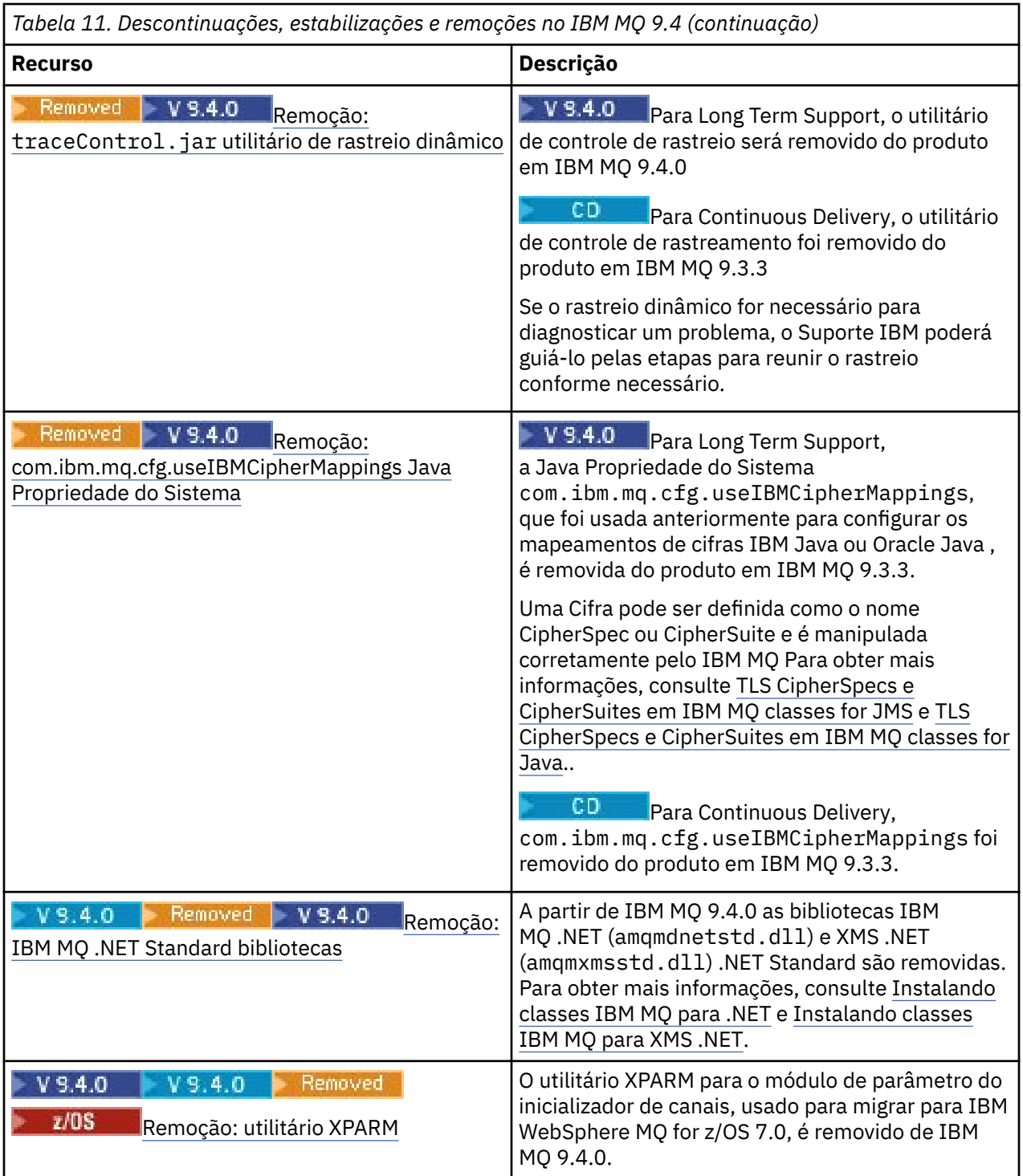

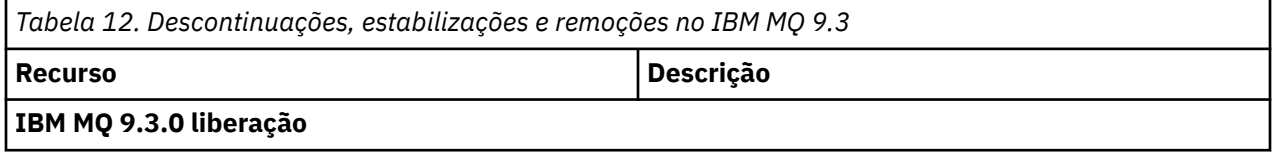

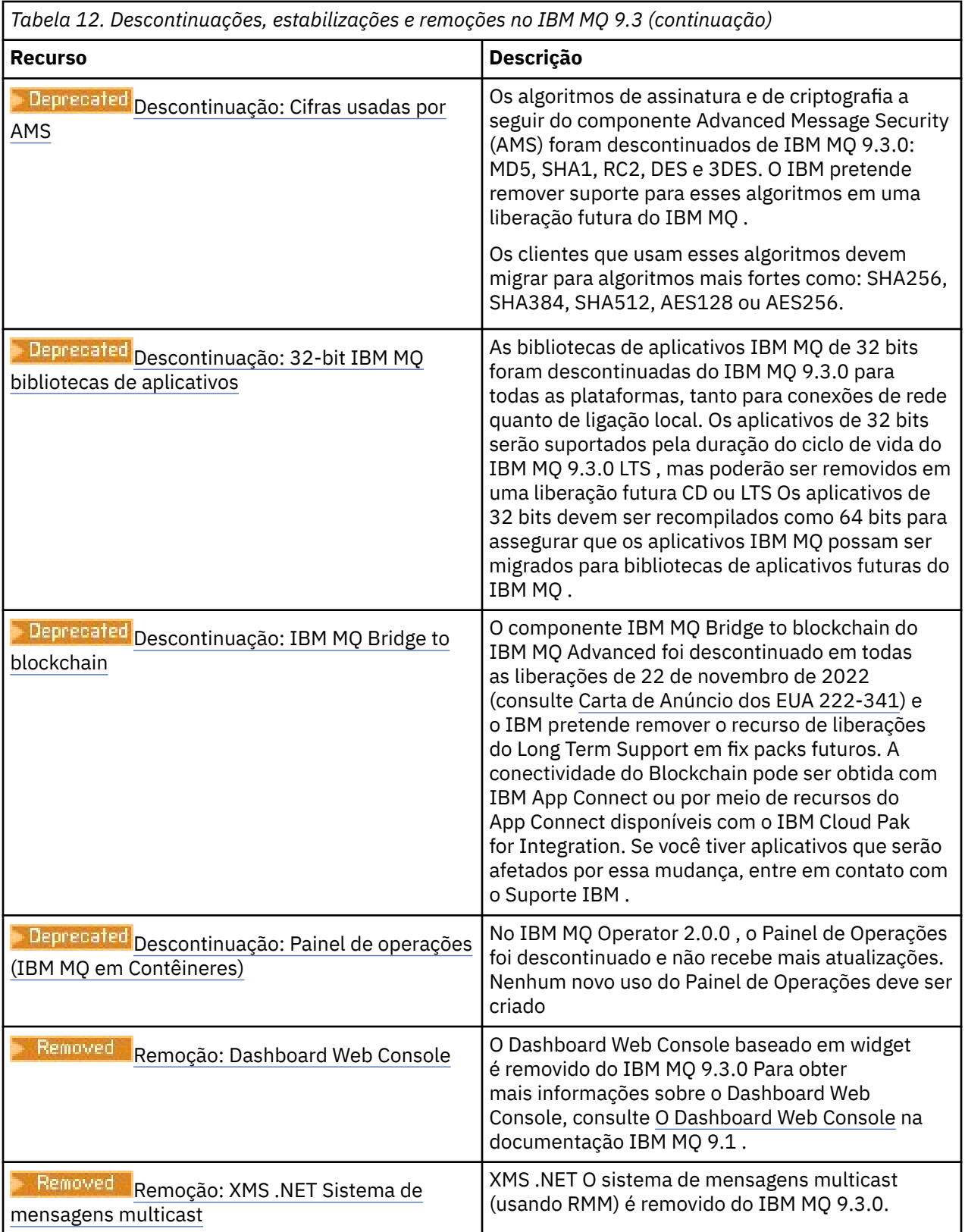

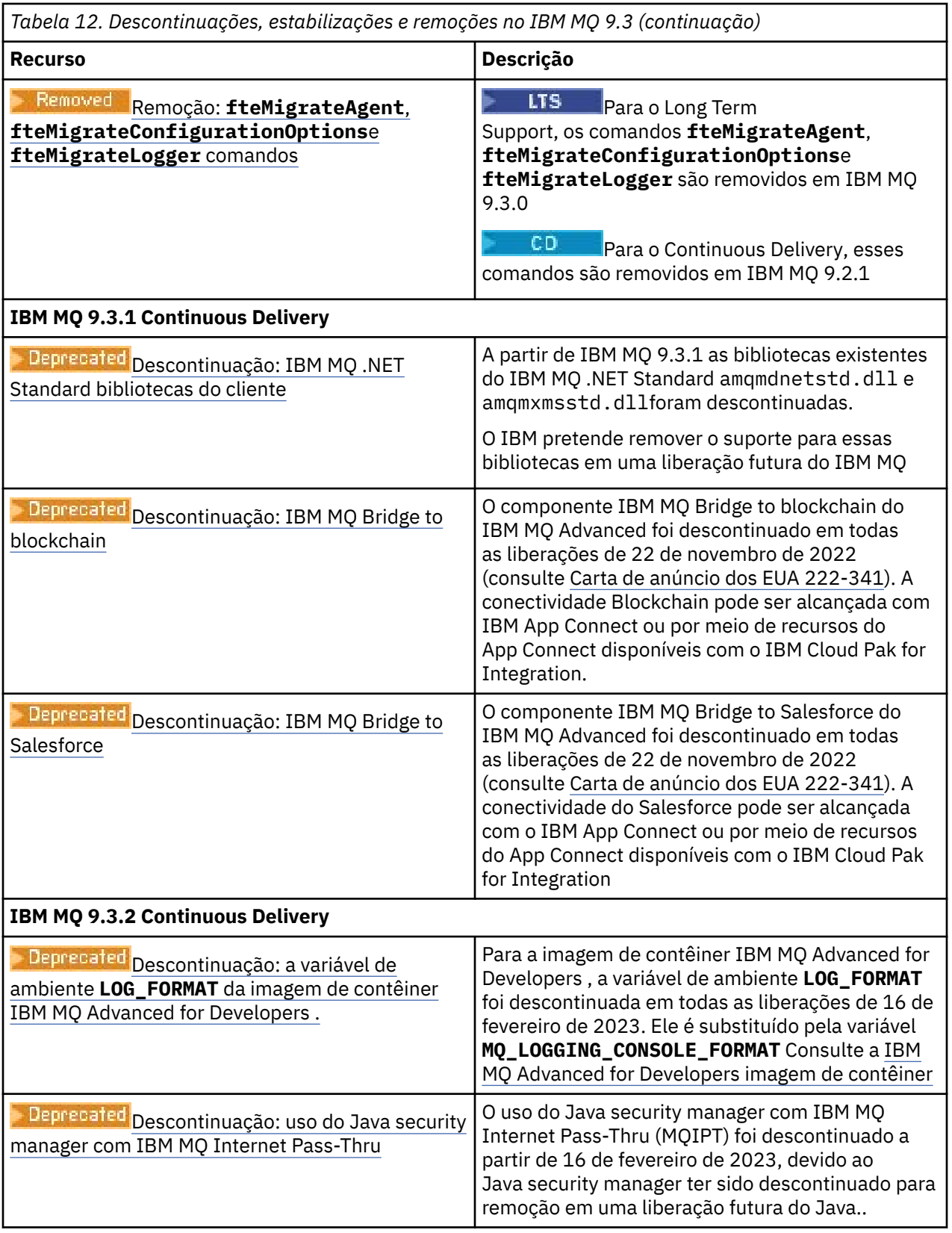

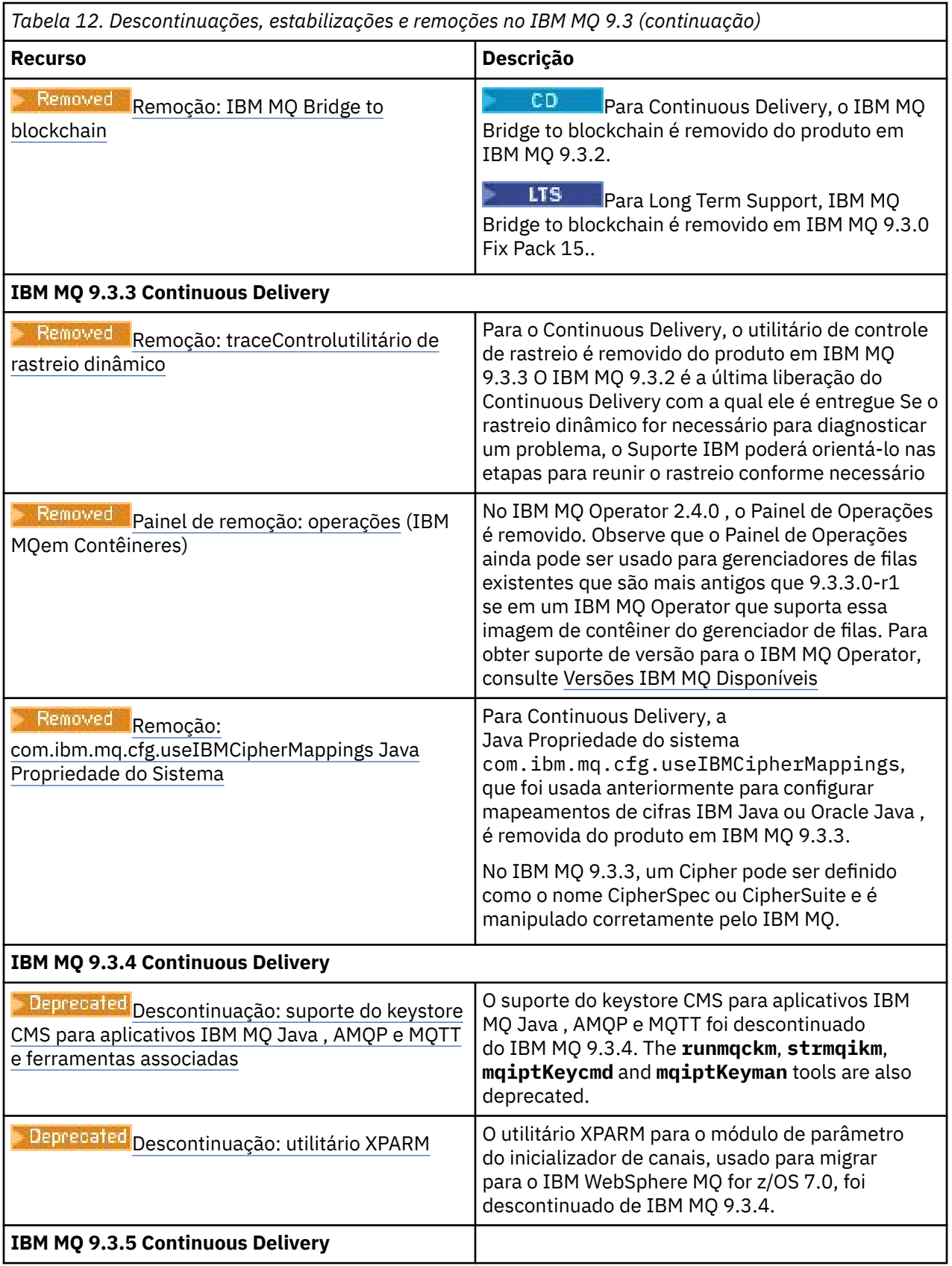

<span id="page-120-0"></span>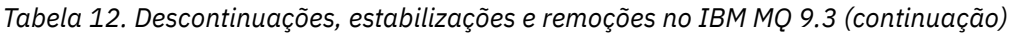

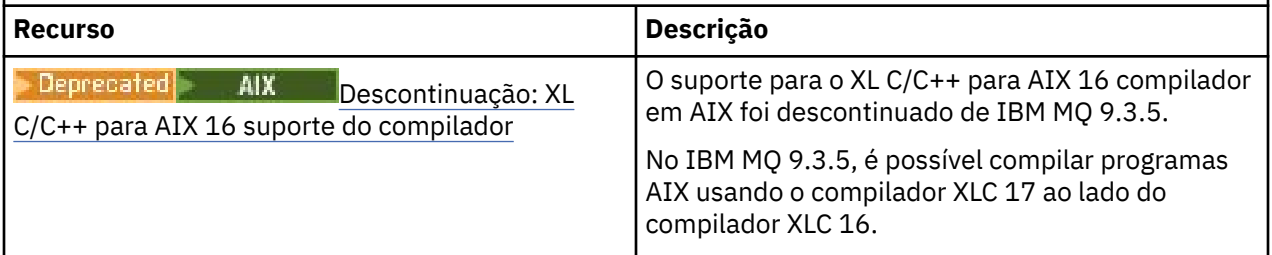

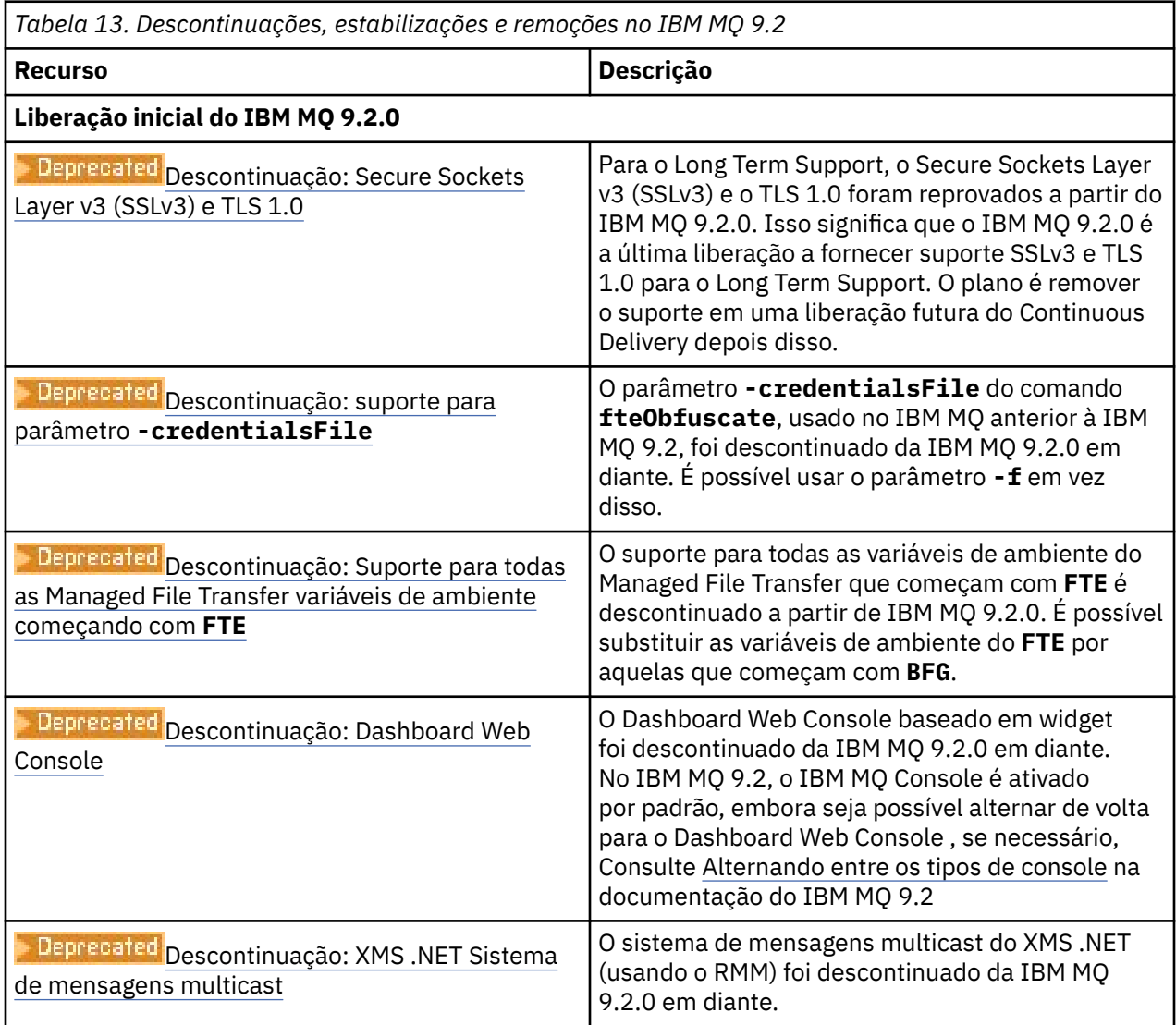

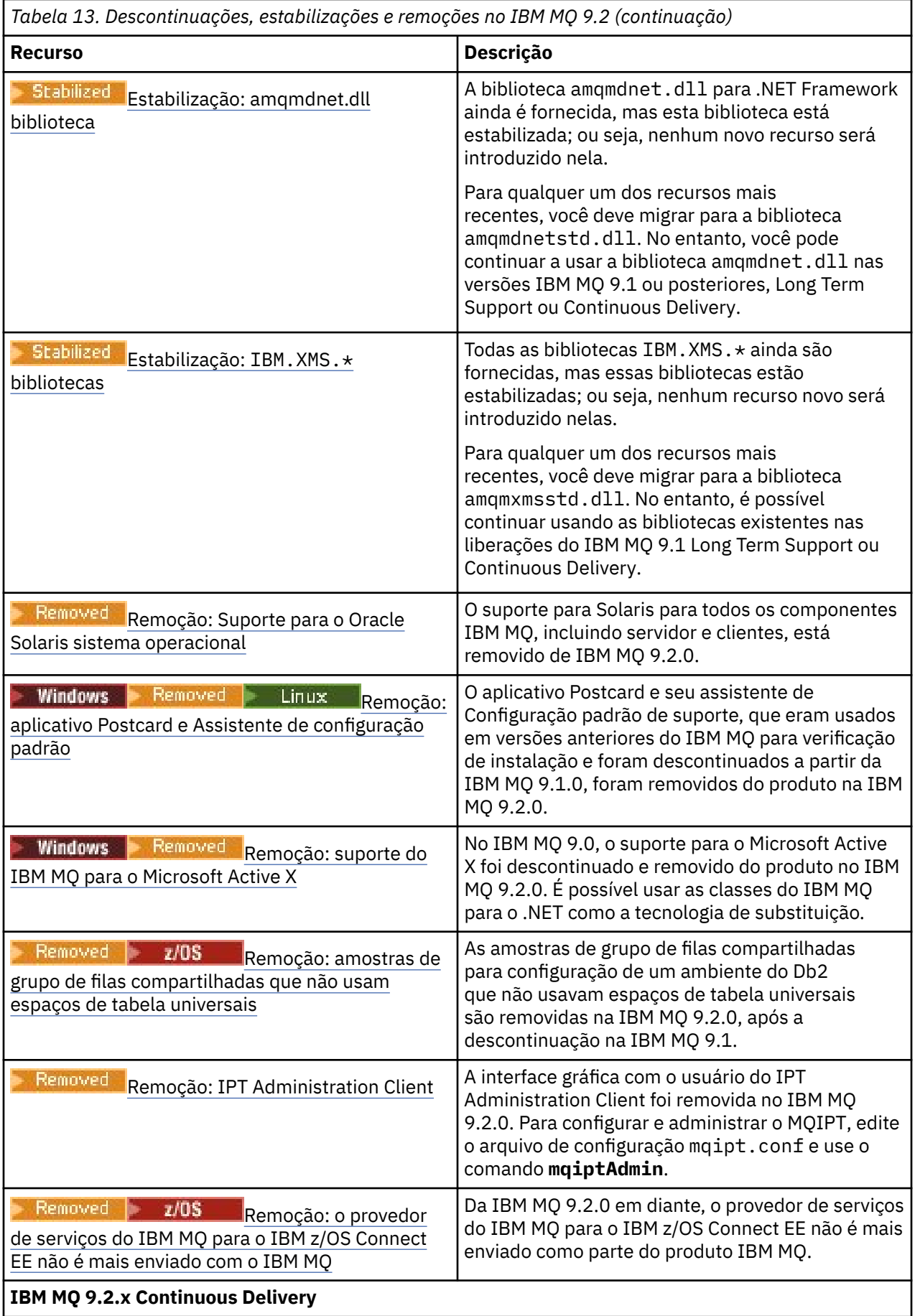

<span id="page-122-0"></span>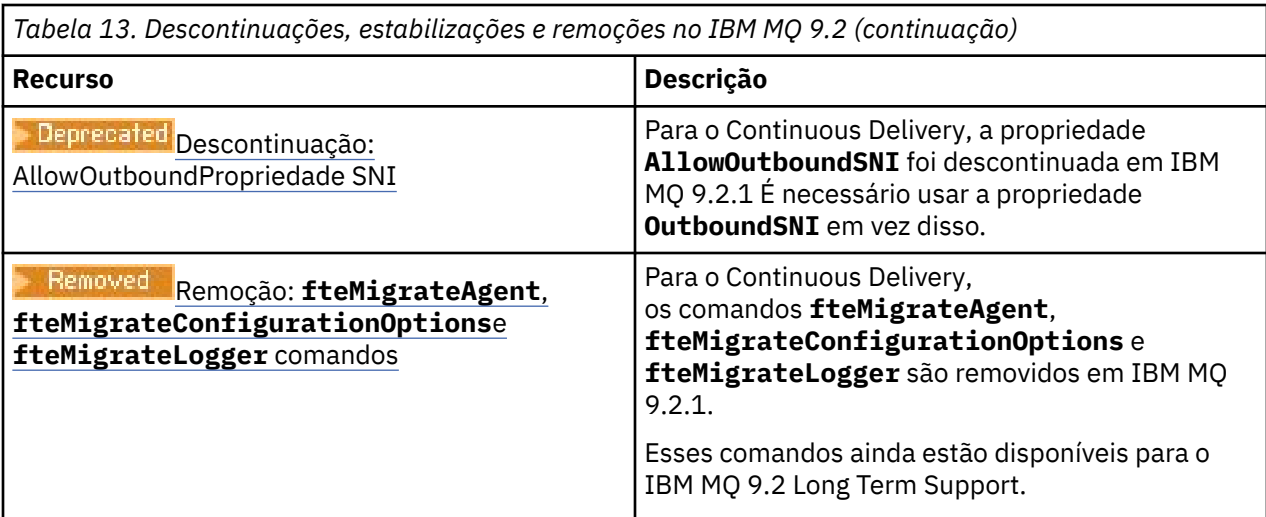

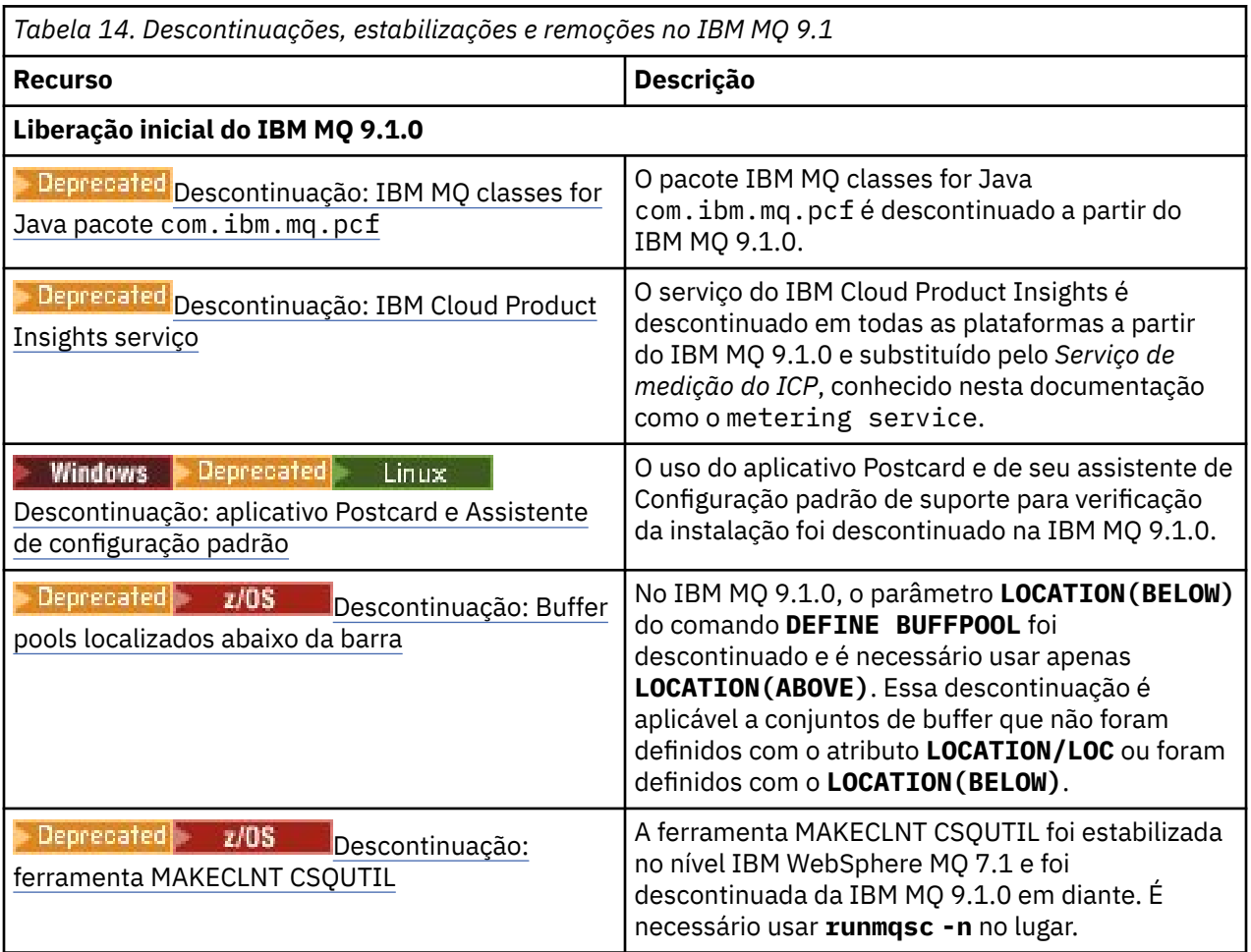

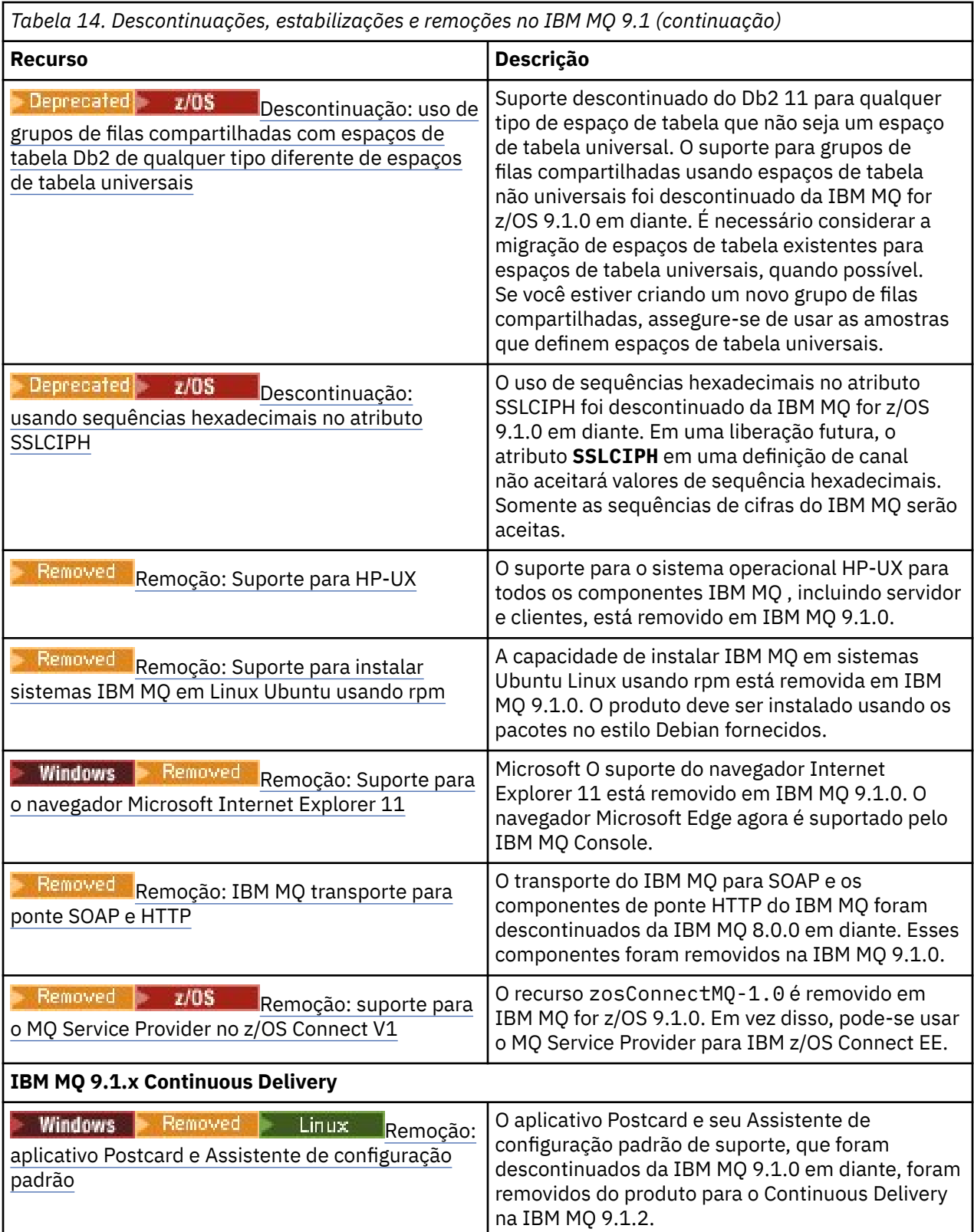

<span id="page-124-0"></span>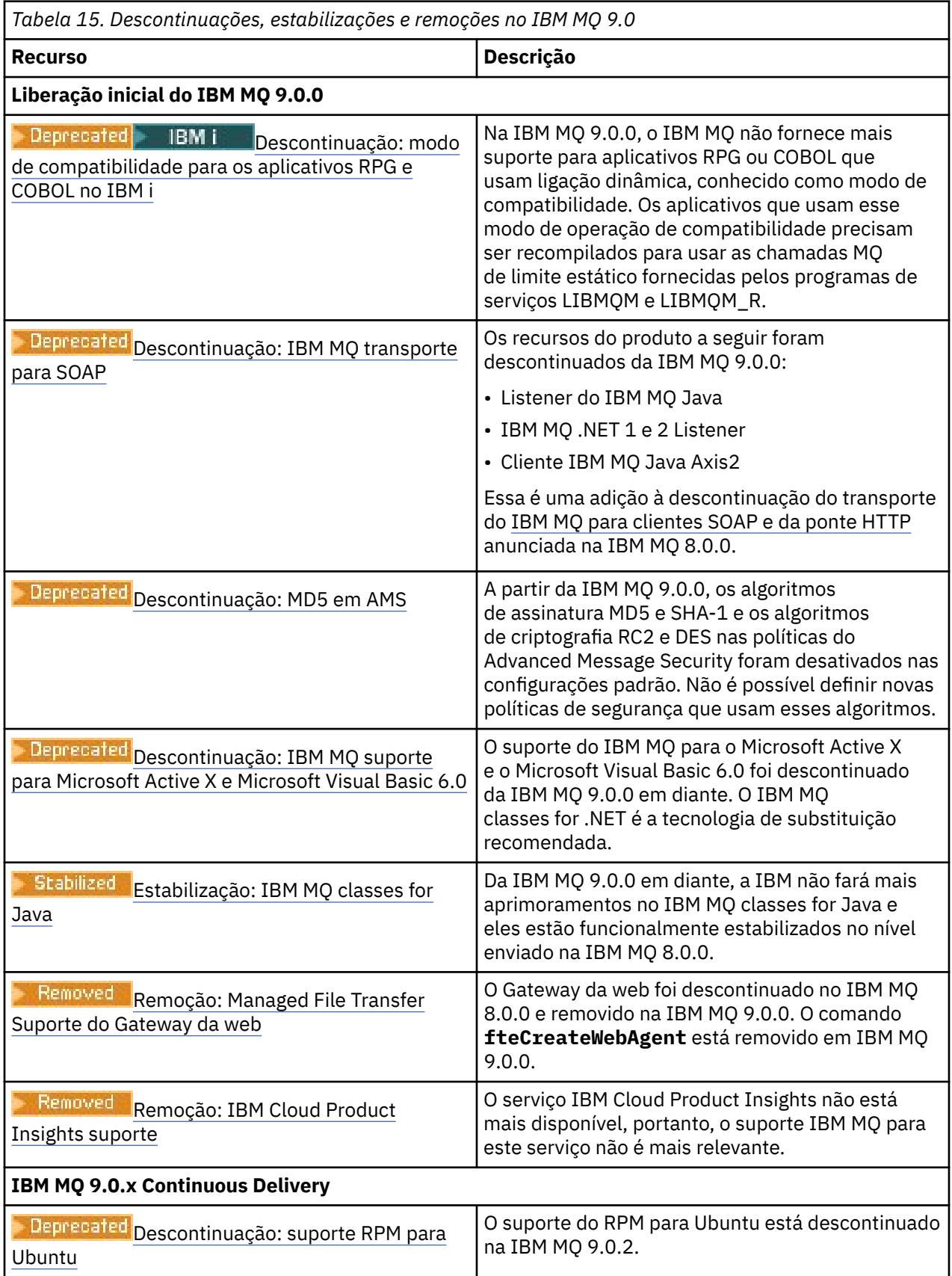

<span id="page-125-0"></span>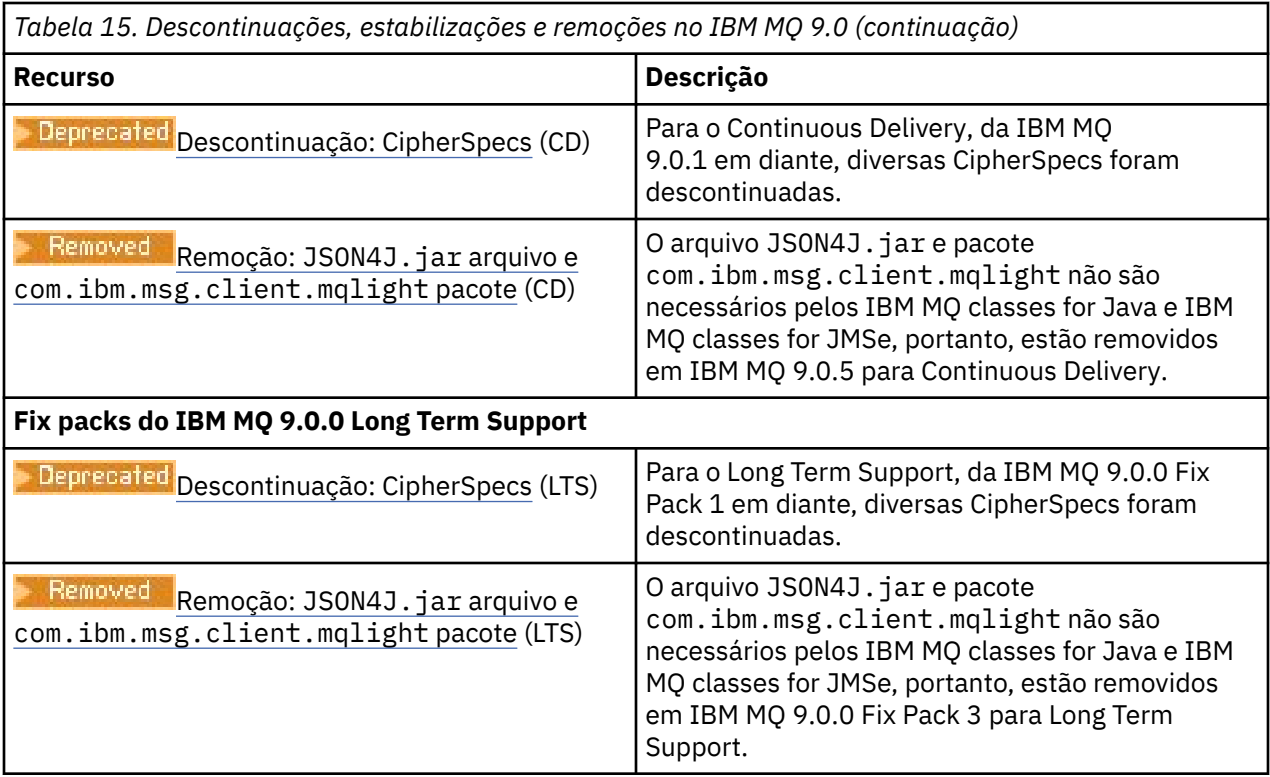

## **IBM MQ 8.0**

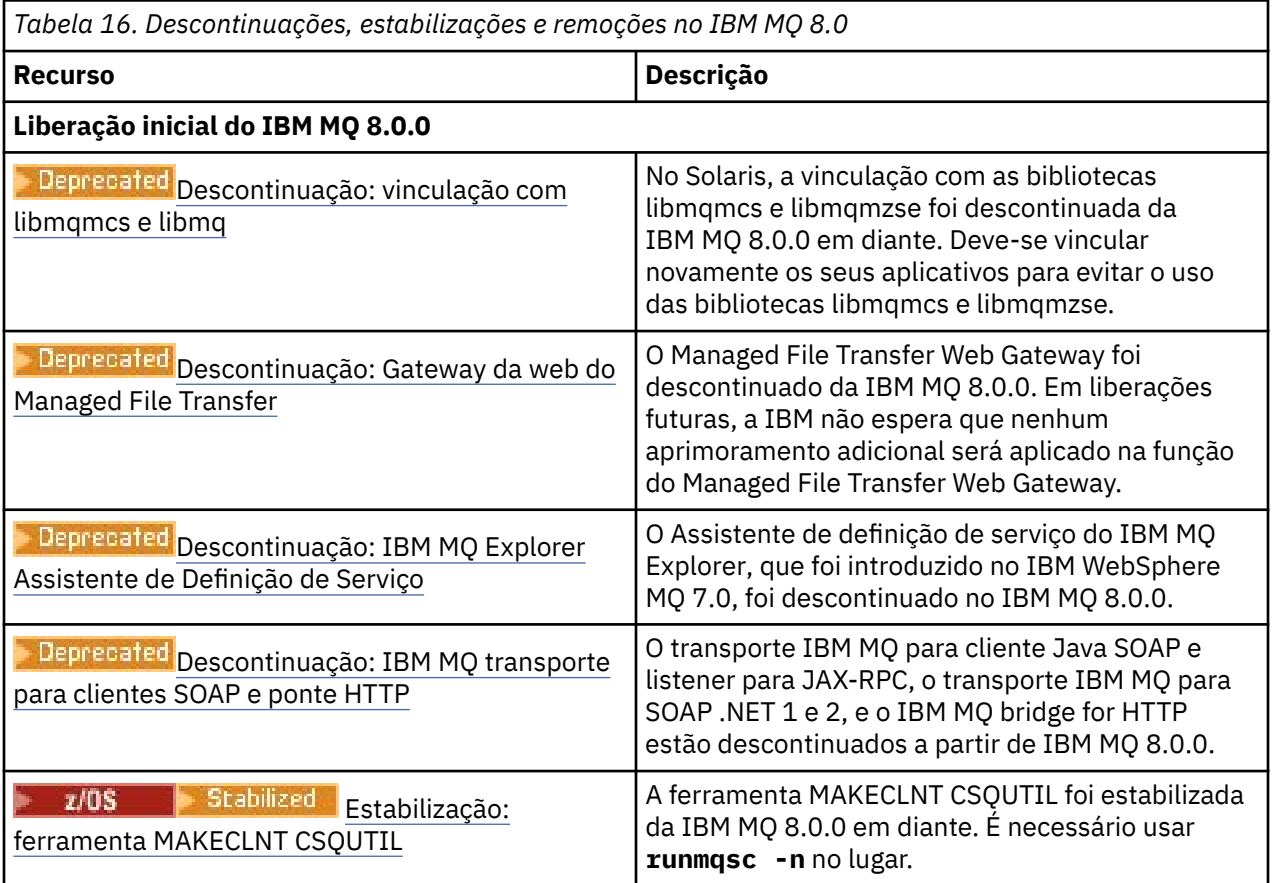

<span id="page-126-0"></span>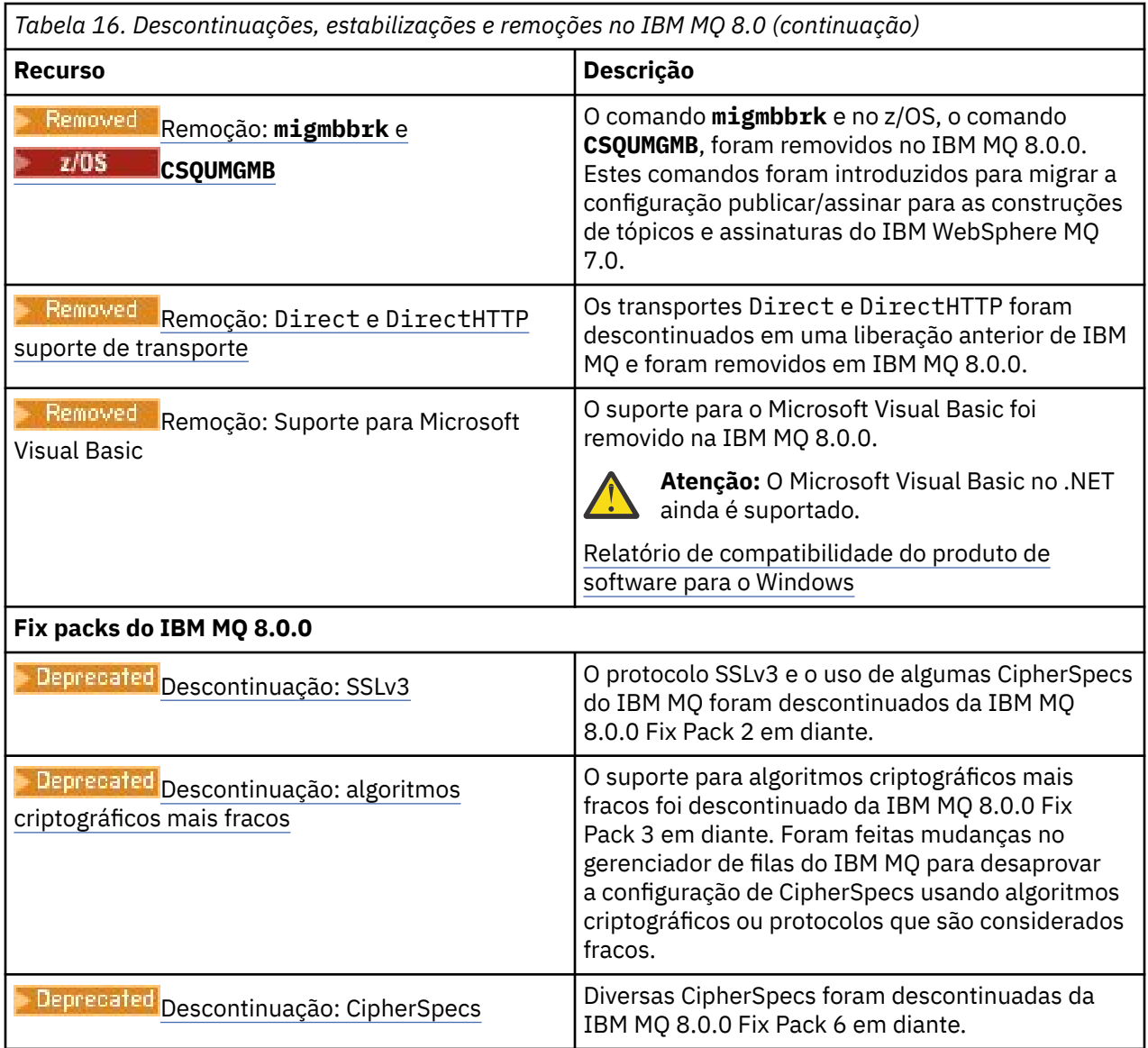

# **IBM WebSphere MQ 7.5**

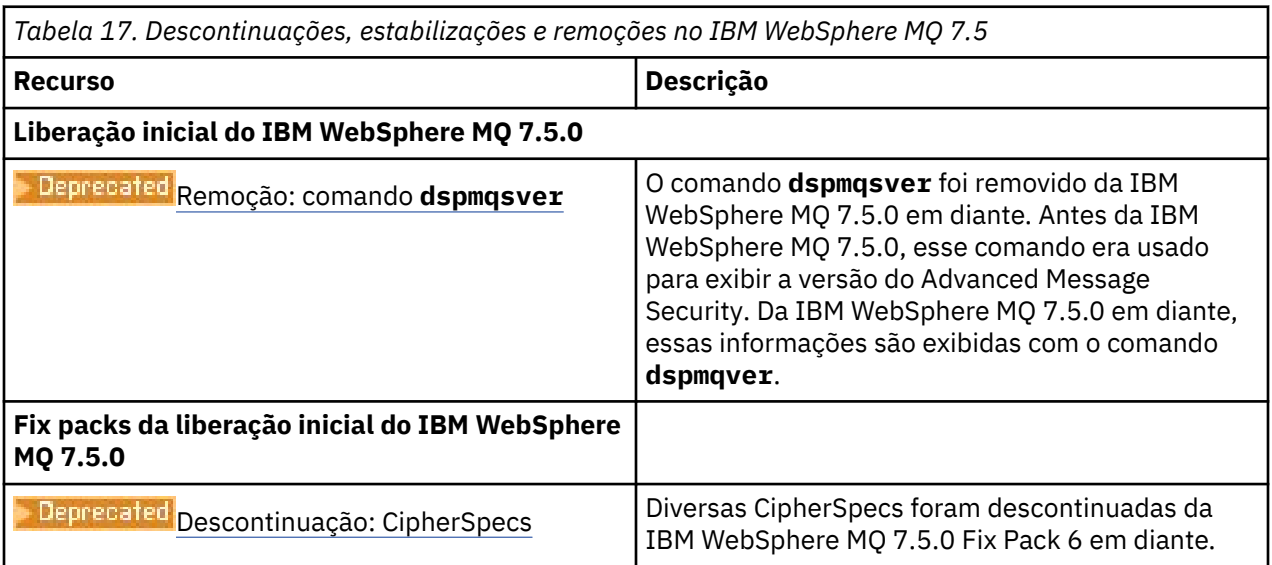

<span id="page-127-0"></span>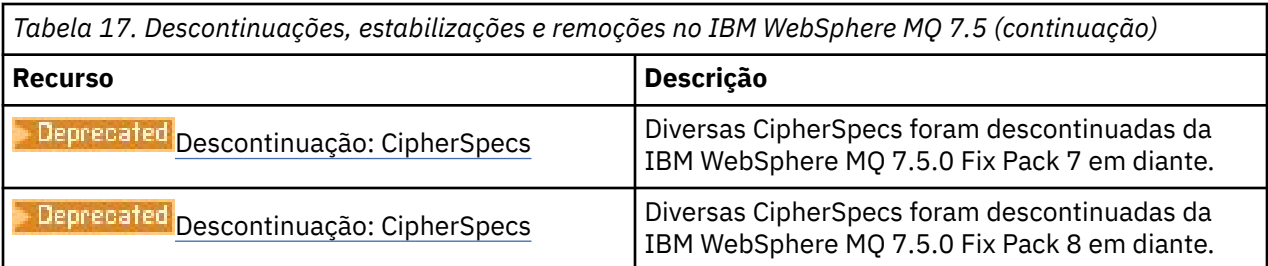

## **IBM WebSphere MQ 7.1**

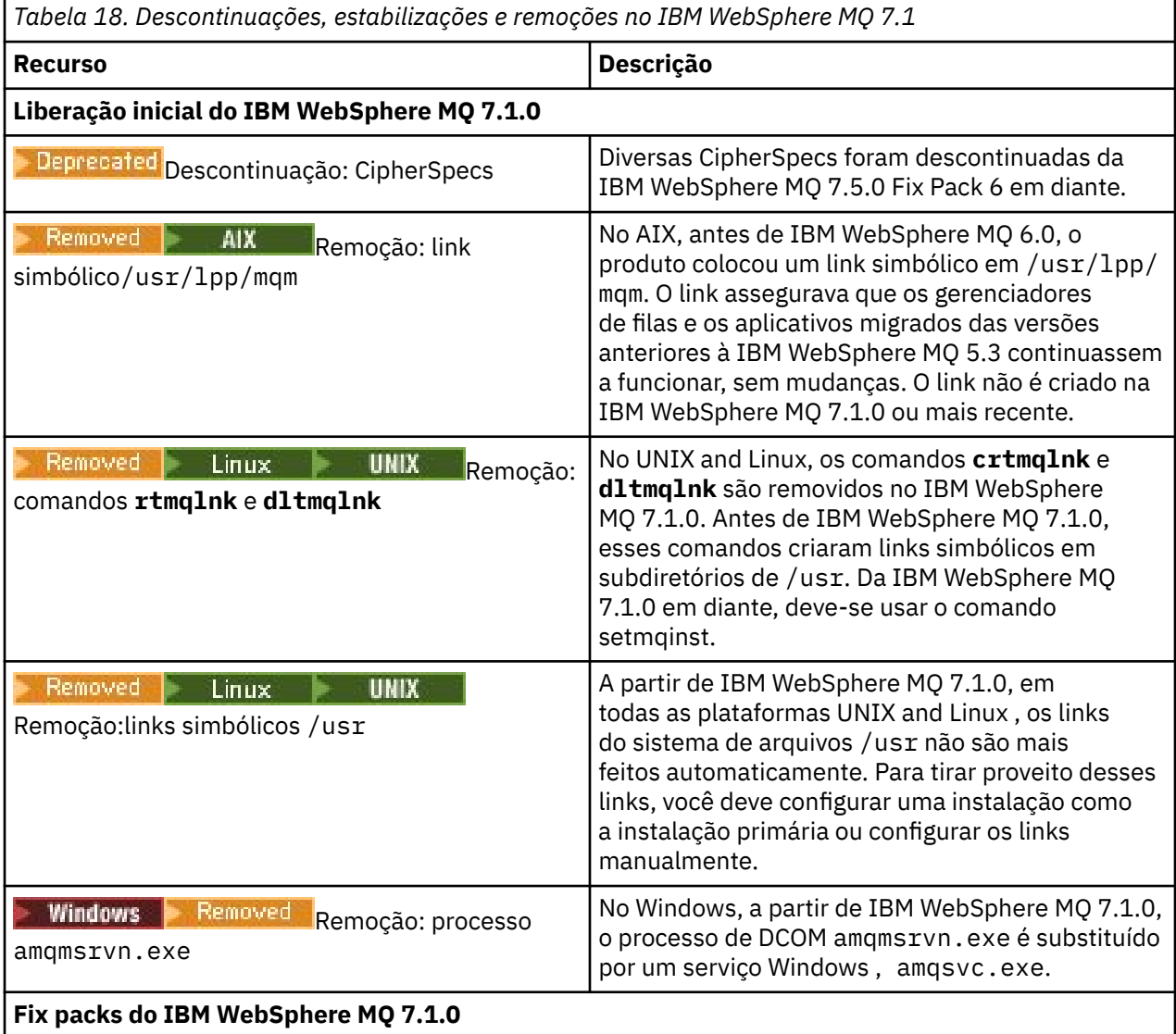

**Nota:** A documentação do produto IBM WebSphere MQ 7.1 é fornecida fora do IBM Documentation. Os formatos disponíveis são arquivos PDF, Knowledge Center instalável pelo cliente e Centro de Informações. Para obter informações adicionais, consulte ["Documentação para versões mais antigas do](#page-130-0) [IBM MQ" na página 131.](#page-130-0)

### **Conceitos relacionados**

["Recursos do IBM MQ por versão" na página 92](#page-91-0) Tabelas de comparação de recursos de versão a versão.

### **Referências relacionadas**

Página de Boas-vindas do IBM MQ

# **Downloads da IBM MQ**

As páginas de download IBM MQ fornecem links para fazer download do produto IBM MQ completo, fix packs CSUse recursos adicionais IBM MQ , incluindo adaptadores de recursos e clientes.

**Nota:** Este tópico não é específico da versão do IBM MQ , ele é um tópico de nível de família Ele é sempre publicado na versão mais recente do IBM MQ Se desejar marcar este tópico como favorito, marque o link a seguir. Esse link continua a funcionar quando uma nova versão do IBM MQ é liberada [https://www.ibm.com/docs/en/SSFKSJ\\_latest/overview/mq\\_downloads\\_admins.html.](https://www.ibm.com/docs/en/SSFKSJ_latest/overview/mq_downloads_admins.html)

Para acessar a página inicial da documentação principal do IBM MQ , clique em **IBM MQ** na trilha de navegação na parte superior desta página.

## **Qualquer versão do MQ, todos os downloads**

Para fazer o download do produto completo, da liberação mais recente do Continuous Delivery (CD) ou da liberação de manutenção mais recente (fix pack ou atualização de segurança acumulativa), clique em um dos links a seguir para acessar o documento de download para sua versão do IBM MQ , em seguida, clique na guia **CD** para a liberação mais recente do Continuous Delivery ou Cumulative Security Update (CSU) ou na guia **LTS** para o fix pack ou CSUmais recente do Long Term Support

[IBM MQ 9.4](https://www.ibm.com/support/pages/downloading-ibm-mq-94) |[IBM MQ 9.3](https://www.ibm.com/support/pages/downloading-ibm-mq-93) | [IBM MQ 9.2](https://www.ibm.com/support/pages/downloading-ibm-mq-92) | [IBM MQ 9.1](https://www.ibm.com/support/pages/downloading-ibm-mq-91) | [IBM MQ 9.0](https://www.ibm.com/support/pages/downloading-ibm-mq-90) | [IBM MQ 8.0](https://www.ibm.com/support/pages/downloading-ibm-mq-80) | [IBM MQ 7.5](https://www.ibm.com/support/pages/downloading-websphere-mq-75-passport-advantage-website)

Cada documento de download também fornece links adicionais para os clientes e os outros recursos que estão disponíveis no Fix Central e em outros lugares. Para a versão mais recente do IBM MQ, esses links adicionais também são fornecidos na seção a seguir: "Adaptador de recursos, clientes e outros recursos" na página 129

Uma versão de avaliação grátis de 90 dias da liberação do LTS, para cada uma das duas últimas versões principais do IBM MQ , está disponível para download aqui: <https://www.ibm.biz/ibmmqtrial>Isso será útil se você desejar experimentar o IBM MQ ou se estiver esperando a conclusão da compra da versão integral. Quando a sua compra for concluída, será possível converter a sua instalação de avaliação em uma cópia de produção integral.

## **Adaptador de recursos, clientes e outros recursos**

Clientes:

- • [IBM MQ clientes C e .NET](https://ibm.biz/mq94clients)
- • [IBM MQ Java/Cliente JMS](https://ibm.biz/mq94javaclient)
- • [Componentes do cliente IBM MQ Java](https://mvnrepository.com/artifact/com.ibm.mq/com.ibm.mq.allclient) (no Maven)
- • [Clientes redistribuíveis do IBM MQ](https://ibm.biz/mq94redistclients)
- • [IBM MQ Resource Adapter](https://ibm.biz/mq94JRA) -Para uso com qualquer servidor de aplicativos compatível com Java EE 7 ou Jakarta EE
- • [IBM MQ Agentes redistribuíveis Managed File Transfer \(MFT\)](https://ibm.biz/mq94redistmftagent)
- • [IBM MQ classes for .NET Standard](https://www.nuget.org/packages/IBMMQDotnetClient) (no NuGet)
- • [IBM MQ classes for XMS .NET Standard](https://www.nuget.org/packages/IBMXMSDotnetClient) (no NuGet)

Componentes:

- • [IBM MQ Internet Pass-Thru \(MQIPT\)](https://ibm.biz/mq94ipt)
- • [IBM MQ Explorer imagem de instalação independente](https://ibm.biz/mqexplorer)  CD apenas, mas pode ser usado para executar a administração em qualquer liberação suportada do IBM MQ
- • [IBM MQ HA nativa no AWS](https://aws.amazon.com/solutions/partners/ibm-mq/)
- • [IBM MQ Kafka Conectores](https://ibm.biz/mq94kafkaconnectors)
- $\bullet$   $\blacksquare$  V 9.4.0  $\blacksquare$  [IBM MQ Web Server imagem de instalação independente](https://ibm.biz/mq94webserver)
- $\textcolor{red}{\bullet}$  V 9.4.0  $\textcolor{red}{\bullet}$  [IBM Instana Saída de Rastreio para IBM MQ](https://ibm.biz/mqinstanaexit)

Contêineres:

- Pré-construído: [IBM MQ Advanced container](https://www.ibm.biz/mqcontainer) (sujeito a autorização)
- Construa o seu próprio: <https://github.com/ibm-messaging/mq-container>. Isso funciona em conjunto com as imagens IBM MQ não instaladas (descompactáveis) para construir uma imagem de contêiner IBM MQ que pode ser executada na restrição de contexto de segurança (SCC) do Red Hat OpenShift anyuid .
	- Para ambientes de produção, as três imagens de não instalação para Linux (sujeitas à autorização) estão disponíveis aqui:
		- - [IBM MQ Advanced imagens de não instalação para Linux](http://ibm.biz/mq94noninstallqmgr)

Observe que cada versão dessas imagens de não instalação é suportada por um ano apenas quando usado como parte de uma liberação do IBM MQ CD ou dois anos (com uma extensão opcional para outro ano) quando usado como parte de uma liberação do IBM Cloud Pak for Integration LTS ..

- Para ambientes de desenvolvimento, os pacotes de não instalação podem ser localizados nos seguintes locais:
	- - [IBM MQ Advanced for Developers imagem de não instalação para Linux x86-64](https://ibm.biz/mqdevxlinuxnoninstall)
	- - [IBM MQ Advanced for Developers imagem de não instalação para Linux PPCLE](https://ibm.biz/mqdevlinuxppclenoninstall)
	- - [IBM MQ Advanced for Developers imagem de não instalação para Linux systemZ](https://ibm.biz/mqdevzlinuxnoninstall)
	- V 9.4.0 [IBM MQ Advanced for Developers imagem de não instalação para Linux ARM64](https://ibm.biz/mqdevlinuxarm64noninstall)
- Um gráfico do Helm de amostra está disponível aqui: <https://github.com/ibm-messaging/mq-helm>

Desenvolvimento:

• O IBM MQ Advanced for Developers está disponível para as plataformas Windows e Linux listadas nas [IBM MQ 9.4 requisitos do sistema](https://www.ibm.com/support/pages/system-requirements-ibm-mq-94), em execução nas arquiteturas x86-64 Também disponível (no estado em que se encontra, consulte o [leia-me](https://ibm.biz/mqdevrpireadme)) é uma versão de 32 bits para Raspberry Pi. Faça download a partir dos seguintes locais:

[Windows](https://ibm.biz/mqdevwindows) / [Linux](https://ibm.biz/mqdevlinuxrpm) / [Ubuntu](https://ibm.biz/mqdevubuntu) / [Raspberry Pi](https://ibm.biz/mqdevrpi)

- O kit de ferramentas do Mac [IBM MQ para desenvolvimento](https://ibm.biz/mqdevmacclient) permite a execução de comandos IBM MQ (por exemplo, comandos MQSC) em dispositivos macOS (ambos ARM64 e x86-64). Ele também contém bibliotecas clientes que facilitam o desenvolvimento de aplicativos clientes macOS que são executados em dispositivos macOS (ambos ARM64 e x86-64). O cliente é usado nos [Tutoriais de introdução ao IBM](https://developer.ibm.com/components/ibm-mq/gettingstarted/) [MQ](https://developer.ibm.com/components/ibm-mq/gettingstarted/)
- Uma imagem de contêiner IIBM MQ Advanced for Developers pré-construída está disponível no IBM Container Registry. É executado em Linux/x86-64. Ou é possível [construir sua própria imagem de](https://github.com/ibm-messaging/mq-container) [contêiner](https://github.com/ibm-messaging/mq-container) para executar nas arquiteturas ARM64 e x86-64 .

## **SupportPacs**

Os SupportPacs do IBM MQ fornecem código e documentação que podem ser transferidos por download e que complementam a família de produtos IBM MQ. Cada SupportPac fornece uma função ou serviço específico que pode ser usado com um ou mais produtos do IBM MQ.

- • [SupportPacs para o IBM MQ e outras áreas do projeto](https://www.ibm.com/support/pages/node/318481)
- • [IBM MQ SupportPacs por produto](https://www.ibm.com/support/pages/node/318473)

#### **Conceitos relacionados**

["IBM MQ 9.4 Arquivos PDF para Documentação do Produto e Diretórios do Programa" na página 88](#page-87-0) É possível fazer o download da IBM MQ 9.4 documentação do produtoe dos IBM MQ for z/OS Diretórios do programa em formato PDF

Onde localizar informações de requisitos e suporte do produto Onde localizar as imagens de instalação transferíveis por download

# <span id="page-130-0"></span>**Documentação para versões mais antigas do IBM MQ**

Para versões mais antigas de produtos IBM MQ e de cenários que descrevem a conexão IBM MQ com outros produtos IBM, a documentação é fornecida fora de IBM Documentation. Os formatos disponíveis são PDF,IBM Documentation Off-line e Centro de Informações.

**Nota:** Este tópico não é específico da versão do IBM MQ , ele é um tópico de nível de família Ele é sempre publicado na versão mais recente do IBM MQ Se desejar marcar este tópico como favorito, marque o link a seguir. Esse link continua a funcionar quando uma nova versão do IBM MQ é liberada [https://www.ibm.com/docs/en/SSFKSJ\\_latest/overview/doc\\_older\\_versions.html](https://www.ibm.com/docs/en/SSFKSJ_latest/overview/doc_older_versions.html).

Para acessar a página inicial da documentação principal do IBM MQ , clique em **IBM MQ** na trilha de navegação na parte superior desta página.

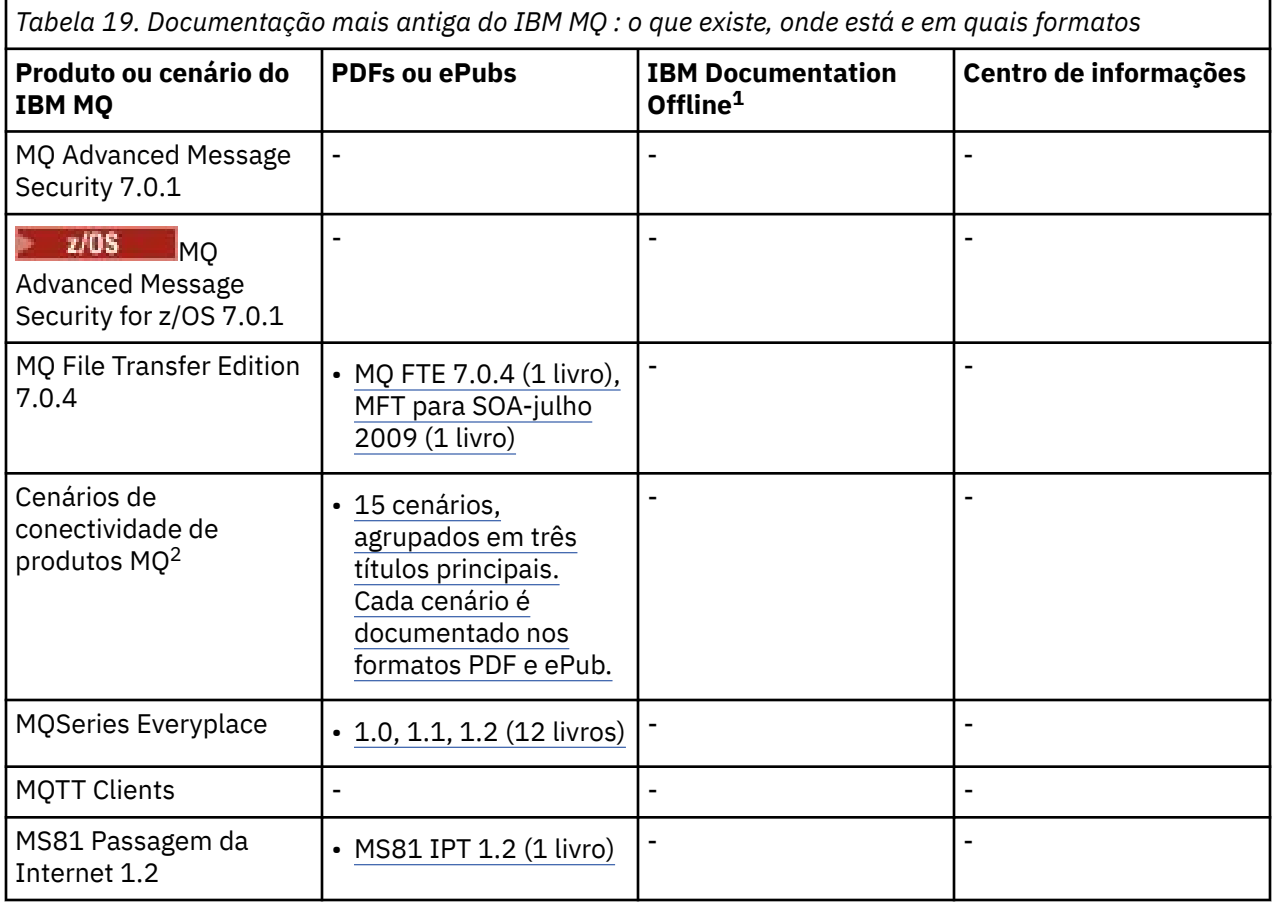

 $1$  IBM Documentation Offlinetem dois componentes:

- **OIBM Documentation Offline aplicativo** . Esta é uma versão off-line localmente instalável do IBM Documentation.
- **Os pacotes de documentação que você instala noIBM Documentation Offline aplicativo** . Esses pacotes contêm a mesma documentação que é publicada on-line no IBM Documentation.

Para versões mais antigas doIBMMQ , use os links nesta tabela para fazer download dos pacotes de documentação. Para baixar o aplicativo, consulte[IBM Documentation Offline](https://www.ibm.com/docs/en/offline) .

<sup>2</sup> Os cenários de conectividade do produto fornecem orientação sobre conectar o MQ a outros produtos IBM (WebSphere Application Server clássico, perfil Liberty, IBM MessageSight e aplicativos móveis MQTT).

*Tabela 19. Documentação mais antiga do IBM MQ : o que existe, onde está e em quais formatos (continuação)*

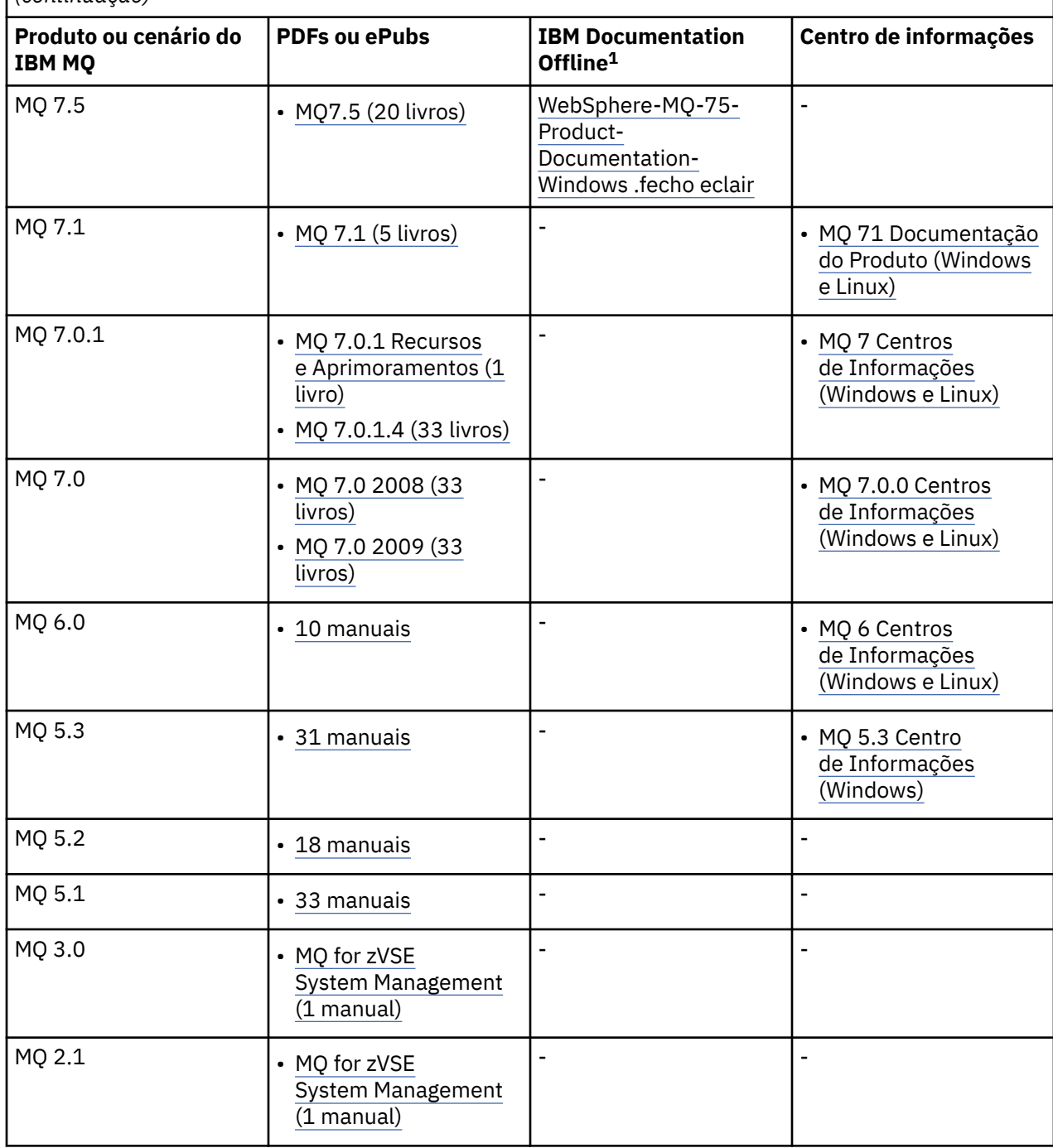

#### **Conceitos relacionados**

["IBM MQ 9.4 no aplicativo IBM Documentation Offline" na página 89](#page-88-0)

<sup>1</sup> IBM Documentation Offlinetem dois componentes:

- **OIBM Documentation Offline aplicativo** . Esta é uma versão off-line localmente instalável do IBM Documentation.
- **Os pacotes de documentação que você instala noIBM Documentation Offline aplicativo** . Esses pacotes contêm a mesma documentação que é publicada on-line no IBM Documentation.

Para versões mais antigas doIBMMQ , use os links nesta tabela para fazer download dos pacotes de documentação. Para baixar o aplicativo, consulte[IBM Documentation Offline](https://www.ibm.com/docs/en/offline) .

Se você estiver em um ambiente de isolamento físico sem acesso à internet, use nosso aplicativo Dark Shop "IBM Documentation Offline" para visualizar os downloads da documentação do produto IBM MQ 9.4 .

#### **Referências relacionadas**

Página inicial da documentação do IBM MQ **Informações relacionadas** [Suporte ao ciclo de vida do software do IBM](https://www.ibm.com/support/lifecycle)

# **Recursos de acessibilidade para o IBM MQ**

Os recursos de acessibilidade ajudam os usuários que possuem uma deficiência, como mobilidade restrita ou visão limitada, a usar o conteúdo de tecnologia da informação com êxito.

## **Recursos de Acessibilidade**

O IBM MQ inclui os principais recursos de acessibilidade a seguir:

- Operação apenas no teclado
- Operações que usam um leitor de tela

O IBM MQ usa o W3C Standard mais recente, [WAI-ARIA 1.0](https://www.w3.org/TR/wai-aria/) (<https://www.w3.org/TR/wai-aria/>), para assegurar a conformidade com o [US Section 508](https://www.access-board.gov/guidelines-and-standards/communications-and-it/about-the-section-508-standards/section-508-standards) ([https://www.access-board.gov/guidelines-and](https://www.access-board.gov/guidelines-and-standards/communications-and-it/about-the-section-508-standards/section-508-standards)[standards/communications-and-it/about-the-section-508-standards/section-508-standards](https://www.access-board.gov/guidelines-and-standards/communications-and-it/about-the-section-508-standards/section-508-standards)) e com o [Web Content Accessibility Guidelines \(WCAG\) 2.0](https://www.w3.org/TR/WCAG20/) ([https://www.w3.org/TR/WCAG20/\)](https://www.w3.org/TR/WCAG20/). Para aproveitar os recursos de acessibilidade, use a liberação mais recente do seu leitor de tela junto com o navegador da web mais recente suportado por este produto.

A documentação do produto IBM MQ on-line no IBM Documentation está ativada para acessibilidade. Os recursos de acessibilidade do IBM Documentation são descritos em ../../about/releasenotes.html.

## **Navegação pelo Teclado**

Este produto usa as chaves de navegação padrão.

## **Informações sobre Interface**

A maneira totalmente acessível de usar o IBM MQ é usar a interface da linha de comandos. Para obter mais informações sobre como usar comandos, consulte Administrando IBM MQ for Multiplatforms usando comandos de controle e Administrando IBM MQ usando comandos do MQSC

Para o Windows, a maneira acessível de instalar o IBM MQ é usando uma instalação não interativa. Para obter informações adicionais, consulte Instalação avançada usando msiexec.

As interfaces com o usuário do IBM MQ não têm conteúdo que seja atualizado 2 a 55 vezes por segundo.

A interface com o usuário da web do IBM MQ não conta com folhas de estilo em cascata para renderizar o conteúdo corretamente e para fornecer uma experiência utilizável. No entanto, a documentação do produto depende de folhas de estilo em cascata. O IBM MQ fornece uma maneira equivalente para usuários com baixa visão usarem as configurações de exibição do sistema de um usuário, incluindo o modo de alto contraste. É possível controlar o tamanho da fonte usando o dispositivo ou as configurações do navegador.

## **Informações Relacionadas à Acessibilidade**

Além do help desk e de websites de suporte padrão da IBM, a IBM estabeleceu um serviço telefônico TTY para uso por clientes surdos ou com dificuldade de audição para acessar serviços de vendas e suporte:

<span id="page-133-0"></span>Serviço TTY 800-IBM-3383 (800-426-3383) (na América do Norte)

## **IBM e Acessibilidade**

Para obter mais informações sobre o compromisso que a IBM tem com a acessibilidade, consulte [Acessibilidade IBM\(www.ibm.com/able\)](https://www.ibm.com/able).

# **Ícones usados na documentação do produto**

A documentação do produto para todos os tipos de liberação do IBM MQ 9.4 (LTS, CD, CP4I-LTS), versões de liberação e plataformas é fornecida em um único conjunto de informações no IBM Documentation.. Se informações são específicas de um determinado tipo de liberação, versão ou plataforma, isso é indicado por um ícone retangular. As informações que se aplicam a todos os tipos de liberação, versões e plataformas são deixadas sem marcação. O ícone também é usado para distinguir entre o sistema de mensagens JMS e Jakarta e para destacar os recursos do produto que são descontinuados, estabilizados ou removidos

## **Ícones para tipos de liberação e versões de liberação**

Se um recurso de produto se aplica a uma liberação específica, os ícones são usados para identificar o tipo de liberação ao qual o recurso se aplica, e a versão de liberação na qual um recurso é disponibilizado pela primeira vez. Para obter mais informações sobre os diferentes tipos de liberação, consulte ["Tipos de](#page-23-0) [liberação e versão do IBM MQ" na página 24](#page-23-0)

#### **Ícones do tipo de liberação**

#### **Long Term Support (LTS)**

As informações que se aplicam à liberação do IBM MQ Long Term Support em geral são indicadas por um ícone azul escuro com o texto LTS:

 $\overline{\phantom{1}}$  LTS

#### **Continuous Delivery (CD)**

As informações que se aplicam à liberação do Continuous Delivery em geral, são indicadas por um ícone azul claro com o texto CD:

 $CD$ 

#### **IBM MQ Advanced**

As informações que se aplicam ao produto IBM MQ Advanced em geral são indicadas por um ícone verde com o texto MQ Adv.: .

 $MQ$  Adv.

### **IBM MQ Advanced**

As informações que se aplicam ao IBM MQ Advanced Value Unit Edition são indicadas por um ícone vermelho com o texto MQ Adv. VUE:

MQ Adv, VUE

#### **IBM MQ Advanced Value Unit Edition**

As informações que se aplicam à edição IBM MQ Advanced for z/OS são indicadas por um ícone vermelho com o texto MQ Adv. z/OS:

MQ Adv, z/OS

#### **IBM Cloud Pak for Integration - Support Cycle 2 (formerly Long Term Support)**

As informações que se aplicam à liberação do IBM Cloud Pak for Integration - Support Cycle 2 (formerly Long Term Support), em geral, são indicadas por um ícone azul escuro com o texto CP4I-SC2:

 $CP4I-SC2$ 

#### **Ícones da versão de liberação**

#### **Ícones de liberação inicial**

Para IBM MQ 9.4, a liberação inicial é uma liberação LTS e uma CD .

#### **Liberação inicial do LTS**

Os recursos do produto que são novos para os clientes do LTS na liberação inicial do IBM MQ 9.4 são indicados por um ícone azul escuro que contém o número da liberação inicial. Observe que recursos que são novos para os clientes do LTS incluem todos os recursos que foram introduzidos durante todo o tempo de vida da liberação anterior para os clientes do CD.

 $V$  9.4.0

#### **Liberação inicial do CD**

Os recursos do produto que são novos para os clientes do CD na liberação inicial de IBM MQ 9.4 são indicados por um ícone azul claro que contém o número da liberação inicial.

 $V9.4.0$ 

## **Ícones de plataforma**

Os ícones da plataforma são usados para identificar informações que se aplicam apenas a uma plataforma específica, ou grupo de plataformas.

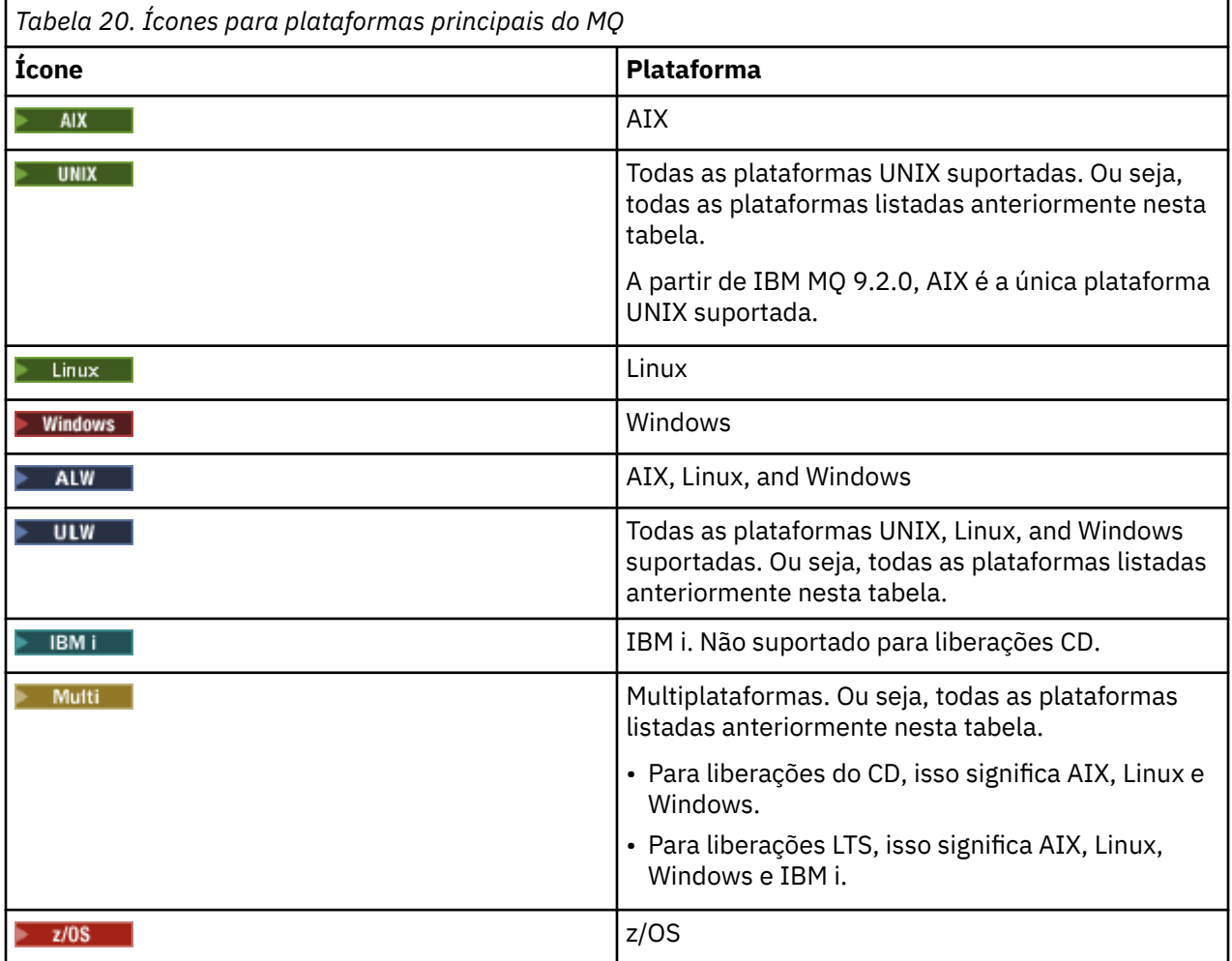

**Nota:**

- As plataformas suportadas para liberações do CD são AIX, Linux, Windows e z/OS.
- As plataformas suportadas para liberações LTS são AIX, Linux, Windows, IBM i e z/OS.
- Qualquer informação não sinalizada explicitamente como IBM i ou z/OS também se aplica ao IBM MQ Appliance.
- O suporte para Solaris para todos os componentes do IBM MQ , incluindo servidor e clientes, é removido do IBM MQ 9.2.
- O suporte para HP-UX para todos os componentes IBM MQ , incluindo servidor e clientes, está removido de IBM MQ 9.1.

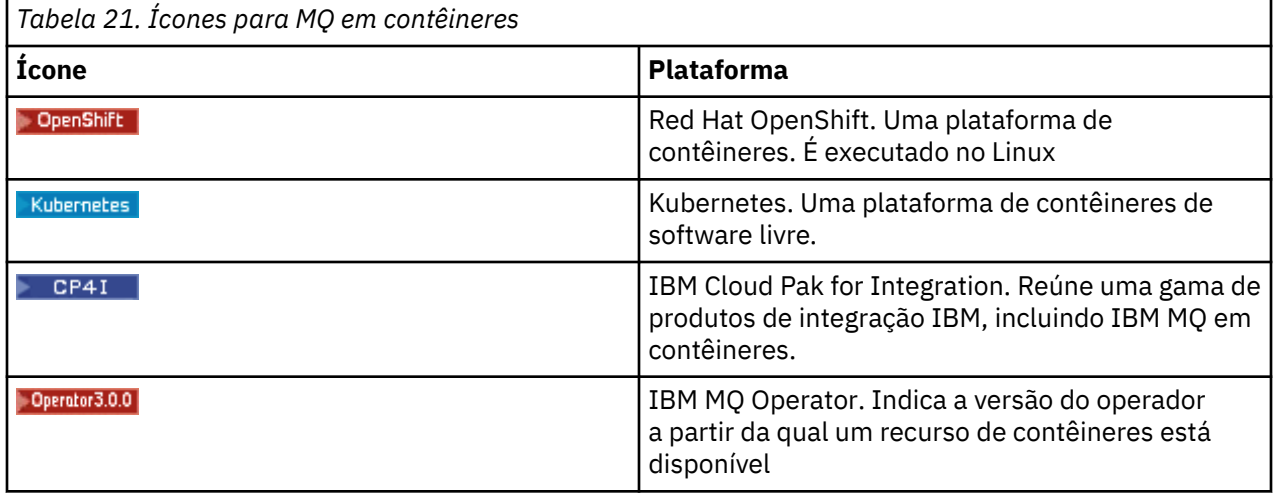

De IBM MQ 9.3.0, Jakarta Messaging 3.0 é suportado para desenvolver novos aplicativos. IBM MQ 9.3.0 e posterior continuam a suportar o JMS 2.0 para aplicativos existentes. Não é suportado usar a API Jakarta Messaging 3.0 e a API JMS 2.0 no mesmo aplicativo. Para obter mais informações, consulte Usando IBM MQ classes para JMS/Jakarta Messaging. são usados para identificar informações que se aplicam somente a JMS ou Jakarta Messaging .

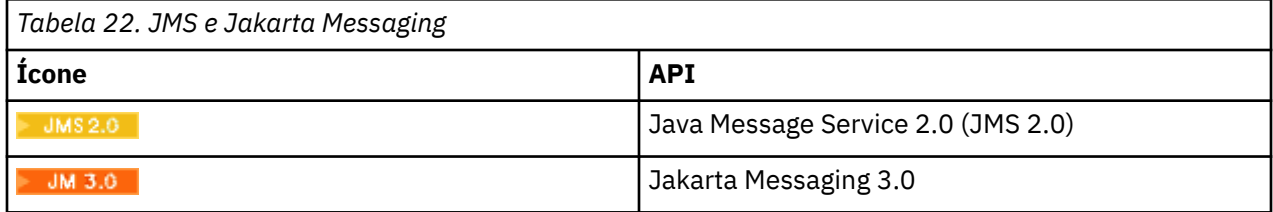

## **Ícones para recursos do produto que foram descontinuados, estabilizados ou removidos**

Para IBM WebSphere MQ 7.1 e versões mais recentes, Descontinuações, estabilizações e remoções no IBM MQ fornece uma lista de recursos do produto que foram descontinuados, estabilizados ou removidos As informações sobre cada um desses recursos são sinalizadas com um dos ícones a seguir:

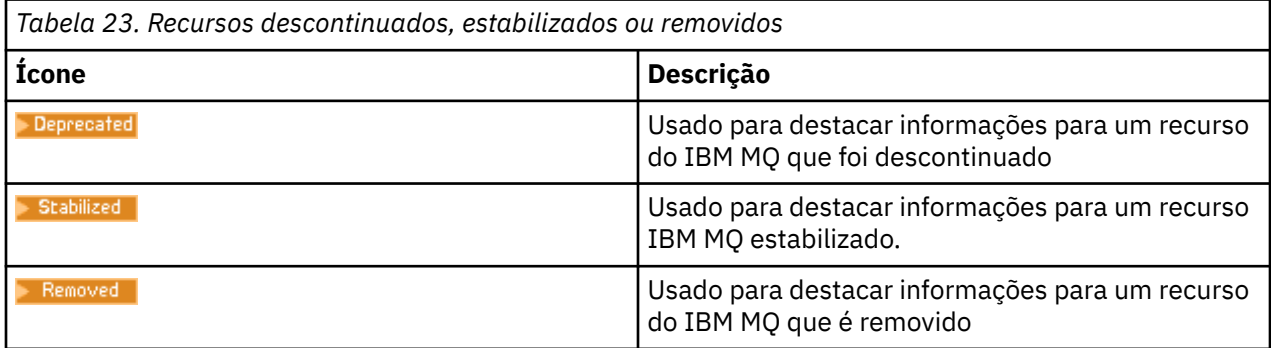

#### **Conceitos relacionados**

["Tipos de liberação e versão do IBM MQ" na página 24](#page-23-0)

Há dois tipos principais de liberação para IBM MQ; Long Term Support (LTS) e Continuous Delivery (CD) Algumas versões do IBM MQ Advanced container são liberações do IBM Cloud Pak for Integration - Support Cycle 2 (formerly Long Term Support) (CP4I-SC2)

#### ["O que há de novo e modificado em IBM MQ 9.4.0" na página 26](#page-25-0)

O IBM MQ 9.4.0 é a liberação de continuação do Long Term Support (LTS) para o IBM MQ 9.3.0. Ele também é a liberação de continuação do Continuous Delivery (CD) para o IBM MQ 9.3.5, que é a liberação final do CD para o IBM MQ 9.3. O IBM MQ 9.4.0 inclui os recursos e aprimoramentos que foram entregues anteriormente nas liberações do CD do IBM MQ 9.3.1 ao IBM MQ 9.3.5 com alguns recursos e aprimoramentos que são novos no IBM MQ 9.4.0. Os recursos aos quais você tem acesso dependem de sua autorização do produto.

["O que era novo e o que mudou em versões anteriores" na página 81](#page-80-0)

Os links para informações sobre novos recursos e mudanças em funções e recursos, incluindo estabilizações, descontinuações e remoções, que ocorreram em versões do produto antes do IBM MQ 9.4.

## **Avisos**

Estas informações foram desenvolvidas para produtos e serviços oferecidos nos EUA.

É possível que a IBM não ofereça os produtos, serviços ou recursos discutidos nesta publicação em outros países. Consulte seu representante local do IBM para obter informações sobre produtos e serviços disponíveis atualmente em sua área. Qualquer referência a produtos, programas ou serviços IBM não significa que apenas produtos, programas ou serviços IBM possam ser utilizados. Qualquer outro produto, programa ou serviço, funcionalmente equivalente, poderá ser utilizado em substituição daqueles, desde que não infrinja nenhum direito de propriedade intelectual da IBM. Entretanto, a avaliação e verificação da operação de qualquer produto, programa ou serviço não IBM são de responsabilidade do Cliente.

A IBM pode ter patentes ou aplicativos de patentes pendentes relativas aos assuntos tratados nesta publicação. O fornecimento desta publicação não garante ao Cliente nenhum sobre tais patentes. é possível enviar pedidos de licença, por escrito, para:

*Gerência de Relações Comerciais e Industriais da IBM Brasil Av. Pasteur, 138-146 Botafogo Rio de Janeiro, RJ CEP 22290-240*

Para pedidos de licença relacionados a informações de DBCS (Conjunto de Caracteres de Byte Duplo), entre em contato com o Departamento de Propriedade Intelectual da IBM em seu país ou envie pedidos de licença, por escrito, para:

*Intellectual Property Licensing Legal and Intellectual Property Law IBM Japan Ltd. 19-21, Nihonbashi-Hakozakicho, Chuo-ku Tokyo 103-8510, Japan* 

**O parágrafo a seguir não se aplica a nenhum país em que tais disposições não estejam de acordo com a legislação local:** A INTERNATIONAL BUSINESS MACHINES CORPORATION FORNECE ESTA PUBLICAÇÃO "NO ESTADO EM QUE SE ENCONTRA", SEM GARANTIA DE NENHUM TIPO, SEJA EXPRESSA OU IMPLÍCITA, INCLUINDO, MAS A ELAS NÃO SE LIMITANDO, AS GARANTIAS IMPLÍCITAS DE NÃO INFRAÇÃO, COMERCIALIZAÇÃO OU ADEQUAÇÃO A UM DETERMINADO PROPÓSITO. Alguns países não permitem a exclusão de garantias expressas ou implícitas em certas transações; portanto, essa disposição pode não se aplicar ao Cliente.

Essas informações podem conter imprecisões técnicas ou erros tipográficos. São feitas alterações periódicas nas informações aqui contidas; tais alterações serão incorporadas em futuras edições desta publicação. IBM pode aperfeiçoar e/ou alterar no produto(s) e/ou programa(s) descritos nesta publicação a qualquer momento sem aviso prévio.

Todas as referências nessas informações a websites não IBM são fornecidas somente por conveniência e de forma alguma são um endosso a esses websites. Os materiais contidos nesses websites não fazem parte dos materiais desse produto IBM e a utilização desses websites é de inteira responsabilidade do Cliente.

A IBM pode utilizar ou distribuir as informações fornecidas da forma que julgar apropriada sem incorrer em qualquer obrigação para com o Cliente.

Os licenciados deste programa que desejarem obter informações sobre este assunto com o propósito de permitir: (i) a troca de informações entre programas criados independentemente e outros programas (incluindo este) e (ii) o uso mútuo das informações trocadas, deverão entrar em contato com:

*Gerência de Relações Comerciais e Industriais da IBM Brasil J46A/G4 Botafogo Rio de Janeiro, RJ Brasil*

Tais informações podem estar disponíveis, sujeitas a termos e condições apropriadas, incluindo em alguns casos o pagamento de uma taxa.

O programa licenciado descrito nesta publicação e todo o material licenciado disponível são fornecidos pela IBM sob os termos do Contrato com o Cliente IBM, do Contrato Internacional de Licença do Programa IBM ou de qualquer outro contrato equivalente.

Todos os dados de desempenho aqui contidos foram determinados em um ambiente controlado. Portanto, os resultados obtidos em outros ambientes operacionais podem variar significativamente. Algumas medidas podem ter sido tomadas em sistemas em nível de desenvolvimento e não há garantia de que estas medidas serão iguais em sistemas geralmente disponíveis. Além disto, algumas medidas podem ter sido estimadas através de extrapolação. Os resultados reais podem variar. usuários deste documento devem verificar os dados aplicáveis para seu ambiente específico.

As informações relativas a produtos não IBM foram obtidas junto aos fornecedores dos respectivos produtos, de seus anúncios publicados ou de outras fontes disponíveis publicamente. A IBM não testou estes produtos e não pode confirmar a precisão de seu desempenho, compatibilidade nem qualquer outra reivindicação relacionada a produtos não IBM. Dúvidas sobre os recursos de produtos não IBM devem ser encaminhadas diretamente a seus fornecedores.

Todas as declarações relacionadas aos objetivos e intenções futuras da IBM estão sujeitas a alterações ou cancelamento sem aviso prévio e representam somente metas e objetivos.

Essas informações contêm exemplos de dados e relatórios utilizados em operações diárias de negócios. Para ilustrá-los da forma mais completa possível, os exemplos incluem nomes de indivíduos, empresas, marcas e produtos. Todos estes nomes são fictícios e qualquer semelhança com os nomes e endereços utilizados por uma empresa real é mera coincidência.

#### LICENÇA DE COPYRIGHT:

Estas informações contêm programas de aplicativos de amostra na linguagem fonte, ilustrando as técnicas de programação em diversas plataformas operacionais. O Cliente pode copiar, modificar e distribuir estes programas de amostra sem a necessidade de pagar à IBM, com objetivos de desenvolvimento, uso, marketing ou distribuição de programas aplicativos em conformidade com a interface de programação de aplicativo para a plataforma operacional para a qual os programas de amostra são criados. Esses exemplos não foram testados completamente em todas as condições. Portanto, a IBM não pode garantir ou implicar a confiabilidade, manutenção ou função destes programas. Os programas de amostra são fornecidos "NO ESTADO", sem garantia de nenhum tipo. IBM não deve ser responsabilizado por quaisquer danos decorrentes do uso dos programas de amostra.

Cada cópia ou parte desses programas de amostra ou qualquer trabalho derivado deve incluir um aviso de copyright com os dizeres:

Partes deste código são derivadas de Programas de Amostra da IBM Corp. Programas de amostra.

© Copyright IBM Corp. 1993, 2024. Todos os direitos reservados.

## **Marcas comerciais**

IBM, o logotipo IBM, ibm.com, IBM Cloud Pak, Passport Advantage, WebSphere, MQSeries e z/OS são marcas comerciais ou marcas registradas da International Business Machines Corp., registradas em várias jurisdições no mundo todo. Outros nomes de produtos e serviços podem ser marcas comerciais da IBM ou de outras empresas. Uma lista atual de marcas comerciais da IBM está disponível na web em [www.ibm.com/legal/copytrade.shtml.](https://www.ibm.com/legal/us/en/copytrade.shtml)

Microsoft, Windows, Windows NT e o logotipo Windows são marcas comerciais da Microsoft Corporation nos Estados Unidos e/ou em outros países.

Java e todas as marcas registradas e logotipos baseados em Java são marcas ou marcas registradas da Oracle e/ou de suas afiliadas.

Adobe, o logotipo Adobe, PostScript e o logotipo PostScript são marcas registradas ou marcas comerciais da Adobe Systems Incorporated nos Estados Unidos e/ou em outros países.

UNIX é uma marca registrada do The Open Group nos Estados Unidos e em outros países.

O Oracle Outside In Technology incluído neste produto está sujeito a uma licença de uso restrito e pode ser usado somente junto com este aplicativo.

Intel é uma marca comercial ou marca registrada da Intel Corporation ou de suas subsidiárias nos Estados Unidos e em outros países.

A marca registrada Linux é usada conforme uma sublicença da Linux Foundation, a licenciada exclusiva da Linus Torvalds, proprietária da marca mundialmente.

Red Hat e OpenShift são marcas comerciais ou marcas registradas da Red Hat, Inc. ou de suas subsidiárias nos Estados Unidos e em outros países.

## **Termos e condições da documentação do produto**

As permissões para o uso dessas publicações são concedidas sujeitas aos seguintes termos e condições.

## **Aplicabilidade**

Esses termos e condições são além de quaisquer termos de uso para o website da IBM.

#### **Uso pessoal**

O Cliente pode reproduzir essas publicações para seu uso pessoal, não comercial, desde que todos os avisos do proprietário sejam preservados. O Cliente não pode distribuir, exibir ou fazer trabalhos derivativos destas publicações, ou de partes delas, sem consentimento expresso da IBM.

#### **Uso comercial**

É possível reproduzir, distribuir e exibir essas publicações unicamente dentro de sua empresa, contanto que todos os avisos do proprietário sejam preservados. O Cliente não pode fazer trabalhos derivativos, reproduzir, distribuir ou exibir estas publicações, ou partes delas, fora da empresa sem consentimento expresso da IBM.

#### **Direitos**

Exceto quando concedido expressamente nesta permissão, nenhuma outra permissão, licença ou direito são concedidos, seja de maneira expressa ou implícita, para as publicações ou quaisquer informações, dados ou software ou outra propriedade intelectual neles contidos.

A IBM reserva-se o direito de revogar as permissões concedidas neste instrumento sempre que, a seu critério, o uso das publicações prejudicar seus interesses ou, conforme determinação da IBM, as instruções anteriormente citadas não estiverem sendo seguidas da forma apropriada.

Você não poderá fazer download, exportar ou reexportar essas informações, exceto em concordância total com todas as leis e regulamentos aplicáveis, incluindo todas as leis e regulamentos de exportação dos Estados Unidos.

A IBM NÃO GARANTE O CONTEÚDO DESSAS PUBLICAÇÕES. AS PUBLICAÇÕES SÃO FORNECIDAS "NO ESTADO EM QUE SE ENCONTRAM", SEM GARANTIA DE NENHUM TIPO, SEJA EXPRESSA OU IMPLÍCITA, INCLUINDO, MAS NÃO SE LIMITANDO ÀS GARANTIAS IMPLÍCITAS (OU CONDIÇÕES) DE NÃO INFRAÇÃO, COMERCIALIZAÇÃO OU ADEQUAÇÃO A UM DETERMINADO PROPÓSITO.

## **Declaração de Privacidade On-line da IBM**

Os produtos de Software IBM, incluindo soluções de software como serviço ("Ofertas de Software"), podem usar cookies ou outras tecnologias para coletar informações sobre o uso do produto, para ajudar a melhorar a experiência do usuário final, customizar interações com o usuário final ou para outros propósitos. Em muitos casos, nenhuma informação de identificação pessoal é coletada pelas Ofertas de Software. Algumas de nossas Ofertas de Software podem ajudar a permitir que você colete informações identificáveis pessoalmente. Se esta Oferta de Software usar cookies para coletar informações pessoalmente identificáveis, as informações específicas sobre o uso de cookies desta oferta serão apresentadas abaixo.

Dependendo das configurações implementadas, esta Oferta de Software pode usar cookies de sessão e persistentes para propósitos de gerenciamento de sessões, autenticação ou outros propósitos funcionais. Estes cookies não podem ser desativados.

Se as configurações implementadas para esta Oferta de Software fornecerem a você como cliente a capacidade de coletar informações pessoalmente identificáveis de usuários por cookies e outras tecnologias, você deve buscar seu próprio conselho jurídico sobre quaisquer leis aplicáveis a tal coleta de dados, incluindo quaisquer requisitos para aviso e consentimento.

Para obter mais informações sobre o uso de várias tecnologias, incluindo cookies, para esses propósitos, veja: (i) Política de privacidade da IBM em [https://www.ibm.com/privacy;](https://www.ibm.com/privacy) (ii) Declaração de privacidade on-line da IBM em<https://www.ibm.com/privacy/details> (em particular a seção intitulada "Cookies, web beacons e outras tecnologias"); e (iii) "Declaração de privacidade de produtos de software IBM e software como serviço" em<https://www.ibm.com/software/info/product-privacy>.

# **Glossário**

Este glossário fornece termos e definições para o software e os produtos IBM MQ.

As seguintes referências cruzadas são usadas neste glossário:

- *Consulte* encaminha você de um termo não preferencial para o termo preferencial ou de uma abreviação para a forma por extenso.
- *Consulte também* o encaminha para um termo relacionado ou contrastante.

"A" na página 140 ["B" na página 144](#page-143-0) ["C" na página 145](#page-144-0) ["D" na página 150](#page-149-0) ["E" na página 152](#page-151-0) ["F" na](#page-152-0) [página 153](#page-152-0) ["G" na página 154](#page-153-0) ["H" na página 155](#page-154-0) ["I" na página 156](#page-155-0) ["J" na página 159 "K" na página 159](#page-158-0) ["L" na página 159](#page-158-0) ["M" na página 161](#page-160-0) ["N" na página 165](#page-164-0) ["O" na página 166](#page-165-0) ["P" na página 168](#page-167-0) ["Q" na](#page-170-0) [página 171](#page-170-0) ["R" na página 172](#page-171-0) ["S" na página 175](#page-174-0) ["T" na página 180](#page-179-0) ["U" na página 183](#page-182-0) ["V" na página 184](#page-183-0) ["W" na página 184 "X" na página 184](#page-183-0)

## **A**

#### **código de razão abortar**

Um código hexadecimal de 4 bytes que identifica exclusivamente um problema com um programa que é executado no sistema operacional z/OS.

#### **classe abstrata**

Em programação orientada a objetos, uma classe que representa um conceito; as classes derivadas dela representam implementações do conceito. Um objeto não pode ser construído a partir de uma classe abstrata; isto é, ele não pode ser instanciado. Consulte também [classe-pai](#page-167-0).

#### <span id="page-140-0"></span>**Abstract Syntax Notation One (ASN.1)**

O padrão internacional para definir a sintaxe de dados de informações. Define diversos tipos de dados simples e especifica uma notação para referência a esses tipos e para especificação de valores desses tipos. As notações ASN.1 podem ser aplicadas sempre que necessário para definir a sintaxe abstrata das informações sem restringir de nenhuma maneira como as informações são codificadas para transmissão.

#### **controle de acesso**

Na segurança do computador, o processo para assegurar que todos os usuários possam acessar apenas os recursos de um sistema de computador aos quais estão autorizados.

#### **ACL (access control list, lista de controle de acesso)**

Em segurança do computador, uma lista associada com um objeto que identifica todos os assuntos que podem acessar o objeto e seus direitos de acesso.

#### **ACL**

Veja lista de controle de acesso.

#### **log ativo**

Um conjunto de dados com um tamanho fixo em que os eventos de recuperação são registrados conforme eles ocorrem. Quando o log ativo estiver cheio, o conteúdo do log ativo será copiado para o log de archive.

#### **instância ativa do gerenciador de filas**

A instância de um gerenciador de filas de várias instâncias em execução que está processando solicitações. Existe somente uma instância ativa de um gerenciador de filas de várias instâncias.

#### **placa**

Um componente de software intermediário que permite que dois outros componentes de software se comuniquem entre si.

#### **espaço de endereço**

O intervalo de endereços disponíveis para um programa ou processo do computador. O espaço de endereços pode se referir a armazenamento físico, armazenamento virtual ou ambos. Veja também [espaço de endereço aliado,](#page-141-0) [buffer pool](#page-143-0).

#### **pacote de administração**

No IBM MQ Administration Interface (MQAI), um tipo de pacote de dados que é criado para administrar o IBM MQ, implicando que ele pode mudar a ordem dos itens de dados, criar listas e verificar seletores dentro de uma mensagem.

#### **objeto do tópico administrativo**

Um objeto que permite designar atributos específicos não padrão a tópicos.

#### **comando do administrador**

Um comando usado para gerenciar objetos do IBM MQ, como filas, processos e listas de nomes.

#### **Advanced Message Queuing Protocol (AMQP)**

Um protocolo de ligação de software livre usado para receber, enfileirar, rotear e entregar mensagens.

#### **APPC (Comunicação Avançada Programa a Programa)**

Uma implementação do protocolo SNA LU 6.2 que permite que sistemas interconectados se comuniquem e compartilhem o processamento de programas.

#### **afinidade**

Uma associação entre objetos que têm algum relacionamento ou dependência entre si.

#### **alerta**

Uma mensagem ou outra indicação que sinalize um evento ou um evento de impedimento que atenda a um conjunto de critérios especificados.

#### **alert monitor (monitor de alertas)**

No IBM MQ for z/OS, um componente do adaptador CICS que manipula eventos não planejados que ocorrem como resultado de solicitações de conexão para o IBM MQ for z/OS.

#### **fila de alias**

Um objeto do IBM MQ cujo nome é um alias para uma fila de base ou tópico definido para o gerenciador de filas locais. Quando um aplicativo ou um gerenciador de filas usa uma fila de alias,

<span id="page-141-0"></span>o nome do alias é resolvido e a operação solicitada é executada no objeto base associado. Para obter informações adicionais, consulte Filas de alias.

#### **objeto da fila de alias**

Um objeto do IBM MQ cujo nome é um alias para uma fila de base definida para o gerenciador de filas locais. Quando um aplicativo ou gerenciador de filas utiliza uma fila de alias, o nome do alias é solucionado e a operação pedida é executada na fila base associada.

#### **espaço de endereço aliado**

Um espaço de endereço do z/OS conectado ao IBM MQ for z/OS.

#### **aliado**

Consulte espaço de endereço aliado.

#### **autoridade de usuário alternativo**

A capacidade de um ID do usuário fornecer um ID do usuário diferente para verificações de segurança. Quando um aplicativo abre um objeto do IBM MQ, ele pode fornecer um ID do usuário na chamada MQOPEN, MQPUT1 ou MQSUB que o gerenciador de filas usa para verificações de autoridade em vez de aquele associado ao aplicativo. Para obter informações adicionais, consulte o tópico Autoridade de usuário alternativo.

#### **segurança do usuário alternativo**

No z/OS, as verificações de autoridade que são executadas quando um aplicativo solicita autoridade de usuário alternativo ao abrir um objeto do IBM MQ.

#### **AMQP**

Consulte [Advanced Message Queuing Protocol.](#page-140-0)

#### **Canal AMQP**

Um tipo de canal que fornece um nível de suporte para aplicativos compatíveis com o AMQP 1.0. Os clientes MQ Light ou outros clientes compatíveis com o AMQP 1.0 podem ser conectados a um canal AMQP do IBM MQ.

#### **APAR**

Veja [Authorized Program Analysis Report](#page-143-0).

#### **APF**

Veja [recurso de programa autorizado.](#page-143-0)

#### **saída de cruzamento de API**

Um programa escrito pelo usuário semelhante em conceito a uma saída de API. Ele é suportado somente para aplicativos CICS no IBM MQ for z/OS.

#### **saída API**

Um programa escrito pelo usuário que monitora ou modifica a função de uma chamada MQI. Para cada chamada MQI emitida por um aplicativo, a saída da API é chamada antes de o gerenciador de filas iniciar o processo da chamada e novamente após o gerenciador de filas ter concluído o processamento da chamada. A saída de API pode modificar qualquer dos parâmetros na chamada MQI.

#### **APPC**

Veja [Advanced Program-to-Program Communication.](#page-140-0)

#### **formato definido pelo aplicativo**

Dados do aplicativo em uma mensagem para os quais o aplicativo do usuário define o significado. Consulte também [formato integrado.](#page-144-0)

#### **ambiente de aplicativos**

O ambiente que inclui o software e a infraestrutura de servidor ou rede que o suporta.

#### **segurança em nível de aplicativo**

Os serviços de segurança que são iniciados quando um aplicativo emite uma chamada MQI.

#### **log do aplicativo**

Em sistemas Windows, um log que registra eventos de aplicativo significativos.

#### **fila do aplicativo**

Uma fila local que é usada pelos aplicativos para sistema de mensagens, por meio do Message Queue Interface (MQI). As filas de aplicativos geralmente são configuradas como filas acionadas.

#### **log de archive**

Um conjunto de dados em um dispositivo de armazenamento no qual o IBM MQ copia o conteúdo de cada conjunto de dados do log ativo quando o log ativo atinge seu limite de tamanho. Consulte também [log de recuperação.](#page-171-0)

#### **ARM**

Consulte [gerenciador de reinício automático.](#page-143-0)

#### **ASN.1**

Consulte [Abstract Syntax Notation One.](#page-140-0)

#### **criptografia de chave assimétrica**

Um sistema de criptografia que utiliza duas chaves: uma chave pública conhecida por todos e uma chave privada conhecida apenas pelo receptor e pelo emissor da mensagem. Consulte também [criptografia de chave simétrica.](#page-178-0) Para obter informações adicionais, consulte o tópico Criptografia.

#### **consumo assíncrono**

Um processo que utiliza um conjunto de chamadas MQI que permite que um aplicativo consuma mensagens a partir de um conjunto de filas. As mensagens são entregues ao aplicativo usando uma unidade de código identificada pelo aplicativo, transmitindo a mensagem ou um token que representa a mensagem.

#### **sistema de mensagens assíncrono**

Um método de comunicação entre programas em que um programa coloca uma mensagem em uma fila de mensagens e, em seguida, continua com seu próprio processamento sem esperar por uma resposta da mensagem. Consulte também [sistema de mensagens síncrono](#page-179-0).

#### **postagem assíncrona**

A postagem de uma mensagem por um aplicativo, sem aguardar uma resposta do gerenciador de filas.

#### **atributo**

- 1. Uma característica ou traço de uma entidade que descreve a entidade; por exemplo, o número de telefone de um funcionário é um dos atributos do funcionário. Consulte também [entidade.](#page-151-0)
- 2. Na programação orientada a objetos, uma propriedade de um objeto ou classe que pode ser distinguida de forma distinta de qualquer outra propriedade. Os atributos normalmente descrevem informações sobre estado.

#### **autenticação**

Um serviço de segurança que fornece prova de que um usuário de um sistema de computador é genuinamente quem diz ser. Os mecanismos comuns para implementação deste serviço são as senhas e as assinaturas digitais.

#### **objeto de informações sobre autenticação**

Um objeto que fornece as definições necessárias para verificar listas de revogação de certificado (CRLs) usando servidores LDAP, para suporte da segurança Secure Sockets Layer (SSL).

#### **verificação de autoridade**

Consulte verificação de autorização.

#### **autorização**

O processo de conceder ao usuário, ao sistema ou ao processo, o acesso completo ou restrito a um objeto, recurso ou função.

#### **verificação de autorização**

Uma verificação de segurança que é executada quando um usuário ou aplicativo tenta acessar um recurso do sistema; por exemplo, quando um administrador tenta emitir um comando para administrar o IBM MQ ou quando um aplicativo tenta conectar-se a um gerenciador de filas.

#### **arquivo de autorização**

Um arquivo que fornece definições de segurança para um objeto, uma classe de objetos ou todas as classes de objetos.

#### <span id="page-143-0"></span>**serviço de autorização**

Em sistemas IBM MQ em AIX and Linux e IBM MQ for Windows, um serviço que fornece verificação de autoridade de comandos e chamadas de MQI para o identificador do usuário associado ao comando ou à chamada.

#### **authorized program analysis report (APAR - relatório autorizado de análise de programa)**

Uma solicitação para correção de um defeito em uma liberação suportada de um programa fornecido pela IBM.

#### **authorized program facility (APF)**

Em um ambiente do z/OS, um recurso que permite a identificação de programas autorizados a usar funções restritas.

#### **automatic restart manager (ARM)**

Uma função de recuperação do z/OS que pode reiniciar automaticamente tarefas em lote e tarefas iniciadas após elas ou o sistema no qual elas estão em execução, terminarem inesperadamente.

## **B**

#### **backout**

Uma operação que reverte todas as mudanças nos recursos feitas durante a atual unidade de trabalho. Consulte também [confirmar.](#page-147-0)

### **pacote**

Consulte [pacote de dados](#page-149-0).

#### **bar**

Um limite de memória do z/OS, que em sistemas de 64 bits está configurado como 2 GB. A barra separa o armazenamento abaixo do endereço de 2 gigabytes do armazenamento acima do endereço de 2 GB. A área acima da barra destina-se aos dados; nenhum programa é executado acima da barra.

#### **suporte de mapeamento básico (BMS)**

Uma interface entre o CICS e programas de aplicativos que formata dados de exibição de entrada e saída e roteia mensagens de saída de várias páginas sem considerar os caracteres de controle usados por vários terminais.

#### **comportamento**

Em programação orientada a objetos, a funcionalidade incorporada em um método.

#### **BMS**

Consulte suporte de mapeamento básico.

#### **metodologia Booch**

Uma metodologia orientada a objetos que ajuda os usuários a projetarem sistemas usando o paradigma orientado a objeto.

#### **BSDS (bootstrap data set, conjunto de dados de auto-inicialização)**

Um conjunto de dados VSAM que contém um inventário de todos os conjuntos de dados de logs ativos e arquivados conhecidos para o IBM MQ for z/OS e um inventário de reinício cíclico de toda atividade recente do IBM MQ for z/OS. O BSDS é requerido para reiniciar o subsistema IBM MQ for z/OS.

#### **procurar**

No enfileiramento de mensagens, copiar uma mensagem sem removê-la da fila. Consulte também [get](#page-154-0), [put](#page-170-0).

#### **cursor de navegação**

Em filas de mensagens, um indicador usado ao procurar uma fila para identificar a próxima mensagem na sequência.

#### **BSDS**

Veja conjunto de dados de autoinicialização.

#### **Conjunto de buffers**

Uma área da memória na qual as páginas de dados são lidas, modificadas e mantidas durante o processamento. Veja também [espaço de endereço](#page-140-0).
#### <span id="page-144-0"></span>**formato interno**

Dados do aplicativo em uma mensagem para os quais o gerenciador de filas define o significado. Consulte também [formato definido pelo aplicativo](#page-141-0).

# **C**

#### **NC**

Consulte autoridade de certificação.

# **CAF**

Consulte [recurso do client attachment](#page-146-0).

# **retorno de chamada**

Um consumidor de mensagens ou uma rotina do manipulador de eventos.

# **CCDT**

Consulte [tabela de definição de canal de cliente.](#page-146-0)

#### **CCF**

Consulte [função de controle de canal.](#page-145-0)

# **CCSID**

Veja [identificador do conjunto de caracteres codificado](#page-147-0).

### **CDF**

Consulte [arquivo de definição de canal.](#page-145-0)

# **CA (autoridade de certificação)**

Uma organização ou empresa de terceiros confiada que emite certificados digitais. A autoridade de certificação normalmente verifica a identidade dos indivíduos aos quais foi concedido o certificado exclusivo. Consulte também [Secure Sockets Layer](#page-174-0). Para obter informações adicionais, consulte o tópico Autoridades de Certificação.

# **cadeia de certificados**

Uma hierarquia de certificados que estão criptograficamente relacionados entre si, começando com o certificado pessoal e terminando com raiz na parte superior da cadeia.

# **expiração do certificado**

Um certificado digital contém um intervalo de data em que o certificado é válido. Fora do intervalo de data válido, o certificado é considerado como "expirado".

# **solicitação de certificado (CR)**

Sinônimo de solicitação de assinatura de certificado.

#### **lista de revogação de certificados (CRL)**

Uma lista de certificados que foram revogados antes de suas datas de expiração planejadas. As listas de revogação de certificado são mantidas pela autoridade de certificação e usadas, durante um handshake de Secure Sockets Layer (SSL), para assegurar que os certificados envolvidos não tenham sido revogados. Para obter informações adicionais, consulte o tópico Gerenciamento de certificado.

# **CSR (certificate signing request)**

Uma mensagem eletrônico que uma organização envia a uma autoridade de certificação (CA) para obter um certificado. A solicitação inclui uma chave pública e é assinada com uma chave privada; o CA retorna o certificado depois de assinar com sua própria chave privada.

# **armazenamento de certificados**

O nome do Windows para um repositório de chaves. Para obter informações adicionais, consulte o tópico Armazenamento de certificado pessoal.

#### **CF**

Veja [recurso de acoplamento](#page-148-0).

#### **CFSTRUCT**

Um objeto do IBM MQ usado para descrever o uso do gerenciador de filas de uma estrutura de lista do Recurso de Acoplamento.

# <span id="page-145-0"></span>**channel**

Um objeto do IBM MQ que define um link de comunicação entre dois gerenciadores de filas (canal de mensagens) ou entre um cliente e um gerenciador de filas (canal MQI). Consulte também [canal de](#page-161-0) [mensagens](#page-161-0), [canal MQI](#page-163-0), [gerenciador de filas](#page-170-0).

# **retorno de chamada do canal**

Um mecanismo que assegura que a conexão do canal seja estabelecida com a máquina correta. Em um retorno de chamada do canal, um canal emissor retorna a chamada ao canal do solicitante original usando a definição do emissor.

# **função de controle de canal (CCF)**

Um programa para mover mensagens de uma fila de transmissão para um link de comunicação e de um link de comunicação para uma fila local, juntamente com uma interface de painel do operador para configurar e controlar canais.

# **arquivo de definição de canal (CDF)**

Um arquivo que contém definições de canal de comunicação que associa filas de transmissão com links de comunicação.

### **evento do canal**

Um evento que relata condições detectadas durante operações de canal, como quando uma instância de canal é iniciada ou parada. Os eventos de canal são gerados nos gerenciadores de filas nas duas extremidades do canal.

#### **programa de saída de canal**

Um programa escrito pelo usuário que é chamado de um número definido de locais na sequência de processamento de um MCA (Message Channel Agent).

# **iniciador do canal**

Um componente do enfileiramento distribuído do IBM MQ que monitora a fila de inicialização e inicia o canal emissor quando os critérios de acionamento são atendidos.

#### **ouvinte do canal**

Um componente de enfileiramento distribuído do IBM MQ que monitora a rede para uma solicitação de inicialização e, em seguida, inicia o canal de recebimento.

### **ponto de verificação**

Um local em um programa no qual é feito uma verificação ou no qual é feito um registro de dados para permitir que o programa seja reiniciado no caso de interrupção.

#### **CI**

# Veja [intervalo de controle](#page-148-0).

# **CipherSpec**

A combinação de algoritmo de criptografia e da função hash aplicados a uma mensagem SSL após a conclusão da autenticação.

# **conjunto de criptografias**

A combinação de autenticação, algoritmo de troca de chave e especificações de codificação do SSL (Secure Sockets Layer) usada para a troca de dados segura.

#### **Texto codificado**

Os dados que são criptografados. O texto criptografado é ilegível até que ele seja convertido em texto simples (decriptografado) com uma chave. Veja também [texto não criptografado.](#page-146-0)

# **registro circular**

Em sistemas IBM MQ em AIX and Linux e IBM MQ for Windows, o processo de manter todos os dados de reinicialização em um anel de arquivos de log. Consulte também [log linear](#page-159-0) . Para obter informações adicionais, consulte o tópico Tipos de criação de log.

#### **CL**

Consulte [Linguagem de Comando.](#page-147-0)

#### **class**

Em design ou programação orientada a objetos, um modelo ou gabarito que pode ser usado para criar objetos com uma definição comum e propriedades, operações e comportamento comuns. Um objeto é uma instância de uma classe.

### <span id="page-146-0"></span>**hierarquia de classes**

As relações entre as classes que compartilham uma única herança.

# **biblioteca de classes**

Em programação orientada a objetos, uma coleta de classes pré-gravadas ou gabaritos codificados, qualquer um que possa ser especificado e usado por um programador durante o desenvolvimento de um aplicativo.

# **texto não criptografado**

Uma sequência de caracteres enviados em uma rede na forma legível. Pode ser codificada para propósitos de compactação, além de ser facilmente decodificável. Consulte também [texto cifrado.](#page-145-0)

# **cliente**

Um componente de tempo de execução que fornece acesso a serviços de enfileiramento em um servidor para aplicativos do usuário local. As filas utilizadas pelos aplicativos residem no servidor. Consulte também [IBM MQ cliente .NET totalmente gerenciado,](#page-155-0) [IBM MQ Java cliente,](#page-155-0) [IBM MQ cliente](#page-155-0) [MQI](#page-155-0)

# **aplicativo cliente**

Um aplicativo, em execução em uma estação de trabalho e ligado a um cliente, que fornece acesso ao aplicativo para colocar serviços na fila em um servidor.

# **CAF (Client Attachment Feature, recurso de conexão de cliente)**

Uma opção que suporta a conexão de clientes ao z/OS.

# **(CCDT) (Client Channel Definition Table, tabela de definições do canal do cliente)**

Um arquivo que contém uma ou mais definições de canal de conexão do cliente. Para obter informações adicionais, consulte o tópico Tabela de definição de canal do cliente.

# **tipo de canal de conexão do cliente**

O tipo de definição de canal da MQI associado a um cliente do IBM MQ. Consulte também [tipo de](#page-176-0) [canal de conexão do servidor](#page-176-0).

# **CLUSRCVR**

Consulte canal do receptor de clusters.

# **CLUSSDR**

Consulte canal do emissor de clusters.

# **cluster**

No IBM MQ, um grupo de dois ou mais gerenciadores de filas em um ou mais computadores, fornecendo interconexão automática e permitindo que filas e tópicos sejam divulgados entre eles para balanceamento de carga e redundância.

#### **fila de clusters**

Uma fila local hospedada por um gerenciador de filas do cluster e definida como um destino para mensagens sendo colocadas a partir de um aplicativo conectado a qualquer gerenciador de filas no cluster. Todos os aplicativos recuperando mensagens devem ser conectados localmente.

#### **gerenciador de filas de cluster**

Um gerenciador de filas que é membro de um cluster. Um gerenciador de filas pode ser membro de mais de um cluster.

# **CLUSRCVR (cluster-receiver channel, canal receptor de cluster)**

Um canal no qual um gerenciador de filas de cluster pode receber mensagens de outros gerenciadores de filas no cluster e informações do cluster dos gerenciadores de filas do repositório.

# **CLUSSDR (cluster-sender channel, canal emissor do cluster)**

Um canal no qual um gerenciador de filas de cluster pode enviar mensagens para outros gerenciadores de filas no cluster e informações do cluster para os gerenciadores de filas do repositório.

#### **tópico do cluster**

Um tópico administrativo definido em um gerenciador de filas do cluster e disponibilizado para outros gerenciadores de filas no cluster.

# <span id="page-147-0"></span>**fila de transmissão de cluster**

Uma fila de transmissão que mantém todas as mensagens de um gerenciador de filas destinadas a outro gerenciador de filas que está no mesmo cluster. A fila é chamada SYSTEM.CLUSTER.TRANSMIT.QUEUE.

# **banco de dados de chaves CMS**

Um banco de dados de chaves CMS é o formato do banco de dados suportado por plataformas AIX, Linux, and Windows e os clientes dessas plataformas. Arquivos que terminam com ".kdb" são do formato CMS. Os arquivos ".kdb" contêm os certificados e as chaves.

# **identificador de conjunto de caracteres codificados (CCSID)**

Um número de 16 bits que inclui um conjunto específico de identificadores de esquema de codificação, identificadores de conjunto de caracteres, identificadores de página de códigos e outras informações que identificam exclusivamente a representação de caractere gráfico codificado.

# **coexistência**

A capacidade de duas ou mais versões diferentes do IBM MQ de funcionarem no mesmo computador.

#### **comando**

Uma instrução usada para iniciar uma ação ou iniciar um serviço. Um comando consiste da abreviatura do nome do comando e de seus parâmetros e inicializadores, se aplicável.

#### **pacote de comandos???**

No MQAI, um tipo de pacote criado para administrar objetos do IBM MQ, mas que não pode mudar a ordem dos itens de dados ou criar listas dentro de uma mensagem.

#### **evento de comando**

Uma notificação de que um comando MQSC ou PCF foi executado com êxito.

# **Linguagem de Comando (CL)**

No IBM MQ for IBM i, uma linguagem que pode ser usada para emitir comandos, na linha de comandos ou por meio da gravação de um programa CL.

# **CPF (command prefix, prefixo de comando**

- 1. No IBM MQ for z/OS, uma sequência de caracteres que identifica o gerenciador de filas para o qual os comandos do IBM MQ for z/OS são direcionados e do qual as mensagens do operador do IBM MQ for z/OS são recebidas.
- 2. Um identificador de comando de 1 a 8 caracteres. O prefixo do comando distingue o comando como pertencente a um aplicativo ou subsistema, e não ao z/OS.

# **servidor de comandos**

O componente do IBM MQ que lê comandos da fila de entrada de comando do sistema, verifica-os e passa os comandos válidos para o processador de comandos.

# **commit**

Aplicar todas as alterações feitas na unidade atual de recuperação (UR) ou unidade de trabalho (UOW). Depois de concluída a operação, um novo UR ou UOW pode começar.

#### **nome comum (CN)**

O componente em um atributo de Nome Distinto (DN) de um certificado X.509 que representa o nome normalmente associado ao proprietário do certificado. Para pessoas, o CN geralmente é o seu nome real. Para servidores da web, o CN é o nome completo do host e do domínio do servidor. Para o IBM MQ, não há nenhum requisito específico neste campo, no entanto, muitos administradores usam o nome do gerenciador de filas. Consulte também "Nome Distinto"

# **código de conclusão**

Um código de retorno que indica como uma chamada MQI (Message Queue Interface) foi finalizada.

#### **confidentiality**

O serviço de segurança que protege informações confidenciais contra divulgação não autorizada. A criptografia é um mecanismo comum para implementar esse serviço.

#### **evento de configuração**

Notificações sobre os atributos de um objeto. Elas são geradas quando criadas, alteradas ou excluídas e também são geradas por solicitações explícitas.

# <span id="page-148-0"></span>**afinidade da conexão**

Um atributo do canal que especifica a definição de canal do cliente que os aplicativos do cliente usam para se conectarem ao gerenciador de filas, se múltiplas conexões estiverem disponíveis.

# **conexão fábrica**

Um conjunto de valores de configuração que produz conexões que permitem que um componente Java EE acesse um recurso. Os connection factories fornecem conexões On-demand de um aplicativo para um sistema de informação corporativo (EIS) e permite que um servidor de aplicativos inscreva o EIS em uma transação distribuída.

# **manipulaçao de conexões**

O identificador ou token pelo qual um programa acessa o gerenciador de filas ao qual está conectado.

### **constructor**

Em programação orientada a objetos, um método especial usado para inicializar um objeto.

# **consumir???**

Remover uma mensagem de uma fila e retornar seu conteúdo para o aplicativo de chamada.

# **consumidor**

Um aplicativo que recebe e processa mensagens. Consulte também [consumidor de mensagens.](#page-161-0)

# **segurança de contexto**

No z/OS, as verificações de autoridade que são executadas quando um aplicativo abre uma fila e especifica que configurará o contexto em mensagens que colocar na fila ou passará o contexto de mensagens que recebeu para as mensagens que colocar na fila.

# **comando de controle**

Em sistemas IBM MQ em AIX and Linux e IBM MQ for Windows, um comando que pode ser inserido de forma interativa a partir da linha de comando do sistema operacional. Esse comando requer que somente o produto IBM MQ esteja instalado; ele não requer um utilitário ou programa especial para executá-lo.

# **intervalo de controle (CI)**

Uma área de comprimento fixo do armazenamento de acesso direto em que os armazenamentos de VSAM registram e criam espaços livres distribuídos. O intervalo de controle é a unidade de informações que o VSAM transmite para o, ou a partir do, armazenamento de acesso direto. Um intervalo de controle sempre inclui um número integral de registros físicos.

#### **encerramento controlado**

Consulte [encerramento em modo quiesce](#page-171-0).

# **Identificador de correlação**

Um campo em uma mensagem que fornece um meio de identificar mensagens relacionadas. Identificadores de correlação são usados, por exemplo, para corresponder mensagens de solicitação às suas mensagens de resposta correspondentes.

#### **recurso de acoplamento (CF)**

Uma partição lógica especial que fornece armazenamento em cache de alta velocidade, processamento de listas e funções de travamento em um sysplex.

# **CPF**

Consulte [prefixo do comando](#page-147-0).

#### **CRL**

Consulte [lista de revogação de certificado.](#page-144-0)

# **cross-system coupling facility (XCF)**

Um componente do z/OS que fornece funções para suportar a cooperação entre programas autorizados em execução dentro de um sysplex.

# **criptografia**

Um método para proteger informações transformando-as (criptografando-as) em um formato ilegível, chamado texto cifrado. Somente usuários que possuem uma chave secreta podem decifrar (ou decriptografar) a mensagem em texto simples.

<span id="page-149-0"></span>**D**

# **DAE**

Consulte [análise e eliminação de dump](#page-151-0).

# **daemon**

Um programa executado de forma não assistida para executar funções contínuas ou periódicas, como controle de rede.

# **pacote de dados**

Um contêiner de propriedades de objetos que a MQAI utiliza na administração de gerenciadores de filas. Há três tipos de pacotes de dados: usuário (para dados do usuário), administração (para administração com opções presumidas) e comando (para administração sem opções presumidas).

# **interface de conversão de dados (DCI)**

A interface do IBM MQ com a qual programas gravados pelo cliente ou gravados pelo fornecedor que convertem dados do aplicativo entre diferentes codificações de máquina e CCSIDs devem estar em conformidade.

# **serviço de conversão de dados**

Um serviço que converte dados de aplicativos para o conjunto de caracteres e codificação requeridos por aplicativos em outras plataformas.

# **Datagrama**

Uma forma de sistema de mensagens assíncronas em que um aplicativo envia uma mensagem, mas não requer uma resposta. Veja também [Solicitação/Resposta](#page-173-0).

# **integridade de dados**

O serviço de segurança que detecta se houver modificação não autorizada nos dados ou violação. O serviço detecta apenas se os dados foram modificados; ele não os restaura para seus estados originais se tiverem sido modificados.

# **item de dados**

No MQAI, um item de número inteiro ou sequência de caracteres que está contido dentro de um pacote de dados. Um item de dados pode ser um item de usuário ou um item do sistema.

#### **DCE**

Veja [Distributed Computing Environment](#page-150-0).

#### **principal do DCE**

Um ID do usuário que utiliza o ambiente distribuído de computação.

# **DCI**

Consulte interface de conversão de dados.

# **DCM**

Consulte [Digital Certificate Manager.](#page-150-0)

# **Dead-Letter Queue (DLQ)**

Uma fila para a qual um gerenciador de filas ou um aplicativo envia mensagens que não pode enviar para o destino correto.

# **manipulador da fila de devoluções**

Um utilitário que monitora uma fila de devoluções (DLQ) e processa mensagens na fila de acordo com uma tabela de regras criada pelo usuário. Um manipulador da fila de devoluções de amostra é fornecido pelo IBM MQ.

# **decriptografia**

O processo de decriptografia dos dados que foram criptografados em um formato secreto. A decriptografia requer uma chave ou uma senha secreta.

#### **objeto padrão**

Uma definição de um objeto (por exemplo, uma fila) com todos os atributos definidos. Se um usuário definir um objeto mas não especificar todos os atributos possíveis daquele objeto, o gerenciador de filas utiliza os atributos padrão no lugar de qualquer um que não tenha sido especificado.

#### <span id="page-150-0"></span>**conexão adiada**

Um evento pendente que é ativado quando um subsistema CICS tenta conectar-se ao IBM MQ for z/OS antes que ele tenha sido iniciado.

# **derivação**

Na programação orientada a objetos, o refinamento ou a extensão de uma classe em outra.

# **destino**

1. Um terminal para o qual mensagens são enviadas, como uma fila ou tópico.

2. No JMS, um objeto que especifica onde e como mensagens devem ser enviadas e recebidas.

# **troca de chaves Diffie-Hellman**

Um algoritmo público e de troca de chaves que é usado para estabelecer com segurança um segredo compartilhado sobre um canal inseguro.

# **certificado digital**

Um documento eletrônico usado para identificar um indivíduo, um sistema, um servidor, uma empresa ou alguma outra entidade e para associar uma chave pública à entidade. Um certificado digital é emitido por uma autoridade de certificação e é assinado digitalmente por essa autoridade.

# **Digital Certificate Manager (DCM)**

Em sistemas IBM i, o método de gerenciar certificados digitais e usá-los em aplicativos seguros no servidor IBM i. O Digital Certificate Manager pede e processa certificados digitais de CAs (Certificados de Autorizações) ou de terceiros.

# **assinatura digital**

Informações que são criptografadas com uma chave privada e são anexadas a uma mensagem ou objeto para assegurar o destinatário da autenticidade e integridade da mensagem ou objeto. A assinatura digital prova que a mensagem ou o objeto foram assinados pela entidade que possui a, ou que tem acesso à, chave privada ou chave simétrica de segredo compartilhado.

#### **roteamento direto**

Uma opção para rotear publicações em um cluster de publicação/assinatura. Com roteamento direto, cada gerenciador de filas no cluster envia publicações de qualquer gerenciador de filas de publicação direto para qualquer outro gerenciador de filas no cluster com uma assinatura correspondente.

#### **Desconectar**

Quebrar a conexão entre um aplicativo e um gerenciador de filas.

#### **nome distinto (DN)**

Um conjunto de pares nome-valor (como CN=nome do usuário e C=país ou região) que identifica exclusivamente uma entidade em um certificado digital.

# **aplicativo distribuído**

Em sistemas de filas de mensagens, um conjunto de programas aplicativos que podem ser conectados a gerenciador de filas diferente, mas que coletivamente constituem um aplicativo único.

# **DCE (Distributed Computing Environment)**

Em computação em rede, um conjunto de serviços e ferramentas que suportam a criação, utilização e manutenção de aplicativos distribuídos entre sistemas operacionais e redes heterogêneos.

#### **publicação/assinatura distribuída**

Sistema de mensagens de publicação/assinatura executado em um ambiente do gerenciador de filas múltiplo.

# **gerenciamento de filas distribuído**

No enfileiramento de mensagens, a configuração e o controle de canais de mensagens entre gerenciadores de filas distribuídos.

#### **enfileiramento distribuído**

O envio de mensagens de um gerenciador de filas para outro. O gerenciador de filas de recebimento poderá estar na mesma máquina ou em uma máquina remota.

# **lista de distribuição**

Uma lista de filas nas quais uma mensagem pode ser colocada com uma única instrução.

# <span id="page-151-0"></span>**DLQ**

Veja [fila de devoluções](#page-149-0).

# **ND**

Veja [nome distinto](#page-150-0).

# **log duplo**

Um método de gravação da atividade do IBM MQ for z/OS em que cada mudança é registrada em dois conjuntos de dados, de forma que se uma reinicialização for necessária e um conjunto de dados estiver ilegível, o outro poderá ser usado. Consulte também [log exclusivo.](#page-177-0)

# **modo duplo**

Consulte duas criações de log.

# **DAE (dump analysis and elimination, análise e eliminação de dump)**

Um serviço do z/OS que permite que uma instalação suprima dumps SVC e dumps ABEND SYSUDUMP que não são necessários, pois eles duplicam dumps gravados anteriormente.

# **Assinatura durável**

Uma assinatura que é retida quando a conexão a partir de um aplicativo de assinatura com o gerenciador de filas é encerrada. Quando o aplicativo de assinatura se desconecta, a assinatura durável permanece ativa e as publicações continuam a ser entregues. Quando o aplicativo se reconecta, ele pode usar a mesma assinatura especificando o nome de assinatura exclusivo. Consulte também [assinatura não durável.](#page-165-0)

# **fila dinâmica**

Uma fila local criada quando um programa abre um objeto de fila modelo.

# **E**

# **escuta**

Uma brecha na segurança da comunicação em que as informações permanecem intactas mas a privacidade é comprometida. Consulte também [representação,](#page-156-0) [violação](#page-179-0).

# **Eclipse**

Uma iniciativa de software livre que oferece a fornecedores de software independentes (ISVs) e a outros desenvolvedores de ferramenta uma plataforma padrão para desenvolver ferramentas de desenvolvimento de aplicativo compatíveis com o plugue.

#### **encapsulation**

Na programação orientada a objetos, a técnica que é usada para ocultar detalhes inerentes de um objeto, função ou classe de programas clientes.

#### **criptografia**

Em segurança de computador, o processo de transformação de dados para uma forma ininteligível de tal maneira que os dados originais não possam ser obtidos ou só possam ser obtidos usando um processo de decriptografia.

#### **enfileiramento**

Colocar uma mensagem ou um item em uma fila.

# **entidade**

Um usuário, grupo ou recurso que é definido para um serviço de segurança, como RACF.

# **variável de ambiente**

Uma variável que especifica como um sistema operacional ou outro programa é executado ou os dispositivos que o sistema operacional reconhece.

# **ESM**

Consulte [gerenciador de segurança externa](#page-152-0).

# **ESTAE**

Consulte [saída anormal de tarefa de especificação estendida.](#page-152-0)

# **dados de evento**

Em uma mensagem de eventos, a parte dos dados da mensagem que contém informações sobre o evento (como o nome do gerenciador de filas e a aplicação que fez com que o evento surgisse). Consulte também [cabeçalho do evento.](#page-152-0)

#### <span id="page-152-0"></span>**cabeçalho do evento**

Em uma mensagem de evento, a parte dos dados da mensagem que identifica o tipo de evento do código de razão do evento. Consulte também [dados do evento.](#page-151-0)

# **mensagem do evento**

Uma mensagem que contém informações (como a categoria do evento, o nome do aplicativo que causou o evento e as estatísticas do gerenciador de filas) relativas à origem de um evento de instrumentação em uma rede de sistemas IBM MQ.

# **fila de eventos**

A fila na qual o gerenciador de filas coloca uma mensagem de eventos após detectar um evento. Cada categoria de evento (gerenciador de filas, desempenho, configuração, instrumentação ou canal) tem sua própria fila de eventos.

# **Visualizador de Eventos**

Uma ferramenta fornecida pelos sistemas Windows para examinar e gerenciar arquivos de log.

# **listener de exceção**

Uma instância de uma classe que pode ser registrada por um aplicativo e para a qual o método onException() é chamado para passar uma exceção de JMS para o aplicativo de maneira assíncrona.

# **método exclusivo**

Em programação orientada a objetos, um método que não se destina a exibir polimorfismo, um com efeito específico.

# **saída anormal de tarefa de especificação estendida (ESTAE)**

Uma macro do z/OS que fornece capacidade de recuperação e controle para a rotina de saída especificada para processamento, diagnosticando um abend ou especificando um endereço de repetição.

# **ESM (External Security Manager, gerenciador de segurança externo)**

Um produto de segurança que executa verificação de segurança em usuários e recursos. RACF é um exemplo de um ESM.

# **F**

# **failover**

Uma operação automática que alterna para um sistema ou nó redundante ou de espera em um evento de um software, hardware ou interrupção.

# **FAP**

Consulte [Formatos e protocolos.](#page-153-0)

# **Federal Information Processing Standard**

Um padrão produzido pelo Instituto Nacional de Padrões e Tecnologia quando os padrões nacionais e internacionais são inexistentes ou inadequados para atender aos requisitos governamentais dos Estados Unidos.

# **FDC**

Consulte captura de dados de erros.

# **FFST**

Consulte [First Failure Support Technology.](#page-153-0)

# **Arquivo FFST**

Consulte [Arquivo Primeira tecnologia de suporte de falha.](#page-153-0)

# **FIFO**

Veja [primeiro a entrar, primeiro a sair](#page-153-0).

# **FIPS**

Consulte Federal Information Processing Standard.

# **captura de dados de primeira falha (FFDC)**

1. A implementação do i5/OS da arquitetura FFST que fornece reconhecimento de problema, dump seletivo de dados diagnósticos, geração de sequência de sintomas e entrada de log de problema. 2. Um auxílio de diagnóstico de problemas que identifica erros, reúne e registra informações sobre esses erros e retorna o controle para o software de tempo de execução afetado.

# <span id="page-153-0"></span>**First Failure Support Technology (FFST)**

Uma arquitetura da IBM que define uma única abordagem à detecção de erros por meio de técnicas de programação defensivas. Essas técnicas fornecem reconhecimento de problema proativo (passivo até que seja requerido) e uma descrição da saída de diagnóstico necessária para depurar um problema de software.

# **Arquivo First Failure Support Technology (arquivo FFST)**

Um arquivo que contém informações para uso detectando e diagnosticando problemas de software. No IBM MQ, os arquivos FFST têm um tipo de arquivo de FDC.

# **primeiro a entrar, primeiro a sair (FIFO)**

Uma técnica de colocação em fila na qual o próximo item a ser recuperado é o item que estiver na fila por mais tempo.

#### **encerramento forçado**

Um tipo de encerramento do adaptador CICS em que o adaptador é imediatamente desconectado do IBM MQ for z/OS, independentemente do estado de quaisquer tarefas ativas no momento. Consulte também [encerramento com quiesce](#page-171-0).

# **format**

Em sistemas de filas de mensagens, um termo usado para identificar a natureza dos dados do aplicativo em uma mensagem.

# **Formats and Protocols (FAP)**

Em sistema de filas de mensagens, uma definição de como os gerenciadores de filas se comunicam uns com os outros e de como os clientes se comunicam com os gerenciadores de filas do servidor.

#### **Estrutura**

No IBM MQ, uma coleção de interfaces de programação que permitem que clientes ou fornecedores gravem programas que estendam ou substituam certas funções fornecidas em produtos IBM MQ. As interfaces são as seguintes: DCI (Data Conversion Interface), MCI (Message Channel Interface), NSI (Name Service Interface), SEI (Security Enabling Interface), TMI (Trigger Monitor Interface).

# **classe friend**

Uma classe na qual todas as funções do membro têm acesso aos membros privados e protegidos de outra classe. Ela é nomeada na declaração de outra classe e utiliza a palavra-chave amiga como um prefixo para a classe.

# **FRR**

Consulte rotina de recuperação funcional.

#### **repositório completo**

Um conjunto completo de informações sobre todos os gerenciadores de filas em um cluster. Este conjunto de informações é chamado de repositório ou, às vezes, de repositório completo e normalmente é mantido por dois gerenciadores de filas no cluster. Consulte também [repositório](#page-167-0) [parcial](#page-167-0).

# **função**

Um grupo de instruções denominado que pode ser chamado e avaliado e pode retornar um valor para a instrução de chamada.

# **rotina de recuperação funcional (FRR)**

Um gerenciador de recuperação e finalização do z/OS que permite que uma rotina de recuperação obtenha controle de acesso no caso de uma interrupção do programa.

# **G**

#### **gerenciador de filas do gateway**

Um gerenciador de filas do cluster que é usado para rotear mensagens de um aplicativo para outros gerenciadores de filas no cluster.

# <span id="page-154-0"></span>**GTF (generalized trace facility, recurso de rastreio generalizado)**

Um programa de serviços do z/OS que registra eventos significativos do sistema, como interrupções de E/S, interrupções de SVC, interrupções do programa e interrupções externas.

# **API Generic Security Services**

Veja interface de programação de aplicativo do Generic Security Services.

# **interface de programação de aplicativo do Generic Security Services (Generic Security Services, API GSS)**

Uma API (Interface de Programas Aplicativos) para acesso de serviços de segurança.

**get**

No enfileiramento de mensagens, usar a chamada MQGET para remover uma mensagem de uma fila e retornar seu conteúdo para o aplicativo de chamada. Consulte também [browse,](#page-143-0) [put.](#page-170-0)

# **objeto globalmente definido**

No z/OS, um objeto cuja definição é armazenada no repositório compartilhado. O objeto está disponível para todos os gerenciadores de filas no grupo de filas compartilhadas. Consulte também [objeto localmente definido](#page-159-0).

# **traço global**

Uma opção de rastreio do IBM MQ for z/OS na qual os dados de rastreio vêm do sistema IBM MQ for z/OS inteiro.

# **transação global**

Uma unidade de trabalho recuperável realizada por um ou mais gerenciadores de recursos em um ambiente de transação distribuído e coordenado por um gerenciador de transações externo.

# **API GSS**

Veja interface de programação de aplicativo do Generic Security Services.

# **GTF**

Veja recurso de rastreio generalizado.

# **H**

# **handshake**

A troca de mensagens no início de uma sessão Secure Sockets Layer que permite ao cliente autenticar o servidor usando as técnicas de chave pública (e, opcionalmente, para o servidor autenticar o cliente) e, em seguida, permite que o cliente e o servidor cooperem na criação de chaves simétricas para criptografia, decriptografia e detecção de violação.

# **mensagem solidificada**

Uma mensagem gravada no armazenamento (disco) auxiliar para que não seja perdida no caso de falha do sistema.

# **cabeçalho**

Consulte [cabeçalho da mensagem](#page-162-0).

# **heartbeat**

Um sinal que uma entidade envia para outra para informar que ainda está ativa.

# **fluxo de pulsação**

Um pulso que é transmitido de um agente do canal de mensagens (MCA) de envio para um MCA de recebimento quando não há mensagens a serem enviadas. O pulso desbloqueia o MCA receptor, que de outra forma ficaria em um estado de espera até que uma mensagem chegasse ou que o intervalo de desconexão expirasse.

# **intervalo de pulsação**

O período de tempo, em segundos, que deve transcorrer entre fluxos de pulsação.

# **hierarquia**

Na topologia de sistema de mensagens de publicação/assinatura, um gerenciador de fila local conectado a um gerenciador de fila pai.

# **HTTP**

Consulte [Protocolo de Transporte de Hipertexto.](#page-155-0)

# <span id="page-155-0"></span>**HTTP (Protocolo de Transporte de Hipertexto)**

Um protocolo de Internet que é usado para transferir e exibir hipertexto e documentos XML na web.

# **I**

### **IBM MQ**

Uma família de programas licenciados IBM que fornece serviços de sistemas de filas de mensagens.

#### **IBM MQ Interface de Administração (MQAI)**

Uma interface de programação que executa tarefas de administração em um gerenciador de filas do IBM MQ por meio do uso de pacotes de dados. Os pacotes de dados permitem que o usuário manipule propriedades (ou parâmetros) de objetos do IBM MQ.

# **Classes de IBM MQ para .NET**

Um conjunto de classes que permitem que um programa gravado na estrutura de programação .NET se conecte ao IBM MQ como um cliente IBM MQ ou se conecte diretamente a um servidor IBM MQ.

#### **classes do IBM MQ para C++**

Um conjunto de classes que contêm o IBM MQ Message Queue Interface (MQI) na linguagem de programação C++.

# **Classes de IBM MQ para Java**

Um conjunto de classes que encapsulam o IBM MQ Message Queue Interface (MQI) na linguagem de programação Java .

# **Cliente .NET totalmente gerenciado do IBM MQ**

Parte de um produto IBM MQ que pode ser instalado em um sistema sem instalar o gerenciador de filas integral. O cliente .NET do IBM MQ é usado por aplicativos .NET totalmente gerenciados e se comunica com um gerenciador de filas em um sistema do servidor. Um aplicativo .NET que não é totalmente gerenciado usa o cliente MQI do IBM MQ. Consulte também [cliente,](#page-146-0) IBM MQ Java cliente, IBM MQ cliente MQI

# **Cliente IBM MQ Java**

Parte de um produto IBM MQ que pode ser instalado em um sistema sem instalar o gerenciador de filas integral. O cliente IBM MQ Java é usado pelos aplicativos Java (ambas as classes IBM MQ para Java e IBM MQ para JMS) e se comunica com um gerenciador de filas em um sistema do servidor. Consulte também [cliente](#page-146-0), IBM MQ cliente .NET totalmente gerenciado, IBM MQ cliente MQI

#### **cliente MQI do IBM MQ**

Parte de um produto IBM MQ que pode ser instalado em um sistema sem instalar o gerenciador de filas integral. O cliente MQI do IBM MQ aceita chamadas MQI de aplicativos e se comunica com um gerenciador de filas em um sistema do servidor. Consulte também [cliente](#page-146-0), IBM MQ cliente .NET totalmente gerenciadoe IBM MQ Java cliente.

# **comandos de script do IBM MQ (MQSC)**

Comandos legíveis, uniformes em todas as plataformas, que são usados para manipular objetos do IBM MQ. Consulte também [formato de comando programável](#page-169-0).

# **Servidor IBM MQ**

Um gerenciador de filas que fornece serviços de sistema de filas a um ou mais clientes. Todos os objetos do IBM MQ, por exemplo, filas, existem somente no sistema do gerenciador de filas, ou seja, na máquina servidor MQI. Um servidor também pode suportar aplicativos MQI locais e normais.

# **IBM MQ Canais de Telemetria**

Suporta bibliotecas do cliente pequenas que podem ser integradas em dispositivos inteligentes em execução em inúmeras plataformas de dispositivo diferentes. Aplicativos construídos com os clientes usam o protocolo MQ Telemetry Transport (MQTT) e o serviço de telemetria do IBM MQ para publicar e assinar mensagens confiavelmente com o IBM MQ.

# **daemon do IBM MQ Telemetry para dispositivos**

Consulte [daemon MQTT para dispositivos.](#page-164-0)

# **identification**

O serviço de segurança que permite que cada usuário de um sistema de computador seja identificado de maneira exclusiva. Um mecanismo comum para implementar esse serviço é associar um ID do usuário a cada usuário.

#### <span id="page-156-0"></span>**contexto de identidade**

Informações que identificam o usuário do aplicativo que primeiro coloca a mensagem em uma fila.

# **IFCID**

Veja [identificador de componente do recurso de instrumentação](#page-157-0).

### **ILE**

Consulte [Integrated Language Environment.](#page-157-0)

# **encerramento imediato**

No IBM MQ, um encerramento de um gerenciador de filas que não espera os aplicativos se desconectarem. Permite que as chamadas de MQI (Message Queue Interface) atuais sejam concluídas, mas novas chamadas falham depois que um encerramento imediato foi solicitado. Consulte também [encerramento preemptivo,](#page-168-0) [encerramento em modo quiesce](#page-171-0).

# **impersonation**

Uma violação na segurança da comunicação na qual as informações são transmitidas para uma pessoa que se faz passar pelo receptor pretendido ou as informações são enviadas por uma pessoa que se faz passar por outra. Consulte também [espionagem,](#page-151-0) [violação.](#page-179-0)

# **canal de entrada**

Um canal que recebe mensagens de outro gerenciador de filas.

# **formato interno**

Consulte [formato integrado.](#page-144-0)

# **índice**

No IBM MQ Administration Interface (MQAI), um meio de referenciar itens de dados.

# **unidade de recuperação em dúvida**

O status de uma unidade de recuperação para a qual um ponto de sincronização foi solicitado, mas ainda não confirmado.

#### **em andamento**

O estado de um recurso ou de uma unidade de recuperação que ainda não concluiu a fase de preparação do processo de confirmação.

#### **herança**

Uma técnica de programação orientada a objetos na qual as classes existentes são usadas como base para criar outras classes. Por intermédio da herança, os elementos mais específicos incorporam a estrutura e o comportamento de elementos mais gerais.

#### **conjunto de dados de entrada de inicialização**

Um conjunto de dados que é usado pelo IBM MQ for z/OS quando ele inicia.

#### **fila de inicialização**

Uma fila local na qual o gerenciador de filas coloca mensagens do acionador.

#### **inicializador**

No enfileiramento distribuído, um programa que solicita conexões de rede em um outro sistema. Consulte também [respondente.](#page-173-0)

#### **parâmetro de entrada**

Um parâmetro de uma chamada MQI na qual as informações são fornecidas.

#### **ordem de inserção**

No IBM MQ Administration Interface (MQAI), a ordem em que os itens de dados são colocados em um pacote de dados.

# **serviço instalável**

No IBM MQ em UNIX e Linux sistemas e IBM MQ para Windows, funcionalidade adicional fornecida como componente independente. A instalação de cada componente é opcional: em vez disso componentes internos ou de terceiros podem ser utilizados.

#### **instância**

Uma ocorrência específica de um objeto que pertence a uma classe. Veja também [objeto.](#page-165-0)

# **dados da instância**

Na programação orientada a objetos, as informações sobre o estado associadas a um objeto.

# <span id="page-157-0"></span>**certificado intermediário**

Um certificado de assinante que não é o certificado raiz. Ele é emitido pela raiz confiável especificamente para emitir os certificados do servidor de entidade final. O resultado é uma cadeia de certificados que começa na CA raiz confiável, por meio de um número de intermediários, e termina com o certificado SSL emitido para a organização.

# **evento de instrumentação**

Uma maneira de monitorar definições de recurso, condições de desempenho e condições de canais do gerenciador de filas em uma rede de sistemas IBM MQ.

# **IFCID (Instrumentation Facility Component Identifier, identificador de componente de recurso de instrumentação)**

No Db2 for z/OS, um valor que nomeia e identifica um registro de rastreio de um evento. Como um parâmetro nos comandos START TRACE e MODIFY TRACE, especifica que o evento correspondente deve ser rastreado.

# **Integrated Language Environment (ILE)**

Um conjunto de construções e interfaces que fornece um ambiente de tempo de execução comum e interfaces de programação de aplicativos (APIs) que podem ser ligadas ao tempo de execução para todas as linguagem de alto nível em conformidade com ILE.

# **IPCS (Interactive Problem Control System, sistema interativo de controle de problema)**

Um componente do MVS e z/OS que permite o gerenciamento de problemas online, o diagnóstico interativo de problemas, a depuração online para dumps de encerramento anormal residentes em disco, o rastreio de problemas e o relatório de problemas.

# **Interactive System Productivity Facility (ISPF)**

Um programa licenciado IBM que funciona como um editor de tela inteira e um gerenciador de diálogos. Usado para gravar programas de aplicativo, ele fornece um meio de gerar painéis de tela padrão e diálogos interativos entre o programador de aplicativos e o usuário do terminal.

#### **interface**

Em programação orientada a objetos, um modelo abstrato de comportamento; uma coleta de funções ou métodos.

#### **Protocolo da Internet(IP)**

Um protocolo que roteia dados através de uma rede ou redes interconectadas. Este protocolo age como um intermediário entre as camadas mais altas do protocolo e a rede física. Consulte também [Protocolo de controle de transmissões](#page-181-0).

### **Interprocess Communication (IPC)**

O processo pelo qual os programas enviam mensagens uns aos outros. Soquetes, semáforos, sinais e filas de mensagens internas são métodos comuns de comunicação interprocessual. Consulte também [Cliente.](#page-146-0)

# **ISC (Intersystem Communication, comunicação entre sistemas)**

Um recurso CICS que fornece suporte de entrada e de saída para comunicação de outros sistemas de computador.

# **IP**

Consulte Protocolo Internet.

#### **Maximo Navigator**

Consulte comunicação interprocessual.

# **IPCS**

Consulte Interactive Problem Control System.

#### **ISC**

Consulte comunicação intersistêmica.

# **ISPF**

Veja Interactive System Productivity Facility.

<span id="page-158-0"></span>**J**

# **JAAS**

Consulte Java Serviço de Autenticação e Autorização.

# **Java Serviço de Autenticação e Autorização (JAAS)**

Na tecnologia Java EE, uma API padrão para executar operações baseadas em segurança. Através de JAAS, os serviços podem autenticar e autorizar usuários enquanto ativam os aplicativos para permanecer independentes das tecnologias subjacentes.

# **Java Serviço de Mensagens (JMS)**

Uma interface de programação de aplicativos que fornece funções de linguagem Java para manipular mensagens. Consulte também [Message Queue Interface](#page-162-0).

# **Ambiente de tempo de execução (JRE) do Java**

Um subconjunto de um kit do desenvolvedor Java que contém os programas executáveis principais e arquivos que constituem a plataforma Java padrão. O JRE inclui a máquina virtual (JVM) Java , classes principais e arquivos de suporte.

#### **JMS**

Consulte Java Message Service.

# **JMSAdmin**

Uma ferramenta de administração que permite que administradores definam as propriedades de objetos JMS e as armazenem em um namespace JNDI.

#### **diário**

Um recurso do OS/400 que o IBM MQ for IBM i usa para controlar atualizações em objetos locais. Cada biblioteca de gerenciador de filas contém um diário para aquele gerenciador de filas.

#### **JRE**

Consulte Java ambiente de tempo de execução..

# **K**

#### **keepalive**

Um mecanismo TCP/IP em que um pequeno pacote é enviado através da rede em intervalos predefinidos para determinar se o soquete ainda está trabalhando corretamente.

# **Kerberos**

Um protocolo de autenticação de rede que é baseado na criptografia de chave simétrica. O Kerberos designa uma chave exclusiva, chamada de tíquete, para cada usuário que efetuar logon na rede. O tíquete é integrado nas mensagens que são enviadas através da rede. O receptor de uma mensagem utiliza a permissão para autenticar o emissor.

### **autenticação de chave**

Consulte a [autenticação.](#page-142-0)

#### **repositório de chaves**

Um armazenamento para certificados digitais e suas chaves particulares associadas.

#### **conjunto de chaves**

Em segurança de computador, um arquivo que contém chaves públicas, chaves privadas, raízes confiáveis e certificados.

# **keystore**

Na segurança, um arquivo ou cartão de criptografia de hardware no qual identidades e chaves privadas são armazenadas, para propósitos de autenticação e criptografia. Alguns keystores também contêm chaves confiáveis ou públicas. Consulte também [truststore.](#page-181-0)

# **L**

# **último desejo e testamento**

Um objeto que é registrado com um monitor por um cliente, e usado pelo monitor se o cliente termina inesperadamente.

# <span id="page-159-0"></span>**LDAP**

Consulte Lightweight Directory Access Protocol.

# **LDAP (Lightweight Directory Access Protocol)**

Um protocolo aberto que usa TCP/IP para fornecer acesso a diretórios que suportam um modelo X.500 e que não incorre os requisitos de recurso do X.500 Directory Access Protocol (DAP) mais complexo. Por exemplo, o LDAP pode ser usado para localizar pessoas, organizações e outros recursos na Internet ou diretório da intranet.

# **registro linear**

Em IBM MQ em UNIX e Linux sistemas e IBM MQ para Windows, o processo de manter dados de reinicialização em uma seqüência de arquivos. Novos arquivos são incluídos na sequência conforme necessário. O espaço em que os dados são gravados não é reutilizado. Consulte também [log circular.](#page-145-0) Para obter informações adicionais, consulte o tópico Tipos de criação de log.

#### **segurança no nível do link**

Os serviços de segurança que são iniciados, direta ou indiretamente, por um agente do canal de mensagens (MCA), o subsistema de comunicações ou uma combinação dos dois trabalhando juntos.

#### **atendente**

Um programa que detecta as solicitações recebidas e inicia o canal associado.

# **definição local de uma fila remota**

Um objeto IBM MQ que pertence a um gerenciador de filas locais que define os atributos de uma fila pertencente a outro gerenciador de filas. Além disso, ele é usado para o aliasing do gerenciador de filas e para o aliasing da fila de resposta.

# **código de idioma**

Uma configuração que identifica o idioma ou a geografia e determina as convenções de formatação, como ordenação, conversão de maiúsculas e minúsculas, classificação de caractere, o idioma das mensagens, representação de data e hora e representação numérica.

#### **objeto globalmente definido**

No z/OS, um objeto cuja definição é armazenada no conjunto de páginas zero. A definição pode ser acessada apenas pelo gerenciador de filas que a definiu. Consulte também [objeto globalmente](#page-154-0) [definido.](#page-154-0)

#### **fila local**

Uma fila que pertence ao gerenciador de filas local. Uma fila local pode conter uma lista de mensagens aguardando para serem processadas. Veja também [fila remota.](#page-172-0)

# **gerenciador de filas locais**

O gerenciador de filas para o qual o programa está conectado e que fornece serviços de filas mensagem ao programa. Veja também [gerenciador de filas remotas.](#page-172-0)

#### **log**

No IBM MQ, um arquivo que registra o trabalho feito pelos gerenciadores de filas enquanto eles recebem, transmitem e entregam mensagens para permitir a recuperação em caso de falha.

#### **arquivo de controle de log**

Em IBM MQ nos sistemas UNIX e Linux e IBM MQ para Windows, o arquivo contendo informações necessárias para monitorar o uso de arquivos de log (por exemplo, seu tamanho e local e o nome do próximo arquivo disponível).

#### **arquivo de log**

Em IBM MQ nos sistemas UNIX e Linux , e IBM MQ para Windows, um arquivo no qual todas as mudanças significativas nos dados controlados por um gerenciador de filas são registradas Se os arquivos de log primários ficarem cheios, o IBM MQ alocará arquivos de log secundários.

#### **LU (Unidade Lógica)**

Um ponto de acesso através do qual um usuário ou programa de aplicativo acessa a rede SNA para se comunicar com outro usuário ou programa de aplicativo.

# **unidade lógica 6.2 (LU 6.2)**

Uma unidade lógica SNA que suporta comunicação geral entre programas em um ambiente de processamento distribuído.

# **identificador da unidade de trabalho lógica (LUWID)**

Um nome que identifica exclusivamente um encadeamento dentro de uma rede. Esse nome consiste em um nome completo de rede de unidade lógica, um número de instância de unidade de trabalho e um número de sequência de unidade lógica de trabalho.

# **registro do log**

Um conjunto de dados que é tratado como uma unidade única em um arquivo de log.

# **LRSN (log record sequence number, número de sequência de registro de log)**

Um identificador exclusivo para um registro de log que está associado com um membro do compartilhamento de dados. O Db2 for z/OS usa o LRSN para recuperação no ambiente de compartilhamento de dados.

# **LRSN**

Veja número de sequência de registro de log.

# **LU**

Veja [unidade lógica.](#page-159-0)

# **LU6.2**

Consulte [unidade lógica 6.2](#page-159-0).

# **conversa de LU 6.2**

No SNA, uma conexão lógica entre dois programas de transação por meio de uma sessão LU 6.2 que permite que eles se comuniquem entre si.

# **segurança no nível de conversa de LU 6.2**

No SNA, um protocolo de segurança em nível de conversação que permite que um programa de transação do parceiro autentique o programa de transação que iniciou a conversação.

# **sessão de LU 6.2**

No SNA, uma sessão entre duas LUs de tipo 6.2.

# **Nome LU**

O nome pelo qual o VTAM refere-se a um nó em uma rede.

# **LUWID**

Veja identificador da unidade de trabalho lógica.

# **M**

# **destino gerenciado**

Uma fila que é fornecida pelo gerente de fila, como o destino para o qual as mensagens publicadas são enviadas, para um aplicativo que escolhe usar uma assinatura gerenciada. Consulte também assinatura gerenciada.

# **manipulação gerenciado**

Um identificador que é retornado pela chamada MQSUB quando um gerenciador de filas é especificado para gerenciar o armazenamento de mensagens que são enviadas para a assinatura.

# **managed subscription (assinatura gerenciada)**

Uma assinatura para a qual o gerenciador de filas cria uma fila de assinantes para receber publicações porque o aplicativo não requer que uma fila específica seja usada. Consulte também destino gerenciado.

# **delegação**

Consulte [serialização](#page-175-0).

#### **MCA**

Consulte [agente do canal de mensagens](#page-161-0).

#### **MCI**

Consulte [interface do canal de mensagens.](#page-161-0)

#### **imagem de mídia**

Em IBM MQ em UNIX e Linux sistemas e IBM MQ para Windows, a sequência de registros de logs que contêm uma imagem de um objeto O objeto pode ser recriado a partir dessa imagem.

#### <span id="page-161-0"></span>**mensagem**

- 1. Em programação de sistemas, informações destinadas destinadas ao operador de terminal ou administrador do sistema
- 2. Uma sequência de bytes que é transmitida de um aplicativo para outro. Geralmente, mensagens são compostas de um cabeçalho da mensagem (usado para roteamento e identificação da mensagem) e uma carga útil (contendo os dados do aplicativo que está sendo enviado). Os dados têm um formato que é compatível com ambos os aplicativos, de envio e de recebimento.

# **afinidade da mensagem**

O relacionamento entre as mensagens de conversação que são trocadas entre dois aplicativos, em que as mensagens devem ser processadas por um gerenciador de fila específico ou em uma sequência específica.

# **canal de mensagem**

Na fila de mensagens distribuídas, um mecanismo para mudança de mensagens de um gerenciador de filas para outro. Um canal de mensagens é composto por dois agentes de canal de mensagens (um emissor em uma extremidade e um receptor na outra) e um link de comunicação. Veja também [canal](#page-145-0).

# **MCA (Message Channel Agent)**

Um programa que transmite mensagens preparadas de uma fila de transmissão para um link de comunicação ou de um link de comunicação para uma fila de destino. Consulte também [Message](#page-162-0) [Queue Interface](#page-162-0).

# **interface de canal de mensagens (MCI)**

A interface do IBM MQ para a qual os programas gravados pelo cliente ou gravados pelo fornecedor que transmitem mensagens entre um gerenciador de filas do IBM MQ e outro sistema de mensagens devem estar em conformidade. Consulte também [Message Queue Interface.](#page-162-0)

#### **consumidor de mensagens**

- 1. Em JMS, um objeto criado dentro de uma sessão para receber mensagens de um destino.
- 2. Um programa, função ou organização que obtém e processa mensagens. Consulte também [consumidor](#page-148-0).

#### **contexto de mensagem**

Informações sobre o originador de uma mensagem que é mantida em campos no descritor de mensagens. Há duas categorias de informações de contexto: contexto de identidade e contexto de origem.

# **descritor de mensagem**

Informações de controle que descrevem o formato e a apresentação da mensagem que são transportadas como parte de uma mensagem do IBM MQ. O formato do descritor da mensagem é definido pela estrutura do MQMD.

#### **saída de mensagem**

Um tipo de programa de saída do canal usado para modificar o conteúdo de uma mensagem. As saídas de mensagens normalmente funcionam em pares, um em cada extremidade de um canal. Na extremidade de envio de um canal, uma saída de mensagem é chamada depois que o MCA (Message Channel Agent) obteve uma mensagem da fila de transmissão. Na extremidade de recebimento de um canal, uma saída de mensagem é chamada antes que o MCA (Message Channel Agent) coloque uma mensagem em sua fila de destino.

# **controle de fluxo de mensagem**

Uma tarefa do gerenciamento distribuído de filas que envolve configuração e manutenção de rotas de mensagens entre gerenciadores de filas.

# **MFS (Message Format Service, serviço de formato de mensagem)**

Um recurso de edição do IMS que permite que programas de aplicativos lidem com mensagens lógicas simples em vez de com dados dependentes de dispositivos, simplificando, assim, o processo de desenvolvimento de aplicativo.

### <span id="page-162-0"></span>**grupo de mensagens**

Um grupo lógico de mensagens relacionadas. O relacionamento é definido pelo aplicativo que coloca as mensagens, e assegura que as mensagens sejam recuperadas na sequência colocada se o produtor e o consumidor respeitam o agrupamento.

# **message handle (identificador de mensagem)**

Uma referência a uma mensagem. A manipulação pode ser usada para obter acesso às propriedades da mensagem.

### **cabeçalho da mensagem**

A parte de uma mensagem que contém informações de controle, como ID da mensagem exclusivo, remetente e destinatário da mensagem, prioridade da mensagem e tipo de mensagem.

# **descritor de entrada de mensagem (MID)**

O bloco de controle do Serviço de Formato de Mensagens (MFS) que descreve o formato dos dados apresentados para o programa de aplicativo. Veja também descritor de saída da mensagem.

# **atendente de mensagens**

Um objeto que atua como um consumidor de mensagem assíncrono.

# **MOD (Message Output Descriptor)**

O bloco de controle de MFS (Message Format Service) que descreve o formato dos dados de saída produzidos pelo programa de aplicativo. Consulte também descritor de entrada de mensagem.

# **prioridade da mensagem**

No IBM MQ, um atributo de uma mensagem que pode afetar a ordem em que as mensagens em uma fila são recuperadas e se um evento acionador é gerado.

# **message producer (produtor da mensagem)**

No JMS, um objeto que é criado por uma sessão e que é usado para enviar mensagens para um destino. Consulte também [produtor](#page-169-0).

# **message property (propriedade de mensagem)**

Dados associados a uma mensagem, no formato de par nome-valor. As propriedades de mensagens podem ser usadas como seletores de mensagens para filtrar publicações ou para obter mensagens das filas seletivamente. As propriedades de mensagens podem ser usadas para incluir dados de negócios ou informações de estado sobre processamento sem precisar alterar o corpo da mensagem.

# **Message Queue Interface (MQI)**

A interface de programação fornecida pelos gerenciadores de filas do IBM MQ. A interface de programação permite que os programas aplicativos acessem serviços de sistemas de filas de mensagens. Consulte também [Java Message Service](#page-158-0), [message channel agent,](#page-161-0) [message channel](#page-161-0) [interface.](#page-161-0)

# **sistemas de filas de mensagens**

Uma técnica de programação em que cada programa em um aplicativo comunica-se com outros programas colocando mensagens em filas.

# **repetição de mensagem**

Uma opção disponível para um MCA que não pode colocar uma mensagem. O MCA pode aguardar por um período predefinido de tempo e tentar colocar a mensagem novamente.

#### **segmento de mensagem**

Um de vários segmentos de uma mensagem que é grande demais para ser tratada pelo aplicativo ou para o gerenciador de filas.

# **seletor de mensagem**

Em programação de aplicativo, uma sequência de comprimento variável que é usada por um aplicativo para registrar seu interesse apenas naquelas mensagens cujas propriedades satisfaçam a consulta de Linguagem de Consulta Estruturada (SQL) que a sequência de seleção representa. A sintaxe de um seletor de mensagem é baseada em um subconjunto da sintaxe de expressão condicional SQL92.

#### **numeração de sequência da mensagem**

Uma técnica de programação na qual as mensagens recebem números exclusivos durante a transmissão por meio de um link de comunicação. Este número permite que o processo de

<span id="page-163-0"></span>recebimento verifique se todas as mensagens são recebidas, coloque-as em uma fila na ordem original e descarte mensagens duplicadas.

# **message token (token de mensagem)**

Um identificador exclusivo de uma mensagem em um gerenciador de filas ativo.

# **método**

Em design ou programação orientada a objetos, o software que implementa o comportamento especificado por uma operação.

# **MFS**

Consulte [Serviço de Formato de Mensagens.](#page-161-0)

# **MGAS**

Consulte mostly global address space.

#### **Microsoft Cluster Server (MSCS)**

Uma tecnologia que fornece alta disponibilidade agrupando os computadores executando Windows em clusters MSCS. Se um dos computadores no cluster encontrar um de um intervalo de problemas, o MSCS encerra o aplicativo com falha de maneira ordenada, transfere os dados no estado para outro computador no cluster e reinicia o aplicativo ali. Para obter informações adicionais, consulte o tópico Suportando o Microsoft Cluster Service (MSCS).

# **Microsoft Transaction Server (MTS)**

Um recurso que ajuda os usuários do Windows a executar aplicativos de lógica de negócios em um servidor de camada intermediária. O MTS divide o trabalho em atividades, que (normalmente) são pequenos pedaços independentes da lógica de negócios.

#### **MID**

Consulte [descritor de entrada de mensagem](#page-162-0).

#### **MOD**

Consulte [descritor de saída de mensagem.](#page-162-0)

# **objeto de fila modelo**

Um conjunto de atributos de filas que funciona como um modelo quando um programa cria uma fila dinâmica.

# **espaço de endereço mais global (MGAS)**

Um modelo de espaço de endereço virtual flexível que preserva a maior parte do espaço de endereço para aplicativos compartilhados. Este modelo pode aprimorar o desempenho para processos que compartilham muitos dados. Consulte também mostly private address space.

#### **espaço de endereço mais privado (MPAS)**

Um modelo de espaço de endereço virtual flexível que pode alocar blocos de espaço de endereço maiores para processos. Este modelo pode aprimorar o desempenho para processos que requerem muito espaço para dados. Consulte também mostly global address space.

### **MPAS**

Consulte mostly private address space.

# **MQAI**

Consulte [IBM MQ Administration Interface.](#page-155-0)

# **MQI**

Consulte [Message Queue Interface.](#page-162-0)

#### **canal MQI**

Uma conexão entre um cliente IBM MQ e um gerenciador de filas em um sistema de servidor. Um canal MQI transfere apenas chamadas e respostas MQI de maneira bidirecional. Veja também [canal](#page-145-0).

# **MQSC**

Consulte [IBM MQ comandos de script.](#page-155-0)

#### **MQSeries**

Um nome anterior para o IBM MQ e o IBM WebSphere MQ.

#### **MQ Telemetry Transport (MQTT)**

Um protocolo de sistema de mensagens de publicação/assinatura aberto e leve que flui sobre TCP/IP para conectar grandes números de dispositivos como servos, atuadores, smartphones, veículos,

<span id="page-164-0"></span>lates, saúde, sensores remotos e dispositivos de controle. O MQTT é projetado para dispositivos restritos e redes de baixa largura de banda, de alta latência ou não confiáveis. O protocolo minimiza a largura da banda da rede e os requisitos de recurso do dispositivo, enquanto assegura algum grau de confiabilidade e entrega assegurada. Ele é usado cada vez mais no mundo de dispositivos conectados *máquina a máquina* (M2M) ou *Internet of Things* e para aplicativos móveis nos quais a largura da banda e a energia da bateria são escassas.

# **MQTT**

Consulte [MQ Telemetry Transport.](#page-163-0)

# **Cliente MQTT**

Um aplicativo cliente MQTT se conecta aos servidores com capacidade para MQTT, como canais do IBM MQ Telemetry. É possível gravar seus próprios clientes para usar o protocolo publicado ou fazer download dos clientes Paho. Um cliente típico é responsável por coletar informações de um dispositivo de telemetria e publicar as informações no servidor. Também pode assinar tópicos, receber mensagens e usar essas informações para controlar o dispositivo de telemetria.

# **Daemon MQTT para dispositivos**

O daemon do MQTT para dispositivos era um cliente do MQTT V3 avançado. Ele era um servidor MQTT de área de cobertura bem pequena projetado para sistemas integrados. O seu uso primário era armazenar e encaminhar mensagens de dispositivos de telemetria e outros clientes do MQTT, incluindo outros daemons do MQTT para dispositivos.

# **Servidor MQTT**

Um servidor de sistema de mensagens que suporta o protocolo MQ Telemetry Transport. Ele permite que os aplicativos e dispositivos móveis, suportados pelos clientes MQTT, troquem mensagens. Geralmente permite que muitos clientes MQTT conectem a ele ao mesmo tempo e fornece um hub para distribuição de mensagens para clientes MQTT. Servidores MQTT estão disponíveis a partir da IBM e de terceiros. O IBM MQ Telemetry é um servidor MQTT da IBM.

# **Serviço MQXR**

Consulte [serviço de telemetria.](#page-180-0)

### **MSCS**

Consulte [Microsoft Cluster Server.](#page-163-0) Para obter informações adicionais, consulte o tópico Suportando o Microsoft Cluster Service (MSCS).

#### **MTS**

Consulte [Microsoft Transaction Server](#page-163-0).

#### **aplicar multi-hop**

Para passar por um ou mais gerenciadores de filas intermediários quando não houver link de comunicação direto entre um gerenciador de filas de origem e o gerenciador de filas de destino.

#### **gerenciador de filas de multi-instâncias**

Um gerenciador de filas configurado para compartilhar o uso dos dados do gerenciador de filas com outras instâncias de gerenciador de filas. Uma instância de um gerenciador de filas de várias instâncias em execução está ativa, outras instâncias estão em espera prontas para assumir a instância ativa. Consulte também [gerenciador de filas](#page-170-0), [gerenciador de filas de instância única](#page-177-0).

# **N**

# **lista de nomes**

Um objeto do IBM MQ que contém uma lista de nomes de objetos, por exemplo, nomes de fila.

# **serviço de nomes**

Em IBM MQ em UNIX e Linux sistemas e IBM MQ para Windows, o recurso que determina qual gerenciador de fila possui uma fila especificada

# **NSI (name service interface, interface de serviço de nomes)**

A interface do IBM MQ com a qual programas gravados pelo cliente e gravados pelo fornecedor que resolvem a propriedade do nome da fila devem estar em conformidade.

# <span id="page-165-0"></span>**transformação de nomes**

Em IBM MQ em UNIX e Linux sistemas e IBM MQ para Windows, um processo interno que altera um nome de gerenciador de filas para que ele seja exclusivo e válido para o sistema que está sendo usado Externamente, o nome do gerenciador de filas permanece inalterado.

# **pacote aninhado**

No IBM MQ Administration Interface (MQAI), um pacote do sistema inserido em outro pacote de dados

### **aninhando**

No IBM MQ Administration Interface (MQAI), um meio de agrupar informações retornadas do IBM MQ.

# **NetBIOS (sistema BIOS)**

Uma interface padrão para redes e computadores pessoais que são utilizados nas redes locais para fornecer funções de mensagem, servidor de impressão e de servidor de arquivos. Programas de aplicativo que utilizam NetBIOS não precisam tratar dos detalhes dos protocolos de DLC (Data Link Control) da LAN.

### **Sistema BIOS**

Veja NetBIOS.

# **New Technology File System (NTFS)**

Um dos sistemas de arquivos nativos em ambientes operacionais Windows.

#### **nó**

No Microsoft Cluster Server (MSCS), cada computador no cluster.

#### **nondurable subscription (assinatura não durável)**

Uma assinatura que existe apenas enquanto a conexão do aplicativo de assinatura ao gerenciador de filas permanece aberta. A assinatura é removida quando o aplicativo de assinatura se desconecta do gerenciador de filas deliberadamente ou pela perda de conexão. Veja também [assinatura durável](#page-151-0).

#### **mensagem não persistente**

Uma mensagem que não sobrevive a um reinício do gerenciador de filas. Consulte também [mensagem](#page-168-0) [persistente.](#page-168-0)

# **NSI**

Consulte [interface de serviço de nomes](#page-164-0).

#### **NTFS**

Consulte New Technology File System.

#### **NUL**

Consulte null character (caractere nulo).

#### **caractere nulo (NUL)**

Um caractere de controle com o valor X'00' que representa a ausência de um caractere impresso ou exibido.

# **O**

# **OAM**

Consulte [gerenciador de autoridade de objeto.](#page-166-0)

#### **objeto**

- 1. No IBM MQ, um gerenciador de filas, fila, definição de processo, canal, lista de nomes, objeto de informações sobre autenticação, objeto do tópico administrativo, listener, objeto de serviço ou (somente no z/OS) um objeto de estrutura CF ou classe de armazenamento.
- 2. Em design ou programação orientados a objeto, uma realização concreta (instância) de uma classe que consiste em dados e nas operações associadas a esses dados. Um objeto contém os dados da instância definidos pela classe, mas a classe possui as operações associadas aos dados.

# <span id="page-166-0"></span>**object authority manager (OAM)**

Em IBM MQ nos sistemas UNIX e Linux , IBM MQ para IBM i e IBM MQ para Windows, o serviço de autorização padrão para o gerenciamento de comandos e objetos O OAM pode ser substituído por um serviço de segurança fornecido pelo cliente ou executar em combinação com ele.

# **descritor de objeto**

Uma estrutura de dados que identifica um determinado objeto do IBM MQ. Incluídos no descritor estão o nome e o tipo de objeto.

# **manipulação de objetos**

O identificador ou token pelo qual um programa acessa o objeto do IBM MQ com o qual está trabalhando.

# **programação orientada a objeto**

Uma abordagem de programação que tem como base os conceitos de abstração de dados e herança. Diferente das técnicas de programação processuais, a programação orientada a objetos concentra-se não em como algo é realizado, mas, sim, em quais objetos de dados compõem o problema e como são manipulados.

# **OCSP**

Consulte Online Certificate Status Protocol.

# **transferência**

No IBM MQ for z/OS, um processo automático por meio do qual o log ativo de um gerenciador de filas é transferido para seu log de archive.

# **Online Certificate Status Protocol**

Um método para verificar se um certificado é revogado.

# **autenticação unilateral**

Neste método de autenticação, o gerenciador de filas apresenta o certificado para o cliente, mas a autenticação não é verificada do cliente para o gerenciador de filas.

# **aberto**

Estabelecer acesso a um objeto, como fila, tópico ou hiperlink.

# **Interconexão de sistemas abertos (OSI)**

A interconexão de sistemas abertos de acordo com os padrões da ISO (International Organization for Standardization) para a troca de informações.

# **OTMA (Open Transaction Manager Access)**

Um componente do IMS que implementa um protocolo cliente/servidor sem conexão e baseado na transação em um ambiente sysplex do MVS. O domínio do protocolo é restrito ao domínio do Cross-System Coupling Facility (XCF) do z/OS. O OTMA conecta clientes a servidores de forma que o cliente possa suportar uma rede grande (ou um grande número de sessões) enquanto mantém um desempenho alto.

# **do OPM**

Consulte modelo de programa original.

# **modelo de programa original (OPM)**

O conjunto de funções para compilar código-fonte e criar programas de linguagem de alto nível antes de o modelo Integrated Language Environment (ILE) ser introduzido.

# **Open Service Gateway initiative**

Um consórcio de mais de 20 empresas, incluindo a IBM, que cria especificações para esboçar padrões abertos para o gerenciamento de redes wireless e com fio de voz, dados e multimídia.

# **OSI**

Consulte interconexão de sistemas abertos.

# **Padrão de diretório OSI**

O padrão, conhecido como X.500, que define um amplo serviço de diretório, incluindo um modelo de informação, um espaço de nomes, um modelo funcional e uma estrutura de autenticação. O X.500 também define o DAC (Directory Access Protocol), usado por clientes para acessar o diretório. O LDAP (Lightweight Directory Access Protocol) remove um pouco da carga de acesso ao X.500 dos clientes de diretório, disponibilizando o diretório para uma maior variedade de máquinas e aplicativos.

# <span id="page-167-0"></span>**OTMA**

Consulte [Open Transaction Manager Access](#page-166-0).

### **canal de saída**

Um canal que transmite mensagens de uma fila de transmissão e envia-as para outro gerenciador de filas.

# **buffer do log de saída**

No IBM MQ for z/OS, um buffer que retém os registros de log de recuperação antes de eles serem gravados no log de archive.

# **parâmetro de saída**

Um parâmetro de uma chamada MQI no qual o gerenciador de filas devolve informações quando a chamada é concluída ou falha.

# **sobrecarregando**

Na programação orientada a objetos, o recurso de um operador ou método que tem diferentes significados, dependendo do contexto. Por exemplo, no C++, um usuário pode redefinir funções e a maioria dos operadores padrão quando as funções e operadores são usados com tipos de classes. O nome do método ou do operador permanece o mesmo, mas os parâmetros de método diferem em tipo, no número ou nos dois. Essa diferença é chamada coletivamente de assinatura da função ou do operador e cada assinatura requer uma implementação separada.

# **P**

# **conjunto de páginas**

Um conjunto de dados VSAM usado quando o IBM MQ for z/OS move dados (por exemplo, filas e mensagens) dos buffers no armazenamento principal para armazenamento auxiliar permanente (DASD).

#### **classe-pai**

Uma classe a partir da qual outra classe herda métodos de instâncias, atributos e variáveis de instâncias. Consulte também [classe abstrata](#page-139-0).

# **repositório parcial**

Um conjunto parcial de informações sobre gerenciadores de filas em um cluster. Um repositório parcial é mantido por todos os gerenciadores de filas do cluster que não hospedam um repositório completo. Consulte também [repositório completo.](#page-153-0)

#### **gerenciador de filas do parceiro**

Consulte [gerenciador de filas remotas.](#page-172-0)

# **PassTicket**

Na conexão segura RACF, uma senha substituta de uso único aleatória gerada dinamicamente que uma estação de trabalho ou outro cliente pode usar para se conectar ao host em vez de enviar uma senha do RACF pela rede.

#### **PCF**

Consulte [formato de comando programável](#page-169-0).

#### **evento pendente**

Um evento não programado que ocorre como resultado de um pedido de conexão de uma placa CICS.

#### **percolação**

Na recuperação de erros, a passagem por um caminho pré-estabelecido de controle de uma rotina de recuperação para uma rotina de recuperação de nível superior.

#### **evento de desempenho**

Uma categoria de eventos que indica a ocorrência de uma condição de limite.

#### **rastreio de desempenho**

Uma opção de rastreio do IBM MQ na qual os dados de rastreio devem ser usados para análise e ajuste de desempenho.

# <span id="page-168-0"></span>**fila dinâmica permanente**

Uma fila dinâmica que é excluída quando é fechada apenas se a exclusão for solicitada de maneira explícita. Filas dinâmicas permanentes são recuperadas no caso de falha do gerenciador de filas, para que possam conter mensagens persistentes. Consulte também [fila dinâmica temporária](#page-180-0).

### **mensagem persistente**

Uma mensagem que sobrevive a um reinício do gerenciador de filas. Consulte também [mensagem não](#page-165-0) [persistente.](#page-165-0)

# **Certificado pessoal**

Certificado para o qual você possui a chave privada correspondente. Associado a gerenciadores de filas ou aplicativos.

### **PGM**

Consulte Multicast Geral Pragmático.

# **PID**

Consulte [ID do processo.](#page-169-0)

# **ping**

O comando que envia um pacote de pedido de eco do ICMP (Internet Control Message Protocol) para um gateway, roteador ou host com a expectativa de recebimento de uma resposta.

# **PKCS**

Padrões de Criptografia de Chave Pública. Um conjunto de padrões de criptografia, dos quais:

7 são para mensagens

11 são para módulos de segurança de hardware

12 é para o formato de arquivo usado no repositório de chaves

# **PKI**

Consulte [infraestrutura de chave pública](#page-169-0).

### **texto simples**

Veja [texto não criptografado](#page-146-0).

#### **ponto de recuperação**

No IBM MQ for z/OS, um conjunto de cópias de backup de conjuntos de páginas do IBM MQ for z/OS e os conjuntos de dados do log correspondentes requeridos para recuperar esses conjuntos de páginas. Essas cópias de backup fornecem um ponto de reinício potencial no caso de perda do conjunto de páginas (por exemplo, erro de E/S do conjunto de páginas).

# **mensagem suspeita**

Em uma fila, uma mensagem formatada incorretamente, que o aplicativo de recebimento não pode processar. A mensagem pode ser entregue repetidamente para a fila de entrada e retornada repetidamente pelo aplicativo.

# **polimorfismo**

Uma característica de programação orientada a objetos que permite a execução de um método de forma diferente, dependendo da classe que a implementa. O polimorfismo permite que uma subclasse substitua um método herdado sem afetar o método da classe pai. Ele também permite que um cliente acesse duas ou mais implementações de um objeto a partir de uma única interface.

### **Pragmatic General Multicast (PGM)**

Um protocolo de transporte multicast confiável que fornece uma sequência confiável de pacotes a diversos destinatários simultaneamente.

### **encerramento antecipado**

No IBM MQ, o encerramento de um gerenciador de filas que não espera os aplicativos conectados se desconectarem ou as chamadas MQI atuais serem concluídas. Consulte também [encerramento](#page-156-0) [imediato](#page-156-0), [encerramento em modo quiesce.](#page-171-0)

# **computador preferencial**

O computador principal usado por um aplicativo em execução sob o controle do Microsoft Cluster Server. Depois de uma recuperação em caso de falha para outro computador, o MSCS monitora

<span id="page-169-0"></span>o computador de preferência até que ele seja reparado e assim que ele estiver sendo executado corretamente novamente, move o aplicativo de volta para ele.

### **principal**

Uma entidade que pode se comunicar, com segurança, com outra entidade. Um diretor é identificado por seu contexto de segurança associado, que define seus direitos de acessos.

# **objeto particularmente definido**

Consulte [objeto localmente definido](#page-159-0).

#### **métodos privados e dados de instância**

Em programação orientada a objetos, métodos e dados de instância que são acessíveis apenas para a implementação da mesma classe.

#### **objeto de definição de processo**

Um objeto do IBM MQ que contém a definição de um aplicativo IBM MQ. Por exemplo, um gerenciador de filas utiliza a definição quando trabalha com mensagens do acionador.

#### **PID (ID do Processo)**

O identificador exclusivo que representa um processo. Um ID do processo é um número inteiro positivo e não é reutilizado até que o tempo de vida do processo termine.

#### **producer (produtor)**

Um aplicativo que cria e envia mensagens. Consulte também [produtor de mensagem,](#page-162-0) [publicador.](#page-170-0)

# **formato de comando programável (PCF)**

Um tipo de mensagem do IBM MQ usado pelos aplicativos a seguir: aplicativos de administração de usuário, para colocar comandos PCF na fila de entrada do comando do sistema de um gerenciador de filas especificado, aplicativos de administração de usuário, para obter os resultados de um comando PCF de um gerenciador de filas especificado e um gerenciador de filas, como uma notificação de um evento que ocorreu. Consulte também [IBM MQ comandos de script](#page-155-0)..

#### **program temporary fix (PTF)**

Para os produtos System i, System p e IBM Z, um pacote contendo correções individuais ou múltiplas que são disponibilizadas a todos os clientes licenciados. Um PTF resolve defeitos e pode fornecer aprimoramentos.

# **propriedade**

Uma característica de um objeto que descreve o objeto. Uma propriedade pode ser alterada ou modificada. As propriedades podem descrever um nome, tipo, valor ou comportamento de objeto, entre outras coisas.

# **métodos protegidos e dados de instância**

Na programação orientada a objetos, métodos e dados de instância que são acessíveis somente para as implementações das mesmas classes ou de classes derivadas ou de classes amigas.

# **assinatura de proxy**

Uma assinatura de proxy é uma assinatura feita por um gerenciador de filas para tópicos publicados em outro gerenciador de filas. Uma assinatura de proxy flui entre gerenciadores de filas para cada sequência de tópico individual que é assinada por uma assinatura. Você não cria assinaturas de proxy explicitamente, o gerenciador de filas faz isso em seu nome.

#### **PTF**

Veja correção temporária do programa.

# **criptografia de chave pública**

Um sistema de criptografia que usa duas chaves: uma chave pública conhecida por todos e uma chave privada ou secreta conhecida somente pelo destinatário da mensagem. As chaves pública e privada estão relacionadas de maneira que somente a chave pública possa ser usada para criptografar mensagens e somente a chave privada pública correspondente pode ser usada para decriptografálas.

# **PKI (Infraestrutura da Chave Pública)**

Um sistema de certificados digitais, autoridades de certificação e outras autoridades de registro que verificam e autenticam a validade de cada parte envolvida em uma transação de rede.

# <span id="page-170-0"></span>**métodos públicos e dados de instância**

Em programação orientada a objetos, métodos e dados de instância que são acessíveis para todas as classes.

# **criptografia de chave pública-privada**

Consulte [criptografia de chave pública.](#page-169-0)

### **publicar**

Disponibilizar informações sobre um tópico especificado para um gerenciador de filas em um sistema de publicação/assinatura.

# **publicador**

Um aplicativo que disponibiliza informações sobre um tópico especificado para um broker em um sistema de publicação/assinatura. Consulte também [produtor.](#page-169-0)

# **Publicação/Assinatura**

Um tipo de interação de sistema de mensagens no qual as informações fornecidas por aplicativos de publicação são entregues por uma infraestrutura para todos os aplicativos de assinatura que se registraram para receber esse tipo de informação.

# **publish/subscribe cluster (cluster de publicação/assinatura)**

Um conjunto de gerenciadores de filas que está completamente interconectado e que faz parte de uma rede de gerenciadores de múltiplas filas para aplicativos de publicação/assinatura.

**put**

Em sistemas de filas de mensagens, para utilizar a chamada MQPUT ou MQPUT1 para colocar as mensagens em uma fila. Consulte também [procurar,](#page-143-0) [obter.](#page-154-0)

# **Q**

# **queue**

Um objeto que contém mensagens para aplicativos de enfileiramento de mensagens. Uma fila pertence a, e é mantida por, um gerenciador de filas.

# **queue index (índice de fila)**

No IBM MQ for z/OS, uma lista de identificadores de mensagem ou uma lista de identificadores de correlação que podem ser usados para aumentar a velocidade de operações MQGET na fila.

# **gerenciador de filas**

Um componente de um sistema de enfileiramento de mensagens que fornece serviços de enfileiramento aos aplicativos. Consulte também [canal](#page-145-0), [gerenciador de filas de várias instâncias.](#page-164-0)

# **queue-manager-event**

Um evento que indica que uma condição de erro ocorreu em relação aos recursos usados por um gerenciador de filas (por exemplo, uma fila está indisponível) ou uma mudança significativa ocorreu no gerenciador de filas (por exemplo, um gerenciador de filas foi interrompido ou iniciado).

# **queue-manager-group**

Em uma tabela de definição de canal de cliente (CCDT), o grupo de gerenciadores de filas ao qual um cliente tenta se conectar quando uma conexão é estabelecida com um servidor.

# **queue-manager-level-security**

No IBM MQ for z/OS, as verificações de autorização que são executadas usando os perfis do RACF específicos para um gerenciador de filas.

# **queue-manager-set**

Um agrupamento de gerenciadores de filas no IBM MQ Explorer que permite que um usuário execute ações em todos os gerenciadores de filas no grupo.

# **grupo de filas compartilhadas**

No IBM MQ for z/OS, um grupo de gerenciadores de filas no mesmo sysplex que pode acessar um único conjunto de definições de objeto armazenadas no repositório compartilhado e um único conjunto de filas compartilhadas armazenadas no recurso de acoplamento. Consulte também [fila](#page-176-0) [compartilhada](#page-176-0).

# <span id="page-171-0"></span>**segurança no nível do grupo de filas compartilhadas**

No IBM MQ for z/OS, as verificações de autorização que são executadas usando os perfis RACF que são compartilhados por todos os gerenciadores de filas em um grupo de filas compartilhadas.

#### **em repouso**

finalizar um processo ou desligar um sistema depois de permitir a conclusão normal de operações ativas.

# **encerramento com quiesce**

- 1. No IBM MQ, um encerramento de um gerenciador de filas que permite que todos os aplicativos conectados sejam desconectados. Consulte também [encerramento imediato,](#page-156-0) [encerramento](#page-168-0) [antecipado](#page-168-0).
- 2. Um tipo de encerramento do adaptador CICS em que o adaptador é desconectado do IBM MQ, mas somente depois que todas as tarefas ativas no momento forem concluídas. Consulte também [encerramento forçado.](#page-153-0)

#### **quiescing**

No IBM MQ, o estado de um gerenciador de filas antes de ele parar. Nesse estado, os programas podem concluir o processamento, mas novos programas não podem ser iniciados.

#### **disco de quorum**

O disco acessado exclusivamente pelo Microsoft Cluster Server para armazenar o log de recuperação do cluster e para determinar se um servidor está ativo ou inativo. Apenas um servidor pode ter o disco de quorum por vez. Os servidores no cluster podem negociar a propriedade.

# **R**

# **RACF**

Veja [Resource Access Control Facility.](#page-173-0)

#### **RAID**

Veja [Redundant Array of Independent Disks.](#page-172-0)

#### **RAS**

Confiabilidade, Disponibilidade e Capacidade de Manutenção.

# **RBA**

Veja [endereço de bytes relativo](#page-172-0).

# **código de retorno**

Veja [Código de Retorno](#page-173-0).

#### **leia mais adiante**

Uma opção que permite que mensagens sejam enviadas para um cliente antes que um aplicativo as solicite.

#### **código de razão**

Um código de retorno que descreve a razão da falha ou sucesso parcial de uma chamada de MQI (Message Queue Interface).

# **saída de recebimento**

Um tipo de programa de saída do canal chamado logo depois que o MCA (Message Channel Agent) obteve controle novamente após um recebimento de comunicação e de ter recebido uma unidade de dados de uma conexão de comunicação. Consulte também [saída de envio.](#page-175-0)

#### **canal receptor**

No sistema de filas de mensagens, um canal que responde a um canal emissor, obtém mensagens de um link de comunicação e as coloca em uma fila local.

# **log de recuperação**

No IBM MQ for z/OS, conjuntos de dados contendo as informações necessárias para recuperar mensagens, filas e o subsistema IBM MQ. Consulte também [registro de archive](#page-142-0).

# **Recovery Termination Manager (RTM)**

Um programa que trata todas as finalizações normais e anormais de tarefas passando o controle para uma rotina de recuperação associada à função de finalização.

# <span id="page-172-0"></span>**RAID (Redundant Array of Independent Disks)**

Uma coleção de duas ou mais unidades de disco físico que apresenta para o host uma imagem de uma ou mais unidades de disco lógico. No caso de uma falha de dispositivo físico, os dados podem ser lidos ou gerados novamente a partir de outras unidades de disco na matriz devido à redundância dos dados.

#### **mensagem de referência**

Uma mensagem que faz referência a uma parte de dados a ser transmitida. A mensagem de referência é tratada pelos programas de saída de mensagens, que conectam e desconectam os dados da mensagem, permitindo que os dados sejam transmitidos sem precisarem ser armazenados em qualquer fila.

### **original**

Um repositório que contém informações de acesso e configuração para usuários, sistemas e software.

#### **Editor de Registro**

Em sistemas Windows, o programa que permite ao usuário editar o registro.

# **caminho de registro???**

Em sistemas Windows, a estrutura dos dados armazenados no registro.

#### **RBA (relative byte address, endereço de byte relativo)**

O deslocamento de um registro de dados ou intervalo de controle do início do espaço de armazenamento alocado até o conjunto de dados ou arquivo ao qual ele pertence.

# **mensagem multicast confiável (RMM)**

Uma malha de transporte de baixa latência e alto rendimento projetada para entrega de dados um para vários ou troca de dados vários para vários, em um modo de publicação/assinatura de middleware orientado por mensagens. O RMM usa a infraestrutura de IP multicast para assegurar a conservação de recurso escalável e a distribuição de informações oportuna.

# **fila remota**

Uma fila que pertence a um gerenciador de filas remotas. Os programas podem colocar mensagens em filas remotas, mas não podem obter mensagens das filas remotas. Consulte também [fila local.](#page-159-0)

#### **gerenciador de filas remotas**

Um gerenciador de filas para o qual um programa não está conectado, mesmo se estiver executando no mesmo sistema que o programa. Veja também [gerenciador de filas locais.](#page-159-0)

#### **objeto de fila remoto**

Um objeto do IBM MQ que pertence a um gerenciador de filas locais. Esse objeto define os atributos de uma fila que pertence a outro gerenciador de filas. Além disso, ele é usado para o aliasing do gerenciador de filas e para o aliasing da fila de resposta.

#### **enfileiramento remoto**

No sistema de filas de mensagens, a provisão de serviços que permite que os aplicativos coloquem mensagens em filas pertencentes a outros gerenciadores de filas.

#### **mensagem de resposta**

Um tipo de mensagem usado para responder às mensagens do pedido. Veja também mensagem de relatório, [mensagem de pedido.](#page-173-0)

### **fila para envio de resposta**

O nome de uma fila para a qual o programa que emitiu uma chamada MQPUT deseja que uma mensagem de reposta ou mensagem de relatório seja enviada.

# **mensagem de relatório**

Um tipo de mensagem que fornece informações sobre outra mensagem. Uma mensagem de relatório pode indicar que uma mensagem foi enviada, chegou em seu destino, expirou ou não pôde ser processada por algum motivo. Consulte também mensagem de resposta, [mensagem de solicitação](#page-173-0).

#### **repositório**

Uma coleção de informações sobre os gerenciadores de filas que são membros de um cluster. Essas informações incluem nomes de gerenciadores de filas, seus locais, seus canais e quais filas eles hospedam.

# **gerenciador de filas de repositório**

Um gerenciador de filas que hospeda o repositório completo de informações sobre um cluster.

# <span id="page-173-0"></span>**canal do solicitante**

No sistema de filas de mensagens, um canal que pode ser iniciado localmente para iniciar a operação de um canal do servidor. Consulte também [canal do servidor](#page-176-0).

# **mensagem de solicitação**

Um tipo de mensagem usado para solicitar uma resposta de outro programa. Consulte também [mensagem de resposta,](#page-172-0) [mensagem de relatório](#page-172-0).

# **solicitação/resposta**

Um tipo de aplicativo de mensagem no qual uma mensagem de pedido é usada para pedir uma resposta de outro aplicativo. Veja também [datagrama](#page-149-0).

#### **RESLEVEL**

No IBM MQ for z/OS, uma opção que controla o número de IDs de usuário verificados para segurança de recurso da API.

# **caminho de resolução**

O conjunto de filas abertas quando um aplicativo especifica um alias ou uma fila remota na entrada para uma chamada MQOPEN.

#### **Recurso**

Um recurso de um sistema de computação ou sistema operacional requerido por uma tarefa ou programa em execução. Os recursos incluem armazenamento principal, dispositivos de entrada/ saída, a unidade de processamento, conjuntos de dados, arquivos, bibliotecas, servidores de aplicativos e programas de controle ou processamento.

# **Resource Access Control Facility (RACF)**

Um programa licenciado pela IBM que fornece controle de acesso ao identificar usuários para o sistema, verificação do usuários do sistema, autorização de acesso para recursos protegidos, registro de tentativas não autorizadas de entrada no sistema e registro de acessos para recursos protegidos.

# **adaptador de recursos**

Uma implementação do Java Enterprise Edition Connector Architecture que permite que aplicativos JMS e beans acionados por mensagens, em execução em um servidor de aplicativos, acessem os recursos de um gerenciador de filas do IBM MQ .

### **gerenciador de recursos**

Um aplicativo, programa ou transação que gerencia e controla o acesso a recursos compartilhados, tais como buffers de memória e conjuntos de dados. IBM MQ, CICS e IMS são gerenciadores de recursos.

#### **RPS (Resource Recovery Services)**

Um componente do z/OS que usa um gerenciador de ponto de sincronização para coordenar mudanças entre gerenciadores de recursos participantes.

#### **respondente**

Em sistema de filas distribuído, um programa que responde a solicitações de conexão da rede de outro sistema. Consulte também [inicializador](#page-156-0).

# **ressincronizar**

No IBM MQ, uma opção para direcionar um canal para iniciar e resolver quaisquer mensagens de status em dúvida, mas sem reiniciar a transferência de mensagem.

# **Código de Retorno (RC)**

Um valor retornado por um programa para indicar o resultado de seu processamento. Os códigos de conclusão e os códigos de razão são exemplos de códigos de retorno.

#### **devolver ao emissor**

Uma opção disponível para um MCA que não pode entregar uma mensagem. O MCA pode enviar a mensagem de volta para o originador.

# **Algoritmo Rivest-Shamir-Adleman (RSA)**

Uma tecnologia de criptografia de chave pública desenvolvida pela RSA Data Security, Inc, e usada na implementação de SSL da IBM.

#### **RMM**

Consulte [sistema de mensagens multicast confiável](#page-172-0).

#### <span id="page-174-0"></span>**reverter**

Consulte [restauração](#page-143-0).

#### **CA**

O certificado superior na cadeia. Se este for um certificado autoassinado, ele será usado somente para assinar outros certificados. Consulte também [certificado autoassinado.](#page-175-0)

# **RRS**

Consulte [Serviços de Recuperação de Recursos](#page-173-0).

# **RSA**

Consulte [algoritmo Rivest-Shamir-Adleman.](#page-173-0)

# **RTM**

Consulte [Recovery Termination Manager.](#page-171-0)

#### **tabela de regras**

Um arquivo de controle que contém uma ou mais regras que o identificador da fila dead-letter aplica à mensagem no DLQ (dead letter queue).

# **S**

# **SAF**

Consulte [armazenamento e encaminhamento.](#page-178-0)

# **Scalable Parallel 2 (SP2)**

Sistema UNIX paralelo da IBM: sistemas AIX efetivamente paralelos em uma rede de alta velocidade.

# **SDK**

Consulte [kit de desenvolvimento de software](#page-177-0).

# **SDWA** Consulte [área de trabalho de diagnóstico do sistema](#page-179-0).

#### **SECMEC**

Consulte mecanismo de segurança.

#### **Secure Sockets Layer (SSL)**

A security protocol that provides communication privacy. Com SSL, aplicativos cliente/servidor podem se comunicar de uma forma designada para evitar espionagem, violação e falsificação de mensagens. Consulte também [Autoridade de certificação.](#page-144-0)

# **SEI (security enabling interface, interface de capacitação de segurança)**

A interface do IBM MQ com a qual programas gravados pelo cliente e gravados pelo fornecedor que verificam a autorização, fornecem um identificador de usuários ou executam a autenticação devem estar em conformidade.

### **saída de segurança**

Um programa de saída de canal que é chamado imediatamente depois que a negociação inicial de dados foi concluída na inicialização do canal. As saídas de segurança normalmente funcionam em pares e podem ser chamadas em canais de mensagens e em canais MQI. O objetivo principal da saída de segurança é permitir que o MCA (Message Channel Agent) em cada extremidade de um canal autentique seu parceiro.

#### **identificador de segurança (SID)**

Em sistemas Windows, um suplemento para o ID do usuário que identifica os detalhes completos da conta do usuário no banco de dados do gerente de contas de segurança do Windows onde o usuário está definido.

# **mecanismo de segurança (SECMEC)**

Uma ferramenta técnica ou técnica usada para implementar um serviço de segurança. Um mecanismo pode operar por conta própria ou em conjunto com outros para fornecer um serviço específico. Exemplos de mecanismos de segurança incluem listas de controles de acesso, criptografia e assinaturas digitais.

#### <span id="page-175-0"></span>**mensagem de segurança**

Uma das mensagens, enviada por saídas de segurança chamada em ambas as extremidades de um canal, para se comunicar. O formato de uma mensagem de segurança não é definido e é determinado pelo usuário.

# **serviço de segurança**

Um serviço dentro de um sistema de computador que protege seus recursos. O controle acesso é um exemplo de um serviço de segurança.

# **SSI (Security Support Provider Interface, interface do fornecedor de suporte de segurança)**

O meio para aplicativos em rede chamarem um dos vários SSPs (security support providers) para estabelecer conexões autenticadas e trocar dados de maneira segura por meio dessas conexões. Está disponível para uso em sistemas Windows.

# **segmentação**

A divisão de uma mensagem que é muito grande para um gerenciador de filas, uma fila ou um aplicativo em diversas mensagens físicas menores, que são então remontadas pelo aplicativo ou gerenciador de filas de recebimento.

# **SEI**

Consulte [interface de ativação de segurança.](#page-174-0)

#### **seletor**

Um identificador para um item de dados. No IBM MQ Administration Interface (MQAI), há dois tipos de seletor: um seletor de usuário e um seletor de sistema.

#### **certificado autoassinado**

Um certificado construído como um certificado digital, mas assinado por seu assunto. Ao contrário de um certificado digital, um certificado autoassinado não pode ser usado de uma maneira confiável para autenticar uma chave pública para outras partes.

# **Semáforo**

Nos sistemas UNIX e Linux, um método geral de comunicação entre dois processos que amplia os recursos de sinais.

### **canal emissor**

No sistema de filas de mensagens, um canal que inicia transferências, remove mensagens de uma fila de transmissão e move-as por meio de um link de comunicação para um canal receptor ou solicitador.

# **saída de envio**

Um tipo de programa de saída de canal chamado exatamente depois que o MCA (Message Channel Agent) emite um envio de comunicação, ara enviar uma unidade de dados sobre uma conexão de comunicação. Consulte também [saída de recebimento](#page-171-0).

# **protocolo Sequenced Packet Exchange (SPX)**

Um protocolo de rede orientado à sessão que fornece serviços orientados a conexão entre dois nós na rede e é usado principalmente por aplicativos cliente/servidor. It relies on the Internet Packet Exchange (IPX) protocol, provides flow control and error recovery, and guarantees reliability of the physical network.

#### **valor de quebra de número de sequência???**

No IBM MQ, um método para assegurar que ambas as extremidades de um link de comunicação reconfigurem seus atuais números de sequência de mensagem ao mesmo tempo. A transmissão de mensagens com um número sequencial garante que o canal receptor pode restabelecer a sequência das mensagens ao armazená-las.

#### **serialização**

Em programação orientada a objetos, a gravação de dados de maneira sequencial em uma mídia de comunicações a partir da memória do programa.

#### **servidor**

- 1. Um programa de software ou um computador que fornece serviços a outros programas de software ou outros computadores. Consulte também [Cliente](#page-146-0).
- 2. Um gerenciador de filas que fornece serviços de fila para aplicativos clientes em execução em uma estação de trabalho remota.

### <span id="page-176-0"></span>**canal servidor**

Em sistemas de filas de mensagens, um canal que responde a um canal do solicitante, remove mensagens de uma fila de transmissão e move-as por meio de um link de comunicação para o canal do solicitante. Consulte também [canal do solicitante](#page-173-0).

# **tipo de canal de conexão do servidor**

O tipo de definição de canal MQI associado ao servidor que executa um gerenciador de filas. Consulte também [tipo de canal de conexão do cliente.](#page-146-0)

# **intervalo de serviço**

Um intervalo de tempo, com o qual um tempo decorrido entre um put ou um get e um get subsequente é comparado pelo gerenciador de filas ao decidir se as condições para o evento do intervalo de serviço foram atendidas. O intervalo de serviço para uma fila é especificado por um atributo de fila.

# **evento de intervalo de serviço**

Um evento relacionado ao intervalo de serviço.

# **service object (objeto de serviço)**

Um objeto que pode iniciar processos adicionais quando o gerenciador de filas é iniciado e pode parar os processos quando o gerenciador de filas é parado.

### **sessão**

Uma conexão lógica ou virtual entre duas estações, programas de software ou dispositivos em uma rede que permite que dois elementos se comuniquem e troquem dados durante a sessão.

#### **ID de sessão**

Consulte identificador de sessão.

# **identificador de sessão (ID de sessão)**

No IBM MQ for z/OS, o identificador, exclusivo para CICS, que define o link de comunicação a ser usado por um agente do canal de mensagens ao mover mensagens de uma fila de transmissão para um link.

### **autenticação de nível de sessão**

No SNA (Systems Network Architecture), um protocolo de segurança em nível de sessão que permite que duas LUs (Unidades Lógicas) autentiquem uma a outra enquanto estão ativando uma sessão. A autenticação em nível de sessão também é conhecida como verificação LU a LU.

# **criptografia no nível da sessão**

No SNA (Systems Network Architecture), um método de criptografia e decriptografação de dados que fluem em uma sessão entre duas LUs (Unidades Lógicas).

# **canal de entrada compartilhado**

No IBM MQ for z/OS, um canal que foi iniciado por um listener usando a porta do grupo. A definição de um canal compartilhado pode ser armazenada no conjunto de páginas zero (particular) ou no repositório compartilhado (global).

# **canal de saída compartilhado**

No IBM MQ for z/OS, um canal que move mensagens de uma fila de transmissão compartilhada. A definição de um canal compartilhado pode ser armazenada no conjunto de páginas zero (particular) ou no repositório compartilhado (global).

# **fila compartilhada**

No IBM MQ for z/OS, um tipo de fila local. As mensagens na fila são armazenadas no recurso de acoplamento e podem ser acessadas por um ou mais gerenciadores de filas em um grupo de filas compartilhadas. A definição da fila é armazenada no repositório compartilhado. Consulte também [grupo de filas compartilhadas.](#page-170-0)

#### **repositório compartilhado**

No IBM MQ for z/OS, um banco de dados Db2 compartilhado que é usado para reter definições de objetos que foram definidas globalmente.

#### **compartilhando conversas**

O recurso para que mais de uma conversa compartilhe uma instância do canal, ou as conversas que compartilham uma instância do canal.

# <span id="page-177-0"></span>**shell**

Uma interface de software entre usuários e um sistema operacional. Os shells geralmente caem em uma de duas categorias: um shell de linha de comandos, que fornece uma interface de linha de comandos ao sistema operacional, e um shell gráfico, que fornece uma interface gráfica com o usuário (GUI).

### **SID**

Consulte [id de segurança.](#page-174-0)

### **Sinal**

Um mecanismo pelo qual um processo pode ser notificado ou afetado por um evento que ocorre no sistema. Exemplos desses eventos incluem exceções de hardware e ações específicas pelos processos.

# **sinalização**

No IBM MQ for z/OS e IBM MQ, um recurso que permite que o sistema operacional notifique um programa quando uma mensagem esperada chegar a uma fila.

# **Método**

A coleção de tipos associados a um método. A assinatura inclui o tipo de valor de retorno, se houver, bem como o número, a ordem e o tipo de cada argumento do método.

# **certificado de assinante**

O certificado digital que valida o emissor de um certificado. Para uma CA, o certificado do assinante é o certificado CA raiz. Para um usuário que cria um certificado autoassinado para propósitos de teste, o certificado de assinante é o certificado pessoal do usuário.

# **gerenciador de filas de única instância**

Um gerenciador de filas que não tem várias instâncias. Consulte também [gerenciador de filas de](#page-164-0) [várias instâncias](#page-164-0).

# **log exclusivo**

Um método de gravação de atividade do IBM MQ for z/OS em que cada mudança é registrada em somente um conjunto de dados. Consulte também [duas criações de log](#page-151-0).

#### **restauração de fase única**

Um método em que não se deve permitir que uma ação em andamento seja concluída e todas as alterações que fazem parte daquela ação devem ser desfeitas.

#### **consolidação de única fase**

Um método em que um programa pode confirmar atualizações em um recurso de confirmação sem coordenar essas atualizações com as atualizações feitas pelo programa em recursos controlados por outro gerenciador de recursos.

# **SIT**

Consulte [tabela de inicialização do sistema](#page-179-0).

#### **SMF**

Veja [System Management Facilities.](#page-179-0)

#### **SNA**

Veja [Systems Network Architecture](#page-179-0).

#### **Kit de desenvolvimento de software (SDK)**

Um conjunto de ferramentas, APIs e documentação para ajudar o desenvolvimento de software em uma linguagem de computador específica ou para um determinado ambiente operacional.

#### **gerenciador de filas de origem**

Consulte [gerenciador de filas locais.](#page-159-0)

# **SP2**

Consulte [Scalable Parallel 2.](#page-174-0)

### **SPX**

Consulte [protocolo Sequenced Packet Exchange.](#page-175-0)

#### **SSI**

Consulte [Security Support Provider Interface.](#page-175-0)

# <span id="page-178-0"></span>**SSL**

Consulte [Secure Sockets Layer.](#page-174-0)

# **SSLPeer**

O valor no emissor representa o nome distinto do certificado pessoal remoto.

# **cliente SSL ou TLS**

A extremidade inicial da conexão. Um canal de saída de um gerenciador de filas é também um cliente SSL ou TLS.

# **instância do gerenciador de filas em espera**

Uma instância de um gerenciador de filas de várias instâncias em execução pronta para assumir o controle da instância ativa. Há uma ou mais instâncias em espera de um gerenciador de filas de várias instâncias.

# **sub-rotina**

Um grupo de linhas em um arquivo que ao todo possui uma função em comum ou define uma parte do sistema. As sub-rotinas normalmente são separadas por linhas em branco ou dois pontos, e cada sub-rotina tem um nome.

# **rede de comunicação conectada em estrela**

Uma rede na qual todos os nós são conectados a um nó central.

#### **classe de armazenamento**

No IBM MQ for z/OS, o conjunto de páginas que deve reter as mensagens para uma determinada fila. A classe de armazenamento é especificada quando a fila é definida.

# **armazenamento e encaminhamento (SAF)**

O armazenamento temporário de pacotes, mensagens ou quadros em uma rede de dados antes que eles sejam transmitidos novamente para seu destino.

#### **de fluxo**

Na programação orientada a objetos, a serialização de informações de classe e dados de instância de objeto.

#### **assinar**

Solicitar informações sobre um tópico.

# **subsystem**

No z/OS, um provedor de serviços que executa uma ou muitas funções, mas não faz nada até que uma solicitação seja feita. Por exemplo, cada gerenciador de filas do IBM MQ for z/OS ou instância de um sistema de gerenciamento de banco de dados Db2 for z/OS é um subsistema z/OS.

# **chamada do supervisor (SVC)**

Uma instrução que interrompe o programa em execução e passa o controle para o supervisor, para que ele possa executar o serviço específico indicado pela instrução.

#### **SVC**

Consulte chamada do supervisor.

# **alternância**

A mudança da instância ativa do gerenciador de filas de várias instâncias para uma instância em espera. Uma comutação é resultado de uma ação do operador de parar intencionalmente a instância ativa do gerenciador de filas de várias instâncias.

# **perfil do comutador**

No IBM MQ for z/OS, um perfil RACF usado quando o IBM MQ é inicializado ou quando um comando de segurança de atualização é emitido. Cada perfil do comutador detectado pelo IBM MQ desliga a verificação do recurso especificado.

# **criptografia de chave simétrica**

Um sistema de criptografia em que o emissor e o receptor de uma mensagem compartilham uma única chave comum e secreta usada para criptografar e decriptografar a mensagem. Consulte também [criptografia de chave assimétrica.](#page-142-0)

# **sequência de sintomas**

Informações sobre diagnóstico exibidas em um formato estruturado projetado para pesquisar o banco de dados de suporte de software IBM.

#### <span id="page-179-0"></span>**sistema de mensagens síncrono**

Um método de comunicação entre programas no qual um programa coloca uma mensagem em uma fila de mensagens e aguarda uma resposta antes de continuar seu processamento. Consulte também [sistema de mensagens assíncrono.](#page-142-0)

#### **ponto de sincronização**

Um ponto durante o processamento de uma transação no qual recursos protegidos estão consistentes.

### **sysplex**

Um conjunto de sistemas z/OS que se comunicam entre si por meio de determinados componentes de hardware e serviços de software multissistema.

#### **pacote do sistema**

Um tipo de pacote de dados criado pelo MQAI.

# **comandos de controle do sistema**

Comandos utilizados para manipular entidades específicas da plataforma como conjuntos de buffers, classes de armazenamento e conjuntos de páginas.

# **área de trabalho de diagnóstico do sistema (SDWA)**

Em um ambiente do z/OS, os dados que são registrados em uma entrada SYS1.LOGREC que descreve um erro do programa ou do hardware.

# **tabela de inicialização do sistema (SIT)**

Uma tabela que contém os parâmetros usados pelo CICS na inicialização.

### **item do sistema**

Um tipo de dados criado pelo MQAI.

#### **System Management Facilities (SMF)**

Um componente do z/OS que coleta e registra uma variedade de informações relacionadas ao sistema e à tarefa.

# **seletor de sistema**

No IBM MQ Administration Interface (MQAI), um identificador de item de sistema incluído no pacote de dados quando ele é criado.

#### **SNA (Systems Network Architecture)**

A descrição da estrutura lógica, dos formatos, dos protocolos e das sequências operacionais para transmitir informações por meio das e para controlar as redes de configuração e operação.

# **T**

# **violação**

Uma brecha na segurança da comunicação em que as informações em trânsito são alteradas ou substituídas e, em seguida, enviadas para o destinatário. Consulte também [espionagem,](#page-151-0) [representação.](#page-156-0)

# **qualificador de alto nível da biblioteca de destino (thlqual)**

Um qualificador de alto nível para nomes do conjunto de dados de destino do z/OS.

#### **gerenciador de filas de destino**

Consulte [gerenciador de filas remotas.](#page-172-0)

#### **bloco de controle da tarefa (TCB)**

Um bloco de controle do z/OS que é usado para comunicar informações sobre tarefas dentro de um espaço de endereço que está conectado a um subsistema.

#### **comutação de tarefas**

A sobreposição de operações e processamento de E/S entre várias tarefas.

#### **TCB**

Veja bloco de controle de tarefas.

#### **TCP**

Consulte [Protocolo de Controle de Transmissões](#page-181-0).
## <span id="page-180-0"></span>**TCP/IP**

Veja [Protocolo de Controle de Transmissões/Protocolo da Internet.](#page-181-0)

## **technote**

Um documento curto sobre um único tópico.

## **canal de telemetria**

Um link de comunicação entre um gerenciador de filas no IBM MQ e os clientes MQTT. Cada canal pode ter um ou mais dispositivos de telemetria conectados a ele.

## **serviço de telemetria**

O serviço de telemetria é um serviço do IBM MQ que manipula o lado do servidor do protocolo do MQTT (consulte *MQTT Server*). O serviço de telemetria hospeda canais de telemetria. Às vezes, é mencionado como o serviço MQXR (alcance estendido do MQ).

## **fila dinâmica temporária**

Uma fila dinâmica que é excluída quando é fechada. As filas dinâmicas temporárias não são recuperadas se o gerenciador de filas falhar, portanto podem conter apenas mensagens não persistentes. Consulte também [fila dinâmica permanente.](#page-168-0)

#### **teraspace**

Uma área de armazenamento temporária terabyte que fornece o armazenamento privativo para um processo.

## **notificação de finalização**

Um evento pendente que é ativado quando um subsistema CICS se conecta com sucesso ao IBM MQ for z/OS.

#### **thlqual**

Consulte [qualificador de alto nível da biblioteca de destino](#page-179-0).

#### **encadeamento**

Um fluxo de instruções de computador que está no controle de um processo. Em alguns sistemas operacionais, um encadeamento é a menor unidade de operação em um processo. Vários encadeamentos podem ser executados simultaneamente, desempenhando diferentes tarefas.

#### **TID**

Consulte identificador de transação.

## **sistema de mensagens independente de tempo**

Consulte [sistema de mensagens assíncrono.](#page-142-0)

#### **TLS**

Consulte [Segurança da Camada de Transporte.](#page-181-0)

## **TMI**

Consulte [interface do monitor acionador](#page-181-0).

## **roteamento de host de tópico**

Uma opção para rotear publicações em um cluster de publicação/assinatura. Com o roteamento do host do tópico, somente gerenciadores de filas do cluster selecionados hospedam as definições de tópico. Publicações a partir de gerenciadores de filas não de hosting são roteadas por meio de gerenciadores de filas de hosting para qualquer gerenciador de filas no cluster com uma assinatura correspondente.

## **TP**

Consulte [programa de transação.](#page-181-0)

#### **rastrear**

Um registro de processamento de um programa de computador ou transação. As informações coletadas de um rastreio podem ser usadas para avaliar problemas e o desempenho.

#### **ID de transação**

Consulte identificador de transação.

## **identificador de transação (TID, ID de transação, XID)**

Um nome exclusivo que é designado a uma transação e é usado para identificar as ações associadas a essa transação.

#### <span id="page-181-0"></span>**gerenciador de transações**

Uma unidade de software que coordena as atividades de gerenciadores de recursos, gerenciando transações globais e coordenando a decisão de confirmá-las ou revertê-las.

#### **programa de transação (TP)**

Um programa que processa transações em uma rede SNA.

## **Transmission Control Protocol (TCP)**

Um protocolo de comunicação usado na Internet e em qualquer rede que segue as normas Internet Engineering Task Force (IETF) para protocolo de interligação de redes. O TCP oferece um protocolo confiável de host a host em redes de comunicação através da comutação de pacotes e em sistemas interconectados dessas redes. Consulte também [Internet Protocol.](#page-157-0)

## **TCPIP (Transmission Control Protocol/Internet Protocol)**

Um conjunto de protocolos de comunicação padrão de mercado sem proprietário que fornece conexões de ponta a ponta confiáveis entre aplicativos por meio de redes interconectadas de tipos diferentes.

#### **programa de transmissão**

Consulte [agente do canal de mensagens](#page-161-0).

#### **fila de transmissão**

Uma fila local na qual mensagens preparadas destinadas a uma fila remota são armazenadas temporariamente.

#### **segmento de transmissão**

Os dados enviados em cada único fluxo entre um par de agentes do canal de mensagens ou um par de agentes MQI de conexão cliente / servidor.

## **Segurança da Camada de Transporte**

Um conjunto de regras de criptografia que usa certificados e chaves de criptografia verificados para comunicações seguras na Internet. TLS é uma atualização para o protocolo SSL.

#### **triggered queue (fila acionada)**

Uma fila local, geralmente uma fila do aplicativo, que tem o acionamento ativado para que uma mensagem seja gravada quando um evento do acionador ocorre. A mensagem do acionador geralmente é gravada em uma fila de inicialização.

#### **evento acionador**

Um evento, como a chegada de uma mensagem em uma fila, que faz com que um gerenciador de filas crie uma mensagem do acionador em uma fila de iniciação.

#### **acionamento**

No IBM MQ, um recurso que permite que um gerenciador de filas inicie um aplicativo automaticamente quando condições predeterminadas em uma fila forem satisfeitas.

#### **mensagem do acionador**

Uma mensagem que contém informações sobre o programa que um monitor do acionador deve iniciar.

## **monitor acionador**

Um aplicativo em execução que atende uma ou mais filas de iniciação. Quando uma mensagem do acionador chega em uma fila de iniciação, o monitor de disparo recupera a mensagem. Ele utiliza as informações na mensagem do acionador para iniciar um processo que atende a fila na qual um evento de disparo ocorreu.

## **interface do monitor acionador (TMI)**

A interface do IBM MQ com a qual programas do monitor acionador gravados pelo cliente ou gravados pelo fornecedor devem estar em conformidade.

## **armazenamento confiável**

Em segurança, um objeto de armazenamento, um arquivo ou um cartão criptográfico de hardware, no qual chaves públicas são armazenadas na forma de certificados confiáveis, para propósitos de autenticação. Em alguns aplicativos, estes certificados confiáveis são movidos para o keystore do aplicativo para serem armazenados com as chaves privadas.

## <span id="page-182-0"></span>**consolidação de duas fases**

Um processo em duas etapas pelo qual recursos recuperáveis e um subsistema externo são confirmados. Na primeira etapa, os subsistemas são sondados para garantir que estão prontos para confirmação. Se todos os subsistemas responderem positivamente, o gerenciador do banco de dados os instruirá a confirmar.

#### **autenticação bilateral**

Neste método de autenticação, o gerenciador de filas e o cliente apresentam o certificado um para o outro. Também conhecido como autenticação mútua.

#### **Tipo**

Uma característica que especifica o formato interno dos dados e determina como eles podem ser usados.

## **U**

## **UDP**

Consulte Protocolo UDP.

#### **acesso não autorizado**

Obtenção de acesso a recursos em um sistema de computador sem permissão.

#### **fila de mensagens não-entregues**

Veja [fila de devoluções](#page-149-0).

### **registro desfazer/refazer**

Um registro de log usado na recuperação. A parte de refazer do registro descreve uma mudança que deve ser feita em um objeto do IBM MQ. A parte de desfazer descreve como recuperar a mudança se o trabalho não for confirmado.

#### **unidade de recuperação**

Uma sequência recuperável de operações em um único gerenciador de recursos, como uma instância do Db2 for z/OS. Consulte também unidade de trabalho.

## **UOW (Unidade de Trabalho)**

Uma sequência recuperável de operações executadas por um aplicativo entre dois pontos de consistência. Uma unidade de trabalho começa quando uma transação é iniciada ou em um ponto de sincronização solicitado pelo usuário. Ela é encerrada em um ponto de sincronização solicitado pelo usuário ou no final de uma transação.

#### **UOW**

Veja unidade de trabalho.

## **pacote do usuário???**

No MQAI, um tipo de bolsa de dados criada pelo usuário.

#### **UDP (User Datagram Protocol, protoloco de datagrama do usuário)**

Um protocolo da Internet que fornece serviço de datagrama não confiável sem conexão. Ele permite que um programa aplicativo em uma máquina ou processo envie um datagrama para um programa aplicativo em outra máquina ou processo.

#### **item de usuário**

No MQAI, um item de tipo de dados criado pelo usuário.

## **seletor de usuário**

No IBM MQ Administration Interface (MQAI), o identificador que é colocado com um item de dados em um pacote de dados para identificar o item de dados. O IBM MQ fornece seletores de usuário predefinidos para objetos do IBM MQ.

#### **token do usuário (UTOKEN)**

O token de segurança RACF que encapsula ou representa as características de segurança de um usuário. O RACF designa um UTOKEN para cada usuário no sistema.

#### **utilitário**

No IBM MQ, um conjunto fornecido de programas que fornecem ao operador do sistema ou administrador do sistema instalações além das fornecidas pelos comandos do IBM MQ.

#### **UTOKEN**

Consulte [token do usuário.](#page-182-0)

## **V**

## **Value**

O conteúdo de um item de dados. O valor pode ser um número inteiro, uma sequência ou a manipulação de outro pacote de dados.

## **método virtual**

Na programação orientada a objetos, um método que exibe polimorfismo.

## **W**

## **Canal customizado do WCF**

Microsoft Windows Communication Foundation (WCF) canal customizado para IBM MQ .

## **IBM WebSphere MQ**

Um nome anterior para o IBM MQ.

## **interceptação**

O ato de obtenção de acesso a informações que estão sendo transmitidas por um fio ou qualquer outro tipo de condutor usado em comunicações. O objetivo do interceptador de mensagens é obter acesso não autorizado a informações sem ser detectado.

## **X**

## **X509**

Padrão da União Internacional de Telecomunicações para PKI. Especifica o formato do certificado de chave pública e a criptografia de chave pública.

## **XCF**

Veja [cross-system coupling facility](#page-148-0).

## **XID**

Consulte [identificador de transação.](#page-180-0)

## **X/Open XA**

A interface X/Open Distributed Transaction Processing XA. Um padrão proposto para comunicação de transação distribuída. O padrão especifica uma interface bidirecional entre os gerenciadores de recursos que fornecem acesso a recursos compartilhados dentro de transações e entre um serviço de transação que monitora e resolve as transações.

Estas informações foram desenvolvidas para produtos e serviços oferecidos nos Estados Unidos.

É possível que a IBM não ofereça os produtos, serviços ou recursos discutidos nesta publicação em outros países. Consulte seu representante local do IBM para obter informações sobre produtos e serviços disponíveis atualmente em sua área. Qualquer referência a produtos, programas ou serviços IBM não significa que apenas produtos, programas ou serviços IBM possam ser utilizados. Qualquer outro produto, programa ou serviço, funcionalmente equivalente, poderá ser utilizado em substituição daqueles, desde que não infrinja nenhum direito de propriedade intelectual da IBM. Entretanto, a avaliação e verificação da operação de qualquer produto, programa ou serviço não IBM são de responsabilidade do Cliente.

A IBM pode ter patentes ou aplicativos de patentes pendentes relativas aos assuntos tratados nesta publicação. O fornecimento desta publicação não garante ao Cliente nenhum sobre tais patentes. é possível enviar pedidos de licença, por escrito, para:

Gerência de Relações Comerciais e Industriais da IBM Brasil Av. Pasteur, 138-146 Botafogo Rio de Janeiro, RJ U.S.A.

Para pedidos de licença relacionados a informações de DBCS (Conjunto de Caracteres de Byte Duplo), entre em contato com o Departamento de Propriedade Intelectual da IBM em seu país ou envie pedidos de licença, por escrito, para:

Intellectual Property Licensing Legal and Intellectual Property Law IBM Japan, Ltd. 19-21, Nihonbashi-Hakozakicho, Chuo-ku Tokyo 103-8510, Japan

disposição pode não se aplicar ao Cliente.

## **O parágrafo a seguir não se aplica a nenhum país em que tais disposições não estejam de acordo com a legislação local:** A INTERNATIONAL BUSINESS MACHINES CORPORATION FORNECE ESTA PUBLICAÇÃO "NO ESTADO EM QUE SE ENCONTRA", SEM GARANTIA DE NENHUM TIPO, SEJA EXPRESSA OU IMPLÍCITA, INCLUINDO, MAS A ELAS NÃO SE LIMITANDO, AS GARANTIAS IMPLÍCITAS DE NÃO INFRAÇÃO, COMERCIALIZAÇÃO OU ADEQUAÇÃO A UM DETERMINADO PROPÓSITO. Alguns países não permitem a exclusão de garantias expressas ou implícitas em certas transações; portanto, essa

Essas informações podem conter imprecisões técnicas ou erros tipográficos. São feitas alterações periódicas nas informações aqui contidas; tais alterações serão incorporadas em futuras edições desta publicação. IBM pode aperfeiçoar e/ou alterar no produto(s) e/ou programa(s) descritos nesta publicação a qualquer momento sem aviso prévio.

Todas as referências nessas informações a websites não IBM são fornecidas somente por conveniência e de forma alguma são um endosso a esses websites. Os materiais contidos nesses websites não fazem parte dos materiais desse produto IBM e a utilização desses websites é de inteira responsabilidade do Cliente.

A IBM pode utilizar ou distribuir as informações fornecidas da forma que julgar apropriada sem incorrer em qualquer obrigação para com o Cliente.

Os licenciados deste programa que desejarem obter informações sobre este assunto com o propósito de permitir: (i) a troca de informações entre programas criados independentemente e outros programas (incluindo este) e (ii) o uso mútuo das informações trocadas, deverão entrar em contato com:

Av. Pasteur, 138-146 Av. Pasteur, 138-146 Botafogo Rio de Janeiro, RJ U.S.A.

Tais informações podem estar disponíveis, sujeitas a termos e condições apropriadas, incluindo em alguns casos o pagamento de uma taxa.

O programa licenciado descrito nesta publicação e todo o material licenciado disponível para ele são fornecidos pela IBM sob os termos do IBM Customer Agreement, IBM Contrato de Licença do Programa Internacional ou qualquer contrato equivalente entre as partes.

Todos os dados de desempenho aqui contidos foram determinados em um ambiente controlado. Portanto, os resultados obtidos em outros ambientes operacionais podem variar significativamente. Algumas medidas podem ter sido tomadas em sistemas em nível de desenvolvimento e não há garantia de que estas medidas serão iguais em sistemas geralmente disponíveis. Além disto, algumas medidas podem ter sido estimadas através de extrapolação. Os resultados reais podem variar. usuários deste documento devem verificar os dados aplicáveis para seu ambiente específico.

As informações relativas a produtos não IBM foram obtidas junto aos fornecedores dos respectivos produtos, de seus anúncios publicados ou de outras fontes disponíveis publicamente. A IBM não testou estes produtos e não pode confirmar a precisão de seu desempenho, compatibilidade nem qualquer outra reivindicação relacionada a produtos não IBM. Dúvidas sobre os recursos de produtos não IBM devem ser encaminhadas diretamente a seus fornecedores.

Todas as declarações relacionadas aos objetivos e intenções futuras da IBM estão sujeitas a alterações ou cancelamento sem aviso prévio e representam somente metas e objetivos.

Essas informações contêm exemplos de dados e relatórios utilizados em operações diárias de negócios. Para ilustrá-los da forma mais completa possível, os exemplos incluem nomes de indivíduos, empresas, marcas e produtos. Todos estes nomes são fictícios e qualquer semelhança com os nomes e endereços utilizados por uma empresa real é mera coincidência.

## LICENÇA DE COPYRIGHT:

Estas informações contêm programas de aplicativos de amostra na linguagem fonte, ilustrando as técnicas de programação em diversas plataformas operacionais. O Cliente pode copiar, modificar e distribuir estes programas de amostra sem a necessidade de pagar à IBM, com objetivos de desenvolvimento, uso, marketing ou distribuição de programas aplicativos em conformidade com a interface de programação de aplicativo para a plataforma operacional para a qual os programas de amostra são criados. Esses exemplos não foram testados completamente em todas as condições. Portanto, a IBM não pode garantir ou implicar a confiabilidade, manutenção ou função destes programas.

Se estiver visualizando estas informações em formato eletrônico, as fotografias e ilustrações coloridas poderão não aparecer.

# **Informações sobre a Interface de Programação**

As informações da interface de programação, se fornecidas, destinam-se a ajudá-lo a criar software aplicativo para uso com este programa.

Este manual contém informações sobre as interfaces de programação desejadas que permitem que o cliente grave programas para obter os serviços do IBM MQ

No entanto, estas informações também podem conter informações sobre diagnósticos, modificações e ajustes. As informações sobre diagnósticos, modificações e ajustes são fornecidas para ajudá-lo a depurar seu software aplicativo.

**Importante:** Não use essas informações de diagnóstico, modificação e ajuste como uma interface de programação, pois elas estão sujeitas a mudanças

## **Marcas comerciais**

IBM, o logotipo IBM , ibm.com, são marcas registradas da IBM Corporation, registradas em várias jurisdições no mundo todo Uma lista atual de marcas registradas da IBM está disponível na Web em "Informações de copyright e marca registrada"www.ibm.com/legal/copytrade.shtml. Outros nomes de produtos e serviços podem ser marcas comerciais da IBM ou de outras empresas.

Microsoft e Windows são marcas registradas da Microsoft Corporation nos Estados Unidos e/ou em outros países.

UNIX é uma marca registrada do The Open Group nos Estados Unidos e em outros países.

Linux é uma marca registrada de Linus Torvalds nos Estados Unidos e/ou em outros países.

Este produto inclui software desenvolvido pelo Projeto Eclipse (https://www.eclipse.org/).

Java e todas as marcas registradas e logotipos baseados em Java são marcas ou marcas registradas da Oracle e/ou de suas afiliadas.

Visão geral do IBM MQ

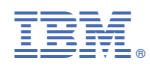

Part Number: